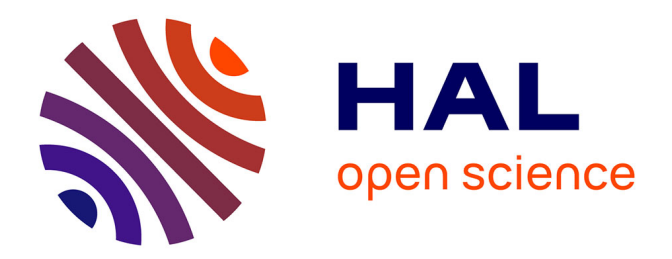

### **Modèles de programmation des applications de traitement du signal et de l'image sur cluster parallèle et hétérogène**

Farouk Mansouri

### **To cite this version:**

Farouk Mansouri. Modèles de programmation des applications de traitement du signal et de l'image sur cluster parallèle et hétérogène. Traitement du signal et de l'image [eess.SP]. Université Grenoble Alpes, 2015. Français. NNT : 2015GREAT063. tel-01224338

### **HAL Id: tel-01224338 <https://theses.hal.science/tel-01224338>**

Submitted on 4 Nov 2015

**HAL** is a multi-disciplinary open access archive for the deposit and dissemination of scientific research documents, whether they are published or not. The documents may come from teaching and research institutions in France or abroad, or from public or private research centers.

L'archive ouverte pluridisciplinaire **HAL**, est destinée au dépôt et à la diffusion de documents scientifiques de niveau recherche, publiés ou non, émanant des établissements d'enseignement et de recherche français ou étrangers, des laboratoires publics ou privés.

### UNIVERSITÉ GRENOBLE ALPES

### THÈSE

pour obtenir le grade de

### DOCTEUR DE L'UNIVERSITÉ DE GRENOBLE ALPES

Spécialité : Signal, Image, Parole, Télécoms

Arrêté ministériel : 7 août 2006

Présentée par Farouk Mansouri

Thèse dirigée par Dominique Houzet et o-en
adré par Sylvain Huet

préparée au sein du laboratoire Grenoble Image Parole Signal Automatique (Gipsa-Lab) dans l'école doctorale électronique électrotechnique automatique et traitement du signal (EEATS)

### Modèle de programmation des appli
ations de traitement du signal et de l'image sur luster parallèle et hétérogène

Thèse soutenue publiquement le 14/10/2015, devant le jury omposé de :

Emmanuel Jeannot INRIA Bordeaux, Rapporteur Lionel La
assagne LRI Paris sud, Rapporteur Tanguy RISSET IRISA Lyon, Examinateur, Président du jury Thierry Gautier INRIA Rhône-Alpes, Examinateur Dominique Houzet GIPSA, Dire
teur de thèse Sylvain Huet GIPSA, En
adrant de thèse

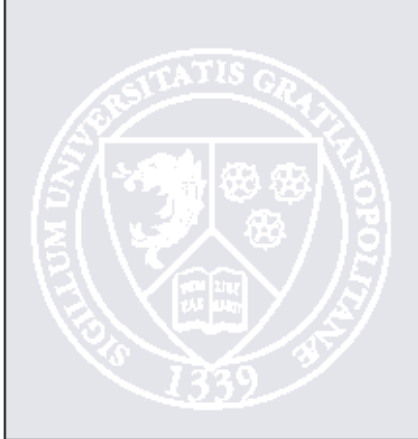

### UNIVERSITÉ DE GRENOBLE ALPES ÉCOLE DOCTORALE EEATS

É
ole do
torale éle
tronique éle
trote
hnique automatique et traitement du signal

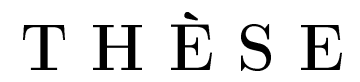

pour obtenir le titre de

### docteur en sciences

de l'Université de Grenoble Alpes Mention : SIGNAL, IMAGE, PAROLE, TÉLÉCOMS

> Présentée et soutenue par Farouk Mansouri

### Modèle de programmation des appli
ations de traitement du signal et de l'image sur luster parallèle et hétérogène

Thèse dirigée par Dominique Houzet

préparée au Laboratoire Grenoble image parole signal automatique Gipsa-Lab soutenue le 14/10/2015

Jury :

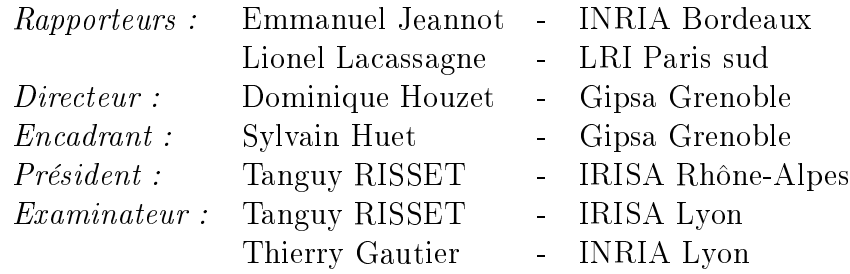

## Remerciements

Cette thèse de doctorat a été réalisée au sein de l'équipe Adéquation Algorithme Architecture (AAA) du laboratoire «Gipsa-Lab» de Grenoble.

Je remercie tout d'abord Dieu mon seigneur et mon créateur.

Je tiens à exprimer ma sin
ère re
onnaissan
e à Dominique Houzet et Sylvain Huet d'avoir dirigé et encadré cette thèse. La qualité de leur encadrement m'a permis d'entreprendre des travaux de re
her
he enri
hissants et motivants. Ce fut réellement une han
e et un plaisir de travailler ave eux.

Je remercie ma chère épouse pour sa confiance, sa patience et son soutien permanent. A travers elle, j'ai pu trouver la force d'entamer puis d'achever cette expérience. Ses sacrifices et sa for
e m'ont montré ombien une femme peut apporter à un homme.

Je remer
ie mes parents pour leurs en
ouragements réguliers. Djamel a été pour moi un exemple de persévéran
e et de ourage. Fatima a été ma ondente et mon support.

Je remercie mes beaux parents d'avoir cru en moi et de m'avoir considéré comme leur propre ls. Dr Ameur a été une forte inspiration pour moi. Saida de part sa gentillesse et sa bienveillan
e est pour moi une se
onde maman.

Je remercie Leila et Stéphane pour leur accueil, puis pour leur soutien sans lequel cette aventure aurait été improbable. Petite dédicace à la petite Eva qui a vu le jour durant cette période.

Je remercie Amina et Said qui m'ont épaulé et pensé à moi dans des moments difficiles. Dans le futur, j'encouragerai à mon tour les petits Adam et Anis à poursuivre un parcours équivalent.

Je remercie Nadia pour ses interventions linguistiques et sa gentillesse. Grâce à elle, je me suis rappro
hé d'avantage de la langue de Molière.

A mes frères Ilyes, Chakib et Raken je transmets un grand mer
i d'avoir été présents pour me faire rire et me hanger les idées quand j'en avais besoin.

Enfin, je voudrais simplement saluer collègues, amis et familles qui m'ont entouré et soutenu durant ces trois années.

## Table des matières

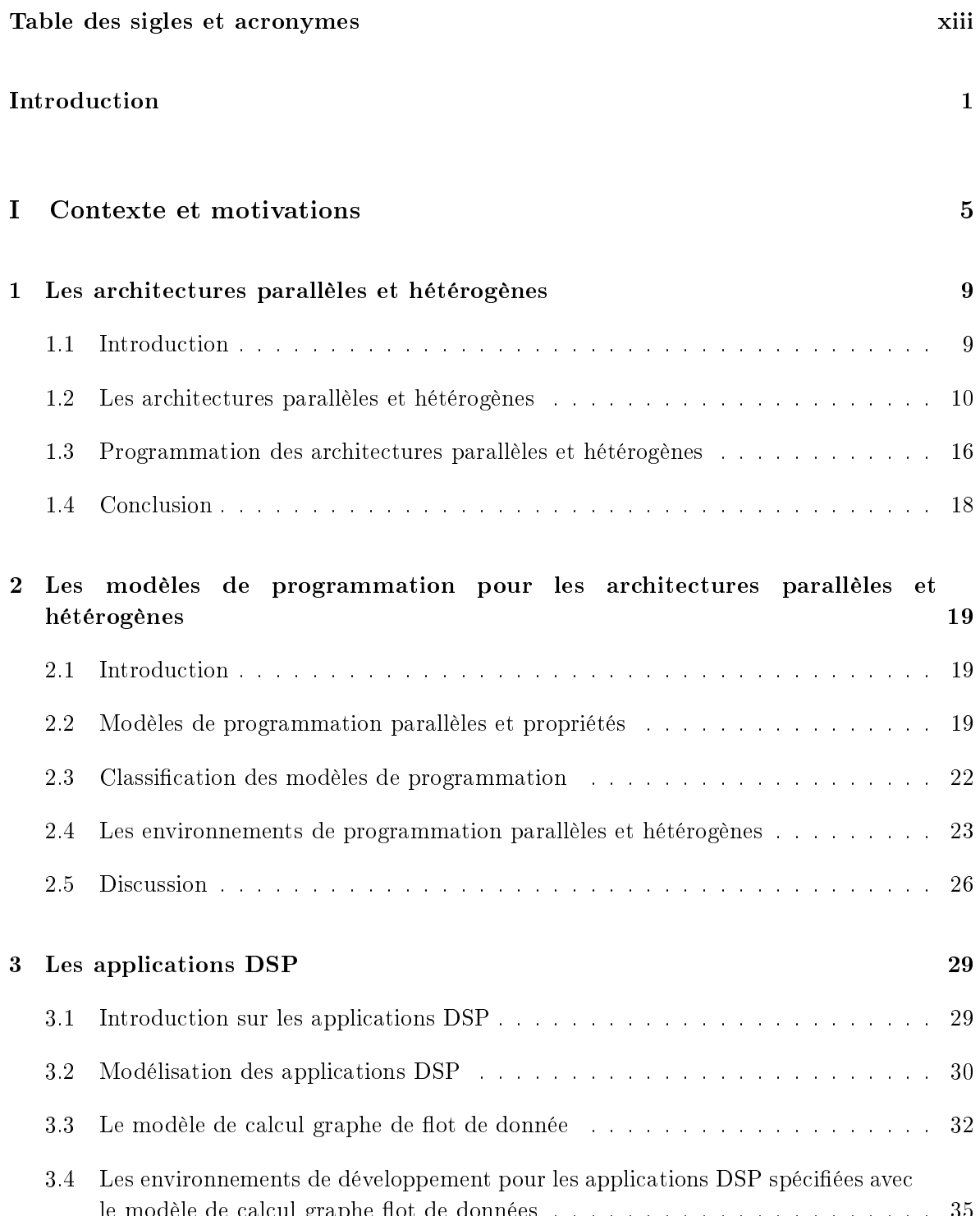

le modèle de al
ul graphe ot de données . . . . . . . . . . . . . . . . . . . . . <sup>35</sup>

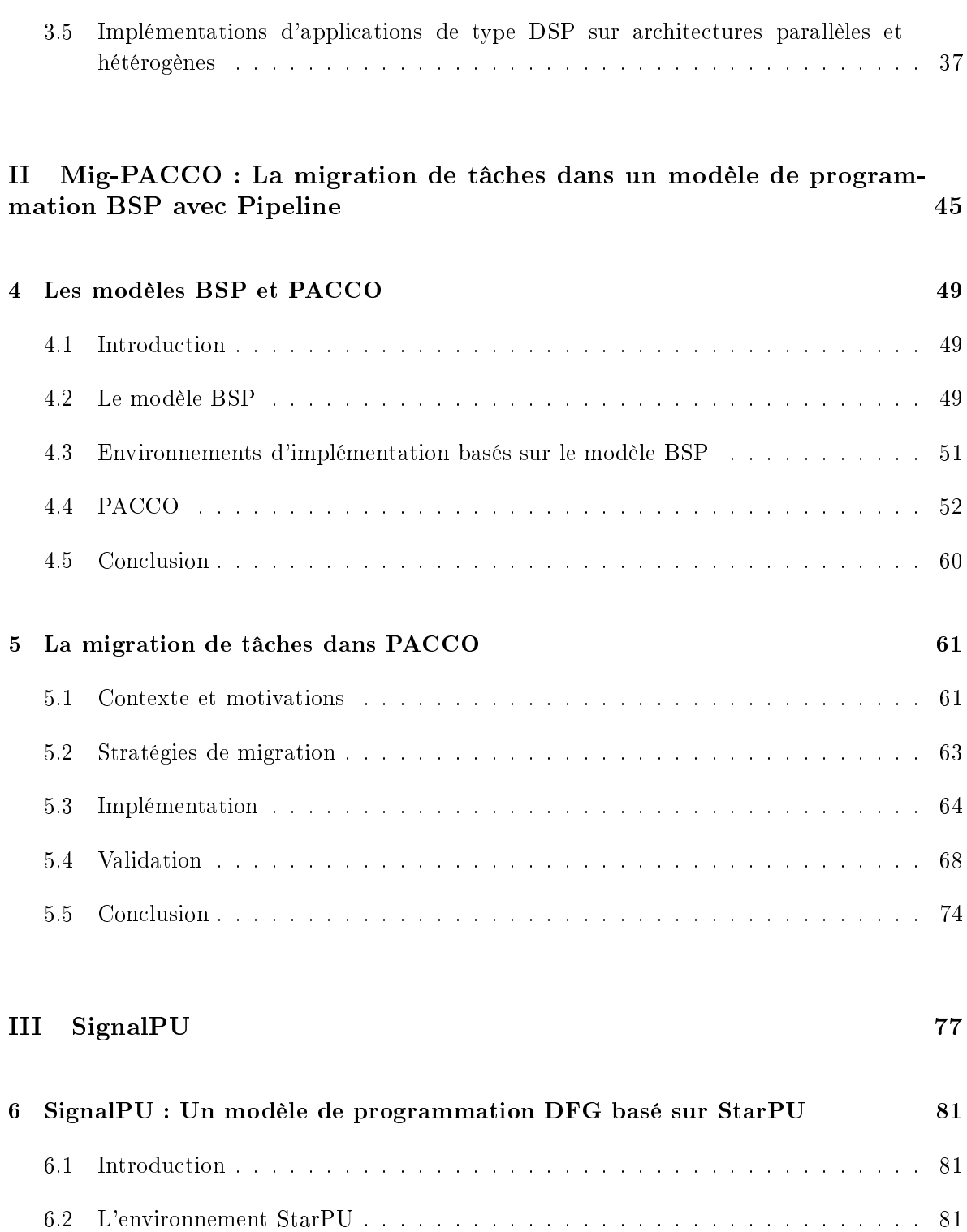

6.3 SignalPU . . . . . . . . . . . . . . . . . . . . . . . . . . . . . . . . . . . . . . . 87

6.4 Comparaison et dis
ussion . . . . . . . . . . . . . . . . . . . . . . . . . . . . . . 95

6.5 Con
lusion . . . . . . . . . . . . . . . . . . . . . . . . . . . . . . . . . . . . . . . 96

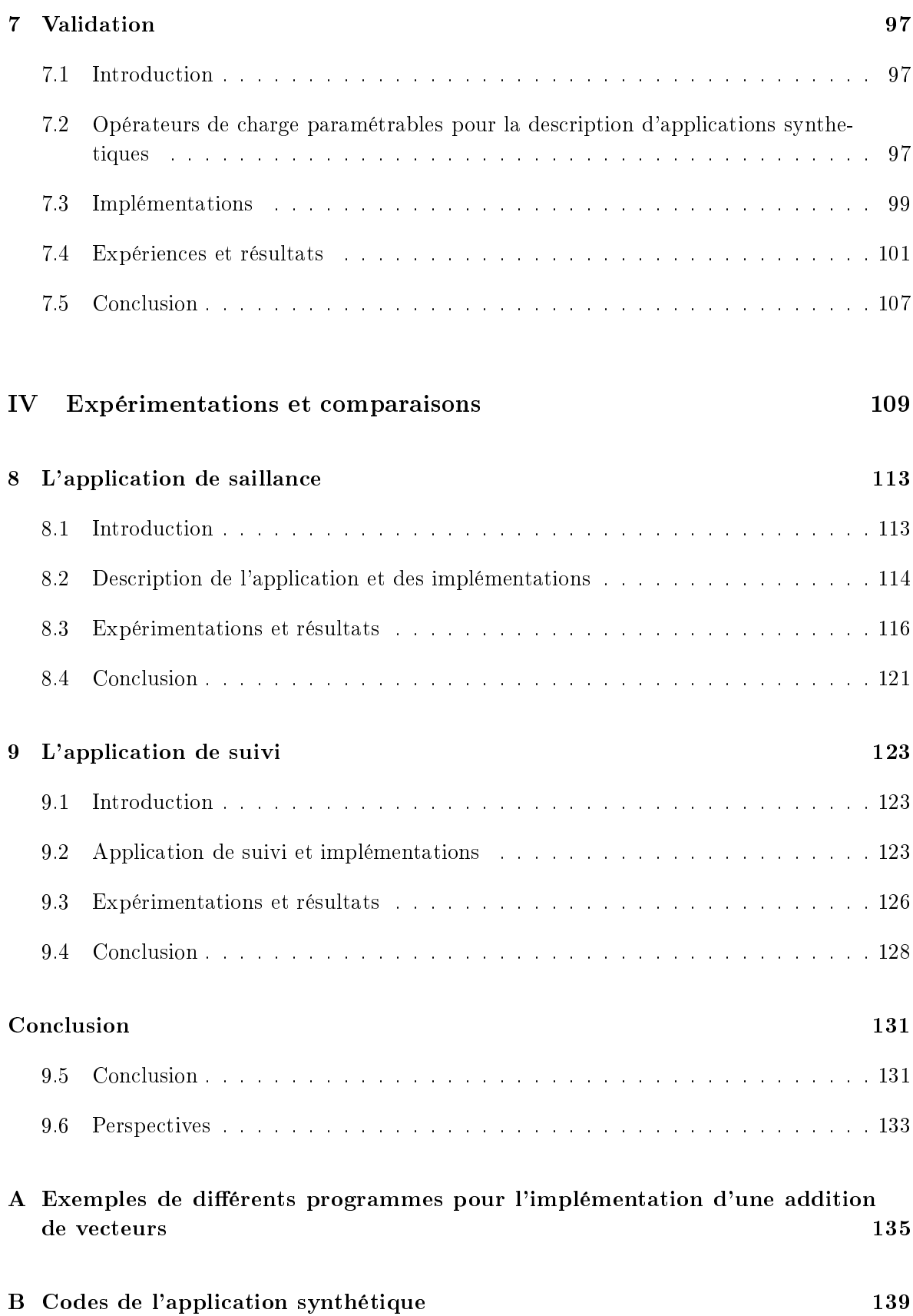

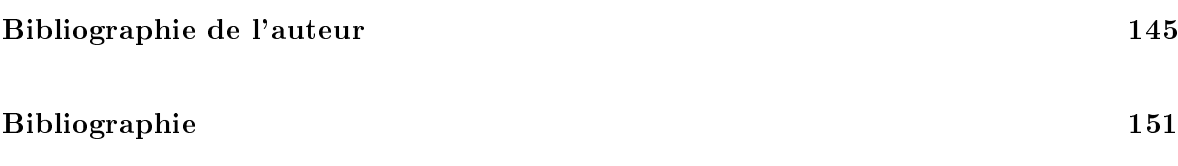

# Table des figures

 $\overline{\phantom{a}}$ 

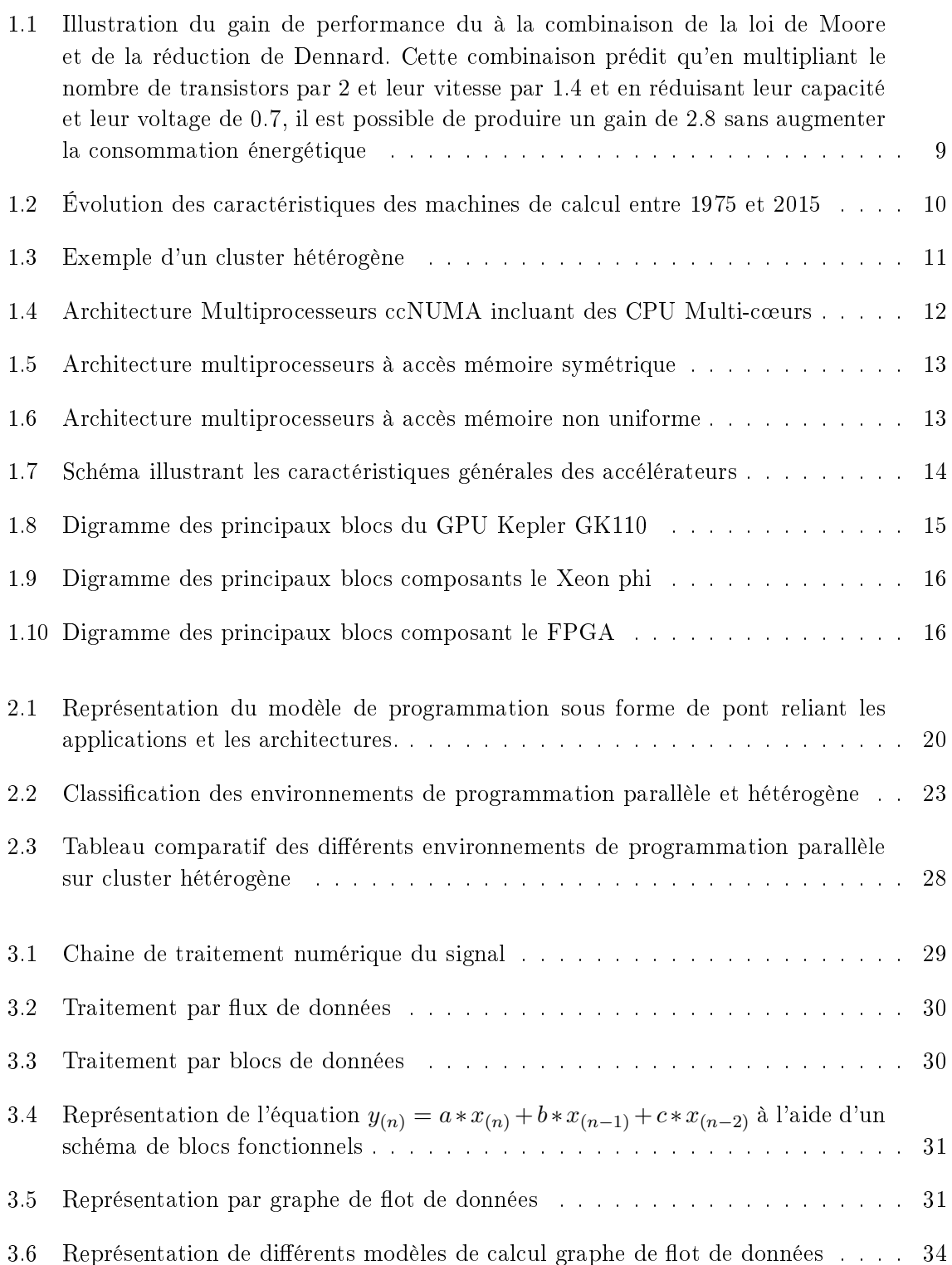

 $\overline{a}$ 

 $\overline{a}$ 

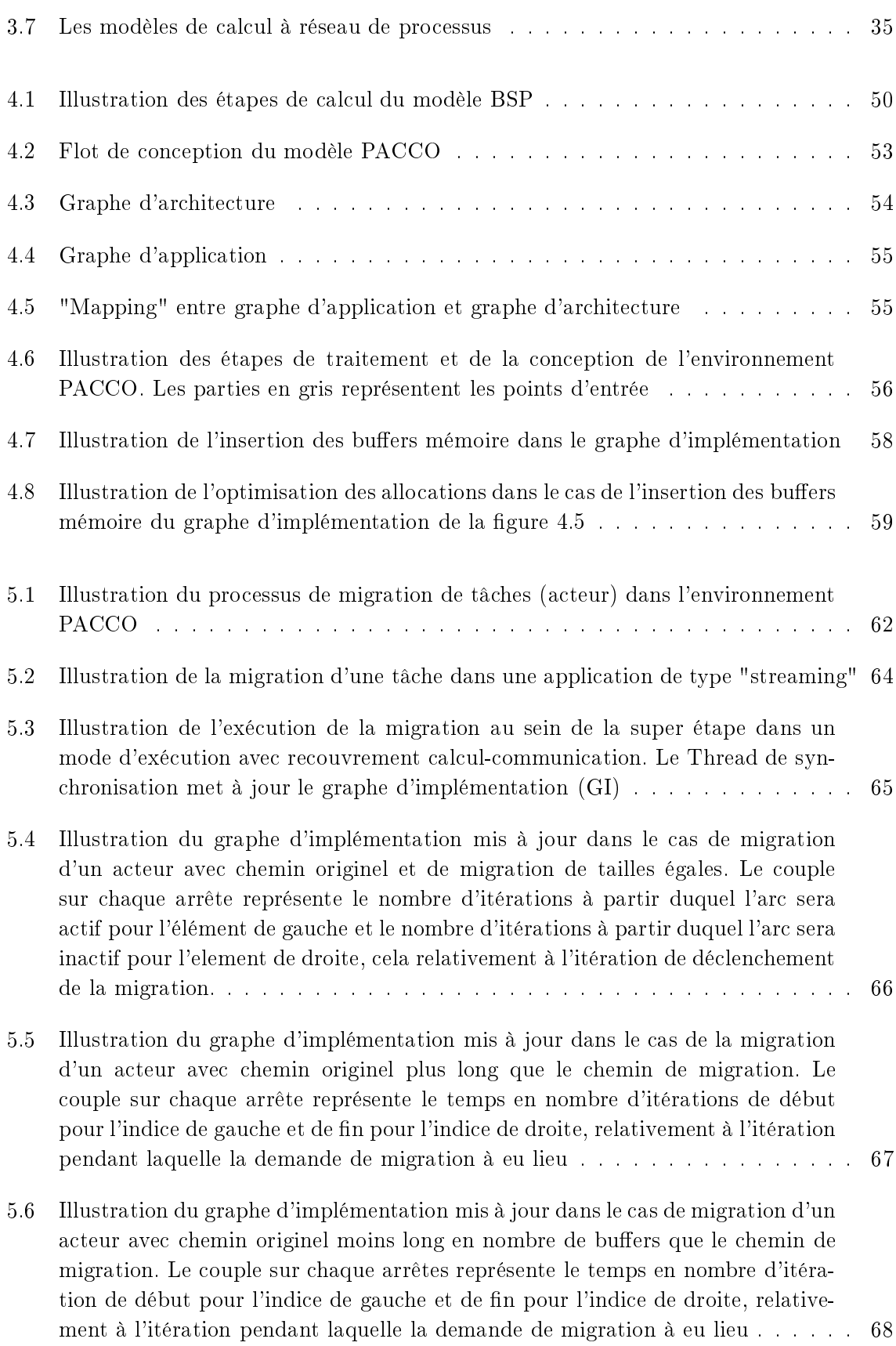

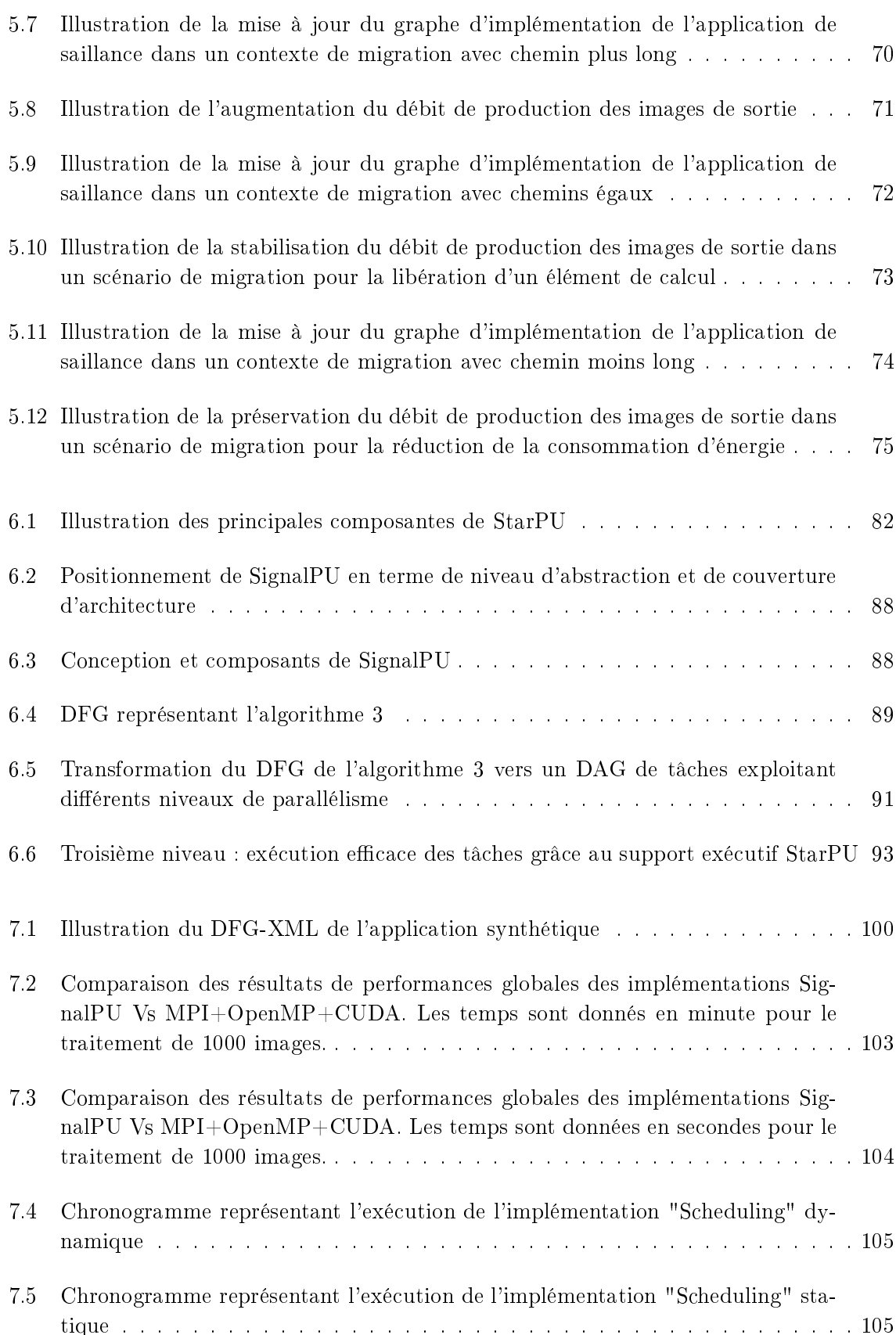

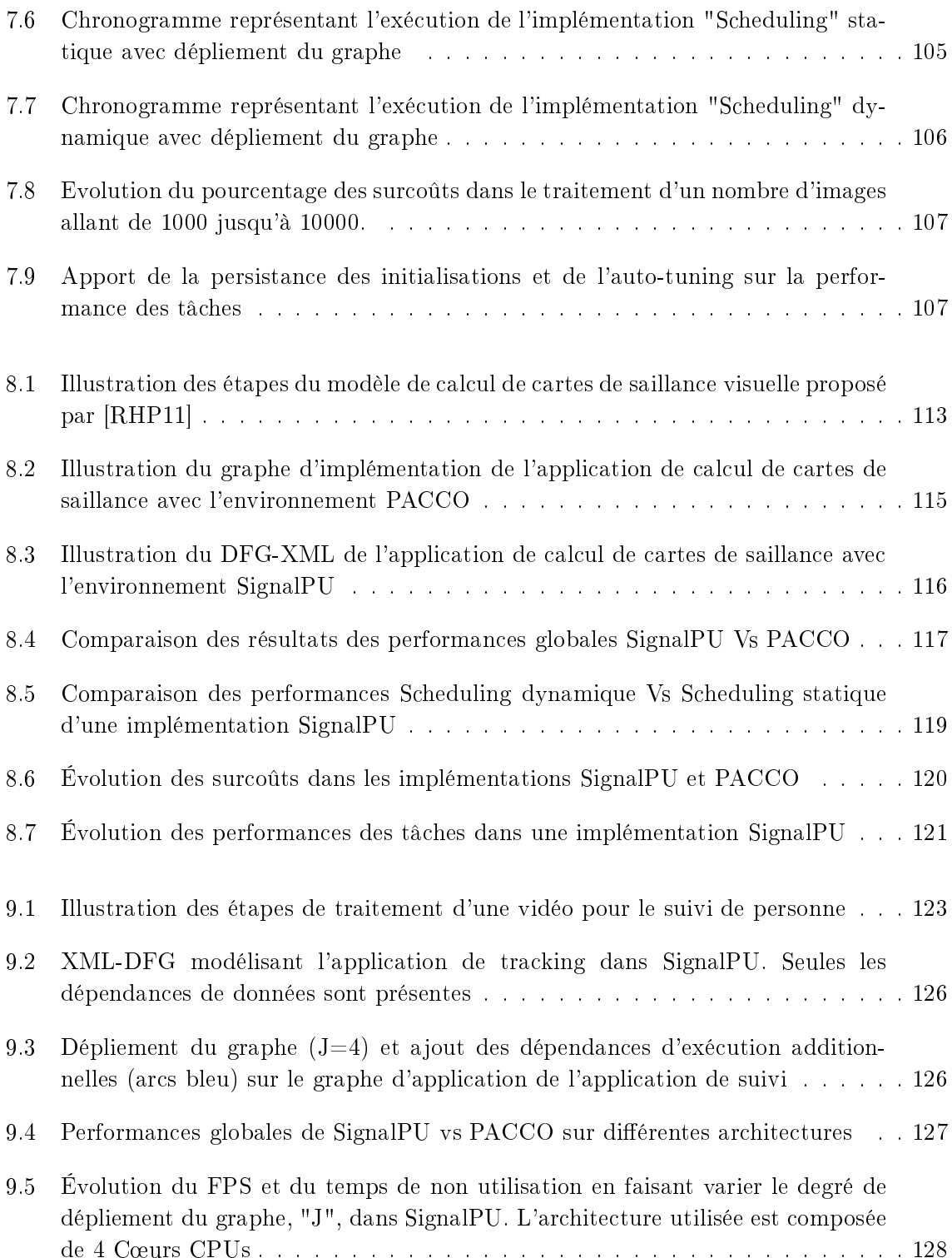

## Liste des tableaux

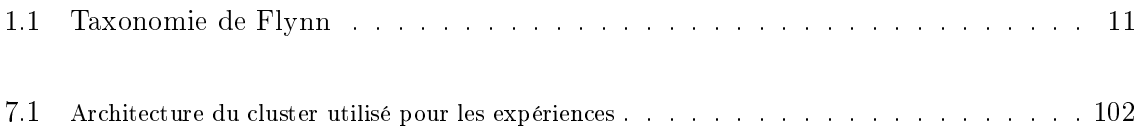

## Table des sigles et acronymes

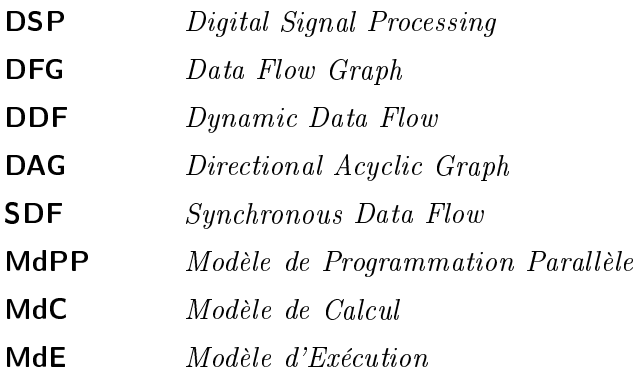

**FSM**  $\label{eq:finite-state} Finite\text{-}State\; Machine$ 

## Introduction générale

L'évolution des machines de calcul tend vers des architectures parallèles et hétérogènes. Leur topologie composée de plusieurs nœuds connectés incluant des unités de traitement de différents types leur permet de produire de grandes performances. En effet, à travers les clusters, plusieurs niveaux de parallélisme peuvent être exploités omme le parallélisme de données, de tâ
hes, ou d'instru
tions. Cependant, pour programmer es ma
hines, l'utilisateur doit faire face à plusieurs difficultés compliquant ainsi leur exploitation. Le programmeur doit décomposer son algorithme en parties pouvant être traitées parallèlement, l'ob je
tif étant de faire apparaître du parallélisme de données ou de tâ
hes. L'utilisateur doit également gérer les ommuni
ations et syn
hronisations entre les pro
essus parallèles. Pour ela, il doit manipuler plusieurs environnements dépendant du ou des supports de onnexion : réseau, mémoire partagée, etc. Finalement, le programmeur doit s'occuper de placer les tâches ou les proessus sur les diérents éléments de al
ul. Il fait alors fa
e à des problèmes de répartition des harges sur une ar
hite
ture hétérogène en tenant ompte des mouvements des données. Outre ces contraintes, pour augmenter les performances de calcul, le programmeur peut être amené à effectuer plusieurs optimisations comme le recouvrement calcul-communication, ou la limitation des syn
hronisations.

Pour s'acquitter aisément de toutes ces tâches, le programmeur peut utiliser des modèles de programmation offrant des abstractions de la machine et facilitant son utilisation. Ces modèles permettent d'augmenter la produ
tivité en a
hant toutes ou une partie des étapes itées pré
édemment. Ces modèles de programmation doivent également permettre d'exploiter efficacement l'architecture. Par conséquent, ils doivent apporter à la fois productivité et efficacité. Ces objectifs sont en contradiction et les satisfaire les deux en même temps est une mission difficile. Un modèle à bas niveau d'abstraction permet un grand contrôle de la machine. Le programmeur peut optimiser finement son programme en utilisant les fonctionnalités du modèle. Cependant, ela réduit sa produ
tivité ar il doit gérer une partie ou toutes les étapes d'implémentation. Contrairement à ça, un modèle à haut niveau d'abstraction facilite la tâche du programmeur dans la gestion de : la décomposition en parties parallèles, les communi
ations, les syn
hronisations et le pla
ement, e qui augmente sa produ
tivité. Cependant, son implémentation peut perdre en efficacité comparée à celles comportant des spécifications bas niveaux. Plus simplement, la problématique peut être exprimée omme suit : omment proposer au programmeur un modèle de programmation permettant de fa
iliter les étapes d'implémentation et, en même temps, garantir une efficacité élevée?

Pour répondre à ette problématique, nous proposons dans ette thèse d'exploiter l'idée qu'un modèle de programmation spécifique à un domaine applicatif offre des abstractions de haut niveaux, adaptées et efficaces en même temps. En effet, il est possible en caractérisant une ertaine famille d'appli
ations de produire un modèle de programmation leur orrespondant ave des fon
tionnalités de haut niveau. Dans ette démar
he, nous proposons deux ontributions principales avec deux modèles de programmation PACCO et SignalPU, spécifiques à l'implémentation d'applications du traitement du signal et de l'image. Dans ces modèles de programmation, les applications de type Digital Signal Processing (DSP) sont caractérisées par le modèle de calcul à graphe de flot de données. A partir de cette description, ces modèles permettent d'implémenter fa
ilement et e
a
ement des appli
ations de type DSP sur un cluster hétérogène CPU-GPU. Le programmeur décompose implicitement son applications ave un Data-Flow Graph (DFG) et ne gère pas les ommuni
ations et les syn
hronisations. Cependant, dans le premier modèle PACCO, omme dans d'autres environnements équivalents de la littérature discutés plus loin, le programmeur doit représenter l'architecture de calcul et associer manuellement et statiquement les tâches aux éléments de calcul. Ce placement statique convient à l'execution des applications statiques *i.e.* avec des temps de traitement et de ommuni
ation stable, sur des ar
hite
tures homogènes. Mais, il est non adapté à l'optimisation des applications dynamiques *i.e.* avec des charges de calcul variables sur des architectures hétérogènes. En outre, un placement statique s'il est manuel, force le programmeur à connaître les spécificités de l'architecture et implique un reparamétrage pour chaque architecture de calcul, ce qui réduit sa portabilité. Pour palier à cela, notre première contribution est :

Enri
hir le modèle PACCO ave une fon
tionnalité de migration de tâ
hes en ligne. Cette fonctionnalité peut être utilisée dans différents scénarios :

- 1. Migration pour la répartition dynamique des charges de calcul.
- 2. Migration pour la rédu
tion de la onsommation d'énergie.
- 3. Migration pour la libération d'élément de calcul.

Cette ontribution permet ainsi d'augmenter sa performan
e via un meilleur équilibrage des harges sur les éléments de al
ul hétérogènes. Elle permet également d'augmenter son niveaux d'abstra
tion dans le sens ou l'utilisateur n'est plus hargé d'optimiser les pla
ements. Cependant, l'environnement PACCO reste limité et né
essite du programmeur de onnaître et de représenter l'architecture de calcul. En outre, du point de vu des performances de son modèle d'exé
ution, l'environnement est syn
hronisé à l'aide de barrière globale suivant le modèle BSP, ce qui retarde les calculs des itérations successives. Ces limitations sont résolues dans notre deuxième contribution principale : SignalPU.

Il est basé sur la combinaison du modèle de calcul graphe de flot de donnée et le modèle d'exé
ution dynamique StarPU que nous enri
hissons ave plusieurs fon
tionnalités adaptées aux appli
ations de type DSP énumérées omme suit :

- 1. Construction dynamique du Directional Acyclic Graph (DAG) de tâches.
- 2. Dépliement (unfolding) automatique du graphe d'appli
ation DFG.
- 3. Allocation et réutilisation implicites des buffers mémoire.
- 4. Distribution implicite des calcul sur nœuds MPI.
- 5. Préservation des parties d'initialisation des tâ
hes.
- 6. Auto-tuning dynamique des kernel GPU.

Cette conception permet d'une part d'offrir une couche d'abstraction supplémentaire par rapport à d'autres environnements basés sur les DFG comme PACCO. En effet, le placement

#### Introduction 3

statique est rempla
é par une distribution dynamique des tâ
hes. En outre, le programmeur n'a pas besoin de représenter l'architecture de calcul, ce qui permet une grande portabilité du ode. D'autre part, les performan
es de l'ar
hite
ture sont mieux exploitées grâ
e à un support exé
utif syn
hronisé sur les dépendan
es de données et omportant plusieurs fon
tionnalités d'optimisation.

Le présent manuscrit comporte quatre parties.

Dans la première partie (partie I), nous présentons dans le chapitre 1 les architectures de type clusters parallèles et hétérogènes. Nous présentons certains éléments de calcul susceptibles de les composer et discutons de leurs caractéristiques matérielles. Dans le chapitre 2, nous présentons les modèles de programmation utilisés pour faciliter l'implémentation sur cluster. Nous les classons selon différentes métriques d'évaluation et terminons ce chapitre par les environnements d'implémentation sur ar
hite
tures parallèles et hétérogènes et les omparons. Nous consacrons le chapitre 3 à la famille applicative à laquelle nous nous intéressons ainsi qu'à ses caractéristiques et les modèles de calcul usuellement utilisés pour la modéliser. Nous présentons à la fin de ce chapitre un état de l'art sur l'implémentation des applications de type DSP sur ar
hite
tures parallèles et hétérogènes.

Dans la deuxième partie (partie II), nous présentons dans deux hapitres un premier modèle PACCO développé pour l'implémentation d'appli
ations DSP ainsi que notre ontribution <sup>à</sup> e modèle. Dans le hapitre 4, nous dé
rivons en premier le modèle BSP utilisé omme support exécutif dans PACCO. Dans le chapitre 5, nous proposons une approche de migration de tâches et dé
rivons sa on
eption et son implémentation. Ensuite, nous validons ette appro
he sur une appli
ation du monde réel dans trois s
énarios diérents : migration pour la répartition dynamique des charges de calcul, migration pour la réduction de la consommation d'énergie, migration pour la libération d'un élément de calcul.

La troisième partie (partie III) est consacrée au modèle de programmation spécifique aux applications de type DSP : SignalPU qui constitue notre contribution principale. Ce modèle est basé sur une ombinaison du modèle de al
ul DFG syn
hrone <sup>à</sup> taux unique et du modèle d'exécution StarPU auquel nous rajoutons des fonctionnalités spécifiques. Cette partie est également omposée de deux hapitres. Dans le hapitre 6, nous introduisons en premier StarPU et décrivons son utilisation et son module d'exécution sur un exemple d'implémentation d'une appli
ation DSP. Ensuite, nous présentons notre appro
he SignalPU et ses différentes fon
tionnalités. Finalement, nous omparons les implémentations des deux modèles pour distinguer les apports de SignalPU fa
e <sup>à</sup> StarPU. Dans le hapitre 7, nous présentons une validation de SignalPU sur une appli
ation synthétique. Nous introduisons en premier une bibliothèque d'opérateurs de harge permettant de modéliser des appli
ations DSP "synthétiques" ave des harges de al
ul et de ommuni
ation variables. Nous implémentons ave celle-ci une application synthétique que nous comparons en terme d'expressivité et d'abstraction ave une implémentation basée sur MPI+OpenMP+CUDA. Nous omparons ensuite les exé
utions et les performan
es des deux implémentations.

Dans la quatrième et dernière partie (partie IV), nous validons notre modèle de programmation SignalPU sur des appli
ations de traitement d'image du monde réel. Dans le hapitre

<sup>8,</sup> nous présentons une omparaison des implémentations PACCO et SignalPU d'une appli
ation de calcul de carte de Saillance visuelle. Le chapitre 9 contient lui la validation à travers une comparaison de PACCO et SignaPU sur l'implémentation d'une application de suivi de personne dans une vidéo avec une contrainte d'ordre de production des données de sortie.

Première partie

## Contexte et motivations

Cette partie introduit les principaux aspects étudiés dans cette thèse. Nous présentons en premier dans le chapitre 1 les architectures parallèles et hétérogènes. Nous décrivons leur ara
téristiques matérielles et omment bien exploiter leurs unités de al
ul. Ensuite, dans le chapitre 2, nous présentons les modèles de programmation proposés pour faciliter l'implémentation sur ces architectures, nous les classifions et discutons de leur intérêt à travers des métriques d'évaluation. Nous présentons ensuite quelques environnements de programmation illustrant es modèles. Finalement, dans le hapitre 3, nous présentons les appli
ations de traitement de l'image et du signal et leur besoins en puissance de calcul. Nous introduisons les modèles de calcul adaptés à leurs implémentation en détaillant plus particulièrement les modèles DFG adaptés aux algorithmes DSP. Nous présentons ensuite quelques environnements de programmation basés sur ce modèle. La fin de ce chapitre est consacrée à état de l'art de l'implémentation des appli
ations DSP sur les ar
hite
tures parallèles et hétérogènes est donné. Nous dis
utons les avantages et in
onvénients des solutions existantes et présentons nos ontributions.

## Les architectures parallèles et hétérogènes

#### 1.1 Introdu
tion

Depuis une dizaine d'années, l'évolution des architectures de calcul tend vers plus de parallélisme et d'hétérogénéité. En effet, à cause de limitations physiques (matérielles), comme l'effet de Joule et la consommation d'énergie, il n'est plus possible d'augmenter les performances des machines de calcul en augmentant simplement leur fréquences d'horloge et leur nombre de transistors omme le prédisaient la loi de de Moore et la rédu
tion de Dennard illustrées dans la figure 1.1. Elles avaient permis un gain de puissance de calcul de deux fois tous les 18 mois sur près de 40 ans jusqu'aux années 2000. Dés lors, les constructeurs se sont orientés vers le parallélisme en exploitant la seule loi qui reste vériée, la loi de Moore. Les ar
hite
tures in
luant plusieurs unités de al
ul indépendantes voient le jour, ouvrant ainsi l'aire du multi-cœurs et du many-cœurs.

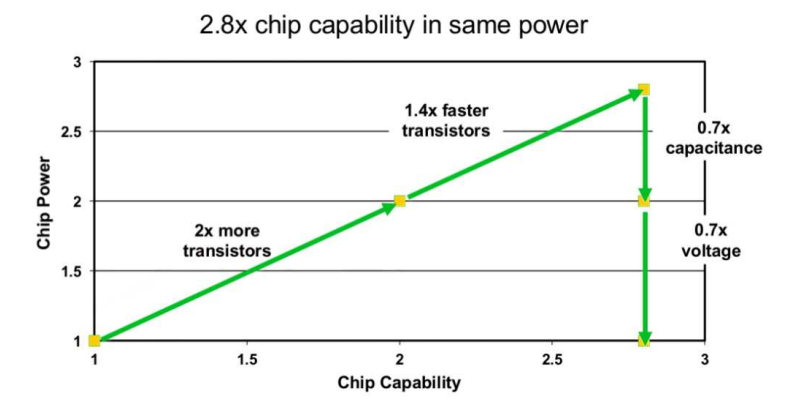

FIGURE 1.1 – Illustration du gain de performance du à la combinaison de la loi de Moore et de la rédu
tion de Dennard. Cette ombinaison prédit qu'en multipliant le nombre de transistors par 2 et leur vitesse par 1.4 et en réduisant leur capacité et leur voltage de 0.7, il est possible de produire un gain de 2.8 sans augmenter la onsommation énergétique

Cette évolution vers le parallélisme illustrée dans la figure 1.2, touche toutes les machines de calcul, en partant du simple ordinateur de bureau comportant un processeur généraliste et un a

élérateur graphique, jusqu'aux super-ordinateurs in
luant des milliers d'unités de calcul avec différentes caractéristiques. Elles peuvent traiter chacune un calcul spécifique avec de grandes performances. Ce type d'architecture hybride devient très vite une solution efficace et accessible à un large public, notamment, pour le calcul scientifique avec plusieurs domaines d'application comme la simulation numérique de phénomènes complexes, les calculs algébriques à grande taille, le traitement des images et des signaux volumineux  $\dots$  En effet, il est possible aujourd'hui movennant quelques milliers d'euro, de construire une grille de calcul composée de nœuds hétérogènes pouvant atteindre des performances importantes. Dans e hapitre nous présentons es ar
hite
tures parallèles, leurs omposants les plus utilisés et comment les programmer pour tirer avantages de leurs caractéristiques spécifiques.

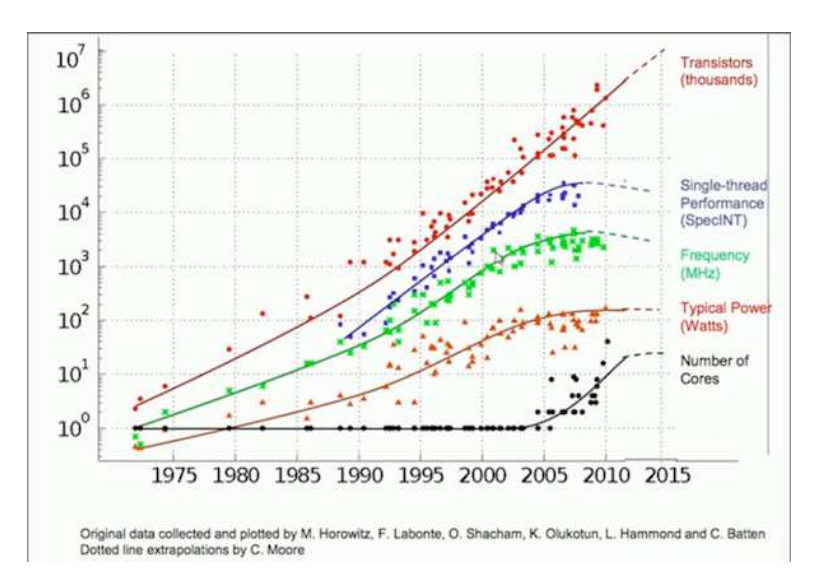

FIGURE 1.2 – Évolution des caractéristiques des machines de calcul entre 1975 et 2015

#### $1.2$ Les architectures parallèles et hétérogènes

Les architectures parallèles et hétérogènes, appelées "cluster", sont des structures de calcul composées de plusieurs nœuds connectés entre eux par un réseau à haut débit. Chaque nœud contient un ou plusieurs processeurs généralistes épaulés par un ou plusieurs processeurs dédiées (accélérateurs) que nous présentons dans les sous sections 1.2.1 et 1.2.2. Grâce à leur topologie parallèle, ils sont apables de produire de grandes performan
es en distribuant les al
uls sur plusieurs niveaux de parallélisme :

- 1. Niveau des nœuds de calcul : distribuer le calcul sur plusieurs machines composants le "
luster" et interagissant à travers le réseau.
- 2. Niveau des unités de calcul : distribuer les calculs sur les unités de calcul au sein d'un même nœud et interagissant à travers la mémoire centrale du nœud.
- 3. Niveau des cœurs de calcul : distribuer les calculs sur les différents cœurs composant l'unité de calcul.

|                       |             | Single Data   Multiple Data |
|-----------------------|-------------|-----------------------------|
| Single instruction    | <b>SISD</b> | <b>SIME</b>                 |
| Multiple instructions | MISD        | MIMD                        |

TABLE 1.1 - Taxonomie de Flynn

Ces architectures peuvent être classifiées selon la taxonomie de Flynn [Fly72] donnée dans le tableau 1.1. Elle caractérise la relation entre le flux d'instructions à exécuter et le flux de données à traiter. Ces 4 types d'ar
hite
ture sont : SISD pour "Single Instru
tion Single Data" représentant les pro
esseurs séquentiels lassiques qui exé
utent à un moment donné une seule instru
tion sur une seule unité de donnée. MISD pour "Multiple Instru
tion Single Data" est une ar
hite
ture peu répandue, les ar
hite
tures en pipeline peuvent toutefois être onsidérées comme étant de ce type. Dans l'architecture SIMD ("Single Instruction Multiple Data"), appelée aussi ar
hite
ture ve
torielle ou ar
hite
ture à parallélisme de donnée, plusieurs unités de données sont traitées par une seule instru
tion. Peu de ma
hines sont onsidérées omme étant purement ve
torielle omme le Crey-1 ou le Hitashi-s3600. Cependant, nous retrouvons des unité de traitement de e type dans les dernières générations de pro
esseurs généralistes que nous présenterons plus loin. En outre, plusieurs a

élérateurs omme le GPU ou le Xeon Phi sont considérés comme appartenant à cette classe. L'architecture MIMD pour "Multiple Instru
tion Multiple Data", permet quand à elle de traiter plusieurs unités de données ave plusieurs diérentes instru
tions, omme l'est le as ave les "
lusters" présentés dans ette section.

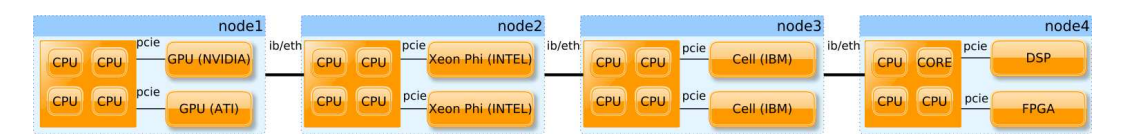

FIGURE 1.3 – Exemple d'un cluster hétérogène

En outre, l'hétérogénéité des unités de calcul dans les cluster leur permet de cibler plus efficacement différentes parties de l'application selon leur caractéristiques. En effet, chaque type de processeur présente des configurations matérielles internes différentes comme la vitesse de calcul, ou la vitesse de transfert ...etc, détaillés dans la sous-section 1.2.2. Ces caractéristiques spécifiques les rendent plus performants pour un certain type de calcul, par example, les processeurs graphiques pour le traitement des images et des vidéos. Dans la figure 1.3, nous présentons un exemple de "cluster" hétérogène comportant 4 nœuds de calcul connectés entre eux à travers des liaisons réseaux (Infiniband, Ethernet). Chaque nœud comporte un processeurs généraliste CPU, une mémoire centrale appelée mémoire hôte et deux accélérateurs onne
tés via le bus PCI Express. Dans e qui suit, nous dé
rivons ave plus de détails les différentes unités de calcul susceptibles de composer les "cluster" et étudions leurs caractéristiques matérielles.

#### 1.2.1 Pro
esseurs généralistes

Communément appelés CPU pour "Central Processing Unit", ce sont des unités de calcul pouvant réaliser tout type de calcul. Grâce à leur architecture de type Von Neumann facilitant leur programmation, ils sont destinés aussi bien au marché grand public qu'à des utilisateurs professionnels. Dans la gure 1.4 nous présentons un s
héma de ette ar
hite
ture.

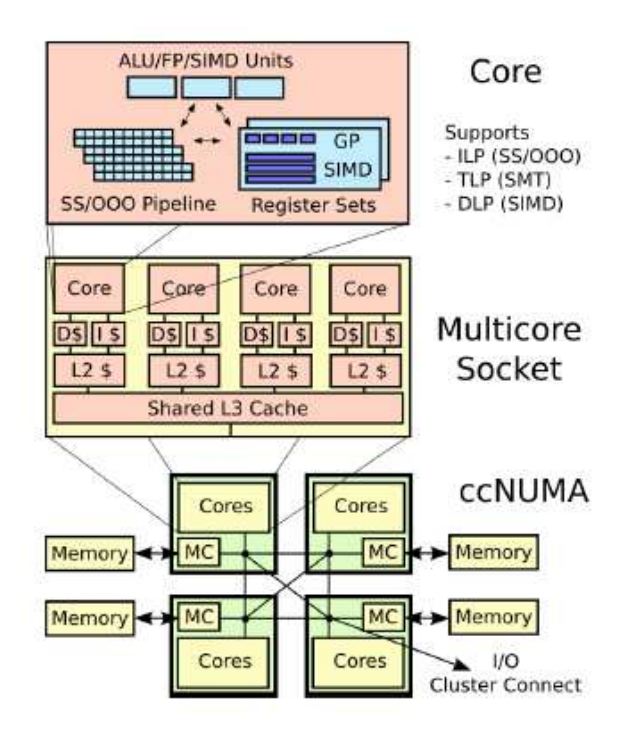

FIGURE 1.4 - Architecture Multiprocesseurs ccNUMA incluant des CPU Multi-cœurs

Un CPU est omposé lassiquement d'une unité arithmétique et logique (UAL), d'une unité de contrôle, de plusieurs registres à fonctions diverses (registre d'instruction, compteurs, accumulateurs...), d'une unité de gestion des entrées et de sorties et d'une horloge qui syn
hronise tous ces composants. Au fils du temps d'autre composants ont été rajoutés afin d'augmenter la performan
e du pro
esseur en exploitant du parallélisme au niveau de l'instru
tion (ILP). Les plus onnus d'entre eux sont : la super-s
alarité (plusieurs UALs), le pipeline, l'unité de prédiction de branchement, les unités de calcul à virgules flottantes (FPU), plusieurs niveaux de caches de données et d'instructions (L1,L2,L3,L4) pour réduire la latence d'accès à la mémoire entrale et des registres ve
toriels permettant de harger des tableaux de plusieurs o
tets et de les exécuter parallèlement dans un temps horloge réduit grâce à des extensions d'instructions (MMX, SSE, AVX). Cela permet d'exploiter du parallélisme de donnée (ILD) au sein du CPU mais nécessite généralement un alignement en mémoire centrale pour être efficace.

Dans les dernières générations de CPUs (depuis 2005), pour palier la problématique de chaleur dissipée par effet de Joule causée par une fréquence d'horloge trop élevée, le processeur intègre plusieurs circuits de calcul autonomes appelés cœurs physiques. Chaque cœur dispose de ses propres omposants (
ompteur ordinal, ALU, registre ...) lui permettant d'exéuter indépendamment une tâ
he ou un programme sous forme de thread. On parle alors de parallélisme au niveau des thread (TLP). Les cœurs au sein d'un processeur sont connectés à travers un bus interne et peuvent partager différents niveaux de caches.

Afin d'augmenter encore plus la performance, il est possible de regrouper plusieurs CPUs au sein d'un nœud de calcul appelé multiprocesseur. L'accès à la mémoire centrale des processeurs du nœud peut influer sur les performances et la façon de les programmer. Dans ce qui suit nous distinguons deux ar
hite
tures pour les multipro
esseurs :

- Architecture à accès symétrique (Symmetric MultiProcessing, SMP) Tous les proesseurs sont onne
tés à une unique mémoire ommune et se partagent les temps d'a

ès qu'offre la mémoire ce qui constitue généralement un goulot d'étranglement. La figure 1.5 illustre ette ar
hite
ture.
- Architecture à accès non uniforme (Non Uniform Memory Access, NUMA) Comme montré dans la figure 1.6, les processeurs disposent chacun de leur propre zone mémoire et sont connectés entre eux à travers un bus. Pour chaque processeur, l'accès à la mémoire dépend de l'empla
ement de la donnée. De plus, haque pro
esseur peut disposer d'un cache : si les caches sont cohérents et permettent l'intégrité des données en mémoire centrale, on parle d'architecture ccNUMA (cache coherent NUMA); sinon, l'architecture est dite ncNUMA (no-cache NUMA).

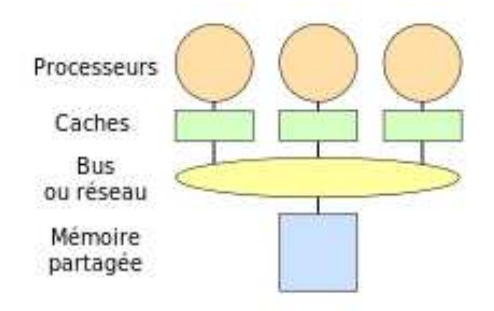

FIGURE 1.5 - Architecture multiprocesseurs à accès mémoire symétrique

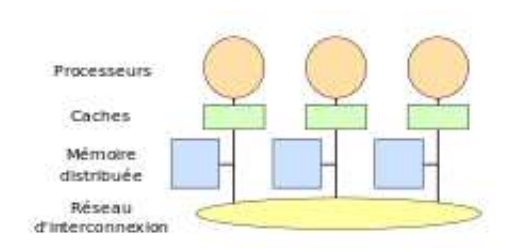

FIGURE 1.6 – Architecture multiprocesseurs à accès mémoire non uniforme

Pour programmer les CPUs composant les nœuds de calcul, ils est possible d'utiliser différents langages de programmation basés sur diérents paradigmes, omme C et Fortran en impératif, HASKELL et LISP en fonctionnel. Leur architecture orientée contrôle permet une grande programmabilité (utilisabilité) au prix de circuits de contrôle des niveaux de caches

et de la mémoire centrale. Ils leur procurent notamment un accès rapide en latence aux registres de branchement, de prédictions, de décodage, de spéculation et de recherche de conflit du pipeline, permettant ainsi une forte abstraction des spécificités matérielles. Cependant, ces circuits de contrôle et de transfert interne de données consomment beaucoup d'énergie ce qui fait du CPU l'une des unités de calcul les moins efficaces énergétiquement. Par exemple, un décodeur H.264 : un CPU muti-cœurs est approximativement 500 fois moins efficace énergétiquement qu'un ASIC. En outre, l'autre limitation des performan
es des CPUs est la contention dûe au faible débit d'accès à la mémoire centrale. Elle engendre une sous utilisation des différents cœurs et unités de traitement. A titre d'exemple, pour le calcul d'un programme de somme de ve
teurs générant 1 Flop par 8 Bytes de données, un pro
esseur Intel Quadoeurs I7 développe théoriquement une puissance de calcul de 48 Gigaflops à condition d'avoir 384 GB/s de débit d'accès mémoire. Or, dans le meilleur des cas, le débit réel atteint seulement 15 GB/s ce qui réduit la performance réelle à approximativement 2 Gigaflops, correspondant à 4 pourent de la performan
e théorique. Ainsi, pour produire de meilleures performan
es en consommant moins d'énergie, il est nécessaire de s'orienter vers l'utilisation de circuits de al
ul spé
ialisés appelés a

élérateurs que nous présentons dans la sous-se
tion suivante.

#### 1.2.2 Processeurs dédiées (Accélérateurs)

On appelle accélérateurs matériels tout circuit ayant pour mission de soulager le CPU. Comme illustré dans la figure 1.7, les accélérateurs disposent d'une mémoire interne, de leurs propre unités de contrôles (registre d'instruction, registre de donnée, compteur ordinal, cache ...) ainsi que d'un jeu d'instructions propre. Leur utilisation dans le calcul de haute performan
e est de plus en plus fréquente en raison de : leur faible onsommation en énergie due à une vitesse d'horloge réduite (autour du 1 GHz), leur temps très réduit d'accès en mémoire locale (autour de 250  $GO/s$ ), le nombre importants de cœurs de calcul et leur architecture spécifique orientée vers un type de calcul précis. Cependant, pour les utiliser, il est nécessaire de les connecter à un processeur généraliste et d'utiliser des outils logiciels spécifiques à chacun imposant une programmation bas-niveaux pour compenser la faible présence de circuit de contrôle dans leur architectures. Dans ce qui suit, nous citons les plus utilisés d'entre eux pour composer des grille de calcul.

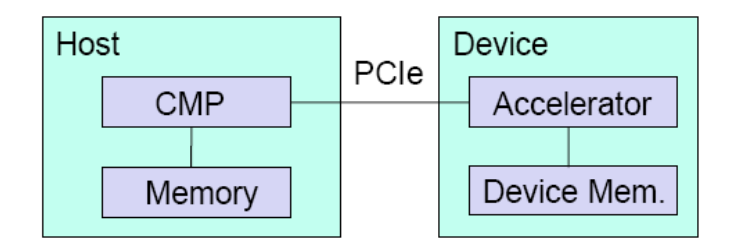

FIGURE 1.7 – Schéma illustrant les caractéristiques générales des accélérateurs

Processeur graphique GPU : pour "Graphics Processing Units", est un accélérateur dédié aux calculs graphiques mais pas seulement, il peut notamment être utilisé pour le calcul généraliste depuis qu'il est possible de les programmer via des softwares spécifiques comme CUDA, OpenCL ou OpenACC que nous présenterons avec plus de détails dans la section 2.2. Contrairement aux CPUs, les GPUs intègrent des milliers de cœurs scalaires regroupés en blocs appelés SMX pour "Streaming Multiprocessors". Les cœurs au sein du SMX partagent des registres et des mémoires locales rapides et tout les cœurs partagent une mémoire globale. Dans la figure 1.8, nous montrons une illustration d'une architecture d'un GPU NVIDIA kepler K20x omportant 13 SMX, soit 2496 CUDA ores. Dans haque SMX, un groupe de 32 cœurs appelé Warp exécute à un moment donné la même instruction sous la forme SIMT (Single Instru
tion, Multiple threads) mais sur des données diérentes, Ainsi, les tâ
hes de l'utilisateur sont exécutées en exploitant le parallélisme de donnée SIMD. Il est possible aussi de lancer plusieurs instances de calcul sur le GPU qui seront exécutées par des SMX différents, ainsi le GPU peut être onsidéré omme étant aussi une ar
hite
ture MIMD.

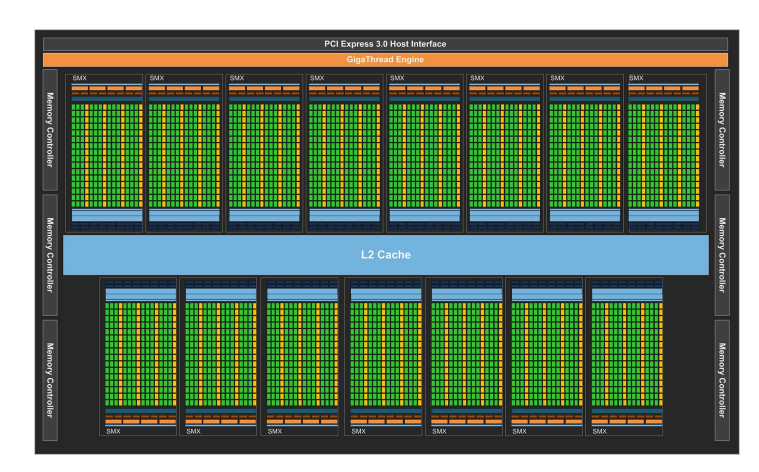

FIGURE 1.8 – Digramme des principaux blocs du GPU Kepler GK110

**Xeon Phi** : est un circuit de calcul parallèle de haute performance proposé par Intel sous l'appellation Intel Many Integrated Core (MIC). Il contient dans certaines versions jusqu'à 61 cœurs physiques de type X86 connectés entre eux à travers deux bus rapides appelés ring  $(1024 \text{ bits}, 300 \text{ GB/s})$  les reliant à la mémoire locale. Chaque cœur dispose d'une unité vectorielle (512 bits), d'une unité scalaire X86 capable d'exécuter les jeux d'instruction CPUs Intel standard et de deux niveaux de cache cohérents (L1, L2) partagés entre 4 threads physiques. Cependant, dans ces cœurs, le parallélisme d'instruction reste basique avec un court pipeline et une unité de prédi
tion de bran
hement peu performante. Au sein du luster, le Xeon Phi peut être considéré comme étant un nœud indépendant avec son propre système d'exploitation, de fichiers et de communication.

FPGA : pour "Field Programmable Gate Arrays" est une architecture composée d'un ensemble de blocs logiques configurables connectés via un réseau programmable et entourés par des blo
s d'entré/sortie, omme illustré dans la gure 1.10. Grâ
e <sup>à</sup> ses omposants

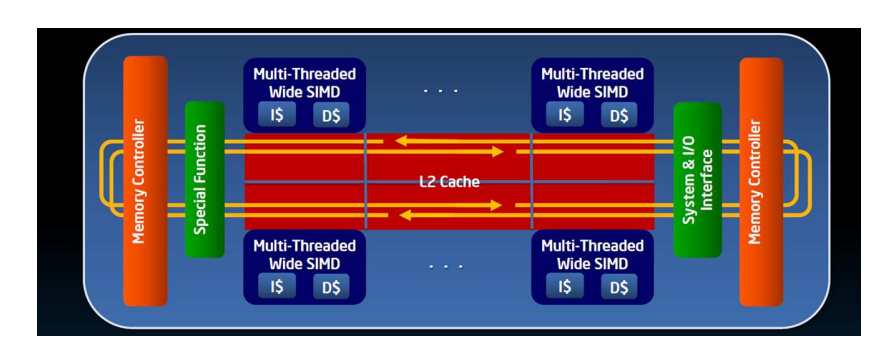

FIGURE 1.9 – Digramme des principaux blocs composants le Xeon phi

programmables offrant un fort degré de parallélisme inhérent et à sa faible consommation d'énergie, le FPGA permet aux programmeurs de produire une implémentation matérielle spécifique à leurs applications. Dans un cluster hétérogènes, le FPGA peut être intégré dans un nœud de calcul comme accélérateur pour assister un CPU, comme c'est le cas par example dans l'architecture Convey-HC1 [Mey+12], permettant ainsi grâce à des outils propriétaires à base de directives, de le décharger de parties spécifiques du calcul sous une configuration preétablie appelée personnalité, ou dans l'architecture Maxler [HK08], ou le programmeur utilise des outils logi
iels de haut niveau (Java+
ompilateur) pour dé
rire son appli
ation sous forme de graphe qui sera appliqué (mappé) sur le FPGA.

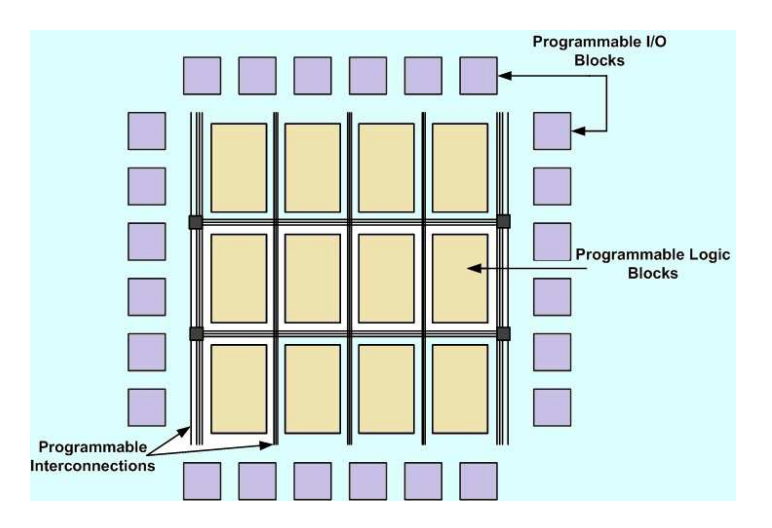

FIGURE 1.10 – Digramme des principaux blocs composant le FPGA

### 1.3 Programmation des ar
hite
tures parallèles et hétérogènes

Les clusters hétérogènes sont capables de produire leur maximum de performances en exploitant efficacement l'ensemble des ressources matérielles. Cependant, cette tâche reste complexe et difficile à accomplir pour le programmeur lambda. En effet, il faut dans un premier niveau distribuer les calculs sur les différents nœuds. Pour cela il faut distribuer l'application en manipulant des pro
essus. Cela entraîne des problèmes de syn
hronisation, de gestion des

mémoires, de transferts de donnée et de répartition des harges dans un environnement de communication par échange de messages à travers le réseaux reliant les nœuds. Ensuite, dans le deuxième niveau, il faut exploiter le parallélisme de tâche (TLP) ou de données (DLP) pour distribuer les calculs sur les unités de calcul hétérogènes au sein du nœud de façon à orienter les parties de calcul adéquates vers chacune, par exemple orienter les calculs intensifs mais hautement parallélisables avec des besoins élevés en débit mémoire vers les accélérateurs SIMD et les calculs avec forte charge d'opérations d'entrée-sortie, branchements et accès multiples à la mémoire vers les CPUs (MIMD). Pour cela, il faut exprimer l'application en utilisant des threads ou processus fils interagissants via les échanges de données. Pour cela il faut faire face à des problèmes de gestion de la mémoire centrale et des mémoires locales en effectuant des transferts de données entres elles en les recouvrant par des calculs dans le même temps. Il faut syn
hroniser les threads sur mémoire partagée en utilisant des barrières de syn
hronisation ou des outils de prote
tion de la ohéren
e de données omme les Sémaphores. Il faut répartir la charge de travail sur les nœuds de mêmes types en tenant compte de leur hétérogénéité (puissance de calcul différente) et de leur capacité de transfert de données (débit PCIe). Finalement, dans le dernier niveau de l'architecture *i.e.* le niveau de l'unité de calcul (CPU, ou accélérateur), il faut veiller à exploiter les caractéristiques de chaque unité de calcul de manière optimale : pour les CPUs, il faut notamment privilégier les accès locaux en mémoire pour les threads des nœuds NUMA et mettre à profit les unités vectorielles et le parallélisme au niveau de l'instru
tion (ILP) omme la supers
alarité ou le pipelining. Cela passe par l'utilisation de ompilateurs performants ave des niveaux d'optimisation poussés ou par la manipulation des bibliothèques spécifiques. Pour les accélérateurs : il est conseillé aussi de suivre les bonnes pratiques re
ommandées pour haque type en utilisant les langages de programmation et outils logiciels adéquats.

En résumé, afin d'optimiser les performances des architectures parallèles et hétérogènes, le programmeur doit faire fa
e à 2 types de problèmes :

Problèmes liés au parallélisme :

- 1. Manipuler les pro
essus et les threads pour exprimer le parallélisme de tâ
hes et de données (
réation, syn
hronisation, ommuni
ation, suppression).
- 2. Gérer les mémoires partagées et distribuées.
- 3. Répartir les charges sur les nœuds et sur les unités de calcul en prenant en considération les temps de calcul et les temps de communication.
- 4. Optimiser l'occupation des unités de calcul.

Problèmes liés à l'hétérogénéité :

- 1. Combiner l'utilisation de plusieurs outils logiciels pour cibler les unités de calcul hétérogènes.
- 2. Connaître des spécificités matérielles de chaque unité de calcul pour optimiser le code.
- 3. Tenir ompte des diéren
es de performan
e entre les unités de al
ul dans la répartition de harge.
4. Identifier et orienter les calculs spécifiques vers les unités adéquates.

Ces contraintes font de l'implantation efficace des applications sur des clusters hétérogènes une mission difficile réduisant considérablement la productivité des programmeurs et la portabilité du ode généré. Pour ela des outils de programmation appelés modèles de programmation parallèle ont vu le jour pour faciliter la programmation de ces "clusters" et obtenir les performan
es attendues. Dans le hapitre suivant nous dé
rivons et étudions es modèles.

## 1.4 Con
lusion

Dans la quête continue de performance, les architectures parallèles et hétérogènes représentent une évolution naturelle des machines de calcul. Dans ce chapitre nous avons présenté ces ar
hite
tures et les unités de al
uls les omposants, à savoir les CPU, GPU, Xeon Phi et FPGA. Nous avons étudié les caractéristiques de ces CPUs et accélérateurs et les types de parallélisme qu'ils offrent (ILP, TLP, DLP). Nous avons discuté leurs avantages et inconvénients selon leur ara
téristiques matérielles internes. Finalement, nous avons présenté les contraintes rencontrées par le programmeur pour exploiter efficacement ces architectures.

# Les modèles de programmation pour les ar
hite
tures parallèles et hétérogènes

#### 2.1 **Introduction**

Exploiter efficacement le parallélisme sur une architecture hétérogène est un défi pour tout programmeur. En effet, il est difficile d'exprimer les propriétés naturelles des algorithmes avec les propriétés matérielles bas niveau des machines de calcul en exploitant toutes leurs performan
es. Pour répondre à ette problématique, il est né
essaire d'utiliser des on
epts de programmation appelés modèles de programmation. Ces modèles permettent de faciliter le développement en abstrayant les spécificités matérielles avec des fonctionnalités logicielles de haut-niveau et de produire les performances attendues en implémentant efficacement ces fon
tionnalités proposées. En d'autre mots, les modèles de programmations parallèles sont des on
epts de liaison entre les appli
ations des utilisateurs et les ara
téristiques bas niveaux des ar
hite
tures ibles omme illustré dans la gure 2.1. Dans <sup>e</sup> hapitre, nous proposons d'étudier ces modèles. Nous présentons en premier dans la section 2.2 ces modèles et leurs propriétés permettant de les évaluer. Ensuite, nous les lassons dans la se
tion 2.3 selon leur niveau d'abstra
tion. Dans la se
tion 2.4, nous présentons quelques environnements onnus représentant l'implémentation des Modèle de Programmation Parallèle (MdPP)s et itons leur avantages et in
onvénients pour programmer des ar
hite
tures parallèles et hétérogènes.

## 2.2 Modèles de programmation parallèles et propriétés

Un MdPP est une abstraction d'une machine parallèle et hétérogène, offrant des fonctionnalités de programmation implémentées efficacement sur les composants de cette dernière. Comme illustré dans la figure 2.1, il représente la jonction entre la description du calcul de l'algorithme avec le modèle de calcul (MdC) décrit dans la section 3.3 du chapitre 3 et la description des spécificités matérielles de l'exécution avec le modèle d'exécution (MdE). Cette abstraction doit d'un côté permettre la portabilité du programme sur une autre architecture de la même famille. En effet, le MdPP n'a pas grand intérêt s'il propose une abstraction trop bas-niveau liée à une architecture spécifique. D'un autre côté, l'abstraction d'un MdPP n'est

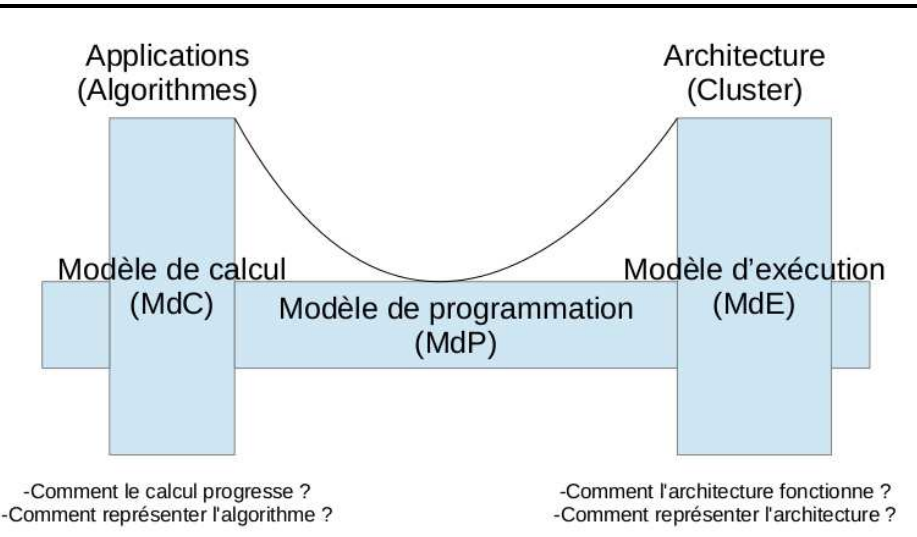

20 Chapitre 2. Les modèles de programmation pour les ar
hite
tures parallèles et hétérogènes

Figure 2.1 Représentation du modèle de programmation sous forme de pont reliant les appli
ations et les ar
hite
tures.

pas utile si aucune méthode efficace n'est trouvée pour exécuter les programmes qu'il modélise. Un MdPP ne doit don pas orir une abstra
tion de trop haut-niveau au point de rendre impossible l'exécution de ce dernier sur un nombre étendu de machines parallèles. Pour être utile, un MdPP doit satisfaire un compromis entre abstraction et efficacité. [ST98] propose des critères d'évaluation des MdPPs. Dans ce qui suit, nous citons quelques uns d'entre eux :

- Facilite la programmation (abstraction) : Un MdPP doit cacher aux programmeurs la plus part des détails de l'architecture parallèles. La structure et les caractéristiques de l'exécution du programme doivent être générés autant que possible par le mécanisme d'abstraction du MdPP plutôt qu'exprimés par le programmeur. Cela implique que le modèle doit masquer autant que possible les points suivants :
	- 1. La dé
	omposition du programme en des threads parallèles. Le programme doit être dé
	oupé en parties qui sont exé
	utées sur des unités de al
	ul indépendantes. Cela requiert de décomposer l'algorithme et les structures de données en un certain nombre d'unités.
	- 2. La ommuni
	ation entre threads. Des ommuni
	ations sont né
	essaires pour faire progresser le al
	ul dès que les données ne sont pas disponibles lo
	alement. Te
	hniquement, elles sont fortement couplées à l'architecture. Par exemple, celles ci peuvent né
	essiter des opies système de hiers sur des ar
	hite
	tures à mémoire partagée, ou des opies réseaux pour les ar
	hite
	tures distribuées.
	- 3. La syn
	hronisation des threads. Dans une exé
	ution parallèle, la syn
	hronisation entre deux threads ou un groupe de threads est une étape inévitable pour garantir la cohérence des données. Comme c'est le cas pour les communications, les mécanismes de syn
	hronisation dépendent aussi de l'ar
	hite
	ture, à savoir par é
	hange lo
	al de données (Sémaphore, Mutex, barrière), ou par é
	hange de messages.

#### 2.2. Modèles de programmation parallèles et propriétés 21

- 4. La distribution des threads sur les unités de calcul. Une fois le programme décomposé en parties pouvant être traité en parallèle, leur pla
ement sur les pro
esseurs physiques doit être fait. Ce hoix est fortement dépendant des ommuni
ations et syn
hronisation. Des parties ommuni
antes gagnent souvent à être pla
ées dans la même unité de calcul. Le placement peut nécessiter une vérification par type de calcul pour le faire correspondre aux unités de calculs spécifiques.
- Indépendant des architectures (Performance) : Le MdPP doit pourvoir offrir à l'utilisateur la possibilité de porter des programmes écris pour une architecture parallèle vers une autre architecture parallèle sans les re-développer. En effet, d'une part, les machines de al
ul peuvent diérer par leur ar
hite
tures mémoire (partagée, distribuée, hybride) et la nature de leurs unités de calcul (CPU, GPU, ...). D'autre part, elles ont une courte durée de vie et sont sus
eptibles d'être rempla
ées régulièrement. Redévelopper les programmes pour chaque migration peut générer des coûts élevés. Le MdPP doit offrir une abstraction suffisante pour s'adapter à différentes architectures.
- Implémenté efficacement : Le MdPP doit pouvoir être implémenté efficacement sur les architectures parallèles les plus utilisées. Une implémentation efficace ne signifie pas forcément l'exploitation de toute la performance des architectures cibles. Cependant, l'implémentation parallèle doit garantir un gain minimum qui justifie son utilisation. Il existe plusieurs métriques pour évaluer l'efficacité d'une implémentation. Les plus connues d'entre elles sont le taux d'accélération  $S$  et l'efficacité parallèle  $E$  qui sont al
ulés omme suit :

$$
S(p) = T(p)1/T(p)n
$$

$$
E(p) = S(p)/n
$$

Sachant que :  $T(p)_1$  et  $T(p)_n$  sont les temps d'exécution sur 1 puis sur n éléments de al
ul.

Ces deux métriques permettent de calculer le passage à l'échelle du programme sur une architecture parallèle de  $n$  éléments de calcul. Un MdPP doit garantir un passage à l'échelle proche de 1  $(E \rightarrow 1)$ .

Simple à prendre en main : Un MdPP doit être facile à comprendre et à enseigner. Il doit offrir une interface simple à utiliser et à prendre en main par des programmeurs de tous les niveaux. Il doit aussi présenter des fonctionnalités proches logiquement des fonctionnalités algorithmiques. Un MdPP simple <sup>à</sup> utiliser est plus adopté par les utilisateurs même s'il n'est pas plus efficace qu'un autre MdPP plus compliqué à utiliser.

Il est à noter que ces métriques sont parfois paradoxales et difficiles à atteindre en même temps. Il est ompliqué, par exemple, pour un MdPP de garantir aux programmeurs une haute abstra
tion du matériel et en même temps de produire de grandes performan
es. Ou, par exemple, de concilier une indépendance par rapport à une large palette d'architectures matérielles et dans un même temps, offrir une facilité d'utilisation via une interface simple. Un MdPP doit trouver le bon compromis entres ces critères d'évaluation.

#### 2.3 Classification des modèles de programmation

Les MdPP visent à abstraire les architectures parallèles et hétérogènes tout en permettant d'en tirer les meilleures performances. Dans la section précédente nous avons énuméré quelques propriétés permettant de les évaluer. Dans ette partie, nous proposons de les lasser en se basant sur deux de ces métriques, à savoir, le niveau d'abstraction qu'ils offrent à l'utilisateur et le type d'ar
hite
ture qu'ils ouvrent.

## 2.3.1 Niveau d'abstra
tion

Le choix d'un niveau d'abstraction est à la base de la construction d'un MdPP. Il induit des propriétés importantes telles que la simpli
ité d'utilisation du modèle ou sa performan
e. En effet, pour un modèle à haut niveau d'abstraction masquant entre autre la décomposition des programmes en threads, il est important d'orir une interfa
e adaptée et simple d'utilisation et de garantir en même temps une performance élevée via des fonctionnalités efficaces. Dans ce qui suit nous citons les différents niveaux d'abstraction présentés dans [ST98] :

- 1. Les MdPP masquant omplètement le parallélisme. Ces modèles permettent d'exécuter parallèlement un programme en décrivant seulement son but et non pas comment l'implémenter. Les programmeurs n'ont pas d'information sur la nature parallèle ou séquentielle de l'exécution de ce dernier.
- 2. Les MdPP dans lesquels le parallélisme est expli
itement exprimé, mais la décomposition du programme en threads est implicite. L'utilisateur de ces modèles onnaît la nature parallèle de l'exé
ution du programme et doit exprimer sa potentielle utilisation. Mais, il ne donne pas d'information pré
ise sur l'exé
ution parallèle de haque partie de l'algorithme.
- 3. Les MdPP dans lesquels le parallélisme et la dé
omposition sont expli
ites, mais la synchronisation, la communication et la distribution sont implicites. Ces modèles nécessitent d'exprimer la décomposition de l'algorithme avec des threads, processus ou tâches, mais gèrent automatiquement le reste de l'exécution.
- 4. Les MdPP dans lesquels le parallélisme, la dé
omposition et la distribution sont explicites. La communication et la synchronisation sont implicites. Dans es modèles, en plus de devoir dé
omposer le programme en parties parallèles, il doit faire le choix de leur placement sur les unités de calcul. Idéalement, ce placement doit permettre d'équilibrer les harges de travail entre pro
esseurs et tenir ompte des temps de ommuni
ations. Par onséquent, le programmeur doit prendre en ompte les ara
téristiques du matériel cible ce qui réduit considérablement la portabilité de l'application.
- 5. Les MdPP dans lesquels le parallélisme, la dé
omposition, la distribution et les communications sont explicites. Seule la synchronisation est implicite. Dans ces modèles, le programmeur doit explicitement prendre des décisions sur toutes les tâches d'implémentation, sauf pour la synchronisation qui elle, est gérée automatiquement.

6. Les MdPP dans lesquels tout est expli
ite. Le programmeur doit prendre des décisions sur tous les éléments de l'exécution, à savoir la décomposition en tâche, leur pla
ement, les ommuni
ations et les syn
hronisations. L'utilisation de es modèles allonge les temps de développement et aboutit à des implémentations peu portables.

#### 2.3.2 Couverture de l'architecture

Une autre propriété des MdPP est l'indépendance par rapport aux architectures. En effet, comme décrit dans le chapitre 1, les architectures parallèles peuvent avoir une hiérarchie mémoire distribuée, partagée ou hybride. Aussi, ils peuvent inclure différentes unités de calcul avec des caractéristiques différentes. Pour garantir une forte indépendance par rapport aux ar
hite
tures et une bonne portabilité des programmes, les MdPP doivent être apables d'abstraire es ou
hes matérielles bien que l'implémentation devra prendre en ompte es différences.

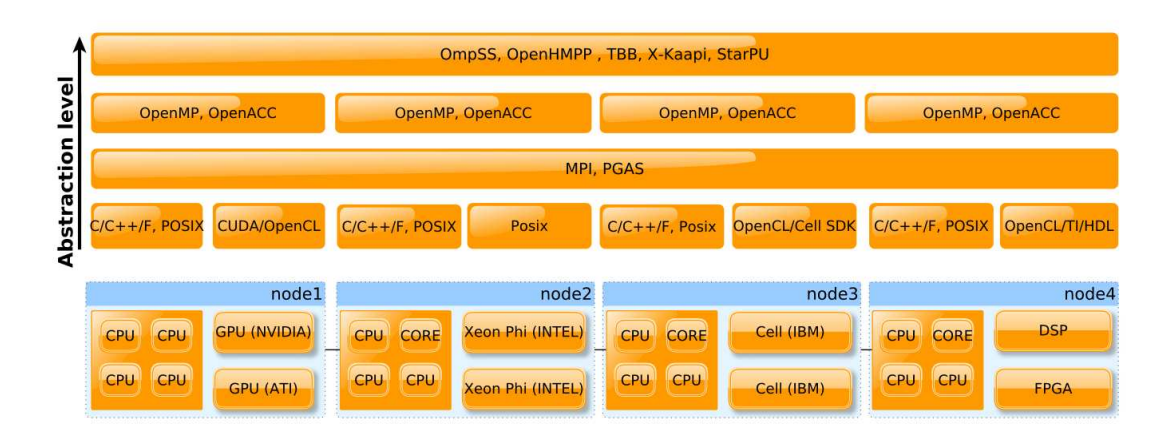

FIGURE 2.2 – Classification des environnements de programmation parallèle et hétérogène

#### $2.4$ Les 2.4 Les environnements de programmation parallèles et hétérogènes

Dans e qui suit, nous présentons quelques environnements de programmation utilisés pour exploiter les ar
hite
tures parallèles et hétérogènes. Ils ne orrespondent pas for
ément aux modèles de programmations parallèle omme déni pré
édemment et peuvent représenter l'implémentation d'une ombinaison de plusieurs d'entre eux. Ces environnements peuvent prendre plusieurs formes logi
ielles : il peuvent être proposés sous forme de langages ou d'extension de langages avec des syntaxes spécifiques et un compilateur dédié. Ils peuvent être sous la forme d'une librairie omportant un ensemble de fon
tions et de stru
tures de données pour aider le programmeur dans sa tâ
he. Finalement, il peuvent prendre la forme de dire
tives permettant d'annoter du code séquentiel pour le paralléliser ou l'exécuter sur des accélérateurs. La figure

Fig. 2.2 positionne ces environnements sur un cluster selon leur niveaux d'abstraction (axe verti
al) et l'ar
hite
ture supportée (axe horizontal).

CUDA [SK10] : pour "Compute Unified Device Architecture". C'est un modèle de programmation bas niveau exprimé en langage C ave extensions. Proposé par NVIDIA, il est destiné à la programmation généralisée de ses GPU "General-Purpose Computing on Graphi
s Processing Units". Il comporte un compilateur générant un code binaire s'exécutant sur une architecture GPU et CPU. CUDA permet un grand contrôle sur les GPUs mais reste assez difficile à prendre en main. En effet, le programmeur doit découper son application pour être traitée finement avec un nombre important de threads. Un exemple de programme CUDA réalisant l'addition de deux ve
teurs est donné dans l'annexe A. <sup>L</sup>'utilisateur doit gérer les allocations mémoire sur le GPU, les communications entre la machine hôte et le GPU, le lancement de l'exécution des calculs sur le GPU, la synchronisation des tâches. CUDA est un MdPP orienté parallélisme de données et couvre seulement les architectures à mémoire partagée au sein d'un nœud de calcul.

**OpenCL** [Mun+11] : pour "Open Computing Language", c'est un standard ouvert pour le calcul parallèle sur CPU, GPU, Cell, FPGA et DSP. Il est proposé par Khronos Group sous forme d'un langage de programmation bas niveau basé sur C99 avec certaines restrictions et des extensions pour le parallélisme. Il est muni d'un kit de développement "SDK" permettant de compiler les codes des fonctions pour accélérateurs de différentes architectures. OpenCL permet une forte portabilité du ode et prend en ompte le parallélisme de donnée et le parallélisme de tâ
he. Cependant, il ouvre seulement les ar
hite
tures à mémoire partagée dans un nœud de calcul. Dans l'annexe A, nous présentons un example d'un programme OpenCL réalisant l'addition de deux ve
teurs. Le programmeur doit se harger de toutes les étapes de l'exécution : décomposition en threads, communication, synchronisation, placement et le lan
ement des Kernels.

MPI [Pac96] : pour "Message Passing Interface", est un modèle de programmation bas niveau par échange de messages. Il est destiné à la programmation des architectures multiprocesseurs ou multi-nœud à mémoires distribuées. Différentes implémentations  $C/C++$  ou Fortran de MPI sont proposées. Elles incluent un moteur d'exécution "runtime" pour lancer l'exécutable généré. MPI est un MdPP totalement explicite ce qui permet d'exploiter le parallélisme de tâ
hes ou de données mais n'interagit pas ave les a

élérateurs.

**PGAS [Che07]**: pour "Partitioned Global Address Space". C'est un modèle de programmation pour architectures à mémoire partagée et distribuée. Il a pour objectif de combiner la simpli
ité de référen
ement des données dans les modèles à espa
e d'adressage global ave une performan
e basée sur la lo
alité des traitements. Il propose à l'utilisateur un espa
e d'adressage global mais partitionné logiquement. Chaque partition est lo
ale pour un thread ou pro
essus en orrespondan
e à la distan
e matérielle (lo
alité matérielle). L'appro
he PGAS est reprise dans plusieurs langages comme Chapel [CCZ07] développé par Cray, X10 par IBM  $[Sar+12]$ , Fortress  $[AII+08]$  par Sun ou Unified parallel C [UPC05] par UPC consortium. En première approche, l'utilisateur de ces langages peut seulement décomposer explicitement l'algorithme, sans se préoccuper des communications, synchronisations et du placement des tâches. Cependant, s'il veut obtenir de meilleur performances, il doit explicitement optimiser les ommuni
ations et le pla
ement des tâ
hes.

OpenMP [Cha+01]: pour "Open Multi-Processing". C'est un ensemble de directives et de variables d'environnement pour la programmation des ar
hite
tures à mémoire partagée in cluant les multi-cœurs et les accélérateurs GPU et Xeon Phi dans sa dernière version. OpenMP permet de générer le parallélisme de tâches et le parallélisme de données sur unité vectorielle et sur a

élérateur. C'est un modèle de programmation à moyen niveau d'abstra
tion. L'utilisateur doit introduire des dire
tives dans son ode séquentiel pour le paralléliser ou dé
harger son exécution sur un accélérateur. Cependant, les synchronisations et les communications peuvent être gérées automatiquement. OpenMP ne couvre pas les architectures à mémoire distribuée et ne gère pas les pla
ements sur ar
hite
tures hétérogènes.

**OpenACC** [KH10]: comme OpemMP, c'est un standard ouvert de directives, il permet à l'utilisateur d'annoter du code séquentiel à l'aide de "pragma" et ainsi de paralléliser l'exécution sur multi-cœur, GPU ou sur des accélérateurs Intel (Xheon-Phi). Ce standard est le fruit de la collaboration entre Cray, CAPS, Nvidia and PGI, qui proposent chacun un compilateur pour générer du ode exé
utable. Comme OpenMP, OpenACC est un modèle à moyen niveau d'abstra
tion. Le programmeur se harge seulement de dé
omposer son algorithme et de pla
er ses parties sur les différentes unités de calcul.

**OmpSS** [Bue+11] : est une autre variante d'OpenMP 3.0 étendue pour supporter l'exécution asynchrone de tâche, les dépendances de données entre les tâches (data-flow) et les tâches destinées à être exécutées sur accélérateurs. Comme OpenMP, il est basé sur la "décoration" d'une version séquentielle de ode existant ave des dire
tives de ompilation qui sont traduites en appels à un système d'exécution (Runtime) afin de gérer l'extraction du parallélisme et la circulation des données. Il offre un placement dynamique des tâches permettant d'équilibrer les harges entre les pro
esseurs positionnant son niveau d'abstra
tion au dessus de OpenMP et OpenACC.

**OpenHMPP** [Hir12]: est le standard de HMPP (Hybrid Multicore Parallel Programming) onçu par CAPS. C'est un modèle de programmation haut niveau basé sur les dire
tives. L'application est exprimée à l'aide de Codlet représentant une fonction respectant certaines ontraintes (pas de retour dire
t des valeurs, pas d'appel a des variables globales ou de dé
laration de variable statique, etc). Les Codelets sont appelées dans le programme principal par la directive "pragma hmpp" pour être exécutée (offload) par un son Runtime sur cluster de  $GPU$  et/ou de multi-cœurs.

#### 26 Chapitre 2. Les modèles de programmation pour les ar
hite
tures parallèles et hétérogènes

TBB [Rei07] : pour "threading Building Blocks", est une librairie proposée par Intel pour adresser ses multi-cœurs comme les Xeon et ses many-cœurs comme le Xeon Phi. Il est orienté vers le parallélisme de tâche grâce à des fonctions permettant de dérouler une boucle "For" sur un ensemble de threads mais permet aussi leur ve
torisation. Il gère les ommuni
ations et les synchronisations avec un graphe de flot de données et le placement dynamique des tâches. TBB est un modèle de programmation à moyen niveau d'abstraction qui adresse des ar
hite
tures à mémoire partagée seulement.

StarPU [ATN10] : est un modèle de programmation haut niveau orienté vers le parallélisme de tâches. Il couvre des architectures à mémoires partagées et distribuées et comporte un support d'exécution (runtime) capable d'extraire le parallélisme implicitement à partir du ode utilisateur pour former un graphe dire
tionnel a
y
lique DAG de tâ
hes et le distribuer dynamiquement sur l'architecture ciblée. Il est proposé sous forme d'une API ou de directives et supporte les a

élérateurs suivant : Multiore, Many-Core, GPU, Cell et Xeon Phi.

**X-Kaapi [GBP07]**: X-Kaapi est le descendant de Kaapi, abréviation de "Kernel for Adaptative, Asyn
hronous Parallel and Intera
tive programming". C'est un modèle de programmation de haut niveau orienté vers une dé
omposition en tâ
hes sur mémoire partagée et distribuée. Comme StarPU, il est doté d'un Runtime apable d'extraire le parallélisme implicitement à travers un graphe de tâches acyclique et de les distribuer dynamiquement sur l'architecture. Il supporte les multi-cœurs et les GPU, et est proposé soit sous la forme d'une API, soit sous la forme d'un compilateur KACC et d'un ensemble de directives pragma du language C.

Dans ce qui suit, nous présentons un tableau comparatif des environnements de programmation parallèles cités ci-dessus.

#### 2.5 Discussion

Les modèles de programmation ont un objectif double, ils doivent à la fois augmenter la productivité en offrant une interface accessible à l'utilisateur et produire les performances attendues. Finalement, ils doivent couvrir une large palette d'architecture. Cependant, les ar
hite
tures sont de plus en plus omplexes et hétérogènes et les appli
ations de plus en plus spécifiques avec de fortes et diverses contraintes. Certaines d'entre elles sont orientées vers le parallélisme de données SIMD ave des exigen
es de débit omme le traitement graphique. D'autres sont plutôt orientées vers le parallélisme de tâche MIMD avec des contraintes de latence. D'autres encore sollicitent beaucoup la mémoire (memory bound) alors que certaines requirent plutôt des calculs intensifs (compute bound). Dans ce qui suit, nous proposons de spécifier les MdPPs par domaine applicatif. En effet, en se basant sur les caractéristiques communes des applications d'un domaine spécifique, il est possible de produire un modèle d'abstraction adapté à leurs caractéristiques et ainsi permettre de concilier les objectifs de produ
tivité, de ouverture d'ar
hite
ture et de performan
es. Dans les hapitres suivants,

nous présentons deux modèles de programmation spécifiques aux applications de traitement du signal et de l'image DSP pouvant être modélisées sous la forme <sup>d</sup>'un MdC <sup>à</sup> réseau de processus et plus précisément sous la forme d'un MdC graphe de flot de donnée synchrone (SDFG).

| X-Kaapi           | <b>StarPU</b>                     | 品                  | <b>OpenHMPF</b>  | OmpSS                   | OpenACC          | OpenMP                  | <b>PGAS</b>      | MPI               | OpenCl                  | CUDA              | Environnement de developpement         |
|-------------------|-----------------------------------|--------------------|------------------|-------------------------|------------------|-------------------------|------------------|-------------------|-------------------------|-------------------|----------------------------------------|
| Explicite (MPMD)  | Explicite (MPMD                   | Implicite (MPMD)   | Implicite (MPMD) | Implicite (SPMD)        | Implicite (SPMD) | Implicite (SPMD)        | Implicite (SPMD) | Explicite (SPMD)  | Explicite (SPMD)        | Explicite (SPMD)  | Décomposition en<br>parties parallèles |
| Implicite         | Implicite                         | Implicite          | Implicite        | Implicite               | Implicite        | Implicite               | Implicite        | <b>Explicite</b>  | <b>Explicite</b>        | <b>Explicite</b>  | Communication                          |
| Distribuée        | Distribuée                        | Partagée           | Partagée         | Distribuée              | Partagée         | Partagée                | Distribuée       | <b>Distribuée</b> | Partagée                | Partagée          | <b>Architecture</b><br>mémoire         |
| Implicite         | Implicite                         | Implicité          | Implicite        | Implicite               | Implicite        | Implicite               | Explicite        | <b>Explicite</b>  | <b>Explicite</b>        | Explicite         | Synchronisation                        |
| Implicite         | Implicite                         | Implicite          | Implicite        | Implicite               | Explicite        | Explicite               | Implicite        | Explicite         | Explicite               | Explicite         | <b>Placement</b>                       |
| <b>Dynamique</b>  | Dynamique                         | <b>Dynamique</b>   | <b>Statique</b>  | <b>Dynamique</b>        | <b>Statique</b>  | <b>Statique</b>         | <b>Statique</b>  | <b>Statique</b>   | Dynamique (local)       | Dynamique (local) | Ordonnancement                         |
| ** (CPU, Cluster) | *** (Accélérateurs, CPU, Cluster) | ** (Xeon Phi, CPU) | ** (GPU, CPU)    | *** (GPU, CPU, Cluster) | ** (GPU, CPUs)   | ** (Accélérateurs, CPU) | * (CPU, Cluster) | *(CPU, Cluster)   | ** (Accélérateurs, CPU) | (hd0)             | Couverture architecture                |
| 柔                 | ***                               | \$                 | 4                | \$                      | 萍                | ₫                       | #                | ***               | ¥¥                      | ***               | Contrôle                               |
| ¥¥                | ¥¥                                | ¥¥                 | ¥¥               | **                      | ¥¥               | **                      | ¥¥               |                   |                         |                   | Productivité                           |

28 Chapitre 2. Les modèles de programmation pour les architectures parallèles et hétérogènes

FIGURE 2.3 - Tableau comparatif des différents environnements de programmation parallèle sur luster hétérogène

## Les appli
ations DSP

## 3.1 Introdu
tion sur les appli
ations DSP

De nos jours les applications du traitement numérique du signal DSP connaissent un grand essor et sont présentes dans de nombreux domaines omme les télé
ommuni
ations, le traitement des images ou des vidéos, les traitement a
oustiques et
. Elles onsiste à appliquer un traitement mathématique ou algorithmique, répétitif (itératif ) sur un signal d'entrée (signal sonore, images, signal radio) pour produire un autre signal ou un résultat en sortie. Une haîne de traitement numérique du signal débute par un blo d'é
hantillonnage permettant de transformer un signal analogique dépendant du temps en un signal numérique sous forme d'un ensemble de données unitaires. Les é
hantillons sont traités numériquement pour obtenir des résultats pouvant éventuellement être reconvertis finalement en un signal analogique.

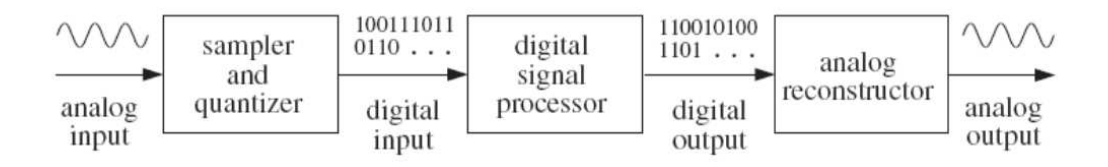

FIGURE 3.1 – Chaine de traitement numérique du signal

Les applications DSP peuvent être classées selon différents critères. Une première classification consiste à distinguer les applications fortement contraintes en temps ou temps réel (on-line) des applications non strictement contraintes en temps ou à temps différé (off-line).

- Le traitement temps réel Dans les systèmes temps réel, un résultat est considéré correct s'il est fon
tionnellement juste et s'il respe
te une ontrainte de temps. Cette ontrainte peut être sur la laten
e i.e. le temps entre la le
ture de la donnée d'entrée et la produ
tion de la donnée de sortie orrespondante. Autrement, elle peut être sur la aden
e i.e. le temps écoulé entre la production de deux données de sorties successives.
- Le traitement à temps différé Dans les systèmes non contraints temporellement, les temps de calcul ne sont pas strictement bornés. L'application dispose du temps nécessaire pour traiter les données dans la limite de la patien
e de l'utilisateur, par exemple, dans l'application de la chair chorus  $[LB+13]$ . Les données sont récoltées, puis traitées dans des temps raisonnablement diérés.

Un autre moyen de les classifier est de les distinguer selon la disponibilité des données qu'elles traitent :

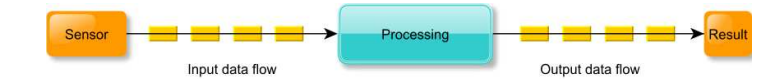

FIGURE 3.2 - Traitement par flux de données

- Le traitement par flux de données Dans ce cas les données sont disponibles sous la forme d'un flux dont on ne connaît pas la fin, par exemple une vidéo ou un signal radio provenant d'un capteur donné comme illustré dans la figure 3.2. L'application n'a accès à un moment donnée qu'à une seule unité de donnée à la fois qu'elle va traiter pour produire une unité de donnée en sortie.
- Le traitement par blocs de données Dans ce cas de figure, l'application traite un bloc de données entièrement disponible, par exemple, le traitement d'une image ou d'un ensemble d'images préalablement enregistrées dans un support de sto
kage omme illustré dans la figure 3.3. Dans ce type d'application le calcul ne peut commencer après avoir charger tout le blo de donnée d'entrée, e qui rend e type d'appli
ation plus gourmand en mémoire que le pré
èdent.

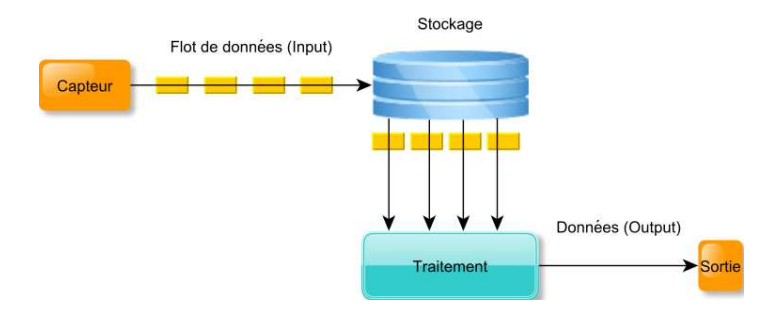

FIGURE 3.3 - Traitement par blocs de données

### 3.2 Modélisation des appli
ations DSP

Comme indiqué pré
édemment, les algorithmes DSP onsistent à appliquer de manière répétitive (itérative) des traitements sur des signaux en entrée pour produire des signaux en sortie. Ils sont souvent représentés sous forme de diagrammes composés de blocs de calcul reliés par des liens représentants les échanges de données. La figure 3.4 illustre la représentation sous la forme de digramme de blo
s de l'exemple de système DSP suivant :

$$
y_{(n)} = a * x_{(n)} + b * x_{(n-1)} + c * x_{(n-2)}
$$

Cette équation récurrente représente un traitement itératif pour  $n = 0, 1, 2, \dots$  Chaque itération traite une unité de donnée en entrée et produit un résultat en sortie. Le calcul de haque itération est représentée par des blo
s et dépends des entées des 2 itérations pré
édentes  $x_{(n-1)}$  et  $x_{(n-2)}$  illustrées par des retards D dans la figure.

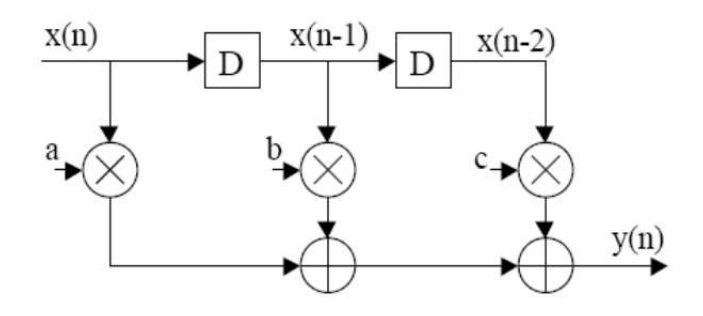

FIGURE 3.4 – Représentation de l'équation  $y_{(n)} = a * x_{(n)} + b * x_{(n-1)} + c * x_{(n-2)}$  à l'aide d'un s
héma de blo
s fon
tionnels

Cette représentation a donné naissance à une représentation plus générale pour des algorithmes plus complexes : le graphe de flot de données (Data-flow diagram) représente l'algorithme sous forme d'un graphe orienté  $G=(V,E)$  où les nœuds V représentent des calculs, des fonctions, ou des tâches et les arrêtes E représentent les flux de données échangés entre ces calculs avec éventuellement des délais. Les nœuds de calcul sont indépendants et peuvent être exécutés dès la disponibilité de leurs données d'entrées. Dans la figure 3.5, il est montré le DFG représentant l'algorithme 1.

#### Algorithm 1 Exemple d'algorithme d'une application DSP

**Entrée :** Unités de donnée d'entrée  $(Data_{unit})$ . Ensemble de données d'entrée  $(DataSet_{in})$ . Sortie : Ensemble de donnée de sortie  $(DataSet_{out})$ .

1: for each  $Data_{unit}$  in  $DataSet_{in}$  do

- 2:  $Var_1 \leftarrow Product(Data_{unit})$  {Lire chaque unité de donnée d'entrée à partir de l'ensemble des entrées}
- 3:  $Var_2 \leftarrow kernel_1(Var_1)$
- 4:  $Var_{3_1} \leftarrow Kernel_2(Var_2)$
- 5:  $Var_{3_2} \leftarrow Kernel_3(Var_2)$
- 6:  $Var_4 \leftarrow Kernel_4(Var_{3_1}, Var_{3_2})$
- 7:  $Var_5 \leftarrow Var_4$
- 8: DataSet<sub>out</sub>  $\leftarrow$  Consumer(Var<sub>5</sub>) {Écrire chaque unité de donnée de sortie dans l'ensemble des sorties}
- 9: end for

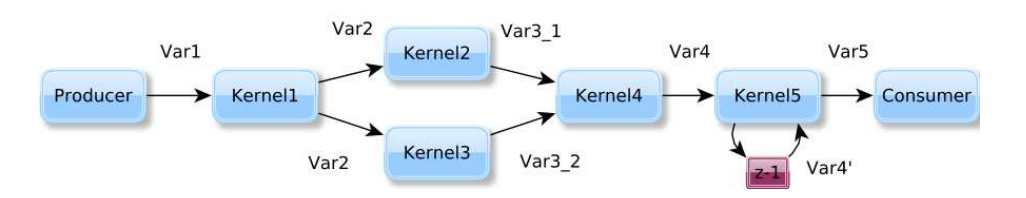

FIGURE  $3.5$  – Représentation par graphe de flot de données

L'algorithme 1 est un exemple d'application DSP qui traite itérativement dans la boucle principale un ensemble de données unitaires. Chaque fonction de l'algorithme est représentée par un n÷ud dans le graphe. Les arrêtes du graphe modélisent le passage des données intermédiaires représentant les arguments des fonctions. Le nœud *Producer* représente la fonction de production de la donnée d'entrée et le nœud Consumer la fonction de consommation de la donnée de sortie. Ainsi, pour traiter toutes les données, le graphe en entier est recalculé autan de fois qu'il y a de données. Cette représentation permet aussi selon le partitionnement des données d'entrée, de paramétrer l'échelle du programme spécifiant la taille des données à traiter par itération. En effet, une échelle élevée avec une fragmentation fine des données d'entrée et un nombre d'itérations important nécessite plusieurs éléments de calcul et risque de créer des surcoûts à l'exécution. En revanche, une échelle faible produit moins d'itérations et ce qui nécessite moins d'éléments de calcul. Cependant, les unités de données à traiter sont plus importantes e qui risque de générer une exé
ution sous optimale. Un autre paramètre important dans la représentation des applications DSP sous forme de DFG est la granularité. Elle représente le dé
oupage de l'appli
ation en parties de traitement permettant d'augmenter le parallélisme. Elle dépend d'une part de l'algorithme et d'autre part de l'architecture ciblée Dans  $\lceil \sin 07 \rceil$ , Sinnen la définit plus formellement comme le rapport entre le temps de calcul des nœuds et le temps de transfert des données :

$$
G = \frac{\text{min}_{T_{exec}}}{\text{max}_{T_{transfer}}
$$

Si  $G \gg 1$  le graphe est dit à grosse granularité, ce qui signifie que les temps de transferts sont minimes par rapport au temps de calcul. Si  $G \simeq 1$  Le graphe est dit à moyenne granularité. Finalement, Si  $G \ll 1$ , il est dit à fine granularité.

Le DFG est considéré plus formellement comme un modèle de calcul (MdC), i.e, un modèle mathématique qui décrit comment le calcul de l'algorithme progresse. Dans ce qui suit nous le présentons plus en détails ainsi que son positionnement au sein des MdCs les plus onnus.

#### 3.3 Le modèle de calcul graphe de flot de donnée

Un modèle de calcul est un modèle mathématique qui définit la sémantique exacte d'un système de calcul, *i.e.* quels sont ses composants, comment ils sont liés et comment ils interagissent. Le Modèle de Palcul (MdC) décrit les méthodes qui permettent de spécifier et/ou simuler et/ou exécuter un algorithme. La définition des MdC est large et couvre plusieurs modèles. Elle est pro
he de la notion de paradigme de programmation dans la programmation informatique définissant le modèle de construction du programme. Par exemple nous citons : le modèle impératif, le déclaratif, le fonctionnel, l'oriente objet, ou le "dataflow". Dans ce qui suit nous présentons les prin
ipaux MdCs utilisés dans le monde a
adémique et industriel.

MdC à machine d'états finis (FSM) dans lequel des états internes du système de calcul sont dénis ainsi que les règles de transition entre deux états. Les FSMs peuvent être syn
hrones ou asyn
hrones. Ils sont généralement utilisés pour modéliser des systèmes de contrôle ou les calculs sont effectués dans les états pendant les transitions. Le paradigme de programmation impératif est équivalent aux FSMs dans le sens ou le programme omporte plusieurs états qui sont modiés séquentiellement. Le paradigme impératif est la base des langages de programmations les plus utilisés omme C, ou d'autre paradigmes de programmation plus haut niveaux comme l'orienté objet utilisé au travers des langages omme C++, Java et FORTRAN99.

- MdC à événements discrets (ED) dans lequel les modules régissent à des événements pour produire d'autres événements, ou les modules sont spé
iés ave des MdC impératifs. Ces événements sont dénis dans le temps dans le sens ou leurs temps de production et de consommation sont utilisés dans la description du systèmes de calcul. Les MdC à événements discrets sont utilisés généralement pour modéliser des circuits dont le fon
tionnement est aden
é par une horloge omme le FPGA et ASIC et servent de base à des langages de des
ription de matériel omme le VHDL ou le Verilog.
- MdC fon
tionnels dans lequel un programme n'a pas d'état mais est représenté sous forme d'évaluations de fon
tions mathématiques. Haskell, Caml, LISP ou XSLT sont des exemples de langages de programmation fon
tionnelle. Les origines du MdC fon
tionnel sont liées aux travaux de Church sur le Lamda calcul [Rev09] définissant tout calcul comme composition de fonctions à différents degrés avec une seule entrée chacune.
- MdC à réseaux de Petri qui contient des files non ordonnées appelées transitions avec de multiples entrées et sorties et des états lo
aux appelés pla
es. Les transitions et les pla
es sont reliées par des ar
s orientés formant ainsi un graphe biparti orienté. Les transitions exécutent les calculs en produisant des unités de données appelées jetons ou Tokens sur les pla
es de destination si un jeton est disponible dans haque ar d'entrée.
- MdC à réseau de processus dans lequel des modules indépendants appelés processus é
hangent des jetons à travers des les ordonnées en suivant la règle premier entré premier sorti (FIFO). Les réseaux de pro
essus sont généralement utilisés pour modéliser des algorithmes de traitement numérique du signal. La notion de temps n'est pas présente dans e modèle, seule la notion de dépendan
e (qui pré
ède qui) régit l'évolution du modèle. Les modèles de graphe de flots de données qui seront utilisés dans la suite de ce mémoire de thèse sont des sous-ensembles de ce modèle. Les modèles de calcul graphe de flots de données ont été étudiés par Lee et Parks [LP95], ainsi que leur positionnement à l'intérieur du modèle à réseau de pro
essus omme illustré dans la gure 3.6. Chaque MdC est un compromis entre l'expressivité i.e. sa capacité d'expression d'algorithmes et sa prédictibilité *i.e.* la capacité de prédire le déroulement temporel de l'exécution à la ompilation. Si un MdC est apable d'exprimer tous les algorithmes possibles alors il est Turing complet. Les MdCs à réseau de processus forment deux branches, une branche prin
ipale autour du modèle à réseaux de pro
essus de Khan (KPN) présenté dans e qui suit et une bran
he se
ondaire in
luant des MdCs dérivés de la bran
he prin
ipale ar introduisant des ara
téristiques additionnelles pour des besoins spé
iques.

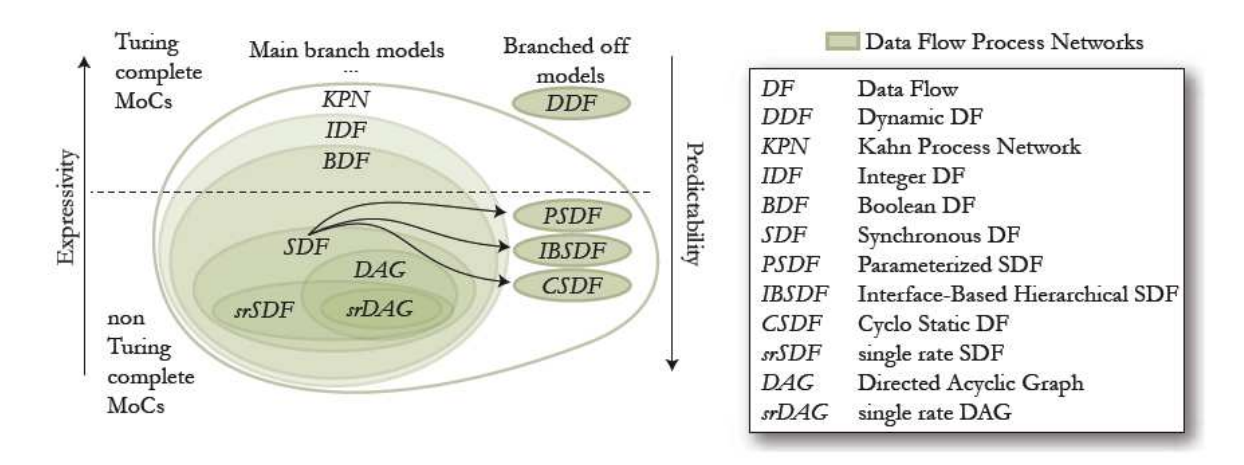

FIGURE 3.6 – Représentation de différents modèles de calcul graphe de flot de données

#### 3.3.1 MdCs de la bran
he prin
ipale

La figure 3.6 présente des sous ensembles du MdC à réseau de processus de Khan (KPN). Ce dernier consiste en des processus continus communicants à travers des files FIFO infinies où l'écriture est non bloquante mais la lecture est bloquante. De ce sous ensemble le MdC KPN est le seul à ne pas être un MdC "Data-Flow Process Networks" (DFG) comme illustré avec le ode ouleur de la gure 3.6. Les MdCs DFG spé
ient <sup>d</sup>'avantage le omportement de leurs pro
essus quand ils reçoivent et envoient des données. Ces pro
essus sont alors appelés des a
teurs produisant de manière indépendante des Tokens de données dès qu'ils en reçoivent selon certaines règles. Les différences dans les règles de production distinguent la plupart des MdCs graphe de flot de données :

- Graphe de flot de données dynamique  $(DDF)$  est un MdC DFG avec des règles de consommation spécifiques. Un acteur du DDF peut consulter un jeton de donnée sans le consommer, ce qui définit une lecture non bloquante sur la file FIFO. Or, dans les MdCs à réseaux de pro
essus de Khan, les le
tures sont bloquantes sur les les par dénition. Par onséquent le MdC DDF est onsidéré omme en dehors de la bran
he prin
ipale comme montré dans la figure 3.6, mais reste néanmoins un MdC DFG.
- Graphe de flot de données synchrone (SDF) est l'un des plus utilisé des MdC DFG en raison de sa simplicité et sa prédictibilité. Chaque acteur consomme et produit un nombre fixe de jetons à chaque exécution. Le MdC SDF ne permet pas de modéliser des algorithmes ave des bran
hements onditionnels et n'est don pas Turing omplet. La figue 3.7 illustre un example d'algorithme SDF. Plusieurs spécifications additionnelles dans les règles de produ
tions du présent MdC produisent des sous ensembles. Par example le MdCs Graphe de flot de données synchrone à taux unique (srSDF) illustré dans la gure 3.7, est un sous ensemble du MdC SDF ou le nombre de jetons produits et consommés sur un même arc sont égaux. Le MdC Graphe de flot de données acyclique (DAG) (figure 3.7) est un SDF qui ne contient pas de cycle. Son dérivé le MdC Graphe de flot de données acyclique à taux unique  $(srDAF)$  montré

#### 3.4. Les environnements de développement pour les appli
ations DSP spé
iées avec le modèle de calcul graphe flot de données  $35$

dans la figure 3.7 est un SDF qui ne contient pas de cycle et consomme et produit le même nombre de jetons sur haque ar
.

- Graphe de flot de données booléen (BDF) est un SDF avec des acteurs additionnels spéciaux appelés commutateur (switch) et sélectionneur (select) comme illustré dans la figure 3.7. L'acteur commutateur produit des jetons à sa sortie vraie (ou fausse) s'il reçoit un jeton booléen de valeur vraie (ou fausse) sur son entrée de contrôle. Grâce à ette règle, le MdC BDF est apable de modéliser tous les algorithmes et est don Turing complet. Si les jetons de contrôle sont des entiers alors le MdC est dénommé Graphe de flot de données entier (IDF).
- Graphe de flot de données cyclo-statique (CSDF) est une extension du SDF dans lequel des s
hémas de produ
tion et de onsommation ont été ra joutés. Comme illustré dans la figure  $3.7$  un modèle  $(3,1)$  équivaut à produire successivement 3 jetons puis 1 jeton de données lors de l'exécution.

La liste de MdCs présentés ici n'est pas exhaustive. Plusieurs autres MdC graphe de flot de données (DFG) ont été étudiés dans le cadre de projets de développement d'outils de simulation et d'implémentation d'applications DSP comme  $\text{PREESM[Pel+14b]}$ , Ptolemy[Pto14], ou StreamIT $[GAA10]$ . Dans la suite nous présentons quelques un d'entre eux.

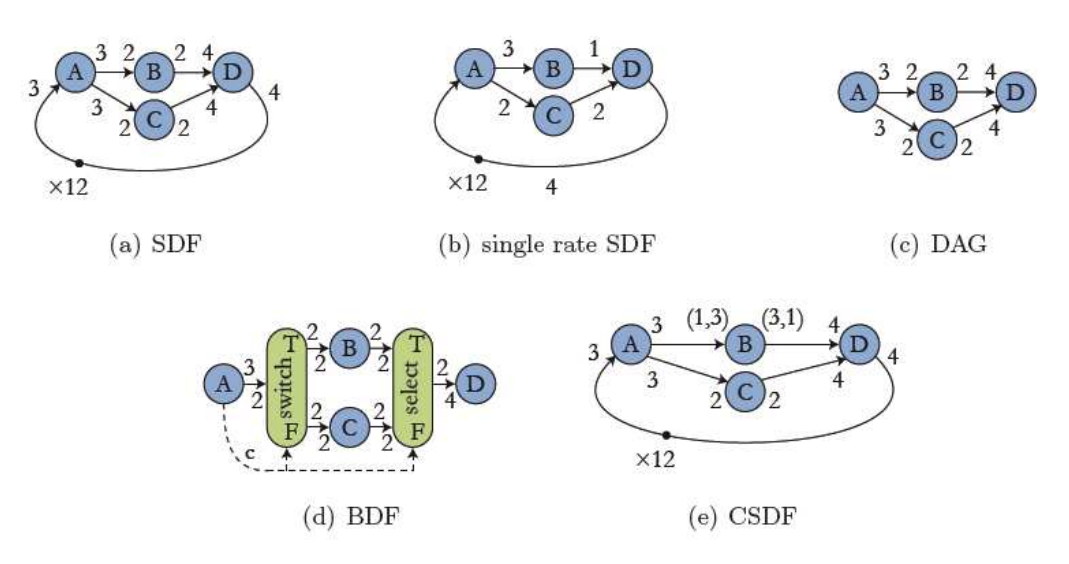

FIGURE 3.7 – Les modèles de calcul à réseau de processus

## 3.4 Les environnements de développement pour les appli
ations DSP spécifiées avec le modèle de calcul graphe flot de données

Les MdCs DFG modélisent seulement comment le calcul progresse mais n'ont pas de sémantique exé
utive. Par exemple, pour un a
teur exé
utant une opération sur des tokens d'entrée, ne dispose pas de la des
ription des a
tions à entreprendre pour produire d'autres

Tokens. Un MdC DFG doit être accompagné d'un modèle d'exécution permettant de décrire l'évolution du système (acteurs, communication, structures de données, etc) sur le matériel. Se basant sur ces modèles de calcul DFG et intégrant différents modèles d'exécution, plusieurs outils d'implémentation des applications DSP ont vu le jour. Dans ce qui suit nous en citons quelques uns :

- Ptolemy[Pto14] Est un environnement de conception, de simulation et d'implémentation de plusieurs types d'appli
ations, notamment les appli
ations de type DSP. Développé par l'université de Berkeley, il supporte la combinaison de plusieurs MdCs comme le dataflow syn
hrone et dynamique, le MdC à événements dis
rets, le MdC à ma
hine d'états finis ou les réseaux de processus. Il permet aux utilisateurs de modéliser facilement leur applications grâce à une interface graphique sous forme de digrammes de blocs. Il omporte un modèle d'exé
ution omplexe permettant de ibler plusieurs plates-formes matérielles omme les DSP.
- StreamIT[GAA10] Est un environnement de programmation proposé par l'institut technologique du Massachusetts (MIT) basé sur le MdC dataflow synchrone, avec une syntaxe propre basée sur des structures de calcul hiérarchiques et composables appelées stream. Il est accompagné d'une plateforme de compilation permettant d'implanter des applications de type DSP selon un modèle d'exécution parallèle sur des machines multioeurs.
- **PREESM[Pel+14b]** Est une plateforme pour la simulation et la programmation des appliations de traitement du signal sur des DSP multioeurs. Il est basé sur une extension du MdC SDFG et propose à l'utilisateur une interface permettant de créer et de paramétrer le graphe d'entrée. Il est accompagné d'un modèle d'exécution avec une gestion de la mémoire et un ordonnan
ement de l'appli
ation sur l'ar
hite
ture iblée.
- Simulink [Mok00] Est un outil graphique de programmation pour les applications de contrôle et de traitement du signal. Proposé par MathWork, il permet de simuler, de modéliser et d'analyser les appli
ations grâ
e à son interfa
e permettant de générer des diagrammes de blocs représentant des fonctions de calcul reliées par des arcs pour les échanges de données. Il est fortement ouplé au langage MATLAB et permet de générer des programmes pouvant s'exé
uter sur diérentes ma
hines.
- **Lustre**[Hal+91] Est un langage de programmation basé sur le MdC graphe de flot de données synchrone pour le développement des systèmes réactifs dans plusieurs domaines critiques in
luant les appli
ations de type DSP. L'utilisateur exprime son appli
ation à travers une syntaxe propre au langage qui sera ompilée pour produire un ode séquentiel optimisé.
- **FAUST**[FOL11] Est un langage de programmation proposé par le centre national de la réation musi
ale, basé sur le MdC fon
tionnel pour la simulation et l'implémentation des appli
ations du traitement du son et de la musique. L'utilisateur doit utiliser la syntaxe du langage basée sur Haskell pour onstruire son appli
ation sous forme de ombinaisons de fon
tions de diérents ordres ou un diagramme de blo
s fon
tionnels qui sera ompilé pour générer du ode C++.

A l'aide de diérents outils de développement omme eux ités pré
édemment, les appli cations de type DSP ont été implémentés sur différentes architectures de calcul : CPUs, DSP, FPGA, ASIC, GPU, et
.

Pour répondre au besoin grandissant en puissance de calcul, il est inévitable aujourd'hui de s'orienter vers des ar
hite
tures matérielles parallèles et hétérogènes de type luster, introduisant des microprocesseurs multi-cœurs soutenus par des accélérateurs many-cœurs. En effet, à cause de plusieurs limitations physiques comme l'effet de Joule ou la consommation énergétique, la tendance de la technologie de calcul de haute performance s'oriente vers l'utilisation de plusieurs unités de calcul connectées entre elles à l'image du Tianhe-2, l'ordinateur le plus puissant au monde selon la liste Top500 [Top]. Regroupant 16,000 nœuds contenant chacun deux processeurs Intel Xeon E5-2692v2 à 12 cœurs et un accélérateur Intel Xeon Phi  $31S1P$  à 57 cœurs, il atteint une performance crête de  $33.86$  Petaflops/s faisant de lui le meilleur candidat pour le traitement des données massives dans différents domaines de calcul, notamment le DSP. Dans e qui suit nous présentons des implémentations d'appli
ations de type DSP sur des ar
hite
tures parallèles et hétérogènes.

## 3.5 Implémentations d'applications de type DSP sur architectures parallèles et hétérogènes

Les applications DSP ont été implémentées sur des architectures parallèles et hétérogènes en se basant soit sur les modèles de programmation parallèles et généralistes présentés dans le hapitre 2 ou bien sur des Modèle de Programmation (MdP) basés sur le MdC DFG. Dans e qui suit nous présentons diérentes implémentations de e type d'appli
ation. Nous les lassons par niveau d'abstra
tion en utilisant les ritères dénis dans la se
tion 2.3 du hapitre 2.

#### 3.5.1 Implémentation bas niveau (Fortement explicite)

Traditionnellement, les appli
ations DSP sont implémentées sur ar
hite
ture parallèles en se basant sur les MdPPs bas-niveau. Dans  $[Pui+12]$ , les auteurs présentent une implémentation avec Pthread d'une application de décodage de vidéo stéréoscopique sur architecture multi-coeurs Intel Core i-7. Ils décomposent manuellement les étapes de l'algorithme en 2 blocs qui sont traités parallèlement par 2 threads indépendants ommuni
ants à travers une mémoire partagée. L'algorithme traite itérativement un ensemble d'images stéréos
opiques, une image par itération. Dans [Cam08], les auteurs utilisent MPI pour implémenter une application de lancé de rayons sur un many-coeurs Cray XD-1 avec mémoire distribuée. Ils décomposent manuellement l'algorithme en une entaine de pro
essus ommuni
ants par envoi de messages à travers le réseau. Chaque pro
essus traite itérativement un nombre déni de rayons. Dans [KLH14], une application de traitement "Beamforming" séquentiel d'images à ultra-sons est implémentée sur GPU. Les auteurs utilisent OpenGL et OpenCL pour décomposer l'algorithme sous forme de blo
s exé
utés par des threads GPU sous la forme SIMD. Chaque blo de threads traite un sous ensemble  $2D$  de l'image source. Dans [Kim+10], les auteurs implémentent une appli
ation d'imagerie médi
ale pour générer une image "B-mode". L'algorithme est manuellement dé
omposé en 4 "Kernels" lan
és séquentiellement sur le GPU pour produire une seule image. L'algorithme est répété itérativement pour traiter un ensemble d'images source. Ces implémentations bas-niveau sont efficaces et produisent de bonnes performances en comparaison à une implémentation séquentielle. Cependant, l'effort de programmation est important. En effet, pour tous les outils utilisés (Pthread, MPI, OpenCL, CUDA, OpenGL), l'utilisateur a dû manuellement effectuer les tâches suivantes :

- 1. Dé
omposer l'algorithme sous la forme de parties parallèles en déroulant des bou
les de données (échantillons) pour exploiter le parallélisme de données, ou des boucles contenants les étapes de l'algorithme pour exploiter le parallélisme de tâ
hes.
- 2. Gérer les allo
ations et libérations de la mémoire pour haque thread selon son utilisation de la mémoire.
- 3. Syn
hroniser les threads en utilisant des barrières pour des syn
hronisations générales, ou des Mutex, ou Sémaphore pour des syn
hronisations individuelles.
- 4. Gérer les ommuni
ations entre threads par des opies de données sur les ar
hite
tures à mémoire partagée, ou par é
hange de message sur les ar
hite
tures à mémoire distribuée.
- 5. Placer (affecter) les parties parallèles sur les threads ou les processus disponibles pour distribuer le travail.

Au delà de toutes ces contraintes, il est à relever que ces outils bas-niveau sont spécifiques à certaines architectures : Pthread et MPI pour les multi-coeurs ou many-cœurs. CUDA, OpenGL pour les GPU. Finalement, ils sont aussi restreints à un type d'ar
hite
ture mémoire : MPI pour les ar
hite
tures à mémoire distribuée, les autres pour les ar
hite
tures à mémoire partagée.

#### 3.5.2 Implémentation à base de bibliothèques (Explicite)

Les implémentations d'applications DSP utilisent communément des librairies de fonctions prédénies omme Aquila, OpenCV, ou VXL. Plusieurs de es librairies ont été adaptées pour exploiter le parallélisme des CPU ou des a

élérateurs hétérogènes omme le GPU. Dans [MKM14], les auteurs implémentent une application de détection du mouvement et d'identiation des silhouettes humaines à l'aide de OpenCV-GPU. Cette implémentation présente l'avantage de traiter enligne (temps réel) des images en haute définition sans nécessiter un développement oûteux. Cependant, elle est restreinte à un seul GPU et ne permet pas d' exploiter les multi-cœurs du CPU. D'autre librairies de ce type existent comme GPUCV  $[HOR+10]$ , FFTW [Fri99], NPP [SK10]. Elles permettent d'exploiter le parallélisme sans avoir à onnaître les ara
téristiques des ar
hite
tures. Cependant, elles ne permettent pas d'exprimer du parallélisme de tâches avec dépendance de données. En outre, les performances obtenues sont limitées du fait qu'elles ne gèrent pas pour la plupart d'entre elles des diffiultés telles que la répartition des harges, le re
ouvrement des temps de ommuni
ations et de calcul, ou l'optimisation des allocations mémoires. Ces librairies ne sont également pas adaptées à des architectures hybrides incluant des unités de calculs hétérogènes avec des arhite
tures mémoires distribuées. Finalement, l'utilisation des es librairies restreint fortement la possibilité d'exploiter efficacement un cluster hétérogène.

#### 3.5.3 Implémentation à base de directives (Partiellement implicite)

Des MdPP haut-niveau à base de directives sont communément utilisés pour implémenter des appli
ations DSP sur ar
hite
tures parallèles et hétérogènes. Les utilisateurs annotent explicitement leur code séquentiel en utilisant des directives spécifiques. Traduites lors de la compilation, elles permettent de décomposer automatiquement l'algorithme en déroulant des bou
les de données ou de tâ
hes, e qui augmente la produ
tivité et la portabilité du code. Dans l'utilisation par défaut, l'utilisateur ne s'occupe pas des communications et de la synchronisations des threads. Cependant, pour optimiser les performances, il doit intégrer des directives complémentaires ou manipuler des variables d'environnement. Dans [Pha13], les auteurs utilisent OpenMP pour implémenter une application de transformation des distances géodésiques sur architecture multi-coeurs. Ils insèrent des directives pour paralléliser les boucles sur les données 2D d'une image où chaque thread OpenMP traite une colonne de données. L'algorithme est répété itérativement jusqu'à onvergen
e. OpenMP est un standard très utilisé sur architecture many-coeurs, multi-cœurs et accélérateurs GPU et Xeon Phi dans sa version 4.0. Il permet de dérouler des boucles ou de construire un ensemble de tâches dépendantes. Cependant, son modèle d'exécution est structuré sous la forme "Fork-Join" ce qui restreint l'expression d'un graphe de tâche avec des dépendances arrières (dépendance inter-itérations) omme est le as dans ertaines appli
ations exprimées ave des modèles de al
ul DFG ités dans la se
tions 3.3. Une implémentation OpenMP est dis
utée plus en détail dans la partie IV. Un autre modèle pro
he de OpenMP est OpenACC. <sup>C</sup>'est un standard pour l'implantation à base de directive sur accélérateurs comme les GPU et Xeon-Phi. Dans [Col12], les auteurs présentent l'implémentation d'une application de simulation d'ondes élastiques sur ar
hite
tures hétérogènes multioeurs et GPUs à l'aide d'OpenACC. Ils dé
omposent manuellement l'algorithme en deux pro
essus MPI ontenant ha
un plusieurs régions parallèles exécutées sur les GPUs. L'auteur obtient de bonnes performances en comparaison à l'effort fourni. Cependant, il a été nécessaire d'insérer manuellement des directives spécifiques pour optimiser les allocations mémoire, les communications et la distribution des régions parallèles sur les GPUs. D'autres outils à base de dire
tives omme OmpSS ou HMPP ont été utilisés pour implémenter des applications DSP sur architectures parallèles et hétérogènes, cependant ils présentent les mêmes contraintes. Ils est en effet difficile d'exprimer des applications représentées sous forme de graphe de tâches complexe avec des dépendances inter-itérations ou des mono-dépendan
es (dépendan
es inter-itérations d'un a
teur vers lui même). En outre, ertains d'entre eux ne supportent pas les dépendan
es de données permettant de lan
er la tâ
he dés que ses données d'entrée sont disponibles. Ils sont aussi restreints à des ar
hite
tures mémoires partagées pour la plupart. Finalement, l'utilisateur doit onnaître certaines des spécificités matérielles pour optimiser l'exécution par exemple la distribution des calculs sur les unités de calcul.

#### 3.5.4 Implémentation à base de Runtime de tâches (Fortement implicite)

Il est également possible de s'appuyer sur des supports exé
utifs "Runtime" pour implémenter des appli
ations de type DSP sur ar
hite
tures parallèles et hétérogènes. <sup>A</sup> <sup>l</sup>'aide de librairie spécifique ou de directives, l'utilisateur décompose explicitement son algorithme sous la forme d'un graphe de tâches, généralement un graphe orienté acyclique (DAG). Ce DAG de tâche présente les mêmes caractéristiques que le MdC DAG présenté dans la section 3.3. Les arrêtes du graphe représentent des dépendances de données. Une tâche est exécutée dés que ses dépendan
es <sup>d</sup>'entrée sont toutes satisfaites. Ave es MdPP, l'utilisateur ne gère explicitement aucune des contraintes liées aux parallélisme et à l'hétérogénéité comme les communications, les synchronisations, ou la distributions des tâche. Dans [Mah+11], les auteurs présentent une implémentation à l'aide de StarPU d'une application de détections de oins et de ontours dans une base volumineuse d'images. Ils hargent les images à traiter en mémoire centrale, qui sont exécutées ensuite par l'algorithme décomposé explicitement en DAG de tâches. Chaque tâche exécute sur CPU ou sur GPU une partie de l'algorithme sur des données d'entrée pour produire un résultat intermédiaire. Les auteurs obtiennent de bonnes performan
es en omparaison à une implémentation séquentielle, notamment grâ
e à la distribution dynamique des tâches sur l'architecture permettant d'occuper équitablement toutes les unités de calcul. Cependant, il a été nécessaire de construire explicitement le DAG de tâche. Les auteurs ont dû manipulé l'API de StarPU pour créer les "Codlets", les tâches et les buffers. Ils ont dû relier les tâches dépendantes entre-elles à l'aide de fonctions et de structures de données spécifiques. Finalement, ils ont du explicitement soumettre les tâches à exécuter au Runtime. D'autres modèles à base de tâches comme Cilk [Blu+95], X-Kaapi [GBP07], TBB  $[Rei07]$  et Ptask  $[Ros+11]$  sont utilisés pour implémenter des applications DSP avec un haut niveau d'abstra
tion. Cependant, ils présentent tous les mêmes ontraintes de manipulation de librairie.

## 3.5.5 Implémentation à base d'environnements à MDC DFG (DSP spé
i fique)

Dans la section 3.4 nous avons présenté des outils permettant de facilement simuler ou implémenter des algorithmes de type DSP sur différentes architectures. L'utilisateur exprime son application sous la forme d'un DFG. Dans [GAA10], les auteurs utilisent StreamIT pour implémenter une appli
ation de odage-dé
odage MPEG sur ar
hite
ture parallèle (MIT Raw Architecture). Ils expriment l'algorithme à l'aide d'une syntaxe spécifique pour construire un DFG synchrone. La décomposition de l'algorithme ainsi que les communications et les synchronisation sont gérés implicitement par StreamIT. L'ordonnancement des tâches sur l'architecture est statique et est effectué lors de la compilation. Cet ordonnancement est suffisant pour des appli
ations dites statiques (à temps de al
ul et de ommuni
ations statiques) sur des architectures homogènes. Cependant, il présente des inconvénients dans le cas des applications dynamiques à branchements conditionnels (temps de calcul et de communication dynamiques) représentées généralement par des modèles omme les DFGs booléen ou entier. Ces modèles sont capables d'exprimer tous les algorithmes, mais nécessitent un ordonnancement dynamique s'adaptant à l'évolution de l'appli
ation. D'autres algorithmes modélisés par des DFG statiques peuvent également présenter des temps de calcul dynamique dépendant des données traités. Ces algorithmes nécessitent aussi un ordonnancement à l'exécution pour équilibrer les charges de travail sur les unités de calcul. Finalement, l'ordonnancement

#### 3.5. Implémentations d'appli
ations de type DSP sur ar
hite
tures parallèles et hétérogènes 41

dynamique permet une indépendance par rapport à l'architecture et est mieux adapté aux ar
hite
tures hétérogènes permettant de mieux exploiter les performan
es de haque unité. D'autres outils comme Ptolemy, PREESM [Pel+14a], Syndex, ou LUSTRE sont des outils qui proposent des abstractions équivalentes avec des spécificités particulières, mais ils présentent les même in
onvénients et sont restreints aux ar
hite
tures homogènes. Des environnements plus récents essaient de répondre à certaines des ces contraintes. Dans  $[Huv+12]$ , les auteurs présentent une extension de StreamIT permettant d'ordonnan
er des appli
ations sur ar
hitectures hétérogènes incluant des GPUs. Cependant, l'ordonnancement reste statique et est effectué lors de la compilation. Dans [HHR10], les auteurs proposent un environnement de compilation "source-to-source" transformant une description SystemC [Gro02] d'une application DSP vers un code exécutable sur GPUs. Cependant, ils utilisent Syndex pour ordonnancer les tâches statiquement après avoir décrit manuellement l'architecture CPU-GPU sous format XML. Finalement, dans [Sch+13], les auteurs proposent un environnement appelé DAL, basé sur OpenCL permettant <sup>d</sup>'implémenter des appli
ations DSP spé
iées ave des MdC DFG sur des ar
hite
tures parallèles et hétérogènes plus omplexes. Cependant, l'ordonnan
ement est effectué manuellement et statiquement par l'utilisateur.

#### 3.5.6 Ré
apitulatif et dis
ussion

A partir des différentes implémentations des applications DSP sur architectures parallèles et hétérogènes présentées ci-dessus, nous les caractérisons comme suit : ce sont des applications itératives traitant un ensemble de données digitales, par exemple, un ensemble d'images 2D. Ces algorithmes sont usuellement modélisés à l'aide des MdC DFG, ou ils sont représentés sous la forme d'un graphe orienté composé de nœuds représentants les opérateurs et arrêtés représentants les échanges de données. Pour une implémentation efficace de ces applications sur architectures parallèles et hétérogènes, il est nécessaire d'exploiter ces deux caractéristiques. Premièrement, pour extraire les opérateurs capables d'être exécutés en parallèle, l'utilisateur doit exprimer son algorithme sous forme d'un ensemble de tâ
hes à l'aide de threads ou pro essus. Il doit également gérer les ommuni
ations et la syn
hronisation de es threads sur ar
hite
tures à mémoire partagée ou distribuée selon les dépendan
es de données de l'appli cation. Deuxièmement, afin d'exploiter la capacité des accélérateurs à exécuter efficacement certaines fonctions. L'utilisateur doit décharger l'exécution de certaines tâches sur les accélérateurs disponibles. Pour e faire, il doit allouer la mémoire né
essaire sur le périphérique, il doit copier les données vers ce périphérique, lancer le calcul, puis finalement, récupérer les résultats et libérer la mémoire. Troisièmement, en considérant l'aspect itératif de ces applications, le programmeur doit dérouler la boucle principale de l'application pour augmenter le nombre de tâches disponibles et ainsi augmenter l'occupation des unités de calcul. Il doit donc dupliquer les threads ou processus en charge des itérations en garantissant la cohérence des données entre itérations. Finalement, le programmeur doit aussi faire face à des difficultés liées à l'architecture comme : les temps de communication qui doivent être masqués par les exécutions, l'équilibre des charges entre les unités de calcul considérant les temps de transfert et d'exécution des tâches, la gestion efficace des buffers mémoires empêchant de créer des goulots d'étranglement dûs aux allo
ations et libération répétés des espa
es mémoires et les synchronisations globales pouvant retarder le calcul.

Appliquer toutes es règles et ontraintes dans l'implémentation des appli
ations DSP est une tâche complexe. En effet, comme présenté dans la sous-section 3.5.1, en utilisant les MdPP bas-niveau omme Pthread, CUDA, ou MPI, le programmeur doit ombiner la manipulation de plusieurs APIs, langages ou extensions de langages pour explicitement déomposer son algorithme, gérer la mémoire, syn
hroniser les threads, transférer les données et distribuer les tâches sur les unités de calcul. Ces modèles sont proches de la machine et offrent peu d'abstra
tion. En outre, ils sont restreints à un type d'ar
hite
ture. Leur utilisation réduit fortement la produ
tivité. Alternativement, le programmeur peut utiliser des librairies de fon
tions virtuelles (GpuCV ou NPP) omme présenté dans la sous-se
tion 3.5.2. Ces librairies permettent au programmeur d'être libéré d'une programmation bas niveau. Cependant, elles présentent une opacité par rapport à d'autres caractéristiques matérielles comme les communi
ations, en ne permettant pas de les optimiser. Pour implémenter des appli
ations DSP sur ar
hite
tures parallèles et hétérogènes, le programmeur peut aussi utiliser les modèles à base de directives comme présenté dans la sous-section 3.5.3 avec OpenMP et OpenACC. Ils offrent, en effet, une plus grande abstraction en terme de décomposition des algorithmes, synchronisation et communications. Cependant, dans le cas des applications DSP, il est difficile d'utiliser ette appro
he pour exprimer un DFG omplexe (des bran
hements inter-itérations, des monodépendances), ou la synchronisation par dépendance de données. En outre, afin d'augmenter les performances, le programmeur doit introduire des directives supplémentaires et initialiser des variables d'environnements pour mieux gérer les allo
ations, les ommuni
ations et la répartition des harges. Une autre solution plus adaptée pour implémenter es appli
ations sur ar
hite
tures parallèles et hétérogènes sont les modèles à base de tâ
hes ou Runtime. Comme présenté dans la sous-se
tion 3.5.4, utiliser des modèles omme StarPU ou X-Kaapi permet d'exprimer les appli
ations DSP modélisées en DFG ave un haut niveau <sup>d</sup>'abstra
tion. En effet, le programmeur décompose son algorithme sous forme de DAG de tâches avec des dépendances de données. Cependant, il doit manipuler une large API de fonctions et de structures de données pour exprimer son application. Il doit construire dynamiquement le DAG de tâches en déroulant la boucle principale de l'algorithme. Finalement, il doit gérer les surcoûts dûs aux allo
ations mémoire, la gestions des tâ
hes et la distribution dynamique.

Le programmeur peut également utiliser les modèles basés sur les MdC DFG adaptés <sup>à</sup> l'implémentation des applications DSP comme StreamIT, PREESM ou DAL. Le programmeur dé
ompose son algorithme ave un DFG. Les ommuni
ations et syn
hronisations sont gérées automatiquement par le modèle d'exécution accompagnant ces outils. Cependant, comme disuté dans la sous-se
tion 3.3.1, une partie des es modèles ne permettent pas l'implémentation sur des architectures hétérogènes. Une autre partie sont des outils statiques, où l'ordonnancement et le pla
ement des tâ
hes est déterminé lors de la ompilation. D'autres outils présentent l'inconvénient d'avoir à distribuer manuellement les opérateurs sur les unités de calcul. Donc, il n'existe pas selon notre opinion des modèles basés sur le MdC DFG pour implémenter des applications DSP sur cluster hétérogène avec un modèle d'exécution (Runtime) dynamique à haut niveau d'abstraction. Dans [Lee<sub>89</sub>]: [Bal+98], les auteurs présentent les avantages d'un runtime offrant une distribution de tâches dynamique par rapport à une distribution statique. En effet, comme présenté dans la sous-section 3.3.1, même si certains MdCs DFG sont décid-

### 3.5. Implémentations d'appli
ations de type DSP sur ar
hite
tures parallèles et hétérogènes 43

ables et prédicables lors de la compilation, de nombreuses applications de type DSP ont des temps de calcul dépendants des données traitées. Ces applications nécessitent une distribution dynamique des tâches au fur et à mesure que l'exécution progresse afin d'occuper toutes les unités de calcul équitablement. Finalement, le placement dynamique est plus adapté à des architectures hétérogènes ou les temps de calcul dépendent aussi de l'unité de calcul. Afin de répondre à ette problématique, nous proposons dans les parties II et III deux MdPPs basés sur le MdC DFG permettant de répartir les harges dynamiquement au ours de l'exé
ution. Le premier modèle "PACCO" que nous présentons à été développé dans les travaux de  $[Bou+12]$ . C'est un outil DFG basé sur le modèle BSP ave un pla
ement statique. Nous proposons de l'enrichir en rajoutant une fonctionnalité de migration de tâche permettant d'équilibrer les charges de calcul à l'exécution. Cependant, ce modèle présente des limitations que nous détaillerons, notamment la nécessite de représenter l'architecture de calcul et les barrières de synchronisation globales de son modèle d'exécution BSP. Par conséquent, nous présentons un deuxième MdPP DFG basé sur le Runtime dynamique StarPU développé par l'équipe Runtime de l'INRIA de Bordeaux, permettant d'abstraire à un haut niveau l'architecture de al
ul. Dans e modèle nous développons plusieurs fon
tionnalités dynamiques pour l'adapter à l'implémentation des appli
ations DSP.

Deuxième partie

# Mig-PACCO : La migration de tâ
hes dans un modèle de programmation BSP ave Pipeline

Pour être utile, un MdPP doit offrir une abstraction des fonctionnalités d'implémentation liées à l'architecture. Une de ces fonctionnalités est la distribution des tâches ou des Threads sur les unités de calcul. En effet, plusieurs de ces modèles basés sur le MdC DFG présentés dans hapitre 3 proposent un pla
ement statique et éventuellement manuel des a
teurs sur les éléments de al
ul. Cette appro
he de pla
ement est simple à implémenter du point de vue du modèle d'exécution. Elle a aussi l'avantage de ne pas entraîner de surcoûts à l'exécution. Cependant, il est à relever que le placement statique convient aux applications prédictibles et statiques sur des architectures homogènes, mais est non adapté à l'optimisation des appli
ations dynamiques sur des ar
hite
tures hétérogènes. En outre, un pla
ement statique s'il est manuel, force le programmeur à connaître les spécificités de l'architecture : il implique un reparamétrage pour haque ar
hite
ture de al
ul. Dans ette partie nous présentons une appro
he de migration de tâ
hes sur un MdPP <sup>à</sup> pla
ement statique et manuel. Le but est d'a jouter un niveau d'abstra
tion au modèle en question sans pour autant réduire ses performan
es. La migration de tâ
hes que nous présentons peut être utilisée non seulement dans l'optimisation automatique des performan
es temporelles ou énergétiques en adaptant "enligne" le placement initial des tâches spécifié par l'utilisateur, mais elle peut aussi être utilisée dans d'autres cas comme la tolérance aux fautes dans le cas où un élément de calcul se met à dysfon
tionner ou bien dans le as d'un arrêt volontaire d'un élément de al
ul de la part de l'utilisateur. Dans le hapitre suivant (
hapitre 4), nous présentons <sup>d</sup>'abord <sup>l</sup>'environnement auquel la migration à été ajoutée, à savoir le modèle PACCO. Nous discutons ensuite ses limites et de <sup>l</sup>'intérêt de la migration. Puis, dans le hapitre 5, nous présentons la migration de tâches, nous détaillons son implémentation et la validons finalement sur 3 cas d'utilisation.

## Les modèles BSP et PACCO

#### $4.1$ **Introduction**

Un modèle de programmation permet de faire le lien entre la conception haut niveau des appli
ations et leur implémentations bas niveau des ar
hite
tures. Il a pour prin
ipaux buts de faciliter l'implémentation des applications et en même temps d'optimiser son efficacité. Nous présentons dans la se
tion 4.2 le modèle BSP. Ensuite, dans la se
tion 4.3 nous présentons quelques environnements de programmation basés sur e modèle. Finalement, dans la se
 tion 4.4 nous présentons l'environement PACCO qui permet d'implémenter des appli
ations spécifiées avec un DFG sur un cluster hétérogène, en se basant sur le modèle d'execution BSP.

#### 4.2 Le modèle BSP

C'est un modèle d'abstraction et de programmation développé par Leslie Valiant [Val90] dans les années 80 pour modéliser des algorithmes sur des ma
hines parallèles à mémoire distribuée. La machine est abstraite par un ensemble de processeurs exécutant des threads (pro
essus) diérents. Chaque pro
esseur est équipé d'une mémoire lo
ale rapide. Les pro esseurs sont onne
tés entre eux à travers un réseau et peuvent se syn
hroniser globalement. Cette abstra
tion orrespond à plusieurs types d'ar
hite
tures matérielles, notamment aux "clusters" hétérogènes. Un algorithme exprimé avec le modèle BSP est décrit comme suit :

La figure 4.1 illustre l'exécution sous le modèle BSP. Dans ce qui suit nous présentons plus en détails les ara
téristiques de e modèle. Verti
alement, le al
ul est sous la forme d'étapes séquentielles appelées super-étapes. Chaque super-étape omporte les étapes suivantes :

- 1. Les processus effectuent des calculs locaux sur chaque processeur.
- 2. Les pro
essus é
hangent mutuellement leur données en ommuni
ant à travers le réseau d'interconnexion. Un recouvrement des calcul locaux et des communications est possible.
- 3. Les pro
essus attendent une syn
hronisation globale qui se produit lorsque tous les pro
essus ont terminé.

Horizontalement, un calcul parallèle est effectué sur l'ensemble des processeurs. L'ordre d'exé
ution des pro
essus et de l'établissement des ommuni
ations n'a pas d'importan
e.

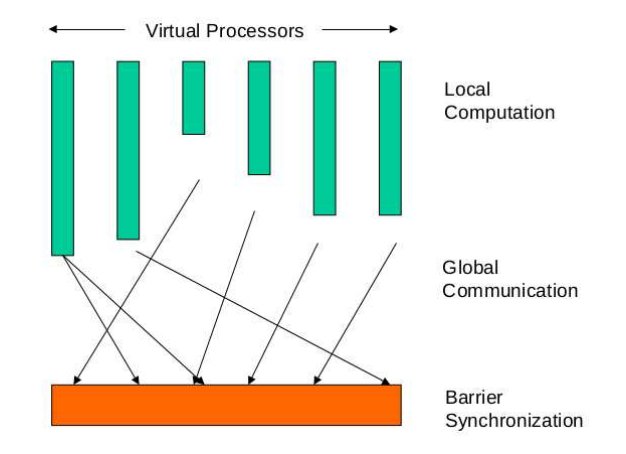

FIGURE 4.1 - Illustration des étapes de calcul du modèle BSP

#### 4.2.1 Les communications

Dans les systèmes parallèles, il est difficile d'estimer individuellement chaque communication. En effet, il est complexe de calculer le temps de chacune d'entre elles dans le cas où elles sont effectuées en concurrence. En outre, des phénomènes comme la contention ou l'interaction ave des systèmes extérieurs peuvent perturber ette estimation. Le modèle BSP onsidère les ommuni
ations en masse. Cela permet de al
uler une borne supérieure du oût global des ommuni
ations dans une super-étape. Si le nombre maximum de messages reçus ou envoyés pour l'ensemble des pro
essus de la super-étape est h et si g représente la perméabilité ou la apa
ité de l'ar
hite
ture à délivrer des messages de taille égale à 1, alors, le oût global des ommuni
ations de taille m dans la super-étape est de mgh.

#### 4.2.2 La synchronisation globale

La barrière de synchronisation permet de garantir la cohérence des données lors du calcul et évite les situations d'interblocage (deadlock). Cependant elle entraîne un coût l lié à :

- 1. La variation entre les dates de fin des calculs locaux de chaque processeur. Cela entraîne une sous utilisation des pro
esseurs ayant une harge de travail moindre. Un équilibrage de charge est nécessaire pour éviter ce coût.
- 2. Le temps né
essaire à la syn
hronisation. Ce temps est fortement ouplé aux nombres de pro
esseurs, la taille du réseau et à la politique de syn
hronisation.

#### 4.2.3 La prédi
tibilité du modèle

Un des grands intérêts du modèle BSP est sa prédictibilité. En effet, il est possible d'estimer le coût maximal  $C_{bsp}$  d'un algorithme BSP comme la somme des coûts  $C_{ss}$  des n super-étapes le omposant :

$$
C_{bsp} = \sum_{i=1}^{n} C_{ss}
$$

Le coût  $C_{ss}$  d'une super-étape est déterminée comme la somme de trois parties : une partie de calcul effectif  $w_i$  sur les p processeurs, une partie de communication et une partie de syn
hronisation.

$$
C_{ss} = \max_{i=1}^{p} (w_i) + \max_{i=1}^{p} (h_i * g) + l
$$

Dans le cas d'un recouvrement calculs-communications, le coût d'une super-étape devient :

$$
C_{ss} = \max(\max_{i=1}^{p} (w_i), \max_{i=1}^{p} (h_i * g)) + l
$$

Le modèle BSP peut être utilisé efficacement pour implémenter des algorithmes sur des machines parallèles. Il faut néanmoins veiller à bien répartir les charges de calcul sur l'ensemble des processeurs. Cela a pour effet de réduire le temps d'attente pour la synchronisation. Il faut aussi répartir les communications entre les processus afin de réduire le terme  $h$ . Finalement, il est également intéressant de minimiser le nombre de super-étapes  $n$  dans la modélisation d'un algorithme.

#### 4.3 Environnements d'implémentation basés sur le modèle BSP

Récemment le modèle BSP a connu un grand engouement dans l'environnement des technologies de traitement des données missives sur des clusters parallèles. En effet, depuis quelques années, la firme "Google" l'utilise dans ses technologies de recherche et d'analyse sur des graphes de grande échelle dans des outils comme Pregel  $[Mal+10]$  ou MapReduce  $[DG08]$ . En outre, il est introduit aussi dans des projets "Open-sources" de la communauté Apache comme variation de l'environnement Hadoop [Whi09] destiné à faciliter la création d'applications distribuées et échelonnables "scalables" sur plusieurs nœuds de calcul. Cela a donné naissance aux projets Apache Hama  $[Seo+10]$  et Apache Giraph  $[Mal+10]$  utilisés par plusieurs grandes industries du web omme "Fa
ebook". D'autres travaux ré
ents visent également à développer le modèle BSP pour mieux l'adapter à des architectures ou paradigmes de calculs spécifiques. Les plus importants d'entre eux sont le modèle BSP décomposable (D-BSP) [TK96] visant à réduire le coût global du modèle en regroupant les processeurs en sous groupes capables d'exécuter indépendamment leur super-étapes et le modèle BSP étendu (E-BSP) [JW96] visant à estimer le coût du modèle plus précisément en répartissant de façon efficace les communications dans une super-étape. Le modèle BSP a été implémenté par différentes organisations et communautés donnant naissan
e à diérents environnements de programmation sur ar
hite
tures parallèle. Dans e qui suit nous itons quelques un d'entre eux.

**BSPlib [Hil+98]** est la bibliothèque standard d'implémentation des algorithmes avec le modèles BSP sur des lusters. L'utilisateur introduit des primitives simples permettant de décomposer l'algorithme selon le mode SPMD. Les parties parallèles sont ainsi exécutées sur différentes éléments de calcul. Les communications et les synchronisations sont gérées par le support exécutif de la bibliothèque. Comparée à MPI, BSPlib permet d'écrire facilement des programmes basés sur le modèle BSP.

Multicore BSP [Yze14] est une implémentation JAVA ou C du modèle BSP sur muticœurs. Son interface est similaire à celle de BSPlib avec un nombre de primitives réduit. L'utilisateur bénéficie d'abstraction sur les communications et les synchronisation. MulticoreBSP gère les Threads et les ommuni
ations en se basant sur la lo
alité des données e qui lui permet d'atteindre de hautes performan
es.

**BSML** [Ver+03] est une bibliothèque combinant le modèle BSP et le langage fonctionnel Caml. Elle permet à l'utilisateur d'exécuter parallèlement son programme fonctionnel sur des architectures muti-cœurs en introduisant dans son code des primitives spécifiques. Les fonctions parallèles sont extraites et exécutées sur des processeurs distincts.

**BSGP [HZG08]** est une extension du modèle BSP sur des architectures de type GPUs. L'utilisateur exprime son programme avec une syntaxe proche du langage C en introduisant des barrières de syn
hronisation. Ce ode est ensuite ompilé pour générer les super étapes ou des streams parallèles exé
utant ha
un un kernel GPU. Les dépendan
es de données sont également gérées impli
itement. Cependant, l'environnement BSGP ne gère pas la distribution des calculs entre plusieurs CPUs et/ou GPUs.

BSPonMPI [Bsp] est une implémentation du modèle BSP basée sur MPI ce qui lui permet de couvrir plus d'architectures parallèles à mémoires distribuées que les autres implémentations. L'utilisateur introduit dans son ode les primitives du standard BSP qui sont traduites à la compilation vers des primitives MPI. Le programme est exécuté selon le modèle BSP en se basant sur des ommuni
ations par passage de messages.

## 4.4 PACCO

Dans le chapitre 3, nous avons présenté des environnements de programmation basés sur le modèle de calcul DFG. Or, ce modèle permet seulement de décrire comment le calcul de l'algorithme progresse indépendamment de son implémentation sur l'architecture de calcul. Ces environnements in
luent par onséquent un modèle. Il permet d'implémenter le modèle de programmation et de ce fait influe sur plusieurs de ses caractéristiques, par exemple, son efficacité ou son indépendan
e par rapport à l'ar
hite
ture, et
. Une harmonie dans la ombinaison entre les deux modèles (modèle de calcul et modèle d'exécution) composant un environnement (modèle) de programmation parallèle est né
essaire. Dans ette se
tion nous présentons un modèle de programmation appelé PACCO pour "Parallel ommuni
ationomputation overlap" basé sur le modèle DFG comme modèle de calcul et le modèle BSP comme modèle d'exécution. Cet environnement proposé par  $[Bou+12]$  offre un haut niveau d'abstraction. L'utilisateur décrit son algorithme avec un DFG. Le parallélisme est exprimé explicitement mais la décomposition, la synchronisation et les communications sont implicites. La distribution des tâches est manuelle et statique. Il permet de couvrir des architectures à mémoires partagées comme celles à mémoire distribuée et couvre aussi des unités de calcul hétérogènes : CPU et accélérateurs GPUs. Dans e dernier as, le programmeur doit tout de même fournir les kernels. Dans e qui suit nous présentons sa on
eption.

#### 4.4.1 Con
eption

PACCO est un environnement pour <sup>l</sup>'implémentation <sup>d</sup>'appli
ation itératives de type DSP sur architectures parallèles et hétérogènes. Il est basé sur une spécification DFG de l'application et permet d'abstraire les communications qui peuvent être soit : (1) synchrone, où les calculs et les communications sont séquentialisés, ces dernières sont réalisées à la fin de la super-étape. (2) asyn
hrone, où les ommuni
ations sont re
ouvertes partiellement ou entièrement par les al
uls. Ainsi, des temps de transfert non négligeables peuvent être masqués durant les phases de calcul. Ces calculs peuvent être distribués (mappés) sur une seule unité de calcul et/ou sur plusieurs. L'architeture est spécifiée par un graphe orienté dans lequel les unités de calcul sont onne
tées par des ar
s représentant les liens de ommuni
ation qui peuvent être de diérentes natures : PCI-express, InfiniBand, Ethernet, etc. Les acteurs reliés (mappés) à une unité de calcul sont exécutés séquentiellement selon un ordre FIFO "First in first out". Cependant, les acteurs distribués sur plusieurs unités de calcul sont exécutés en parallèle. La cohérence de données est assurée par le modèle BSP. Les pro
essus ou threads asso
iés à haque élément sont synchronisés par une barrière globale. Ainsi, chaque processus exécute son sous-DFG en mode syn
hrone ou asyn
hrone et attend que les autres pro
essus aient terminé l'exé
ution de leur sous-DFG. La barrière de synchronisation marque la fin de l'itération et permet de passer à l'itération suivante. Ce modèle d'exécution permet de former un pipeline logiciel : les itérations de l'algorithme peuvent être distribuées sur l'ensemble de l'architecture. Dans la figure 4.6 nous montrons une illustration d'une exécution pipeline dans le modèle PACCO.

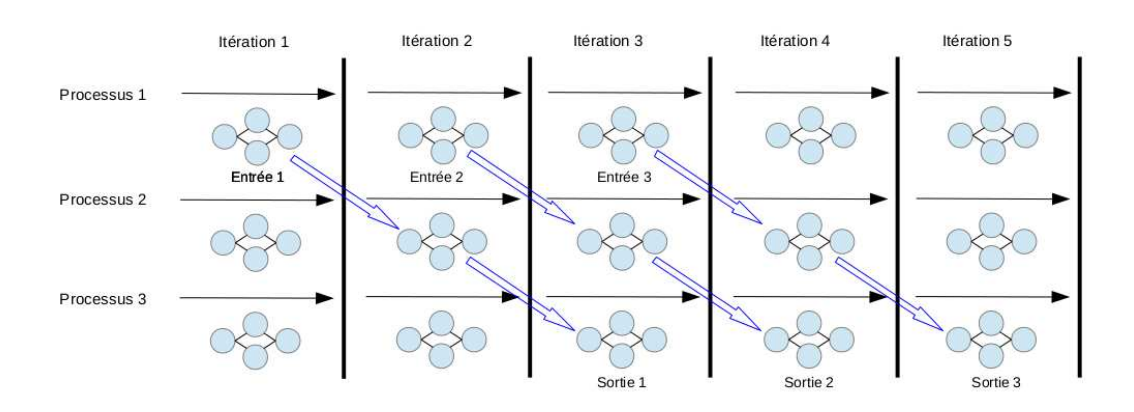

Figure 4.2 Flot de on
eption du modèle PACCO
L'environememnt PACCO permet d'alléger l'effort de programmation des applications DSP en abstrayant les fon
tionnalités bas niveau suivantes :

- 1. Les allocations mémoires sur unité de calcul CPU et GPU.
- 2. Les communications entre tâches.
- 3. Les syn
hronisations des tâ
hes.

Dans e qui suit nous présentons plus en détails et environnement au travers d'un exemple d'implémentation d'une appli
ation DSP.

#### 4.4.2 Points d'entrée du modèle

Pour implémenter une appli
ation de type DSP ave <sup>l</sup>'environnement PACCO, deux points d'entrées sont né
essaires. Le programmeur doit produire le graphe d'ar
hite
ture représentant la plate-forme de calcul et le graphe d'application représentant l'algorithme sous forme de DFG.

Le graphe de l'architecture est exprimé avec le langage XML. Les nœuds représentent les unités de calcul composant l'architecture. Elles sont spécifiées par l'utilisateur en indiquant leur nom, leur type et leur interfa
es. Les ar
s, quant à eux, représentent les anaux de ommuni
ation. Ils sont spé
iés manuellement par l'utilisateur en dé
rivant leur type (PCI-e, Ethernet, Infiniband). Dans la figure 4.3, nous présentons un exemple de graphe d'architecture d'un cluster de calcul composé de 2 nœuds incluant chacun un CPU et 3 GPU.

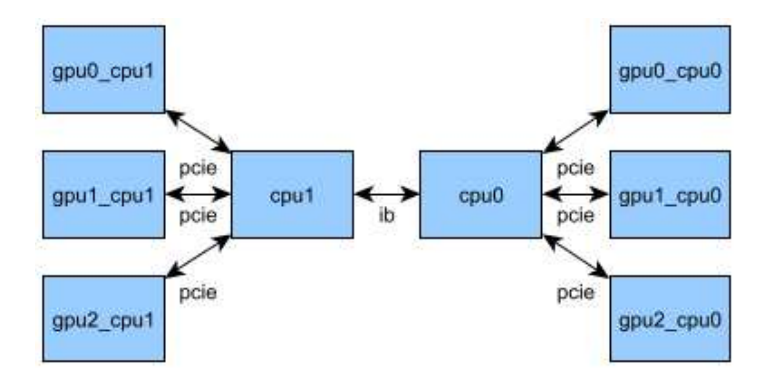

FIGURE 4.3 - Graphe d'architecture

Le graphe d'application est également exprimé avec le langage XML. Il comporte des nœuds représentant les acteurs et des arcs représentant les flots de données. La sémantique opérationnelle de <sup>e</sup> graphe est elle du DAG à taux unique qui fait partie du sous ensemble du modèle DFG synchrone décrit dans la sous section 3.3.1 du chapitre 3. Le graphe est acyclique et les jetons produits et consommés sur un même arc sont égaux à l'unité. Un acteur est exécuté dés que ses jetons (tokens) d'entrée sont disponibles. Une fois lan
é, il onsomme un jetons en exé
utant la fon
tion qui lui est asso
iée et produit un jeton de sortie. Ce dernier est transféré à travers l'arc de communication pour être stocké dans la file qui lui est associée. Les lectures

sur les files sont bloquantes mais les écritures ne le sont pas. Le type et la taille des données que chaque arc transporte sont fixes et spécifiées par l'utilisateur. Également, la fonction associée à chaque nœud et ses arguments sont uniques et spécifiés par le programmeur. Dans la figure 4.4, nous présentons un exemple de graphe d'appli
ation synthétisé à partir d'une des
ription XML.

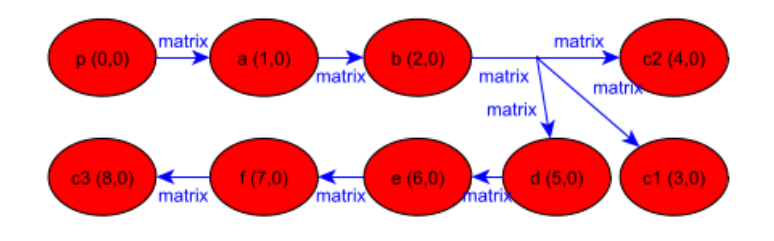

FIGURE  $4.4$  – Graphe d'application

Le programmeur doit également "mapper" son application en précisant pour chaque acteur l'élément de calcul de destination. Un exemple de "mapping" possible de l'application de la figure 4.4 sur l'architecture de la figure 4.3 est présenté dans la figure 4.5. Les acteurs  $b, a$ , p sont exécutés en parallèle sur les éléments qpu1 cpu0, qpu2 cpu0 et cpu0. Par contre les acteurs d, e et f sont exécutés séquentiellement sur le GPU qpu1 cpu1. Le programmeur doit finalement encapsuler les fonctions que les acteurs exécutent et les intégrer à son code sous forme de lasse C++.

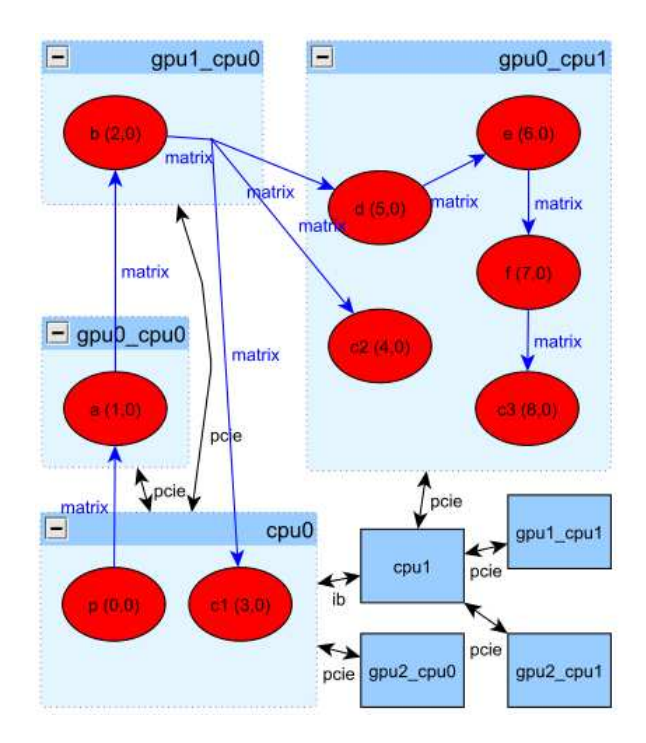

FIGURE 4.5 – "Mapping" entre graphe d'application et graphe d'architecture

Pour résumer, voici les tâches que l'utilisateur doit accomplir :

- 1. Exprimer en XML l'application sous forme de DFG, plus précisément "Single rate" DAG.
- 2. Exprimer en XML l'architecture de calcul sous forme de graphe orienté acyclique.
- 3. En
apsuler les fon
tions exé
utées par les a
teurs sous forme de lasse C++ en sur hargeant les méthodes virtuelles Init et Exe d'une lasse mère.
- 4. Compléter les "fon
tions de résolutions" hargées de dénir la taille des espa
es mémoire à allouer.

La figure 4.6 illustre le flot proposé en faisant apparaitre, les étapes de traitement et les points d'entrée (en gris) de l'environnent PACCO.

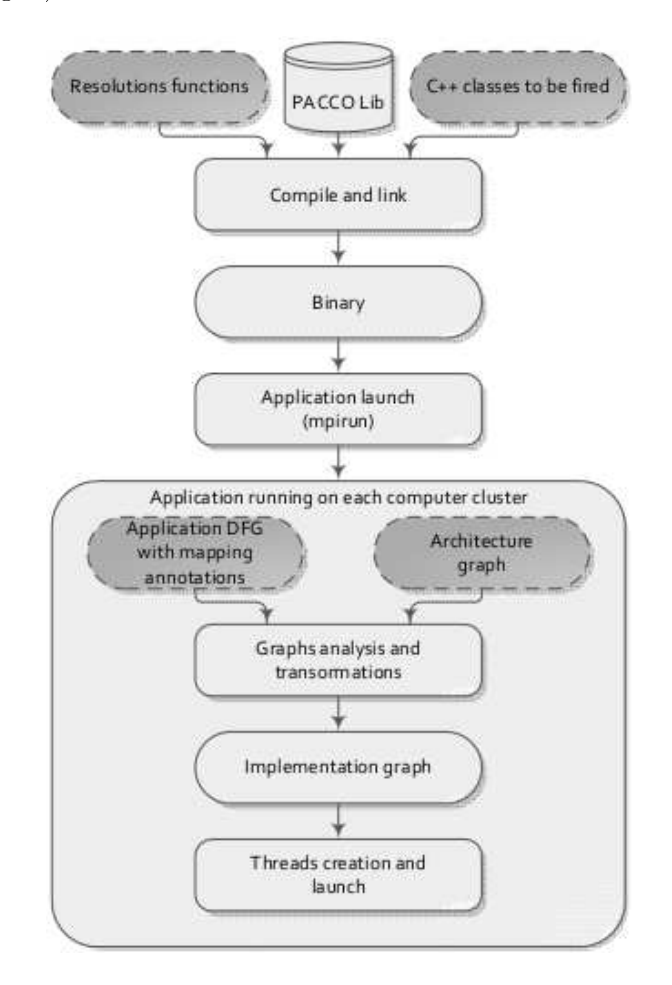

FIGURE 4.6 – Illustration des étapes de traitement et de la conception de l'environnement PACCO. Les parties en gris représentent les points d'entrée

## 4.4.3 L'initialisation du modèle

L'étape d'initialisation du modèle correspondant dans la figure 4.6 au cercle "graphs analysis and transformations" a pour objectif de générer le graphe d'implémentation. Ce graphe contient les informations nécessaires permettant de déterminer le chemin du flux de données,

les allocations des buffers mémoire et la distribution des acteurs sur les éléments de calcul. Ainsi, chaque processus peut identifier la taille et le type des allocations à effectuer, les fonctions à exé
uter et les adresses de transfert en entrée et sortie. Cette initialisation in
lut les etapes suivantes détaillées plus loin : l'ordonnancement des acteurs, l'insertion des "buffers", l'optimisation des allocations mémoires et finalement, le calcul de la latence d'exécution pour chaque acteur.

L'ordonnancement Afin de garantir la cohérence de données, l'ordonnancement dans l'environnement PACCO est régi par un algorithme récursif. Pour chaque élément de calcul, un nœud est ordonnancé si et seulement si tous ses jetons sont disponibles. Sinon on tente d'ordonnancer ses prédécesseurs. L'ordre d'ordonnancement appelé rang, ainsi calculé pour chaque acteur est inscrit sur les figures dans le premier élément du couple se trouvant après son nom. Lors de l'exécution, le processus commence par exécuter l'acteur avec le rang le plus faible.

Insertion des "buffers" mémoires Le graphe d'application contient des arcs représentant le transit des jetons de donnée entre les acteurs. Du point de vue de l'implémentation, ces arcs représentent des buffers permettant de stocker les données générées et consommées par les acteurs. L'insertion des buffers dans l'environement PACCO prend en considération : les informations spé
iées par l'utilisateur on
ernant le type et la taille des données transitant sur les arcs, le "mapping" des acteurs sur les éléments de calculs et le mode d'exécution (synchrone, asynchrone) spécifié par l'utilisateur. En effet, le chemin et le type d'allocation peuvent varier selon la distance physique *i.e.* type de connexion entre l'élément de calcul source et l'élément de calcul destination. La figure 4.7 illustre l'insertion de "buffers" de l'application présentée dans la figure 4.4, mappée sur l'architecture de la figure 4.3 selon le "mapping" de la figure 4.5. Par example, la connexion entre l'acteur b et c2 nécessite 4 buffers  $bn2, bn, bn10$ et  $bn11$ . Tandis que la connexion entre b et c2 nécessite 2 buffers seulement,  $bn2$  et  $bn9$ .

Les buffers sont insérés comme suit : à la sortie de chaque acteur est inséré un buffer alloué sur le même élément de calcul. Pour chaque buffer inséré, le chemin physique le connectant avec l'acteur de destination est recherché sur le graphe d'architecture. Sur chacun chemin, d'autres buffers sont insérés pour chaque élément de calcul traversé pour atteindre l'élément de calcul de destination. La taille des buffers dépend du mode de communication : synchrone ou asyn
hrone et des éléments de al
ul sour
e et destination. Pour le premier mode, une allocation simple est effectuée. Pour le cas asynchrone avec connexion entre éléments de calcul différents, une allocation double est effectuée permettant un recouvrement entre le calcul et

Optimisation des allocations mémoires Elle vise à réduire le nombre de buffers alloués sur un élément de calcul. Un algorithme de coloriage de graphe est utilisé. Les buffers aptes à être fusionnés sont oloriés de la même ouleur. L'ob je
tif est de minimiser le nombre de ouleurs permettant de olorer l'ensemble du graphe. Dans la gure 4.8 est illustré le résultat de l'optimisation sur le graphe de la figure 4.7. Le buffer  $bn3$  dans cette figure est un résultat

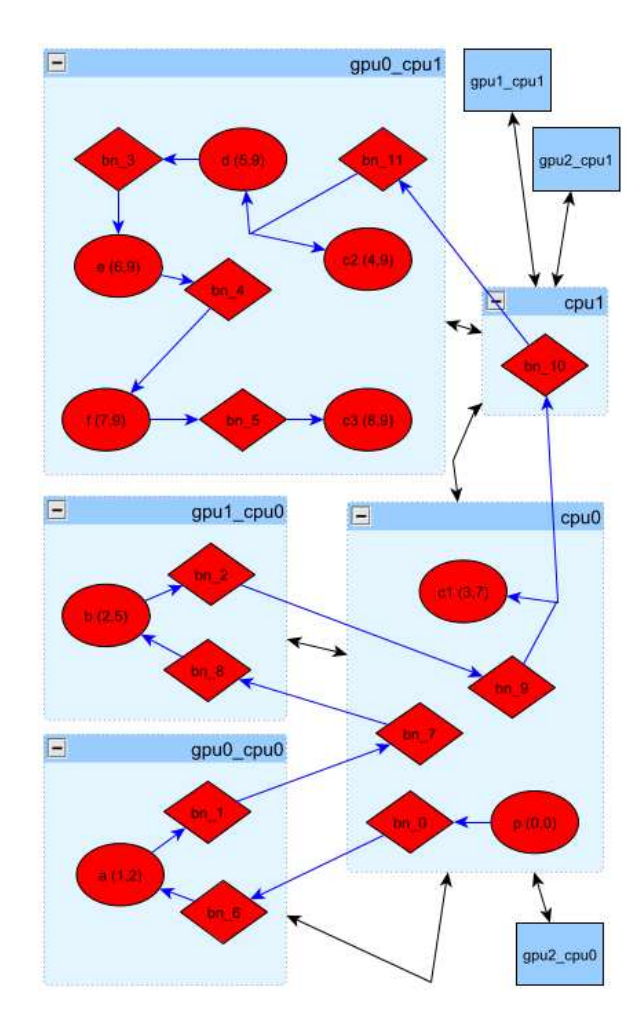

FIGURE 4.7 – Illustration de l'insertion des buffers mémoire dans le graphe d'implémentation

de fusion des buffers  $bn3$  et  $bn5$  de la figure 4.7. Le buffer  $bn11$  est le résultat de la fusion de  $bn11$  et  $bn4$  de la figure 4.7. Une fusion entre deux buffers génère un buffer de taille égale au maximum des deux tailles. L'ordre d'exé
ution (rang) des a
teurs représenté sur l'élément droit de leur l'étiquette permet de garantir la cohérence des données entre lectures et écritures des différents acteurs.

Calcul de la latence d'exécution A cause du modèle d'exécution en pipeline de l'environnement PACCO, les acteurs "mappés" sur des éléments de calculs différents traitent des données d'itérations algorithmique diérentes. Tandis que eux mappés sur le même élément de calcul traitent séquentiellement les données d'une seule itération. En effet, le calcul d'une seule unité de donnée d'entrée est distribuée sur plusieurs itérations d'exécution du modèle BSP. Le nombre d'itération dépend du "mapping" de l'application spécifié par l'utilisateur. Chaque couple de buffers connectés entraîne un cycle de retard. Par example, la latence de l'acteur c2 de l'application spécifiée avec le graphe d'implémentation dans la figure 4.7 est de 9 itérations. i.e pour traiter la première donnée d'entrée, l'a
teur doit se dé
len
her à l'itéra-

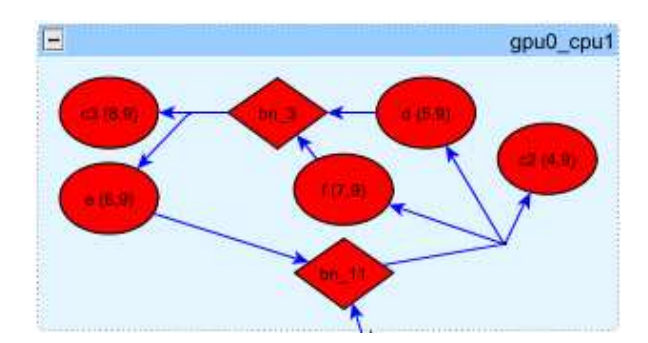

FIGURE 4.8 – Illustration de l'optimisation des allocations dans le cas de l'insertion des buffers mémoire du graphe d'implémentation de la figure 4.5

tion 9. Autrement, il traitera des données non valides. Par conséquent, chaque acteur doit se dé
len
her lors d'une itération donnée seulement si le numéro de l'itération est supérieur ou égal à sa laten
e d'exé
ution.

#### 4.4.4 L'exé
ution du modèle

A l'exécution, un Thread POSIX est crée pour chaque élément de calcul. Tous les Threads ont accès au graphe d'implémentation. Lors de son lancement chaque Thread parcourt ce graphe afin d'identifier les communications et les acteurs qu'il devra gérer. Le lancement des ommuni
ations et des fon
tions asso
iées aux a
teurs suit le modèle BSP mais dière selon le mode de ommuni
ation pré
isé par l'utilisateur :

- 1. Sans re
ouvrement al
ulommuni
ation, une super étape onsiste à :
	- (a) Lan
	er les transferts CPU-CPU.
	- (b) Attendre la fin des transferts sur tout le cluster.
	- (
	) Lan
	er les transferts CPU-GPU.
	- (d) Attendre la fin des transferts CPU-GPU.
	- (e) Exé
	uter séquentiellement les a
	teurs selon leur ordonnan
	ement sur haque élément de calcul (exécution parallèle sur l'ensemble des éléments de calcul).
	- (f) Attendre la fin des exécutions des acteurs sur les éléments de calcul.
- 2. Avec recouvrement calcul-communication, une super étape consiste à :
	- (a) Lancer les transferts asynchrones de/vers tous les éléments de calculs et exécuter séquentiellement les acteurs selon leur ordonnancement sur les éléments de calcul.
	- (b) Attendre via la barrière de synchronisation la fin de toutes les tâches précédentes sur tous les éléments de calcul.

## 4.5 Con
lusion

Dans ce chapitre nous avons étudié le modèle d'exécution BSP. Ce modèle permet l'implémentation parallèle d'algorithmes en proposant une abstraction simple des architectures ibles. Plusieurs environnements de programmation parallèles basés sur e modèle ont vu le jour. Ils permettent de réduire l'effort du programmeur sur l'expression des communications et des synchronisations grâce à l'abstraction offerte par le modèle BSP. PACCO est l'un de ces environnements proposant une abstra
tion supplémentaire sur la dé
omposition et la modélisation des algorithmes sous forme de DFG. <sup>L</sup>'utilisateur modélise simplement son algorithme avec un graphe et n'a pas besoin de manipuler des API ou des langages pour cela. Cependant, cet environnement souffre de quelques inconvénients liés notamment à son modèle d'exécution basé sur le BSP. En effet, à cause de la synchronisation globale du modèle BSP, une bonne répartition des charges de calcul entre les processeurs est nécessaire afin d'optimiser les performan
es temporelles ou énergétiques. Cependant, dans l'outil PACCO le pla
ement des tâ
hes est manuel et statique tout au long de l'exécution ce qui réduit fortement son intérêt dans des as de mauvais équilibre des harges. Pour répondre à ette problématique nous présentons dans le chapitre suivant, chapitre 5, une fonctionnalité de migration de tâche pouvant être utilisée, entre autres, pour migrer des acteurs lors de l'exécution afin de mieux répartir les charges de calcul.

## La migration de tâches dans PACCO

#### $5.1$ Contexte et motivations

Comme présenté précédemment dans le chapitre 4, l'utilisateur PACCO spécifie manuellement le placement de chaque acteur du graphe d'application sur les unités de calcul composant l'architecture. Ce placement manuel est en outre statique et ne peut être modifié lors de l'exécution. Cette restriction génère de nombreux inconvénients du point de vue de l'efficacité du modèle de programmation PACCO :

- 1. L'équilibrage de harge. L'outil PACCO est basé sur un modèle d'exé
ution BSP. Une mauvaise répartition des harges de al
ul entraîne sous utilisation de ertains éléments de calcul et rallonge la durée de la super-étape.
- 2. Le placement manuel est fait a priori de l'exécution. Il est cependant difficile pour l'utilisateur de réussir une bonne répartition des harges dans les as suivants : appli
ation à gros grains ne présentant pas suffisamment de parallélisme au regard de celui de l'architecture, applications dynamiques à temps de calcul et de communications variables, appli
ations "data-dépendante" dont les traitements dépendent des données, unités de al
ul hétérogènes, et
.
- 3. L'utilisateur est tenu de connaître les caractéristiques de l'architecture pour effectuer un placement efficace.
- 4. Le placement des acteurs est spécifique à l'architecture de calcul, donc non portable.

La migration de tâches développée en détail dans ce chapitre permet comme illustré dans la figure 5.1, de modifier durant l'exécution le placement des acteurs d'une application initialement pla
ée par l'utilisateur. Elle peut être utilisée pour répondre à ertains des in
onvénients ités i-dessus. Dans e qui suit, nous présentons diérents s
énarios mettant en avant l'apport de la migration de tâ
hes.

Placement dynamique pour l'optimisation du débit Dans ce scénario nous nous intéressons à augmenter le débit de calcul d'une application. Le placement initial est spécifié a priori par l'utilisateur. Cependant, ses estimations sur les temps de calcul des tâches ne sont pas exactes et son placement est non optimal. En utilisant la fonctionnalité de migration "en ligne", il est possible de modifier le placement d'un acteur afin de mieux équilibrer la

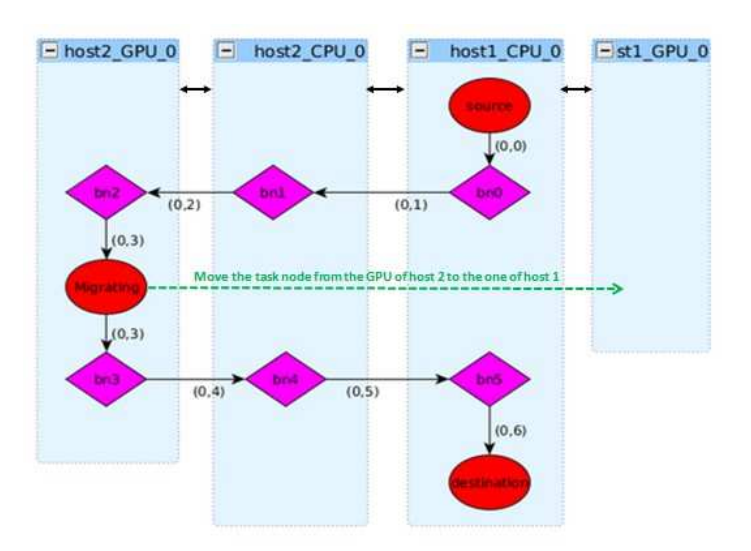

FIGURE 5.1 – Illustration du processus de migration de tâches (acteur) dans l'environnement PACCO

charge de travail. Il suffit alors de détecter les temps d'attente des éléments de calcul dans la super-étape. Une fois l'élément de calcul le moins utilisé détecté, on migre alors un des acteurs de l'élément de calcul le plus utilisé vers celui choisi auparavant. Le choix de l'acteur peut se faire en considérant deux informations : le temps de calcul de l'acteur sur l'élément original et la différence de puissance entre les éléments de calcul (origine vs destination). Le but est d'équilibrer au mieux la répartition globale.

Réduction de la consommation d'énergie Dans ce scénario, nous voulons réduire la onsommation d'énergie du luster utilisé tout en sauvegardant le débit de produ
tion, ou d'une manière plus générale en her
hant à respe
ter une ontrainte de temps. Le but est de concentrer le calcul sur un minimum d'éléments tout en garantissant que le temps de calcul de la super-étape est inférieur ou égal à la contrainte de temps. Dans ce cas de figure, il faut migrer les acteurs de l'élément de calcul le plus faible et les répartir sur les autres éléments de calcul en minimisant les communications. Cela libère l'élément de calcul qui peut être désa
tivé et réduit les ommuni
ations e qui réduit la onsommation d'énergie.

Libération d'un nœud de calcul Dans ce troisième scénario, on a besoin de libérer un nœud de calcul du cluster sans pour autant arrêter l'application. Les raisons peuvent être diverses, par exemple pour des raisons de maintenance du nœud. Il faut pour cela migrer tous les acteurs de cet élément de calcul vers les autres nœuds de calcul. La migration des acteurs se fait individuellement ou par groupe omme nous le détaillerons par la suite.

#### $5.2$ Stratégies de migration

La migration de tâches intervient dans le modèle d'exécution de l'environnement PACCO basé sur le modèle BSP itératif. Le but est de déplacer "en ligne" (durant le calcul) l'exéution de l'un des a
teurs de l'appli
ation de son élément de al
ul originel vers un autre élément de al
ul. Cependant, dans le adre du traitement d'appli
ations "streaming", une contrainte forte se dégage. Il est en effet intéressant de minimiser l'impact de cette migration sur le flux de sortie afin de ne pas interrompre la production des données. La migration d'un acteur dans une application de type "streaming" va engendrer la modification du chemin de données le reliant aux acteurs amont et aval, comme représenté sur la figure 5.2. Cette figure illustre le cheminement des données à partir de l'acteur producteur "source" jusqu'à l'acteur de consommation "sink" en passant par des buffers "bn".

La migration de tâche a été abordée dans plusieurs travaux. Dans [EP96], Ebner et al proposent une solution pour une migration en une seule étape pro
èdent omme suit ainsi : ils allouent les buffers sur le nouveau chemin nommé "migration path" sur la figure 5.2. Ils transfèrent ensuite les données contenues dans les buffers de l'ancien chemin appelé "original path" vers les nouveaux buffers. Finalement, ils créent la tâche migrée contenant les mêmes caractéristiques que la tâche originelle en la mappant sur l'élément de calcul de destination. Cette stratégie est simple à mettre en œuvre, cependant, elle peut avoir un coût élevé. En  $\theta$ effet, selon la granularité de données transférées et/ou les caractéristiques matérielles du canal de ommuni
ation, ette étape peut rallonger le temps de l'itération pendant laquelle a lieu la migration, ce qui ralentit la production des données de sortie. Dans  $[RR+09]$ , les auteurs proposent Mig-BSP une solution de repla
ement dynamique basée sur la migration de tâ
he dans un cluster. Cette solution se base sur l'estimation du coût de la migration pour sélectionner le bon andidat à migrer et l'élément de destination. Cependant, i
i aussi, les auteurs utilisent la même approche pour effectuer la migration. Le coût de cette dernière peut se révéler important dans ertains as. Une autre stratégie de migration pouvant être adoptée est d'abandonner les données des buffers de l'ancien chemin et de les régénérer à nouveau dans le nouveau chemin. Cette approche peut être efficace à condition que le coût des calculs qui sont rejoués 2 fois ne soit pas prohibitif. Aussi, il faut régénérer le flux entrant de données, ce qui nécessite de sto
ker les données d'entrée.

Pour minimiser l'impact sur le flux de sortie des données durant le processus de migration, l'idée est de répartir cette dernière sur plusieurs itérations en vidant progressivement les données du hemin originel et en même temps d'alimenter le hemin de migration. Cette appro
he illustrée dans la figure 5.2 permet de conserver les données déjà produites et de les dissiper progressivement, sur plusieurs itérations, dans le flux en aval "downstream" et en parallèle de rediriger les nouvelles données reçues par le flot en amont "upstream" pour être traité par la nouvelle tâ
he migrée. Cette appro
he permet par onséquent de minimiser l'impa
t temporel de la migration. Dans e qui suit nous présentons omment ette appro
he est implémentée dans l'environnement PACCO.

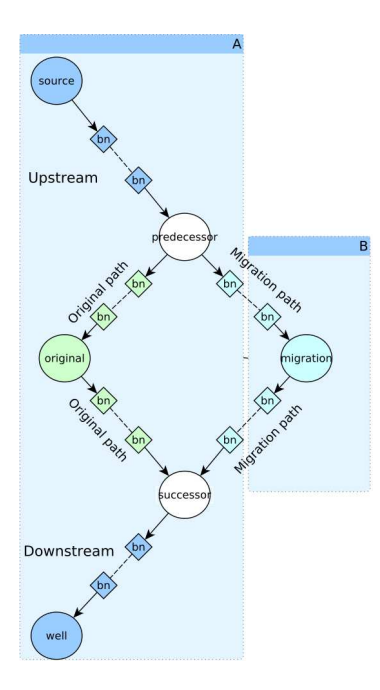

FIGURE 5.2 – Illustration de la migration d'une tâche dans une application de type "streaming"

## 5.3 Implémentation

Comme présenté dans le chapitre 4, PACCO permet d'implémenter une application spécifiée avec un DFG à l'aide du modèle d'exécution BSP. Ce modèle exécute itérativement des super-étapes au sein desquelles sont réalisés :  $(1)$  le calcul.  $(2)$  les communications.  $(3)$ la synchronisation globale. Comme illustré dans figure 5.3, l'action de migration quand elle est solli
itée, par example, par un ordonnan
eur, intervient après l'étape 3 de syn
hronisation globale. C'est un Thread de syn
hronisation, hargé de faire attendre tous les autres Threads alloués aux éléments de calcul par un mécanisme de rendez-vous au niveau de la barrière globale qui effectue la migration. Il modifie le graphe d'implémentation en intégrant le nouvel acteur et en modifiant les chemins de données. En effet, notre stratégie de migration consiste à répartir es a
tions sur plusieurs itérations du modèle d'exe
ution en vidant progressivement les an
iens hemins de données et en alimentant progressivement les nouveaux. Chaque Thread identifie les actions qui lui ont été attribuées en interrogeant le graphe d'implémentation modié.

A la fin de l'itération pendant laquelle une demande de migration est faite, le Thread de synchronisation modifie le graphe d'implémentation comme suit : premièrement, un nouveau nœud représentant l'acteur migré comportant les mêmes caractéristiques que lui est introduit dans le graphe d'implémentation et est placé sur l'élément de calcul de destination. Ce nœud est connecté aux nœuds prédécesseur et successeur du nœud original en introduisant les buffers nécessaires. Cela génère le nouveau chemin de donnée appelé "Migration-path" dans la figure 5.2. La prochaine étape consiste à agir sur les chemins original et de migration pour respectivement les vider et remplir de données. Pour cela, nous calculons un couple associé aux arêtes omposant es hemins. Chaque ouple représente la durée de vie de l'arête (les temps

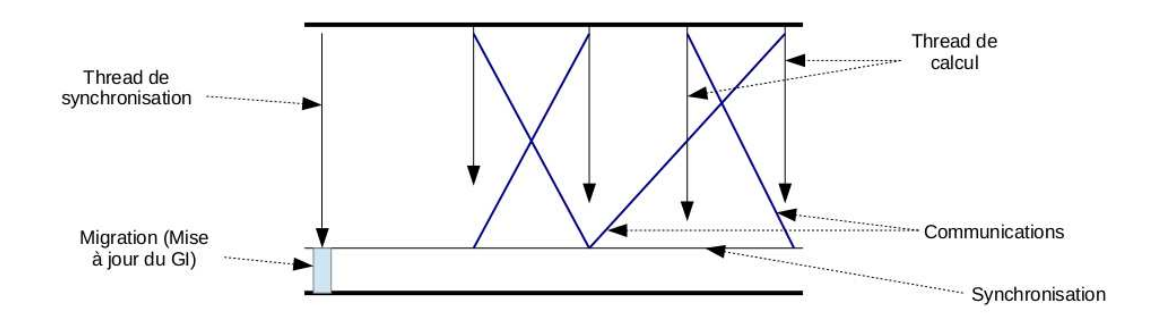

FIGURE 5.3 – Illustration de l'exécution de la migration au sein de la super étape dans un mode d'exécution avec recouvrement calcul-communication. Le Thread de synchronisation met à jour le graphe d'implémentation (GI)

de début et de fin de son arête), plus précisément, le nombre d'itérations avant de démarrer les al
uls ou les ommuni
ations liées à ette arrête et le nombre d'itérations avant d'arrêter les calculs et les communications liés à cette arrête. Ces couples sont mis à jour à chaque itération afin d'autoriser ou pas une communication ou un calcul de l'acteur connecté à ces arrêtes. Ainsi, au ours des pro
haines itérations, le hemins originel et de migration seront vidés et remplis en parallèle de manière progressive. Cependant, es deux hemins peuvent être de tailles diérentes né
essitant un nombre d'itérations diérent pour être traversés (entièrement vidés ou remplis). En effet, selon la position de l'élément de calcul de destination, le nombre de buffers d'interface présent sur le chemin de migration peut être supérieurs, ou inférieurs à ceux présent sur le chemin originel. Dans ces cas de figure, il est nécessaire de propager des contraintes sur les arcs amont ou aval du nœud originel et du nouveau nœud. Dans la suite nous présentons les 3 cas de figures pouvant se présenter :

Chemin de migration égal au chemin originel Ce cas illustré dans la figure 5.4, est le plus simple du point de vue de l'implémentation. En effet, le nombre de buffer sur le chemin de migration est égal à celui sur le chemin originel et nécessite donc le même nombre d'itérations pour être traversé. Dans l'exemple de la gure 5.4, une unité de données né
essite 3 itérations pour omplètement traverser les deux hemins. Par onséquent, pour migrer l'acteur (dummy – gpu) de l'élément de calcul  $GPU-1$  vers  $GPU-0$ , il suffit de rediriger progressivement le flux de donnée en amont (Producer, bn0, dummy – cpu – 1) vers le chemin de migration  $(bn6, bn7, m - dummy - gpu, bn8, bn9)$ . Pour cela on initialise : les ouples de temps de début du hemin de migration permettant de le remplir progressivement comme illustré dans l'élément gauche de ses couples  $(0,1,2,2,3,4)$  et les étiquettes de temps de fin du chemin originel  $(bn1, bn2, dummy - qpu, bn3, bn4)$  permettant de le vider progressivement comme illustré sur l'élément droit de ces couples  $(0,1,2,2,3,4)$ . Finalement, on calcule le nombre d'itérations né
essaire pour que le hemin originel soit entièrement vidé qui dans e as est égal au nombre d'itérations né
essaire pour que le hemin de migration soit entièrement rempli, dans notre exemple 3 itérations. Nous renseignons ette information sur l'a
teur  $(dummy-cpu-2)$  afin de remplacer à la bonne itération l'arrête de lecture des données le

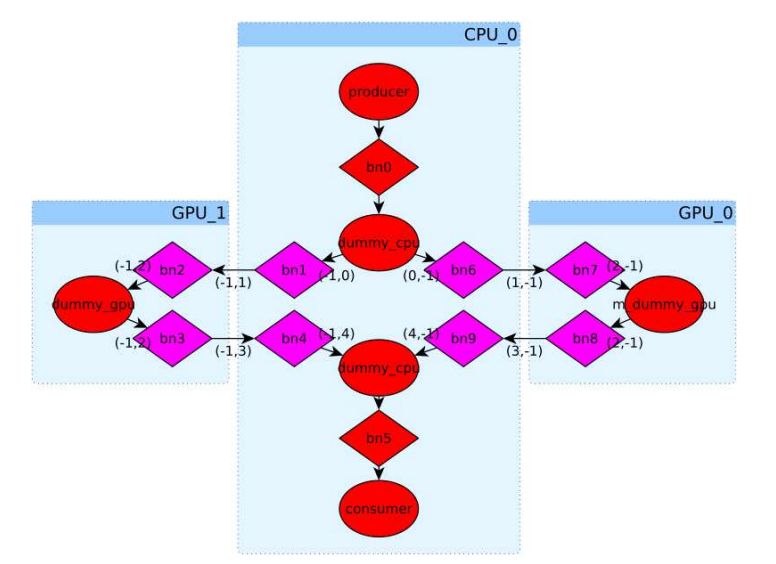

onne
tant au hemin originel par elle le onne
tant au hemin de migration.

FIGURE 5.4 – Illustration du graphe d'implémentation mis à jour dans le cas de migration d'un a
teur ave hemin originel et de migration de tailles égales. Le ouple sur haque arrête représente le nombre d'itérations à partir duquel l'arc sera actif pour l'élément de gauche et le nombre d'itérations à partir duquel l'arc sera inactif pour l'element de droite, cela relativement à l'itération de dé
len
hement de la migration.

Chemin de migration inférieur au chemin originel Dans ce cas illustré dans la figure 5.5 le chemin originel  $(bn1, bn2, bn3, dummy - gpu, bn4, bn5, bn6)$  est plus long en nombre de buffers que le chemin de migration  $(bn8, bn9, m - dummy - gpu, bn10, bn11)$ . En effet, une unité de donnée produite par *dummy – cpu* – 1 à l'entré du chemin nécessite 5 itérations pour être stockée dans le buffer bn6 représentant la fin du chemin, alors qu'elle nécessite seulement 3 itérations pour traverser le hemin de migration. Par onséquent, lors de la migration, le flux de données en amont de  $dummy-cpu-1$  doit être arrêté pendant la différence de temps i.e. 2 itérations pour permettre une syn
hronisation entre l'arrivée des données traversant le hemin de migration ave elles qui sont vidées du hemin originel. Pour ela nous initialisons les couples des temps de fin du chemin en amont avec la valeur de la différence, 2 dans notre cas. Cette initialisation figure dans l'élément de droite des couples représentés sur les arrêtes du chemin en amont dans la figure 5.5. Il faut également, initialiser les temps de fin du chemin originel, dans notre as (0,1,2,3,3,4,5,6) et les temps de début du hemin de migration de la même manière en respe
tant la laten
e du hemin en amont i.e. 2 itérations, e qui produit les poids suivants  $(2,3,4,4,5,6)$  comme illustré dans la même figure. Finalement, le vidage et la production des données étant synchronisés, il faut initialiser le temps de remplacement des chemins au niveau de l'acteur (dummy – cpu – 2). Cela se produit lorsque toutes les données on été onsommées sur le hemin originel et que la première donnée du hemin de migration est disponible pour traitement. Dans notre exemple il est égal à 5 itérations à partir du déclenchement de la migration. Par conséquent, le flux des données en sortie n'est jamais arrêté.

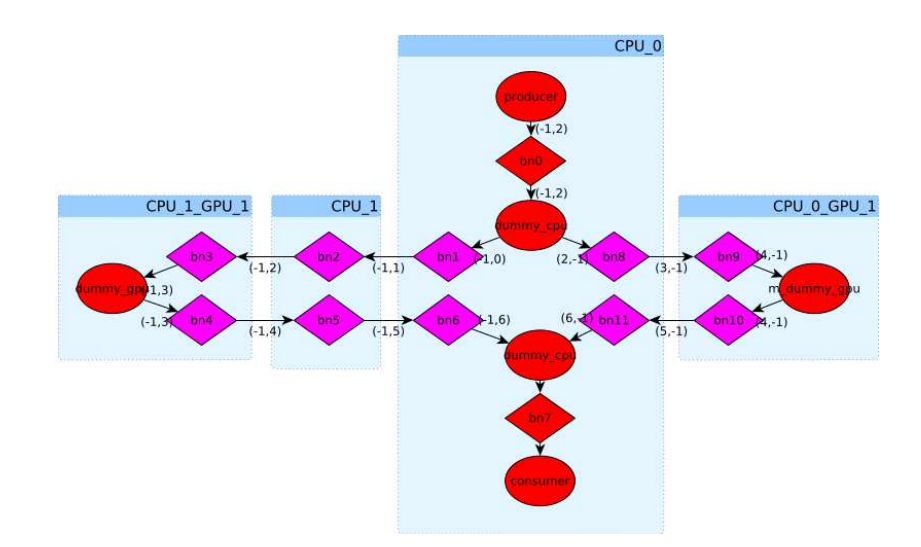

FIGURE 5.5 – Illustration du graphe d'implémentation mis à jour dans le cas de la migration d'un a
teur ave hemin originel plus long que le hemin de migration. Le ouple sur haque arrête représente le temps en nombre d'itérations de début pour l'indice de gauche et de fin pour l'indi
e de droite, relativement à l'itération pendant laquelle la demande de migration à eu lieu

Chemin de migration supérieur au chemin originel Ce dernier cas illustré dans la figure 5.6 est rencontré quand le chemin de migration  $(bn6, bn7, bn8, m - dummy$  $gpu, bn9, bn10, bn11$  est plus long que le chemin originel  $(bn1, bn2, dummy-qpu, bn3, bn4)$ i.e. le nombre d'itérations pour qu'une donnée traverse le hemin originel est plus grand que elui né
essaire pour qu'elle traverse le hemin de migration, à savoir, dans et exemple respectivement 5 et 3 itérations. Par conséquent, il est nécessaire dans ce cas d'arrêter le chemin de données en aval pour un nombre d'itérations égal à la différence entre les deux chemin, à savoir 2 itérations, mais seulement lorsque le chemin originel est complètement vidé c'est à dire dans 3 itérations dans notre exemple. Concrètement, nous calculons les temps de fin du chemin originel ce qui donne pour notre exemple  $(0,1,2,2,3,4)$  et aussi les temps de début du chemin de migration de ce qui donne  $(0,1,2,3,3,4,5,6)$ . Les temps de début du chemin en aval doivent aussi être initialisés in
rémentalement à partir du nombre d'itérations né
essaire pour que les données traversent le chemin de migration à savoir  $(6.6)$ . Aussi, les temps de fin du chemin en aval doit être calculé à partir du nombre d'itérations nécessaires pour vider tout le chemin originel ce qui donne (4,4). Cela aura pour effet dans un premier temps de consommer progressivement les données vidées du hemin originel durant les 3 premières itérations, de s'arréter pendant le nombre d'itérations né
essaires (2 itérations) pour que les données soient disponibles au bout du hemin de migration, puis de reprendre progressivement le traitement de es données.

Nous résumons les étapes d'impélentation de la migration dans l'algorithme 2. Il est question de modifier le graphe d'implémentation en intégrant les actions nécessaires à la migration. La première action est d'identifier dans le graphe d'implémentation le nœud représentant l'acteur à migrer. Ensuite dans l'action 2, il faut créer nœud de migration et initialiser sa structure

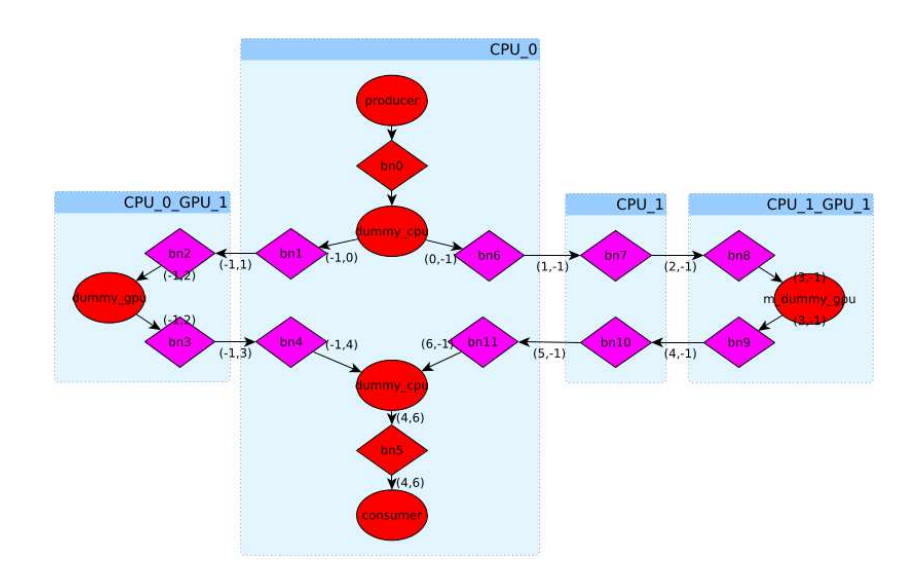

FIGURE 5.6 – Illustration du graphe d'implémentation mis à jour dans le cas de migration d'un acteur avec chemin originel moins long en nombre de buffers que le chemin de migration. Le ouple sur haque arrêtes représente le temps en nombre d'itération de début pour l'indi
e de gauche et de fin pour l'indice de droite, relativement à l'itération pendant laquelle la demande de migration à eu lieu

et son état à partir du nœud originel. Dans l'étape 3, on associe le nœud de migration sur l'element de calcul de destination. Dans les actions 4 et 5, on introduit les buffers dans le chemin de migration, puis dans les actions  $6$  et  $7$  on initialise le couple de temps de fin et de début afin de respectivement vider et remplir les chemins originel et de migration. L'action 9 est exécutée si le chemin de migration est inférieur au chemin original. Dans ce cas on initialise les couples du chemin en amont pour l'arrêter momentanément. Dans le cas contraire, a
tion 12, on initialise les ouples du hemin en aval. L'a
tion 10 est reservée pou initialiser le mécanisme de changement d'arc sur le nœud successeur du nœud de migration. Finalement dans l'action 15 on diffuse le graphe d'implémentation sur tous les nœuds de calcul. Dans les itérations suivantes, chaque Thread de calcul traitera ses tâches permettant ainsi d'effectuer progressivement la migration.

#### **Validation**  $5.4$

Dans cette section nous présentons trois scénarios d'expérimentation de notre approche de migration de tâ
he. Le but est de valider notre stratégie de migration dans des ontextes différents et de montrer son intérêt au travers de résultats obtenus avec une application du monde réel. L'application utilisée dans ces trois scénarios est l'application de construction d'une carte de saillance. C'est une application de traitement d'image composée d'acteurs hybrides CPU (Capture, Display) et GPU (qpu−mask, qpu−FFT, qpu−qabor, qpu−IFFT, gpu − interaction, gpu − normalize). Son implémentation dans l'environnement PACCO est décrite en détail dans le chapitre 8 de la partie IV. Dans notre contexte, l'application

#### Algorithm 2 Migration de tâ
he

**Input :** Implementation graph  $(IG)$ . Destination computing element  $(CE\ dest)$ . Kernel to migrate  $(Ker)$ . Output : Updated implementation graph  $(IG')$ 1: org  $\leftarrow$  Research(IG, Ker) 2:  $mig \leftarrow Copy(org)$ 3:  $IG \leftarrow Mapping(mig, CE\; dest)$ 4:  $IG \leftarrow Buffers \int introduced(Pred(org), mig)$ 5:  $IG \leftarrow{Buffers \ introduce(mig, Succ(org))}$ 6:  $IG \leftarrow Update\_weight(Original\_path)$ 7:  $IG \leftarrow Update\_weight(Migration\_path)$ 8: if  $Length(Orig-path) > Length(Mig-path)$  then 9:  $IG \leftarrow Update\_weight(Upstream\_path)$ 10: end if 11: if  $Length(Orig path) < Length(Migr path)$  then 12:  $IG \leftarrow Update\_weight(Downstream\_path)$ 13: end if 14:  $IG' \leftarrow IG$ 15:  $Broadcast(IG')$ 

traite en temps continu une série d'images de taille 512x512 pixels avec un recouvrement ommuni
ationsal
ul. Dans es expérien
es nous redistribuons les a
teurs, ou un a
teur, sur différents éléments de calcul avec différentes contraintes sans pour autant arrêter le calcul. La plate-forme d'expérimentation est un cluster composé de 2 nœuds connectés par une liaison Infiniband. Chaque nœud de calcul contient un CPU Intel i-7 Core à 4 cœurs physique et deux GPUs Nvidia, une Gefor
e GTX 285 et une Quadro 4000. Dans e qui suit nous présentons les 3 scénarios et décrivons leurs contextes d'exécution. Ensuite, nous analysons dans chaque scénarios l'impact des migrations sur le flux de données de sortie.

## 5.4.1 S
énario d'utilisation de la migration pour améliorer les performan
es temporelles ave hemin de migration plus long que le hemin originel

Dans ce premier scénario, nous cherchons à augmenter le débit de production des images en équilibrant les charges de calcul plus équitablement. Pour ce faire, nous migrons l'acteur  $gpu-normalize$  initialement mappé sur le GPU-0 du nœud A vers le GPU-1 du nœud A omme illustré dans la gure 5.7. Ce dépla
ement permet de réduire le temps total de la super étape en réduisant le temps de calcul de l'acteur en question sur un GPU Quadro 4000 plus performant que le GTX 285. A noter que le hemin de migration est plus long que le chemin originel. En effet, une unité de donnée nécessite 5 itérations pour traverser le chemin de migration, alors qu'elle ne né
essite que 2 itérations pour traverser le hemin originel.

Les résultats obtenus pour cette première expérience sont présentés dans la figure 5.8. Le

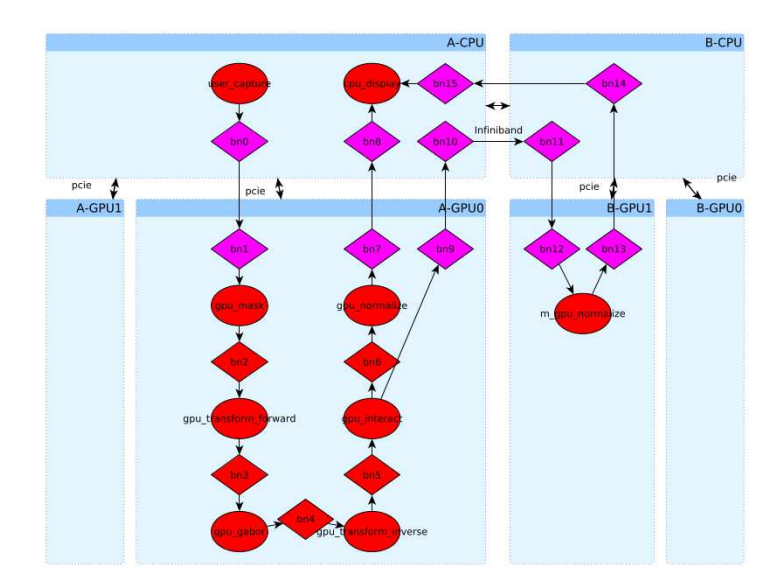

FIGURE 5.7 – Illustration de la mise à jour du graphe d'implémentation de l'application de saillance dans un contexte de migration avec chemin plus long

numéro d'itération est indiqué en abs
isse. La ourbe verte ave des ronds représente le temps de calcul de la super étape pour chaque itération. Les étoiles sur la courbe verte nous informent si une donnée est sortie lors de l'itération, dans notre as si une image, a été produite ou pas. La ourbe bleue représente le débit de donnée. Ces résultats nous permettent de suivre l'évolution du temps de calcul itération par itération. Ainsi, nous mesurons l'impact de la migration sur l'exécution. La migration est déclenchée dans l'itération 26 et s'exécute progressivement sur les 4 itérations suivantes. Dans ce qui suit, nous distinguons 3 phases dans le calcul :

La première, d'avant la migration ( $it < 26$ ). Le runtime PACCO exécute tout le graphe d'implémentation originel avec des temps relativement constants, 30 ms par itération comme représenté sur la ourbe verte. Ex
eptionnellement, dans la première itération, il onstruit le graphe d'implémentation, alloue des buffers et exécute les fonctions d'initialisation ce qui génère un sur-coût d'initialisation. Autrement, à cette étape du calcul, une unité de donnée de sortie, i.e. une image, est produite dans haque itération. Par onséquent, le débit de ette étape est fon
tion seulement de la durée des itérations e qui produit un débit autour de 50 FPS.

La deuxième étape concerne la période de la migration ( $25 < it < 31$ ). Lors de celle-ci, le processus de migration met à jour, à la fin de l'itération 26, le graphe d'implémentation de l'application. Cela engendre un sur coût d'environ 15 ms comme montré dans la courbe verte. Dans l'itération 27, le runtime exécute le graphe d'implémentation mis à jour. Il commence à remplir le chemin de migration et à vider le chemin originel. Le temps de calcul de cette itération est réduit à 20 ms du fait que l'acteur  $qpu-normalize$  n'est plus exécuté séquentiellement dans le GPU-1. Dans ces deux itérations  $(26.27)$  le flux de donnée n'est pas arrêté et le débit est fonction seulement du temps de calcul. Dans les itérations restantes (28,29,30) le hemin en aval est arrêté pour syn
hroniser l'arrivée des données sur le hemin de migration. Les données de sorties ne sont pas produites durant ces 3 itérations, le débit est donc réduit

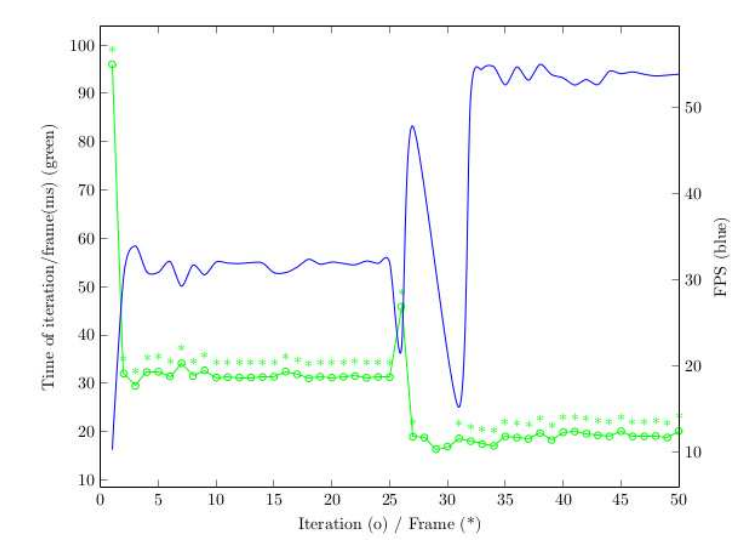

pour atteindre environ 16 FPS même si les temps de calcul sont de 20 ms.

FIGURE 5.8 – Illustration de l'augmentation du débit de production des images de sortie

La troisième étape ( $it > 30$ ) est celle d'après la migration. Le runtime exécute le graphe d'implémentation mis à jour en produisant une image de sortie par itération. Le débit dépend seulement du temps de calcul d'une itération qui est d'environ 20 ms, ce qui produit un débit de 50 FPS. Il est à noter que une fois le pro
essus de migration terminé, le débit est amélioré grâce à une meilleure répartition des charges sur les nœuds de calcul : la durée de la super étape est réduite car le traitement de l'acteur migré est effectué en parallèle sur le GPU-1. Les communications sont masquées par les calculs ce qui réduit fortement leurs impacts sur le débit. Dans cette expérience nous avons validé notre approche de migration avec l'objectif d'améliorer la répartition des harges en ligne.

#### 5.4.2 Scénario pour libérer un élément de calcul avec chemin de migration égal au hemin originel

Dans ce scénario, nous nous plaçons dans un contexte de libération d'un élément de calcul. Pour cela nous migrons l'acteur qpu–normalize de son élément de calcul originel, le GPU-1 du nœud B vers le GPU-0 du nœud B comme illustré dans figure 5.9. Le choix de cette libération peut être motivé par une politique de tolérance aux fautes. En effet, si un élément de calcul du luster produit des résultats erronées, il est possible via notre appro
he de migration de tâches de replacer ses calculs sur un autre élément sans pour autant arrêter le traitement de l'appli
ation. Les hemins de migration dans ette expérien
e sont de tailles égales. En effet, un jeton de données nécessite 7 itérations pour traverser les deux chemins (originel et migration). De la même façon que pour l'expérien
e pré
édente, nous mesurons l'impa
t de la migration sur le flux de données de sortie lors de la migration.

Les résultats de cette expérience sont représentés dans la figure 5.10. Comme dans la figure 5.8, nous présentons deux ourbes, une ourbe bleu représentant le débit de données de sortie

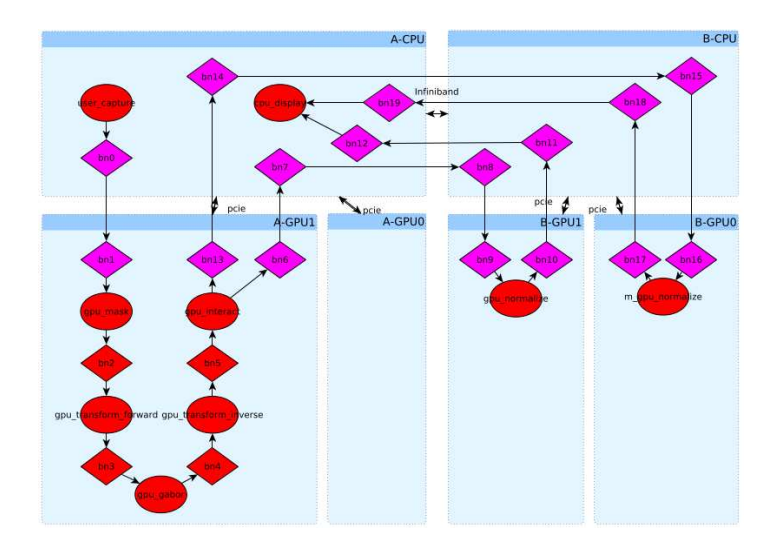

Figure 5.9 Illustration de la mise à jour du graphe d'implémentation de l'appli
ation de saillance dans un contexte de migration avec chemins égaux

et une ourbe verte représentant les temps d'exé
ution de haque itération. Des étoiles sur ette dernière indiquent les itérations au ours desquelles une image de sortie a été produite. A l'itération 26, le mécanisme de tolérance aux fautes détecte une anomalie sur les résultats produits par l'élément de calcul GPU-1. La migration de l'acteur qpu – normalize est alors déclenchée et s'étale sur les 6 itérations suivantes. Nous analysons dans ce qui suit les résultats de ette expérien
e en distinguant 3 étapes :

Étape d'avant la migration (*it*  $\langle 26 \rangle$ ). Le runtime exécute le graphe d'implémentation originel in
luant une distribution sur l'élément de al
ul présentant une anomalie (GPU-1 du nœud B). Le temps d'exécution des itérations est relativement constant d'environ 40 ms à l'exception de la première itération présentant un surcoût du à l'initialisation du runtime. Les images de sorties sont produites à hauteur de 1 image par itération e qui aboutit à un débit d'environ 25 FPS.

Étape de migration (  $25 < it < 33$  ). A la fin de l'itération 26 le runtime entame le processus de mise à jour du graphe d'implémentation. Il crée le nouveau nœud de destination, alloue les buffers et initialise les chemins originel et de migration pour être respectivement vidé et rempli. Cette mise à jour engendre un temps de traitement d'environ 20 ms qui augmente le temps de l'itération à 60 ms. Durant les itérations (27,28,..32) le chemin originel est vidé alors que le chemin de migration est rempli. Il est à remarquer que le flux de données de sortie n'est pas arrêté : le débit reste lié seulement au temps de traitement et est d'environ 25 FPS. Il est à noter que dans le contexte de défaillance de l'élément de calcul originel, les images produites durant es itérations présentent aussi des anomalies.

Après la migration ( $it > 32$ ), le runtime exécute le graphe d'implémentation mis à jour n'asso
iant pas d'a
teur à l'élément de al
ul défaillant. Les données de sortie sans anomalie sont produites à chaque itération et le débit est fonction seulement du temps de traitement d'une itération. Dans ette expérien
e, nous avons validé notre appro
he de migration de tâ
he dans un ontexte de toléran
e aux fautes. Notre appro
he permet de libérer un élément de al
ul sans arrêter le traitement de l'appli
ation.

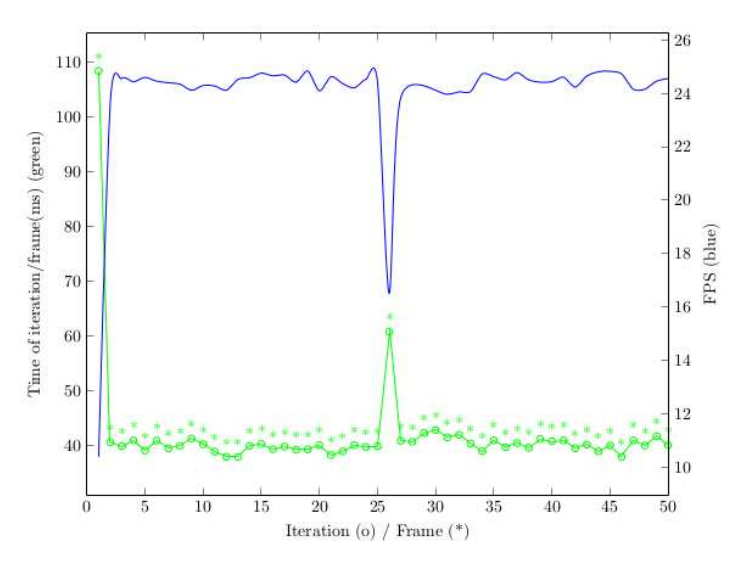

FIGURE 5.10 – Illustration de la stabilisation du débit de production des images de sortie dans un scénario de migration pour la libération d'un élément de calcul

### 5.4.3 S
énario pour réduire la onsommation d'énergie ave hemin de migration plus ourt que le hemin originel

Dans ce troisième scénario, nous nous fixons un objectif de réduction de la consommation d'énergie du luster traitant l'appli
ation de saillan
e, ave une distribution initiale sur deux nœuds de calcul. Le but est de minimiser le nombre de nœuds de calcul réduisant ainsi les hemins de ommuni
ation et les éléments de al
ul solli
ités. Dans ette optique nous migrons l'acteur qpu – normalize de l'élément de calcul GPU-1 du nœud B vers l'élément GPU-0 du nœud A comme présenté sur la figure 5.11. Cette migration permet de libérer le nœud B qui peut être éteint ou mis en veille. En outre, ette migration réduit les ommuni
ations à travers le réseau e qui réduit de-fa
to la onsommation d'énergie des interfa
es réseaux et des routeurs. Nous nous intéressons également, omme pour les expérien
es pré
édentes, à quantifier l'impact de cette migration sur le flux de données de sortie.

La figure  $5.12$  représente les résultats obtenus pour ce scénario. Nous les présentons de la même façon que sur les figures 5.8 et 5.10. La courbe bleue represente le débit. La courbe verte représente le temps des itérations. Les étoiles vertes indiquent sur quelles itérations les images de sorties ont été produites. La migration est dé
len
hée à l'itération 26. Dans e qui suit nous distinguons 3 étapes dans le calcul :

Avant la migration ( $it < 26$ ) : le runtime exécute le graphe d'implémentation originel de façon quasi régulière. Les temps de traitement des itérations sont d'environ 20 ms. Les itérations produisent toutes des données de sortie e qui fait que le débit reste relativement onstant à environ 45 FPS.

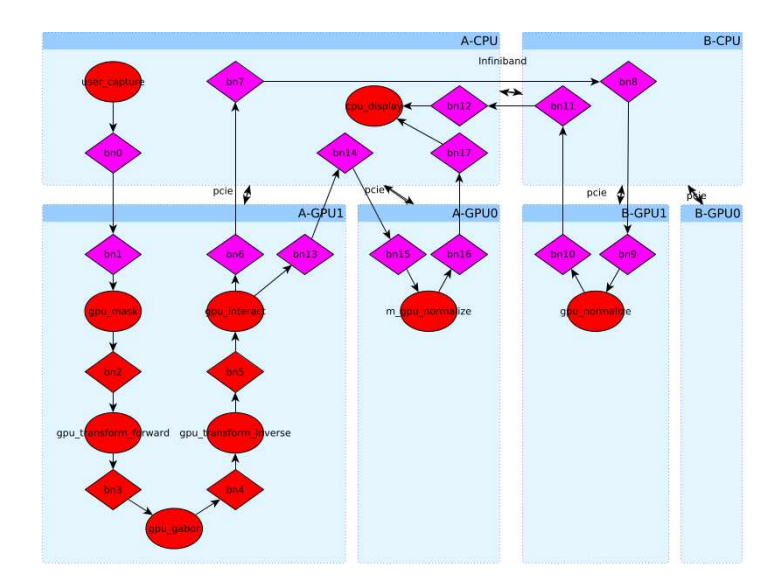

FIGURE 5.11 – Illustration de la mise à jour du graphe d'implémentation de l'application de saillance dans un contexte de migration avec chemin moins long

Lors de la migration  $(25 < it < 33)$ : à l'itération 26, le processus de migration effectue d'abord la mise à jour du graphe d'implémentation (IG) et notamment du hemin en amont. Cela prolonge la durée de l'itération à 30 ms. Aux itérations 27 et 28, le runtime n'exé
ute pas les a
teurs du hemin en amont et se ontente de vider le hemin originel. Cela réduit le temps de l'itération 27 à 18 ms. Dans le reste des itérations (28,29,30,31,32), le runtime remplit le chemin de migration et vide en même temps le chemin originel, ce qui stabilise progressivement la courbe verte à 20 ms. Dans cette partie, le flux de sortie des données n'est pas arrêté au ours de es itérations. Le débit de sortie ne dépend don que du temps des itérations.

Après la migration  $(it > 32)$ : dans cette étape, le support d'exécution exécute une itération ave temps onstant environs égal 20 ms (
ourbe verte). Aussi, toutes les itérations produisent une image comme indiqué sur la figure (étoiles vertes). Par conséquent, le débit de l'écoulement de sortie est onstant à 45 FPS. Dans ette expérien
e nous avons montré l'utilisation de la migration de tâche pour réduire les chemins de communication et les nœuds de calcul utilisés dans le but, par exemple, de réduire la onsommation d'énergie.

#### 5.5 Con
lusion

Dans ce chapitre, nous avons présenté une approche de migration de tâches en ligne pour un support exé
utif BSP itératif. La stratégie de migration que nous avons adoptée porte sur une altération minimale du flux de données de sortie. En effet, cette contrainte est importante dans plusieurs ontextes d'exé
ution d'appli
ations de traitement d'image et de signal, domaine appli
atif adressé par l'environnement PACCO. La stratégie onsiste à distribuer les a
tions de la migration sur plusieurs itérations. Ainsi, il est possible de repla
er l'exé
ution des tâ
hes

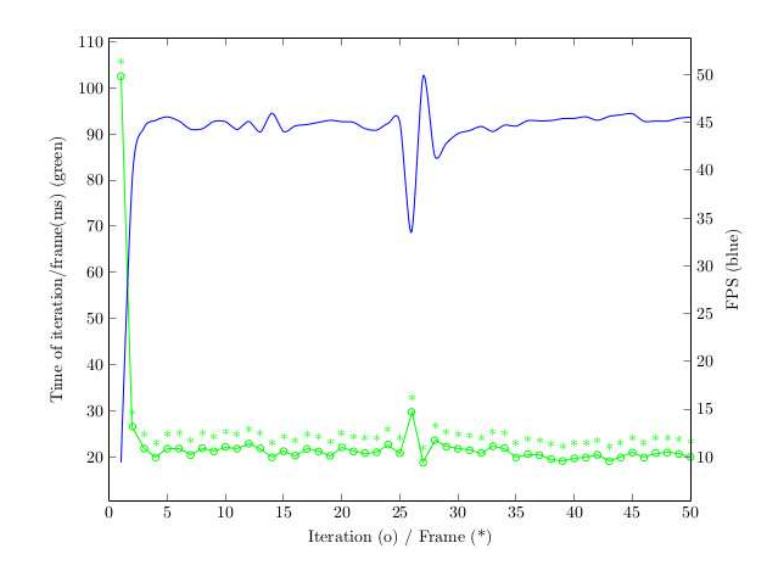

Figure 5.12 Illustration de la préservation du débit de produ
tion des images de sortie dans un scénario de migration pour la réduction de la consommation d'énergie

sur différents éléments de calcul sans arrêter le calcul pour autant. Nous avons implémenté notre appro
he dans l'environnement d'exé
ution PACCO où nous avons distingué 3 as de figures selon la différence de longueur des chemins de données originel et de migration. En effet, il est nécessaire, dans le cas ou ils sont de taille différente, de synchroniser les chemins en amont ou en aval. Nous avons effectué 3 expériences de validation sur une application du monde réel, l'appli
ation de saillan
e. A travers es expérien
es nous avons montré l'intérêt de notre appro
he de migration dans 3 s
énarios : un s
énario de repla
ement pour augmenter les performan
es temporelles, un s
énario de libération d'un élément de al
ul dans un ontexte de toléran
e aux fautes et un s
énario de rédu
tion de la onsommation d'énergie en réduisant les chemins de communication et le nombre de nœuds utilisés. En outre, les résultats présentés pour es 3 s
énarios illustrent les impa
ts des 3 as de migration sur le débit de données en sortie.

Troisième partie

SignalPU

Comme discuté dans la sous-section 3.5.6 du chapitre 3, de nombreux modèles de programmation pour l'implémentation des applications DSP sont basés sur le modèle de calcul graphe de flot de données. Plusieurs environnements d'implémentation de ces applications ont été cités dans la section 3.4 du chapitre 3. Ils offrent un bon niveau d'abstraction en masquant pour ertains la dé
omposition en parties parallèles, les ommuni
ations, et les syn
hronisations. Cependant, es outils sont pour la plupart des outils à pla
ement statique et éventuellement manuel présentant les in
onvénients suivants :

- 1. Non adéquat aux ar
hite
tures hétérogènes : les harges des al
uls varient selon l'élement de calcul de destination.
- 2. Non adapté pour des algorithmes conditionnels et dynamiques : les charges des calculs varient selon les bran
hements.
- 3. Non adapté pour les appli
ations dépendantes des données "data-dependant" : les harges des al
uls varient selon les données d'entrée.

En outre, si il est manuel :

- 1. L'utilisateur doit s'intéresser aux spécificités de l'architecture de calcul afin de réaliser un placement et un ordonnancement efficace.
- 2. Réduit de e fait la portabilité du ode.

Dans la partie pré
édente, nous avons proposé une solution de migration de tâ
hes pour enrichir l'environnement PACCO, lui permettant entre autres de modifier à l'exécution le pla
ement des a
teurs. Néanmoins, plusieurs in
onvénients dis
utés dans le hapitre <sup>4</sup> subsistent. En effet, d'une part, du point de vue abstraction et productivité, l'outil PACCO reste limité et nécessite de l'utilisateur de connaître l'architecture de calcul, de la modéliser et de profiler les calculs. D'autre part, du point de vue des performances de son modèle d'exécution, l'environnement est synchronisé à l'aide de barrière globale ce qui retarde les calculs des itérations successives.

Pour mieux répondre à la problématique d'implémentation d'appli
ations de type DSP sur luster hétérogène, nous proposons dans ette partie un modèle de programmation à haut niveau d'abstraction. Il est basé sur le modèle de calcul graphe de flot de données et le support exé
utif dynamique StarPU que nous enri
hissons ave plusieurs fon
tionnalités adaptées aux applications de type DSP. Cette combinaison permet d'offrir une couche d'abstraction supplémentaire par rapport à d'autres environnements basés sur les DFG en abstrayant le pla
ement par une distribution dynamique des tâ
hes. Dans le hapitre 6, nous présentons SignalPU et décrivons sa conception et son implémentation. Ensuite, pour valider notre approche, nous présentons en premier dans le hapitre <sup>7</sup> une bibliothèque <sup>d</sup>'opérateur de harge permettant de simuler des appli
ations synthétiques. Ensuite, nous présentons quelques résultats et omparaisons obtenus sur l'exécution d'une application construite avec cette bibliothèque.

# SignalPU : Un modèle de programmation DFG basé sur StarPU

#### $6.1$ **Introduction**

Comme discuté auparavant dans le chapitre 2, pour être efficace, un modèle de programmation parallèle doit offrir plusieurs niveaux d'abstractions. Il doit réduire l'effort de programmation pour exprimer : la dé
omposition du problème en parties parallèles, les ommunications, les synchronisations, mais aussi le placement et l'ordonnancement des calculs sur l'architecture. En effet, il est intéressant pour l'utilisateur de ne pas avoir à tenir compte des ara
téristiques de l'ar
hite
ture dans son programme. Cela augmente fortement sa produ
 tivité et engendre une grande portabilité du code. Plusieurs environnements proposent cette abstra
tion mais présentent des in
onvénients pour l'implémentation des appli
ations DSP omme dis
uté dans la se
tion 3.5 du hapitre 3. Dans le présent hapitre, nous proposons un modèle de programmation appelé "SignalPU", basé sur le modèle de calcul DFG et le support exé
utif StarPU. Nous présentons dans la se
tion 6.2 <sup>l</sup>'environnement StarPU. Nous dé
rivons ses fon
tionnalités et montrons à travers un exemple omment l'utilisateur peut implémenter un algorithme DSP. Ensuite, dans la se
tion 6.3, nous présentons notre modèle de programmation et décrivons sa conception et ses fonctionnalités. Nous terminons ce chapitre en donnant dans la se
tion 6.4 les avantages au travers de nos ontributions dans et environnement.

## 6.2 L'environnement StarPU

StarPU [ATN10] est un environnement unifié pour le calcul généraliste haute performance sur architectures parallèles hétérogènes. C'est un modèle de programmation à base de tâches dépendantes offrant un haut niveau d'abstraction. Proposé par l'equipe STORM de l'Inria de Bordeaux. Pour dé
rire son appli
ation, l'utilisateur dé
ompose son algorithme sous forme de DAG de tâ
hes asyn
hrones. Les ommuni
ations, les syn
hronisations et le pla
ement et l'ordonnancement des tâches sont implicites et effectués par le moteur d'exécution de StarPU. Celui ci est basé sur un ordonnanceur offrant plusieurs politiques de placement dynamiques pour distribuer les tâ
hes sur les éléments de al
ul hétérogènes et un système de gestion de la mémoire permettant de déplacer les données nécessaires sur des architectures à mémoires partagées et distribuées. Dans la figure 6.1, nous présentons une illustration des principales

omposantes de StarPU. Dans e qui suit nous dé
rivons quelques fon
tionnalités ara
térisant es omposants :

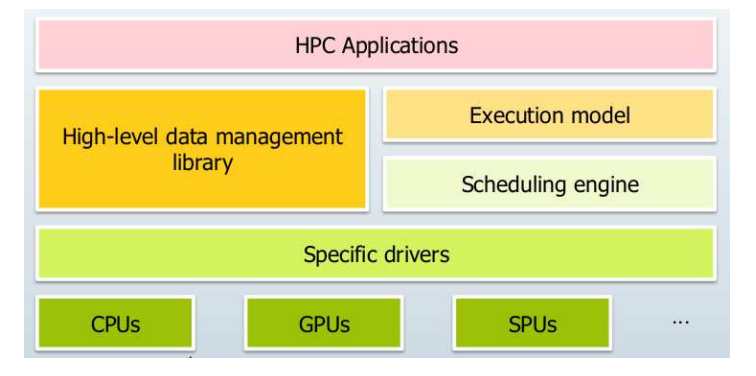

FIGURE 6.1 – Illustration des principales composantes de StarPU

La portabilité La portabilité dans StarPU est obtenue par une abstraction de la machine à base d'un modèle de tâches appelé "Codlets". Elles représentent les fonctionnalités de l'application encapsulées dans des structures accueillant plusieurs fonctions pouvant être exécutées sur des éléments de calcul hétérogènes, par exemple, une fonction CPU et une fonction GPU. Le Runtime StarPU est capable de choisir à l'exécution les fonctions les plus performantes pour les éléments de calcul disponibles.

Le transfert des données Pour abstraire les tâches de transferts de données, le modèle StarPU propose un gestionnaire des données haut niveau. Il permet de garantir la cohérence des données en rendant disponible dans chaque élément de calcul celles nécessaires pour exécuter une "
odlet". Les données sont onservées sur l'élément si elles sont né
essaires pour d'autres tâ
hes, sinon elles sont libérées. En outre, le gestionnaire de données permet de pré
harger les données avant que les tâches ne soient exécutées, ainsi un recouvrement communicationscalculs est effectué pour augmenter les performances.

Les dépendances Les dépendances de tâches dans StarPU sont gérées de plusieurs façons : implicitement, par le moteur d'exécution en respectant les dépendances de données en lecture et en écriture entre les tâches. Par exemple, deux tâches sont dépendantes l'une de l'autre, si l'une écrit une donnée et l'autre lit cette même donnée. Autrement, elle peuvent être exprimées explicitement, en utilisant des fonctions prédéfinies pour lier deux tâches, ou en utilisant les "Tag" pour opérer un rendez-vous entre plusieurs tâ
hes.

L'ordonnancement hétérogène StarPU permet une portabilité des performances en distribuant les calculs sur toutes les ressources de l'architecture, y compris si elle est hétérogène. En effet, en se basant sur des politiques d'ordonnancement dynamiques comme le vol de tâches "work stealing" ou la politique de HEFT, StarPU est apable d'optimiser les performan
es en exécutant chaque tâche sur le meilleur élément de calcul. En outre, l'ordonnancement de tâches cherche à répartir les charges tout en préservant la localité des données afin de réduire les ommuni
ations.

La distribution de calculs MPI Afin de distribuer le calcul sur plusieurs nœuds du cluster, l'environnement StarPU offre une interface supplémentaire intégrant la librairie MPI pour permettre des ommuni
ations à travers le réseau. Ainsi, l'utilisateur doit seulement indiquer la distribution des données sur les nœuds MPI du cluster pour permettre au moteur d'execution de distinguer les tâches à exécuter sur chaque nœuds et pour effectuer les communications MPI né
essaires. Par onséquent, en tenant ompte des disponibilités des données, le DAG de tâ
hes est subdivisé en sous graphes, chacun exécuté sur un nœud MPI.

StarPU offre d'autres fonctionnalités, notamment une extension du langage C sous forme de directives PRAGMA permettant de paralléliser les calculs en annotant le code séquentiel. Il inclut aussi un simulateur interagissant avec SimGrid permettant de simuler des exécutions d'appli
ations sur diérentes plate-formes. En outre, il dispose d'un outil de mesure des performances "profiler" et d'un analyseur de graphe de tâches.

#### 6.2.1 Exemple d'une implémentation DSP ave StarPU

Afin d'illustrer l'utilisabilité de StarPU pour le domaine applicatif visé, nous présentons dans ette sous-se
tion un exemple d'implémentation d'une appli
ation ave son API. L'application est décrite dans le pseudo algorithme 3. Il s'agit d'un exemple synthétique simple d'une application de type DSP itérative. A chaque itération, une unité de donnée est produite par la fonction *Producer*, elle est ensuite traitée par plusieurs fonctions  $(Kernel<sub>1</sub>, Kernel<sub>2</sub>, Kernel<sub>3</sub>, Kernel<sub>4</sub>, Kernel<sub>5</sub>)$  et finalement consommée en sortie par la fonction Consumer. L'application contient une dépendance inter-itération : Kernel5 consomme la variable  $Var4$  de l'itération courante et  $Var^{\prime}_{4}$  contenant la valeur de  $Var4$  de l'itération précédente. Le listing 6.1 présente l'implémentation de cette application avec StarPU.

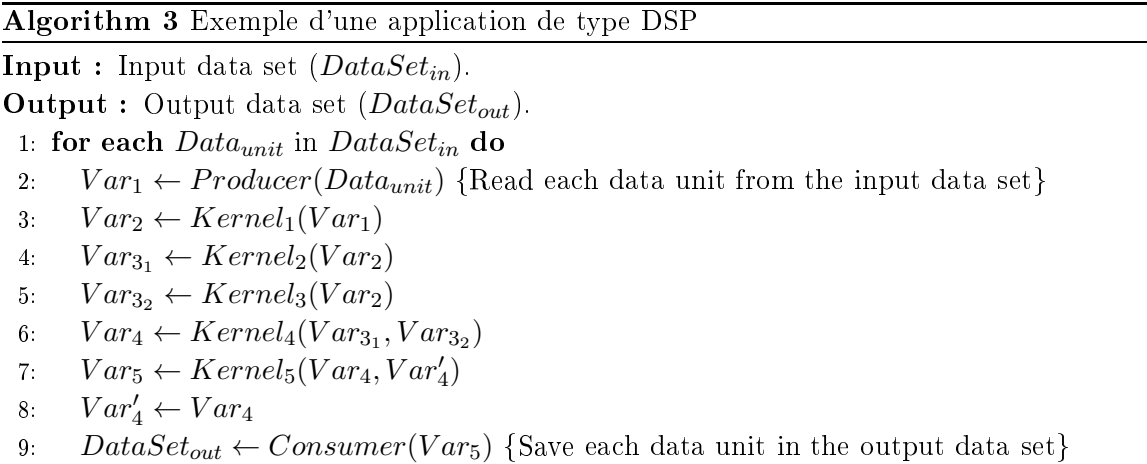

#### 84 Chapitre 6. SignalPU : Un modèle de programmation DFG basé sur StarPU

La première étape à effectuer consiste à représenter les fonctions de l'application avec des Codlets. Pour cela il faut les déclarer dans le code en utilisant les structures adéquates de la librairie omme montré dans les lignes 1,10,24 du ode 6.1. Il faut initialiser les entées de chaque Codlet : il faut définir la fonction à exécuter, la nature de l'élément de calcul visé (CPU, GPU...), son nombre de buffers et leur type de dépendance de données (en écriture, en lecture, ...).

La deuxième étape consiste à créer les buffers d'entrées et de sorties pour chaque acteur et d'allouer l'espa
e mémoire né
essaire pour ha
un d'eux. Pour ela, il faut utiliser les primitives de la librairie dédiées à la gestion des données. Cette étape est montrée dans les lignes 95,96,97..104. A noter qu'il faut déclarer un seul buffer s'il est utilisé par plusieurs tâches. Ainsi, les dépendances de données entre les tâches sont détectées ce qui permettra de syn
hroniser le traitement.

La troisième étape consiste à créer les tâches et à les configurer au sein de chaque itération. En effet, l'application considérée est itérative, elle nécessite une tâche pour traiter chaque unité de donnée avec un acteur donné. La création des tâches est illustrée dans les lignes 105,110,..149. Pour la configuration, il est nécessaire d'identifier pour chaque tâche la codlet lui correspondant, les arguments en entrée des fonctions de cette codlet, le type de tâche (Synchrone : la tâche est exécutée une fois la tâche précédente terminée, Asynchrone : l'execution de la tâ
he n'est pas retardée par la tâ
he pré
édente sauf s'il y a dépendan
e de données entre elles).

La quatrième étape consiste à soumettre les tâches de manière asynchrones et de les attendre avant d'entamer une autre itération. Pour ela il faut utiliser des fon
tions prédénies omme montré dans les lignes 154, 155, ..160, 162.

```
Listing 6.1 – Exemple d'un programme StarPU
           static struct starpu codelet cl producer=
   \begin{array}{lll} 4 & .\quad & .\text{cpu-funes} = \{ \text{producer\_cpu-func, NULL} \},\ \text{5} & .\text{cpu-funcs name} = \{ \text{ "kernel1\_cpu-func} \}, \end{array}n \text{ but } \text{if } \text{e} \text{ is } = 1,
                                 . model = &vector scal model
          \overline{\mathbf{3}}10 s t a t i 
 s t ru 
 t s t a r p u_ 
 o d e l e t 
 l_ k e r n e l 1=
11 {
12 . modes = { STARPU_R, STARPU_W , STARPU_W } ,
13 /∗ CPU imp lemen ta t ion o f t h e 
 o d e l e t ∗/
14 . 
pu_ fun 
 s = { k e rn e l 1_ 
pu_ fun 
 , NULL} ,
15 . 
pu_fun
s_name = { " k e rn e l 1_ 
pu_ fun 
 " , NULL} ,
16 #i f d e f STARPU_USE_CUDA
17 /∗ CUDA implementation of the codelet */<br>18 cuda_funcs = {kernel1_cuda_func, NULL},<br>19 cuda<sup>_</sup>flags = {STARPU_CUDA_ASYNC},
\begin{array}{c} 20 \\ 21 \end{array} #endif
                                 . n b u f f e r s = 3,
          \overline{\mathbf{3}}2324 static struct starpu codelet cl _kernel2=<br>25 {
\frac{2}{26}26 . modes = { STARPU_R ,STARPU_W, } ,
27 /∗ CPU imp lemen ta t ion o f t h e 
 o d e l e t ∗/
28 . 
pu_ fun 
 s = { k e rn e l 2_ 
pu_ fun 
 , NULL} ,
29 . 
pu_fun
s_name = { " k e rn e l 1_ 
pu_ fun 
 " , NULL} ,
30 #i f d e f STARPU_USE_CUDA
                                /* C\overline{UDA} implementation of the codelet */
```
 $222$ <br> $222$ <br> $222$ 

8 }

 $\overline{3}$ 

```
-32
  33 \text{cuda} \text{flags} = \{ \text{STARPU} \text{CUDA} \text{ASYNC} \},\begin{array}{c} 34 \\ 35 \end{array} #endif
 3435 . n b u f e r s = 2 . n = 2 . n = 2 . n = 2 . n = 2 . n = 2 . n = 2 . n = 2 . n = 2 . n = 2 . n = 2 . n = 2
 36 }
 37
 38 static struct starpu codelet cl kernel3=
  -341 <br>
\begin{array}{lll} & \mbox{/* CPU implementation of the codeflet */ \\ & \mbox{cpu-funcs = {kernel3_cpu-func, NULL}}, \\ & \mbox{spu-funcs = amer = {'kernel1_cpu-func", NULL}}, \\ & \mbox{44 \#ifdef STARPU USE CUDA} \end{array}4<sup>′</sup>45 /∗ CUDA implementation of the codelet */<br>46 cuda_funcs = {kernel3_cuda_func, NULL},<br>47 cuda_flags = {STARPU_CUDA_ASYNC},
 48 #endif
                          n \text{ but } \text{ffers} = 249 . n b u f e r s = 2 . n b u f e r s = 2 . n b u f e r s = 2 . n b u f e r s = 2 . n b u f e r s = 2 . n b u
 50 }
  51
 52 static struct starpu_codelet cl_kernel4=<br>53 {
  54 . modes = { STARPU_R, STARPU_R, STARPU_W },<br>
55 . /* CPU implementation of the codelet */<br>
. cpu_funcs = {kernel4_cpu_func, NULL},<br>
57 . cpu_funcs_name = {"kernel1_cpu_func", NULL},<br>
58 #ifdef STARPU USE CUDA
  5451
  59 /∗ CUDA implementation of the codelet */<br>60 cuda_funcs = {kernel4_cuda_func, NULL},<br>61 cuda_flags = {STARPU_CUDA_ASYNC},
 6562 #endif
 \begin{array}{rcl} 63 & \pi \cdot \text{constant} \\ 63 & \text{h} \end{array} . n buffers = 3,
  64 }
 66static struct starpu codelet cl kernel5=
 62-7.169<br>
70 (x CPU implementation of the codelet \overline{*}/<br>
70 (cpu_funcs = {kernel5_cpu_func, NULL},<br>
72 #ifdef STARPU USE CUDA<br>
72 #ifdef STARPU USE CUDA
  7<sup>o</sup>73 \overline{v} /* CUDA implementation of the codelet */
  75 . cu da flags = {STARPU_CUDA_ASYNC},
  76 #endif
  77 \overline{\hspace{1cm}} \hspace{1.5cm} \overline{\hspace{1cm}} \hspace{1.5cm} \overline{\hspace{1cm}} \hspace{1.5cm} \overline{\hspace{1cm}} \hspace{1.5cm} \hspace{1.5cm} \overline{\hspace{1cm}} \hspace{1.5cm} \hspace{1.5cm} \hspace{1.5cm} \hspace{1.5cm} \hspace{1.5cm} \hspace{1.5cm} \hspace{1.5cm} \hspace{1.78 }
  79
 80 static struct \begin{array}{c} 80 \\ 81 \end{array} codelet cl\_cosumer =-80
         \left\{ \right.81 {
  83 . cpu_funcs = {consumer_cpu_func, NULL},<br>84 . cpu_funcs name = {"kernell_cpu_func", NULL},<br>85 . n buffers = 1,
 8<sub>i</sub>86 }
 87
 88
 89 int main (int argc, char ** argv)
 90-992 if (ret == -ENODEV) goto enodev;<br>93 /* We consider a vector of float that is initialized just as any of C<br>94 * data */
  96 starpu_data_handle_t Var1_handle , Var2_handle , Var3_1_handle , Var3_2_handle , Var4_handle , Var5_handle , Var5_autodep_handle ;
 9<sub>1</sub>98 starpu vector data register(&Var1 handle, STARPU MAIN RAM, (uintptr t) Data unit, NX,
  starpu_vector_data_register(&Var2_handle, STARPU_MAIN_RAM, (uintptr_t)Data_unit, NX,<br>sizeof(vector[0]));
100 starpu_vector_data_register(&Var3_1_handle, STARPU_MAIN_RAM, (uintptr t)Data_unit, NX,
                                  \overline{\textbf{sizeof}(\text{vector}[\overline{0}]));
10<sup>1</sup>\begin{bmatrix} \mathbf{size} & \mathbf{size} \end{bmatrix} \begin{bmatrix} \mathbf{size} & \mathbf{size} \end{bmatrix} \begin{bmatrix} \mathbf{size} & \mathbf{size} \end{bmatrix} \begin{bmatrix} \mathbf{size} & \mathbf{size} \end{bmatrix} \begin{bmatrix} \mathbf{size} & \mathbf{size} \end{bmatrix} \begin{bmatrix} \mathbf{size} & \mathbf{size} \end{bmatrix}102 starpu_vector_data_register(&Var4_handle, STARPU_MAIN_RAM, (uintptr_t)Data_unit, NX,
                                  sizeof (vector [0]));<br>pu_vector_data_register (& Var5_handle, STARPU_MAIN_RAM, (uintptr_t)Data_unit, NX,
\begin{array}{c} \mathbf{sizeof(vector[0]))};\\ 104\end{array} starpu_vector_data_register(&Var5_autodep_handle, STARPU_MAIN_RAM, (uintptr_t)Data_unit,<br>NX, sizeOf(vector[0]));
10<sup>4</sup>10<sup>1</sup>106
```
 $\begin{array}{cc} 107 \\ 108 \end{array}$  for  $( ; ; )$ 108 {  $10<sub>9</sub>$ 114  $\frac{122}{123}$ 128  $1.34$ 141 148 153  $15!$ 160 161 163  $16<sub>4</sub>$ 165  $return (1):$  $168$ 169 168 return ( 1 ) ; in the contract of the contract of the contract of the contract of the contract of the contract of the contract of the contract of the contract of the contract of the contract of the contract of the cont

 $175$ 

```
110 struct starpu task *task producer = starpu task create ();
111 task→synchronous = 1;<br>
112 task→cl = &cl_producer;<br>
113 task→handles[0] = Var1_handle;
\frac{115}{115} struct starpu task *task kernell = starpu task create ();
\begin{tabular}{ll} 116 & task \_ \, \texttt{kernel1} \,\textcolor{red}{\,\text{--}} \texttt{synchronous} = 1 \,; & \qquad \qquad \textcolor{red}{\,\textcolor{red}{\,}} \texttt{117} & task \_ \, \texttt{kernel1} \,\textcolor{red}{\,\text{--}} \texttt{c1} = \& c1 \_ \, \texttt{kernel1} \,; \\ 118 & task \_ \, \texttt{kernel1} \,\textcolor{red}{\,\text{--}} \texttt{c1} \_ \, \texttt{arg} = \& f \texttt{actor} \,; \\ 119 & task \_ \, \texttt{kernel1} \struct starpu task *task kernel2 = starpu task create();
124 \quad \begin{array}{l} \text{task} \quad \text{kerne} \, 12 \rightarrow \text{synchronous} = 1 \, ; \qquad \qquad \text{task} \quad \text{kerne} \, 12 \rightarrow \text{cls} \quad \text{task} \quad \text{kerne} \, 12 \rightarrow \text{cls} \quad \text{task} \quad \text{kerne} \, 12 \rightarrow \text{handles} \, \text{[1]} \, ; \ \end{array}\begin{tabular}{ll} \bf 129 & \bf struct \ starpu\_task * task\_kernel3 = starpu\_task\_create(); \\ 130 & \tt task\_kernel3 \rightarrow \$ynchronous = 1; \\ 131 & \tt task\_kernel3 \rightarrow \& cl = & cl\_kernel3; \\ 132 & \tt task\_kernel3 \rightarrow \& all \rightarrow \& all \rightarrow \& all \end{tabular} \end{tabular}\frac{135}{135} struct starpu task *task kernel4 = starpu task create();
136 t a s k_ k e r n e l 4 −>s y n 
 h r o n o u s = 1 ;
137 t a s k_ k e r n e l 4 −>
 l = &
 l_ k e r n e l 4 ;
138 t a s k_ k e r n e l 4 −>h a n d l e s [ 0 ℄ = t a s k_ k e r n e l 2 −>h a n d l e s [ 1 ℄ ;
139 t a s k_ k e r n e l 4 −>h a n d l e s [ 1 ℄ = t a s k_ k e r n e l 3 −>h a n d l e s [ 1 ℄ ;
140 t a s k_ k e r n e l 4 −>h a n d l e s [ 1 ℄ = Va r4_hand le ;
142 struct starpu_task *task_kernel5 = starpu_task_create();<br>143 task kernel5->synchronous = 1;
144 task kernel5 \rightarrow c1 = \& c1 kernel5;<br>145 task kernel5 \rightarrowhandles\{0\} =task kernel4 \rightarrowhandles\{2\};<br>146 task kernel5 \rightarrowhandles\{1\} = \texttt{Var4\_handle};<br>147 task kernel5 \rightarrowhandles\{1\} = \texttt{Var5\_autodep\_handle};149 struct starpu_task *task_consumer = starpu_task_create();
150 t a s k_ k e r n e l 5 −>s y n 
 h r o n o u s = 1 ;
151 t a s k_ k e r n e l 5 −>
 l = &
 l_ 
on sum e r ;
152 t a s k_ k e r n e l 5 −>h a n d l e s [ 0 ℄ = t a s k_ k e r n e l 5 −>h a n d l e s [ 1 ℄ ;
154 starpu_task_submit (task_producer);
156 starpu\overline{\phantom{a}} task\overline{\phantom{a}} submit (task\overline{\phantom{a}} kernel 2);
157 starpu\frac{1}{2}task\frac{1}{2}submit (task\frac{1}{2}kernel 3)
159 starpu_task_submit (task_kernel5);<br>160 starpu_task_submit (task_consumer);
162 starpu task wait for all ();
166 starpu shu td own ( );
\begin{array}{c|c} 170 & \text{enode v :} \\ 171 & \end{array}return 77;
             \overline{3}
```
Une fois les tâches soumises, le support exécutif (runtime) les distribue dynamiquement sur le cluster suivant la politique choisie par l'utilisateur lors de l'exécution. Cette implémentation permet d'exploiter du parallélisme de tâches entre les acteurs kernel<sub>2</sub> et kernel<sub>3</sub>. Elle permet aussi d'exécuter les fonctions de chaque acteur sur l'élément de calcul le plus adéquat. En outre, elle permet d'exploiter le parallélisme de données sur des a

élérateurs GPU.

## 6.3 SignalPU

Dans la présente se
tion, nous dé
rivons notre modèle de programmation appelé "SignalPU". Basé sur la combinaison du modèle de calcul DFG et l'environnement StarPU, il permet d'implémenter facilement et efficacement des applications de type DSP sur des arhite
tures parallèles et hétérogènes. Ave SignalPU, l'utilisateur n'a pas besoin d'exprimer explicitement les spécificités de l'implémentation comme la décomposition de l'algorithme sous forme de "Codlet" et tâches, la gestion des allocations, les communications et les synhronisations, et
. Ave son interfa
e DFG, <sup>l</sup>'utilisateur peut exploiter les diérents niveaux de parallélisme dans son implémentation : parallélisme de données, parallélisme de tâ
hes, parallélisme de graphe. En outre, il ouvre des ar
hite
tures à mémoires partagées et distribuées, et permet de ibler des éléments de al
ul hétérogènes : CPU, GPU, Cell, et Xeon Phi.

Dans la figure 6.2, nous montrons le positionnement de notre MdPP en comparaison à plusieurs environnements cités dans le chapitre 2. En effet, SignalPU est conçu pour implémenter une atégorie d'appli
ations : les appli
ations DSP ou elles pouvant être modélisées avec un DFG. Cela lui permet d'offrir une abstraction supplémentaire dans la décomposition du problème. L'utilisateur exprime son algorithme plus naturellement à l'aide d'un graphe orienté. Aussi, il n'a pas besoin de s'adapter à une syntaxe parti
ulière tant pour allouer les ressources mémoire que pour gérer les communications et les synchronisations. De ce fait, comme illustré dans la figure 6.2, il présente d'une part un niveau d'abstraction supérieur à des environnements à base de dire
tives omme OpenMP et OpenACC et à des environnements à base de tâches comme StarPU, TBB et X-KAAPI. D'autre part, en ce qui concerne les environnements spécifiques à l'implémentation d'applications DSP comme PREESM, PACCO et DAL. SignalPU n'offre pas forcément d'abstraction supplémentaire sur la décomposition en parties parallèles, les ommuni
ations ou les syn
hronisations, puisque es environnements sont également basés sur le MdC DFG. Cependant, grâce à son modèle d'exécution dynamique (StarPU), il présente une meilleure abstraction au niveau de la distribution des calculs sur l'architecture. En effet, l'utilisateur n'a pas besoin de connaître les spécificités de l'architecture ni de pla
er ou ordonnan
er manuellement les a
teurs. En outre, la distribution est dynamique et peut s'adapter à diérentes ar
hite
tures e qui permet une forte portabilité. Elle est également mieux adaptée à l'exécution d'applications dynamiques (ayant les caractéristiques énon
ées dans les points 2 et 3 de l'introdu
tion de la partie III) sur des ar
hite
tures hétérogènes.

#### $6.3.1$ Conception générale

La figure 6.3 présente la structure en 3 niveaux de notre MdPP SignalPU. Premièrement, l'utilisateur exprime son application sous forme de DFG à l'aide de l'interface DFG-XML. Grâce à ce module, il bénéficie d'un haut niveau d'abstraction : il ne manipule pas la librairie de StarPU pour créer les dépendances de données entre tâches, ou pour spécifier les fonctions et les éléments de al
ul de destination. Ce premier niveau représente le point d'entrée de notre modèle de programmation.

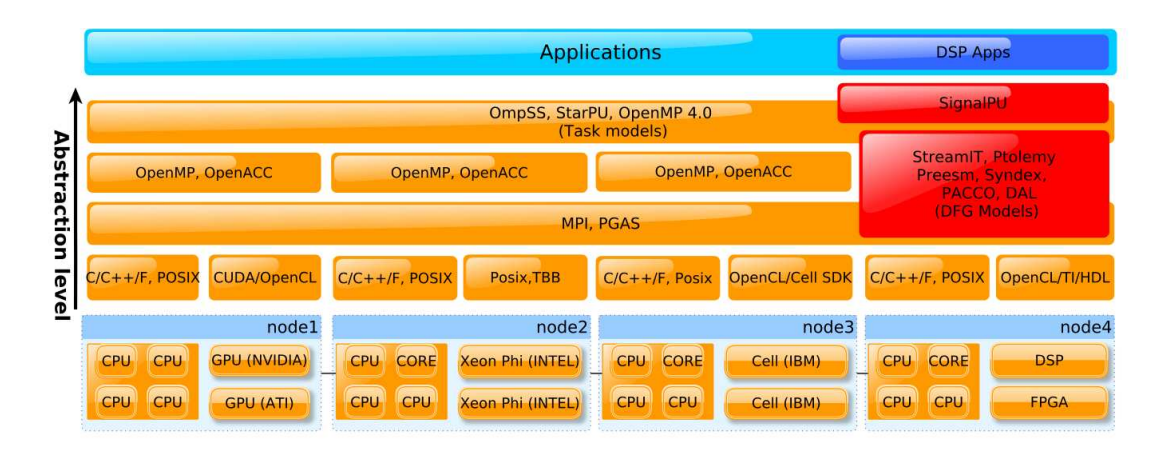

Figure 6.2 Positionnement de SignalPU en terme de niveau d'abstra
tion et de ouverture d'ar
hite
ture

Le second niveau se charge de générer l'implémentation proprement dite. En effet, à l'exéution, e module analyse et traite les entrées du modèle, à savoir le DFG-XML représentant l'algorithme, les fonctions (kernels) etc, et construit le DAG de tâches et l'implémentation de l'application. Pour cela, il se base sur plusieurs fonctionnalités spécifiques aux applications de type DSP : le déroulement de graphe, le pipelining de tâches, la re-utilisation des buffers et la décomposition sur nœuds MPI. Ce module permet d'une part d'exprimer plusieurs niveaux de parallélisme omme le parallélisme de tâ
hes, de données et de graphes. D'autre part, il limite le surcoût du à la gestion des tâches et de la mémoire. Également, dans ce module, l'utilisateur ne manipule pas l'API de StarPU et béné
ie d'une onstru
tion automatique des Codlets et du DAG de tâches, d'un déroulement implicite de la boucle principale de l'application, de la décomposition implicite du calcul à travers les nœuds MPI et d'une soumission de tâches ontinue.

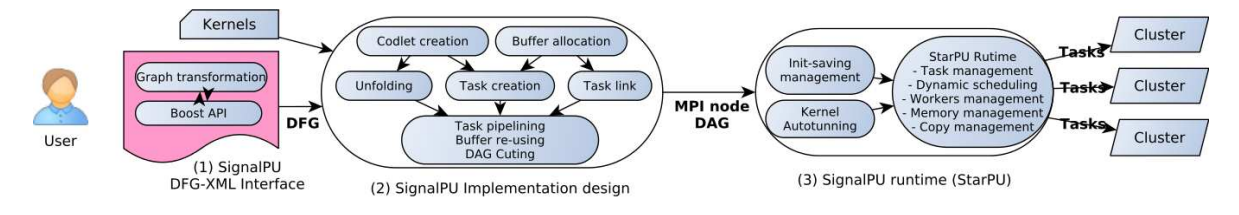

FIGURE 6.3 – Conception et composants de SignalPU

Finalement, dans le troisième niveau de SignalPU, le moteur d'exé
ution de StarPU est invoqué dans chaque nœud du cluster pour gérer les éléments de calcul et le DAG de tâches soumis et onstruit dynamiquement. Il est également en harge de distribuer dynamiquement les calculs sur l'architecture en répartissant les charges et en réduisant les communications, le but étant d'optimiser les performances globales du cluster. De plus, dans ce module, nous ra joutons également deux fonctionnalités spécifiques aux applications DSP afin d'optimiser les performan
es de haque tâ
he : la fon
tionnalité de préservation des initialisations et l'autotuning des tâ
hes GPUs.

## 6.3.2 Composants et fon
tionnalités du modèle : as d'étude sur l'exemple de l'algorithme <sup>3</sup>

Dans e qui suit, nous présentons les trois niveaux de l'environnement SignalPU à travers l'implémentation de l'exemple de l'algorithme 3. En outre, nous décrivons en détail les fonctionnalités de haque module.

#### Niveau 1 : Modèle de calcul et interface DFG-XML  $6.3.2.1$

Dans ce niveau, nous proposons une interface basée sur le modèle de calcul DFG et une description XML de l'application. L'utilisateur doit décrire son algorithme sous forme de graphe de flot de données. Dans la suite nous présentons le format DFG-XML retenu et l'illustrons au travers de la description du DFG de la figure 6.4 représentant l'application décrite par l'algorithme 3. Premièrement, l'utilisateur doit modéliser les fonctions de l'algorithme sous forme d'acteurs. Chaque acteur est représenté par un nœud "Node" dans le graphe à l'aide <sup>d</sup>'une stru
ture XML omportant plusieurs attributs omme illustré dans le listing 6.2 lignes 4-16. La stru
ture omporte entre autre : le nom de la fon
tion permettant d'appeler la portion du ode orrespondant à son traitement, ses arguments d'entrée et de sortie et le type de d'élément de calcul ciblé (CPU, GPU, ...).

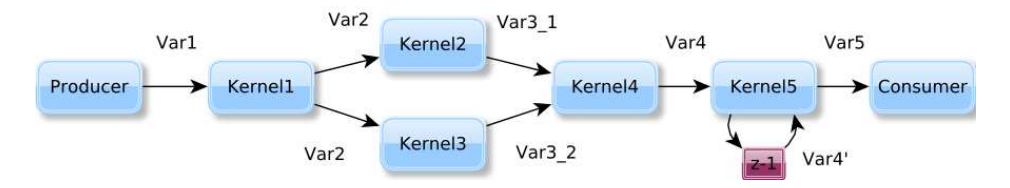

Figure 6.4 DFG représentant l'algorithme 3

En second, l'utilisateur doit décrire les flots de données entre les acteurs. Pour cela, il représente haque onnexion entre deux fon
tions de l'algorithme par une arrête "Edge" en utilisant une structure XML comme illustré dans le code 6.2 lignes 21-27. Cette structure comporte des attributs sur les ports d'entrée et de sortie des nœuds connectés, mais également pour définir le type et la taille des données transitant dans ce flot. Suite à cela, l'utilisateur doit introduire dans son code les fonctions référencées sous forme de 2 sous fonctions : une sous fon
tion d'initialisation appelée "Init" omportant le ode d'initialisation des variables et des buffers internes et une sous fonction d'exécution "Exec" qui se charge de traiter les données à haque itération. Il serait possible de réaliser une interfa
e graphique pour générer ette des
ription XML. Nous relevons également que ette des
ription est ompatible ave le point d'entrée de l'environnement PACCO dé
rit dans le hapitre 4.
Listing  $6.2$  – Exemple d'une description XML de l'example de l'algorithme 3

```
1 < !−− ∗∗∗∗∗∗∗∗∗∗∗∗∗∗∗∗∗∗∗∗∗∗∗∗∗∗∗∗∗∗∗∗∗∗∗∗∗∗∗
 2 <br>3 *************************
  3 ∗∗∗∗∗∗∗∗∗∗∗∗∗∗∗∗∗∗∗∗∗∗∗∗∗∗∗∗∗∗∗∗∗∗∗∗∗∗∗∗∗−−>
        <node id="n0">4 <node id="n0"><br>5 <data key="k_node_id">n0</data><br>6 <data key="k_node_name">produce
  5 <data key="k_node_name">>producer</data><br>7 <data key="k_kernel">producer(out0)</data><br>8 <data key="k_kind">CPU/GPU</data>
 9 \leq / \text{node}\begin{array}{c} 10 \\ 11 \end{array}\begin{array}{ll} 11 & < \texttt{node} & id = "n1" > \\ 12 & < \texttt{data} & \texttt{key} = "k\_node\_id" > n1 {<} / \texttt{data} > \end{array}13 <data key="k_node_name">kernel1</data>
14 <data key=" k_kernel">kernel1 (in0,out0)</data><br>
<data key=" k_kind">CPU/GPU</data><br>
16 </node>
            <d a t a k e y = " k \bar{\phantom{a}} k ind ">CPU/GPU</d a t a >\frac{1}{2} node
\frac{17}{18}18 < !−− ∗∗∗∗∗∗∗∗∗∗∗∗∗∗∗∗∗∗∗∗∗∗∗∗∗∗∗∗∗∗∗∗∗∗∗∗
19 EDGES<br>20 **********************
                                                        20 ∗∗∗∗∗∗∗∗∗∗∗∗∗∗∗∗∗∗∗∗∗∗∗∗∗∗∗∗∗∗∗∗∗∗∗∗∗ −−>
22 -\left(2 \atop{ \text{data } \text{key}}\right) = dge_name ">n0_to_n1</data><br>23 <data key="k_port_from ">out 0</data>
25 <data key="k_type">mat</data><br>26 <data key="k_type">mat</data>
2!27 </e d ge>
```
#### 6.3.2.2 Niveau 2 : Le modèle d'implémentation

Dans e niveau le DFG-XML est analysé à l'aide de la bibliothèque Boost Graphml Reader [Pol13] pour identifier les acteurs et les flots de données. L'API C de StarPU [ATN10] est alors invoquée pour implémenter l'algorithme en exploitant plusieurs niveaux de parallélisme : le parallélisme de tâ
hes, de données et de graphe. Comme illustré dans la gure 6.5 représentant l'implémentation de l'algorithme 3, le DFG-XML est transformé sous forme de DAG de tâ
hes en utilisant les fonctionnalités de : dépliement de graphe, re-utilisation de buffers, pipelining de tâche, et finalement de distribution du calcul sur plusieurs nœuds MPI. Dans ce qui suit nous détaillons es fon
tionnalités.

Fonctionnalité de dépliement de graphe (Unfolding) Le dépliement de graphe appelé "Unfolding" est une transformation de duplication des blocs de calcul permettant d'augmenter le parallélisme de tâ
hes de la des
ription <sup>d</sup>'une appli
ations de type DSP. Elle est classiquement utilisée dans les implémentations bas-niveau sur architecture FPGA, DSP at ASIC [PM91]. Nous proposons de l'utiliser dans notre contexte pour dérouler la boucle principale afin d'augmenter le nombre de tâches en exploitant le parallélisme de donnée et ainsi obtenir un taux d'occupation plus élevé des éléments de calcul et une meilleure répartition des harges. Dans e qui suit nous présentons un exemple de dépliement de graphe sur une transformée en Z :

$$
Z_n = a * X_n + b * Y_n
$$

Si k est la k<sup>emme</sup> itération d'un dépliement de degré J. Alors, l'application dépliée devient :

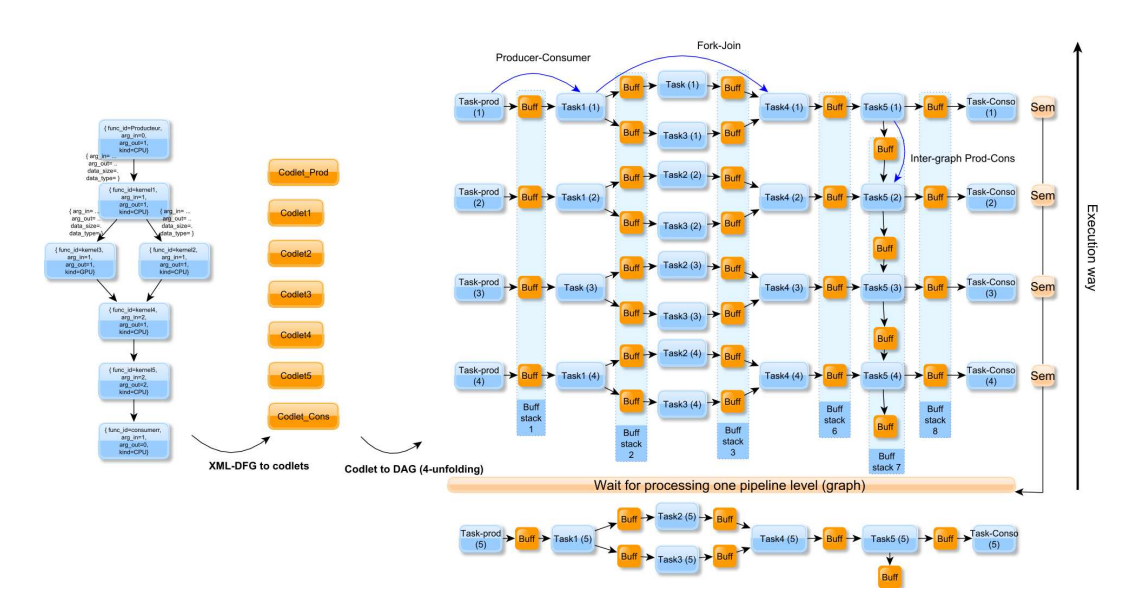

FIGURE 6.5 – Transformation du DFG de l'algorithme 3 vers un DAG de tâches exploitant diérents niveaux de parallélisme

$$
\left\{\begin{array}{l} Z_{j*k}=a*X_{j*k}+b*Y_{j*k}\\ Z_{j*k+1}=a*X_{j*k+1}+b*Y_{j*k+1}\\ \ldots \\ Z_{j*k+(j-1)}=a*X_{j*k+(j-1)}+b*Y_{j*k+(j-1)} \end{array}\right.
$$

Nous illustrons dans la figure 6.5 le dépliement de dégrée 4 de l'algorithme 3. Lors de l'exécution, nous implémentons chaque acteur du DFG-XML avec la structure StarPU "Codlet". Chaque Codlet décrit les tâches et contient les informations de chaque acteur : fonctions associées, nombre d'arguments d'entrées et de sortie, type d'élément de calcul ciblé etc. Ensuite, pour haque itération nous réons les tâ
hes, et nous les onne
tons entre elles selon la des
ription DFG-XML. Finalement, nous déployons dynamiquement plusieurs itérations du DFG pour créer le DAG de tâches. Le degré de dépliement J peut être ajusté selon le taux d'o

upation, la répartition des harges et la disponibilité des ressour
es.

Fonctionnalité de réutilisation de buffers Les applications de type DSP ont souvent des schémas de communications statiques. En outre, les structures de données manipulées par un algorithme de type DSP restent généralement de tailles égales à travers les itérations. De e fait, avec cette fonctionnalité, nous proposons de réutiliser les buffers afin de réduire le surcoût du à l'allocation et la libération des espaces mémoires. Lors de l'exécution, un nombre fixe de buffers est alloué en tenant compte des ressources disponibles sur le nœud de calcul, les tailles des buffers de l'application décrites dans le DFG-XML : taille de données, type de données, nombre de dépendan
es et nalement, le dégrée de dépliement du graphe. Dans notre exemple illustré dans la figure 6.5, nous allouons  $4x8$  buffers ce qui correspond à 8 buffers par niveau

de graphe et 4 niveaux correspondant à un dégrée de dépliement  $J=4$ . Ensuite, à chaque fin d'itération correspondant à la fin d'un niveau du DAG, nous affectons à la nouvelle itération les buffers libérés. Pour implémenter ce mécanisme, nous utilisons un sémaphore à compteur initialisée à J. A chaque début d'itération le sémaphore est décrémentée par l'affectation d'un niveau de buffers à un niveau du graphe. Le sémaphore est incrémenté à chaque fin d'itération par une récupération des buffers du niveau de graphe terminé. Si le sémaphore est égal à 0 alors la soumission d'une nouvelle itération est retardée. A noter que e mé
anisme permet également de contrôler le dégrée de dépliement J. Il retarde seulement la soumission d'un niveau de graphe supérieur à J mais ne retarde pas le calcul.

Fonctionnalité de "pipelining" de tâches Les applications de type DSP traitent généralement un nombre élevé d'itérations e qui se traduit par un nombre important de tâches à gérer. Dans cette fonctionnalité nous limitons le nombre de tâches soumises au "runtime" afin de réduire les sur coûts dus à : la gestion des dépendances, l'ordonnancement, la mise à jour des statuts des tâ
hes et
. Cette fon
tionnalité est générée par le même mé
anisme d'implémentation que la fonctionnalité précédente. A l'execution, seulement un nombre fixé de niveaux de pipeline est soumis e qui limite également le nombre de tâ
hes soumises. Ce nombre égale à J est contrôlé par le sémaphore qui contrôle également les buffers disponibles. Ainsi, haque niveau du pipeline orrespond à un niveau de graphe. Dans notre example de la figure 6.5, le pipeline à une profondeur égale à 4. Cela permet d'alimenter continuellement les éléments de calcul avec un nombre fixe de tâches sans augmenter le surcoût du "Runtime".

Fonctionnalité de distribution du calcul sur plusieurs nœuds MPI Finalement, nous proposons à l'utilisateur de distribuer le calcul de son application sur plusieurs nœuds MPI sans pour autant manipuler les primitives de la librairie StarPU-MPI [Aug+12]. En effet, l'utilisateur peut distribuer les calculs en exploitant le parallélisme de données (SIMD). Il suffit alors d'identifier pour chaque nœud MPI les données à traiter et qui lui sont accessibles. Sachant que, dans notre modèle d'exécution, une unité de donnée est traitée à chaque itération. Pour effectuer cette répartition des données, l'utilisateur doit alors spécifier à l'aide d'une fonction prédéfinie appelée  $MPI$  data schedule() pour chaque itération le nœud de calcul qui lui est associé. Ainsi, chaque nœud MPI identifie les itérations à exécuter et les unités de données à traiter. Dans le listing 6.3, nous présentons un exemple <sup>d</sup>'implémentation de ette fonction.

Listing  $6.3$  – Exemple de code de la fonction MPI data schedule()  $int MPI\_data\_distinct$  (int loop, int rank)  $\overline{\ }$ return ( $\overline{\ }$ loop  $\%$  rank);

 $\overline{3}$ 

4 }

La fonction retourne pour chaque itération *loop* de la boucle globale, le rang du nœud MPI hargé de la traiter. Les itérations sont distribuées par modulo. Ainsi, le DAG de tâ
hes global est subdivisé dynamiquement en plusieurs sous-graphes de tâ
hes distribuées sur plusieurs nœuds MPI. A l'exécution, chaque nœud exécute son sous-graphe de tâches en suivant le modèle décrit précédemment. Chaque nœud comporte un pipeline de graphes déployés et exploite la réutilisation de buffers.

#### $6.3.2.3$  Niveau  $3:$  Le modèle d'exécution

Dans ce dernier niveau, nous nous intéressons à produire une exécution efficace des tâches soumises à l'architecture. Comme illustré dans la figure 6.6, dans chaque nœud MPI, le support exé
utif StarPU est en harge de gérer le sous-DAG de tâ
hes qui lui est attribué par <sup>l</sup>'utilisateur, omme expliqué dans la des
ription du niveau pré
édent. Il ordonnan
e dynamiquement les tâches sur les éléments de calcul en tenant compte des dépendances de données entre tâches. Plusieurs politiques d'ordonnancement peuvent être utilisées par le programmeur lors de l'execution en manipulant des variables d'environnement. Des politiques comme le vol de tâches "Work stealing" ou HEFT ont pour objectif de répartir les charges sur les éléments de calcul tout en préservant la localité des données. En outre, l'utilisateur peut également activer de la même façon des fon
tionnalités omme les opies asyn
hrones et le traitement en "Streaming" sur les GPUs permettant de mieux occuper ces derniers. Cela permet d'augmenter les performan
es en re
ouvrant les ommuni
ations et les al
uls. Cependant, pour gagner d'avantage en performance, nous proposons deux fonctionnalités spécifiques aux applications DSP que nous présentons dans le paragraphe suivant.

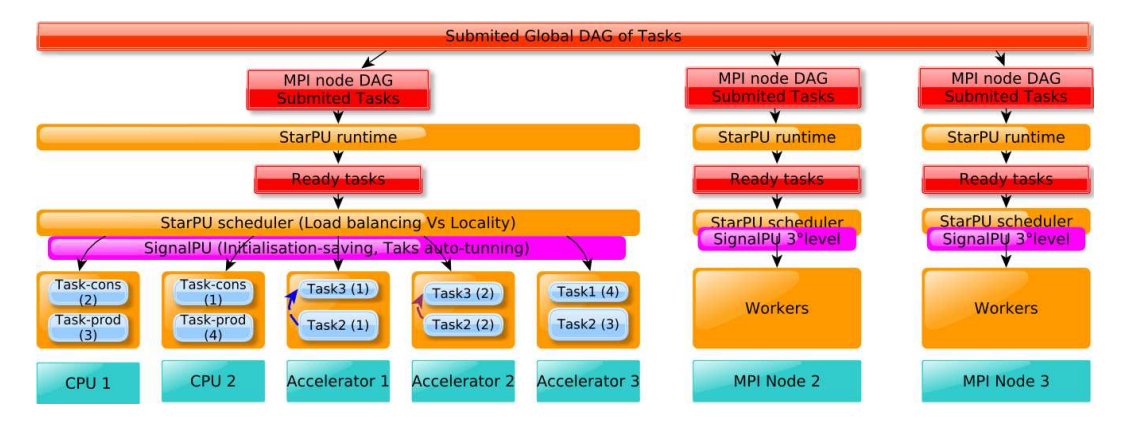

FIGURE 6.6 – Troisième niveau : exécution efficace des tâches grâce au support exécutif StarPU

Persistance des initialisations Plusieurs acteurs (fonctions) dans les applications DSP in
luent une partie d'initialisation de ertaines données ou de variables utilisées par la suite pour le calcul. Celle-ci peut nécessiter un temps de calcul important en comparaison à la partie de calcul propre. Par exemple, pour un filtre de Gabor utilisé dans l'application de Saillance décrite dans le chapitre 8, la partie d'initialisation est  $150x$  plus longue en temps d'execution que la partie de calcul. Afin de réduire les temps d'exécution des tâches, il est donc important de n'exécuter qu'une seule fois la partie d'intilisation sur chaque unité de al
ul. Or, le modèle d'exé
ution de StarPU n'in
lut pas ette fon
tionnalité, puisque les tâches correspondant à l'exécution des différentes itérations d'un acteur sont indépendantes entre elles. Nous proposons pour es raisons d'implémenter une fon
tionnalité permettant de

garantir une seule exécution par unité de calcul de la partie d'intilisation de chaque acteur comme mentionné précédemment. L'utilisateur définit les fonctions de l'acteur sous forme de deux sous-fon
tions : "Init" et "Exe
". A haque première exé
ution d'une fon
tion sur un élément de calcul, les données initialisées persistent sur l'élément de calcul. Pour chaque tâche "sœur" exécutant par la suite la même fonction, lui sont affectées les données persistant sur l'élément de calcul et la partie d'initialisation n'est pas ré-exécutée.

Auto-tuning des kernel GPUs Comme déjà présenté auparavant, les lusters aujourd'hui omportent généralement des éléments de al
ul hétérogènes en terme de type d'ar
hite
ture, exemple : CPU, GPU, Xeon Phi, etc. Cependant, au sein d'un même type d'élément de calcul, peut également exister de l'hétérogénéité. Par exemple, un luster peut ontenir plusieurs GPU de différentes générations avec différentes configurations matérielles, et par conséquent avec différentes capacités de traitement. Les GPU peuvent différer par le nombre de cœurs qu'ils omportent, par la taille de la mémoire et des registres ou par leurs débits et laten
es mémoires.

Les performances d'un GPU peuvent être fortement affectées par le nombre de threads par blo
s paramétrés au lan
ement d'un "kernel". Or, es paramètres dépendent de plusieurs fa
 teurs. En effet, un paramétrage optimal du nombre de thread par blocs dépend du GPU ciblé, de l'algorithme de la fonction "kernel" et de la taille des données traitées. Ces contraintes font, d'une part, du paramétrage GPU une mission difficile pour l'utilisateur qui doit non seulement connaître les configurations matérielles des périphériques, mais aussi adapter le code de haque "kernel" en fon
tion du GPU iblé et de la taille des données traitées. D'autre part, un paramétrage a priori d'un "kernel" n'est pas forcément optimal. L'outil "Occupancy calculator" proposé par NVIDIA [Ngu07] estime ces paramètres sur des calculs visant à augmenter l'occupation des cœurs GPU en tenant compte du nombre de registre et de la taille de la mémoire partagée "shared" utilisés. Or, es paramètres peuvent dépendre de la taille des données. En outre, d'autres fa
teurs omme la disposition des données en mémoire globale peuvent fausser ces estimations. Afin de résoudre cette problématique, nous proposons une approche d'auto-tuning à l'exé
ution des paramètres de Threads par blo
s dans les "kernel" GPUs. Cette fonctionnalité, spécifique à notre environnement SignalPU pour le traitement des appliations de type DSP, est basée sur <sup>l</sup>'exploration itérative et exhaustive des paramètres ave un pas paramétrable dans un ensemble de possibilités à fon
tion 3D borné par le programmeur. Concrètement, nous proposons à l'utilisateur une fonction : SignalPU thread per block() permettant d'identifier les paramètres optimaux pour chaque tâche exécutant un "kernel" avec une taille de données propre sur haque GPU. L'espa
e de paramètres est exploré itérativement et des mesures de temps de al
ul des "kernel" sont relevées. Les paramètres présentant le temps de al
ul le plus performant sont onsidérés omme optimaux et sont sauvegardés pour chaque couple tâche-GPU. Dans le listing 6.4, nous présentons un exemple de code utilisant la fonctionnalité d'auto-tuning des paramètres de nombre de Threads par blocs. L'intéret de ette fon
tionnalité est montré dans les hapitres 7 et 8. A noter qu'il serait envisageable de proposer d'autres stratégies d'exploration plus efficaces pour réduire le nombre d'itérations de re
her
he des paramètres optimaux.

Listing 6.4 – Exemple de code utilisant la fonctionnalité d'auto-tuning des paramètres de nombre de Threads par blo
s

```
1 void fonction GPU _{\text{exec}} (void *buffers [], void* _{\text{args}})
 \frac{1}{3}float *val = (float *)STARPU VECTOR GET PTR(buffers[0]);<br>6 float *val out = (float *)STARPU VECTOR GET PTR(buffers[1]);
\overline{7}dim3 ThrBloc; dim3 Nbloc;
7
\epsilon10 ThrBloc = SignalPU thread per block (32, 256, 32, 256, \text{worker}, \text{info codelet}); /// appel de la fonction d'
           auto-tuning
11\overline{12}Nbloc.x\cup=\cupsqrt(N), ThrBloc.x;\cup\cup\cupNbloc.y\cup=\cupsqrt(N), ThrBloc.y;
13
14 image_inverse_cuda<<<Nbloc, ThrBloc, 0, starpu_cuda_get_local_stream()>>>(val, val_out, _n);<br>15
16 cudaStreamSynchronize (starpu cuda get local stream ());
17
1.8
     return:
18 r e t u r n ;
19 }
```
#### $6.4$ Comparaison et discussion

Dans cette section, nous comparons notre MdPP SignalPU avec StarPU afin d'identifier ses avantages et in
onvénients. Les axes prin
ipaux de omparaison que nous hoisissons sont le niveau d'abstraction et la facilité d'utilisation tant ils sont importants et influent sur plusieurs autres ritères d'évaluation d'un modèle de programmation. Dans e ontexte et pour les applications de type DSP, SignalPU présente un point d'entrée avec un niveau d'abstraction supérieur à StarPU.

Cela est illustré à travers l'exemple d'implémentation de l'algorithme 3 ave les deux modèles. Pour dé
rire l'appli
ation et exploiter du parallélisme ave StarPU, le programmeur doit manipuler sa bibliothèque C pour créer explicitement les structures de Codlets pour chaque fonction, il doit également renseigner les attributs prédéfinis de chaque structure "Codlet" comme : le nom de la fonction, le nombre d'argument et les modes d'accès aux buffers. Il doit par la suite réer les tâ
hes né
essaires orrespondant au traitement d'une unité de donnée ave chaque fonction. Ces tâches doivent également être connectées à travers des buffers alloués manuellement ave des fon
tions prédénies du module de gestion des données. Finalement, il doit soumettre les tâ
hes en utilisant les fon
tions StarPU adéquates. Cette manipulation est oûteuse en temps de programmation et né
essite une onnaissan
e préalable et approfondie de la librairie C de StarPU. Ave SignalPU, l'utilisateur doit seulement exprimer son algorithme sous forme de graphe orienté. Cette représentation est plus naturelle et ne nécessite pas de pré-requis en terme de programmation. La saisie du graphe peut être simpliée à l'aide d'interfaces graphique gérant des descriptions GraphML comme yEd [Yed].

SignalPU présente également l'avantage d'apporter plusieurs fonctionnalités spécifiques aux applications de type DSP comme le dépliement de graphe, le piplining de tâche, la réutilisation des buffers, la distribution MPI, l'auto-tuning et la persistance des initialisations. Ces fon
tionnalités ne sont pas présentes nativement dans la librairie C de StarPU. Le programmeur doit les implémenter manuellement dans son code afin d'exploiter les différents niveaux de parallélisme tout en ne générant pas de sur
oûts.

# 6.5 Con
lusion

Dans ce chapitre, nous avons présenté dans un premier temps StarPU et un exemple de son utilisation pour l'implémentation d'une appli
ation de type DSP synthétique. Ensuite, nous avons présenté SignalPU, un modèle de programmation haut niveau basé sur une extension de StarPU ave le modèle de al
ul DFG. <sup>A</sup> ette extension nous avons ra jouté plusieurs fonctionnalités spécifiques à l'implémentation des applications de type DSP. Cela permet de proposer un haut niveau d'abstra
tion et une fa
ilité d'utilisation supplémentaire omme discuté dans la section 6.4. De cette discussion, nous avons également identifié les avantages de SignalPU, ce qui nous a permis de montrer son intérêt des points de vue de l'accessibilité et de la facilité d'utilisation en comparaison à StarPU pour le domaine spécifique des applications de type DSP. Dans le hapitre suivant, nous présentons une validation de SignalPU sous les angles de l'expressivité et des performan
es.

# Validation

# $7.1$

Dans le présent hapitre, nous nous intéressons à la validation de notre modèle de programmation SignalPU au travers d'expérimentations d'implémentation d'appli
ations synthétiques sur lusters hétérogènes. Nous présentons dans un premier temps, se
tion 7.2, une bibliothèque d'opérateurs de harge permettant de réer des appli
ations synthétiques. Nous montrons la onstru
tion d'une appli
ation synthétique à l'aide de es opérateurs de simulation. Ensuite, dans la se
tion 7.3, nous présentons l'implémentation de ette appli
ation ave SignalPU que nous comparons à une implémentation avec les environnements MPI, OpenMP et CUDA. Ces implémentations sont ensuite omparées en termes de performan
es dans la se
tion 7.4.

# 7.2 Opérateurs de harge paramétrables pour la des
ription d'appli
ations synthetiques

Afin de permettre aux utilisateurs de facilement tester notre environnement de programmation SignalPU, nous avons onçu une bibliothèque d'opérateurs de harge. Ces opérateurs paramétrables comportent des implémentations sur différents éléments de calcul : CPU, GPU. Cela permet à l'utilisateur de facilement implémenter et simuler le comportement d'applications de type DSP avec différentes caractéristiques de granularités et d'échelles, présentées dans le hapitre 3.

Dans ce qui suit nous proposons de simuler l'application DSP décrite dans l'algorithme 4. Cette appli
ation simule le traitement d'un ensemble d'images de même taille ave une échelle d'une image traitée par itération. Les acteurs de charges temporelles de k microsecondes traitent les pixels de l'image en entrée. La granularité de l'application suit la décomposition fon
tionnelle de l'algorithme. L'appli
ation omporte des dépendan
es multiples entre les acteurs exécutant des fonctions CPU/GPU. Dans le code 7.1 est représentée la description XML de deux acteurs de cette application construite en utilisant les opérateurs de charge (producer, pixelProcessimu), ainsi que leurs connexions. Pour simuler un acteur de charge égale à  $k1$  avec deux dépendances, il suffit alors d'initialiser le champ XML  $k$  kernel avec le nom de la fonction pixelProcessimu, et le champ k time avec la charge de temps égale à k1. Les a
teurs sont tous onstruits de la même façon en utilisant des opérateurs proposés de type :

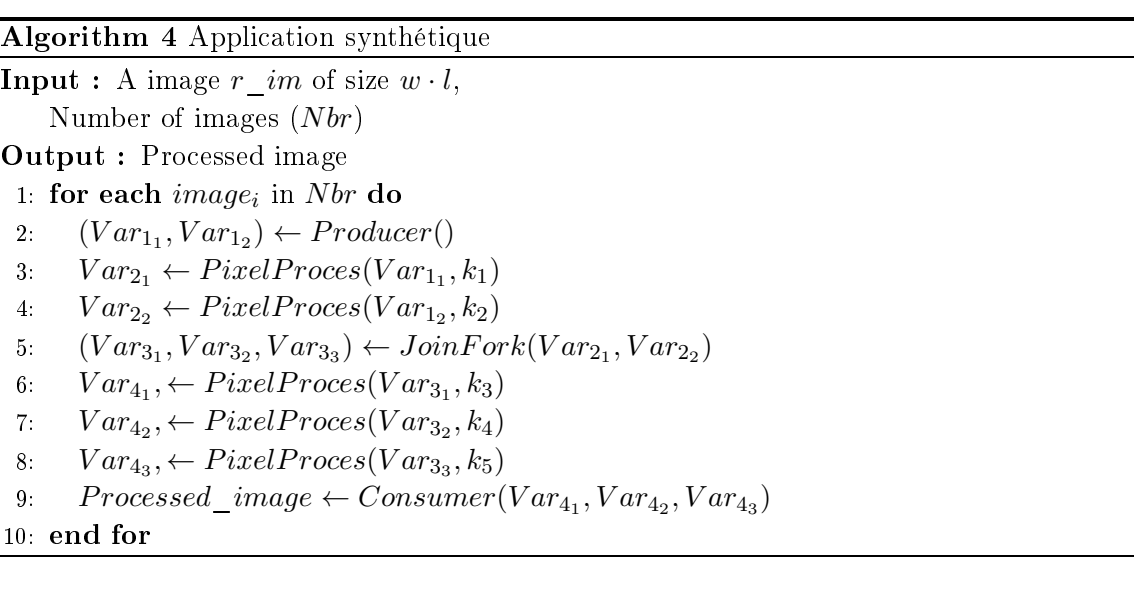

- 1. Produ
teur : a
teur produisant une ou plusieurs sorties de données.
- 2. Consommateur : a
teur onsommant une ou plusieurs entrées de données.
- 3. Consommateur-Produ
teur : a
teur onsommant une entrée et produisant une sortie.
- 4. Join-Fork : a
teur onsommant une ou plusieurs entrées et produisant une ou plusieurs entrées.

Il est à noter qu'il est possible de générer des opérateurs avec charge de calcul variantes avec les itérations selon des fonctions précisées par l'utilisateur, par exemple, loi Gaussienne.

Listing 7.1 – Description XML partielle de l'algorithme 4 à l'aide d'opérateurs de charge paramétrables

```
1 < !−− ∗∗∗∗∗∗∗∗∗∗∗∗∗∗∗∗∗∗∗∗∗∗∗∗∗∗∗∗∗∗∗∗∗∗∗∗∗∗∗
 2<br>
3<br>
***********************<br>
4<br>
<node id="n0">
        3 ∗∗∗∗∗∗∗∗∗∗∗∗∗∗∗∗∗∗∗∗∗∗∗∗∗∗∗∗∗∗∗∗∗∗∗∗∗∗∗∗∗−−>
        <node id="n0">
  5 <data key="k_node_id">n0</data><br>6 <data key="k_node_name">producer</data><br>7 <data key="k_kernel">producer(out0,out1)</data><br>8 <data key="k_kind">CPU</data>
\begin{array}{c} 1 \ \overline{\phantom{0}} \\ 1 \ 1 \end{array}9 </ node>
        \leqnode id="n1">12 <data key="k_node_id">n1</data>
-4 <data key="k_kernel">PixelProcesSimu(in0,out0)</data><br>14 <data key="k_kernel">PixelProcesSimu(in0,out0)</data><br>15 <data key="k_kind">CPU/GPU</data>
\begin{array}{c|c}\n16 & & \text{<data} \\
17 & & \text{<} / \text{node}\n\end{array}18
20 <data key="k_node_id">n2</data><br>21 <data key="k_node_name">PixelProces</data><br>22 <data key="k_kernel">PixelProcesSimu(in0,out0)</data><br>23 <data key="k_kind">CPU/GPU</data><br>24 <data key="k_kind">CPU/GPU</data><br>25 </data 
2426
27 < !−− ∗∗∗∗∗∗∗∗∗∗∗∗∗∗∗∗∗∗∗∗∗∗∗∗∗∗∗∗∗∗∗∗∗∗∗∗
28 EDGES
29 ∗∗∗∗∗∗∗∗∗∗∗∗∗∗∗∗∗∗∗∗∗∗∗∗∗∗∗∗∗∗∗∗∗∗∗∗∗ −−>
30 \, <edge source="n0" target="n1">
```

```
32 <data key="k_port_from ">out0</data><br>33 <data key="k_port_to">in0</data><br>34 <data key="k_type">mat</data>
3:35 <data key=" k<sup>-</sup>size">262144</data><br>36 </edge>
              \langle/edge\rangle37
 39 <data key="k_edge_name">n0_to_n2</data><br>
<data key="k_port_from ">out0</data><br>
<data key="k_port_from ">out0</data><br>
<data key="k_port_to">in0</data><br>
<data key="k_type">mat</data><br>
<data key="k_type">mat</data><br>
<dat
\overline{4}4<sup>1</sup>\overline{4}\langle / e d g e>
```
# 7.3 Implémentations

Dans cette section, nous présentons deux implémentations de l'application synthétique dé
rite pré
édemment. La première implémentation est onstruite en utilisant les opérateurs de harge paramétrables de SignalPU et la deuxième implémentation est onstruite en utilisant les environnements MPI, OpenMP 4.0 et CUDA. En effet, avec la version 4.0 du standard OpenMP, il est maintenant possible de décrire un graphe de tâches avec des dépendances de données, e qui est adapté à la modélisation de notre appli
ation. Il est également possible d'exprimer des "kernels" pour accélérateurs, en l'occurrence des GPUs. Toutefois leur compilation n'est pas en
ore possible ave GCC. Pour ette raison, nous nous sommes tournés vers une ombinaison CUDA+OpenMP dans laquelle nous utilisons OpenMP pour distribuer les calculs à travers les nœuds du Cluster. Ainsi, ces deux implémentations ciblent une exécution sur luster hétérogène (CPU-GPU). Dans e qui suit nous dé
rivons plus en détail es deux implémentations.

## 7.3.1 Implémentation SignalPU

L'implémentation SignalPU de l'application synthétique consiste principalement à décrire le DFG-XML omme illustré dans le listing 7.1. Cela produit le graphe orienté présenté dans la figure 7.1. Grâce aux opérateurs de charges paramétrables, l'utilisateur n'a pas besoin de coder les fon
tions et de les introduire dans l'environnement. Seule ex
eption pour une exé
ution multi-neuds MPI, il doit exprimer la distribution des images d'entrée pour chaque nœud. Pour cela il doit simplement modifier la fonction prédéfinie MPI data schedule() selon la répartition qu'il souhaite. Le listing B.3 présente un exemple de code de cette implémentation.

### 7.3.2 Implémentation MPI+OpenMP+CUDA

Contrairement à une implémentation SignalPU, dans l'implémentation MPI+OpenMP+CUDA illustrée dans le listing 7.2, le programmeur doit manipuler les directives, fonctions et structures spécifiques des 3 environnements. D'abord il doit exprimer les tâches à l'aide de la directive OpenMP task et les connecter avec des directives depend

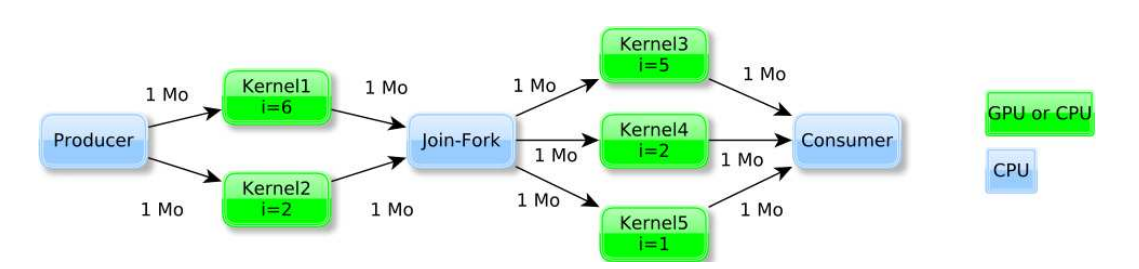

FIGURE 7.1 – Illustration du DFG-XML de l'application synthétique

afin de synchroniser les flux de données. Ensuite, il doit déployer la boucle principale sur une région parallèle de threads en utilisant la directive *parallel for* comme montré dans la ligne 21 du listing 7.2. En outre, pour cibler les GPU sans engendrer de sur-coût, l'utilisateur doit gérer les allocations mémoire de chaque Thread en les sortant de la boucle principale omme montré dans la ligne 24. Cela permet d'éviter les libérations et allo
ations répétitives. Il doit également gérer les ommuni
ations CPU-GPU pour les masquer et réduire leurs impa
ts. Pour ela, il doit les re
ouvrir ave des exé
utions en utilisant des fon
tions de transfert et d'exé
ution asyn
hrones sur diérents Streams (ligne 4,6,7). Pour augmenter l'utilisation de l'architecture comportant des éléments de calcul hétérogènes, le programmeur doit explicitement répartir les charges de calcul sur les différents GPU comme montré dans la ligne 31. Aussi, afin d'optimiser les temps de calcul des tâches GPU, il doit explicitement optimiser les "kernels" en paramétrant ha
un selon le GPU iblé et les données en entrée comme illustré dans la ligne 5. Finalement, pour distribuer les calcul sur les nœuds du cluster, le programmeur doit utiliser les primitives MPI pour créer les processus parents dans chaque nœud en spécifiant les données que chaque processus doit traiter (ligne 28,29). Toutes ces optimisations sont nécessaires pour garantir une exécution efficace. Cependant, elles engendrent un effort de programmation important.

Listing 7.2 – Example de code MPI+OpenMP+CUDA pour l'implémentation de l'appli
ation synthétique (algorithme 4). Code équivalent ompilé présenté en listing B.1 et B.2

```
1 void pixPrSimuCuda (float ∗ H_in, float ∗ D_in,<br>2 float *H_out ,float *D_out k, int size , int dev);
 3.3 3.3 3.3 3.3 3.3 3.3 3.3 3.3 3.3 3.3 3.3 3.3 3.3 3.3 3.3 3.3 3.3 3.3 3.3 3.3 3.3 3.3 3.3 3.3 3.3 3.3 3.3 3.3 3.3 3.3 3.3 3.3 3.3 3.3 3.3 3.3 3.3Auto_tune(nblocks,threadsB);<br>
8 Auto_tune(nblocks,threadsB);<br>
8 kernelCuda<<<nblocks,threadsB,stream_exec>>>(D_in,D_out,k,n);<br>
7 cudaMemcpyAsync(H_out,D_out,size,DtoH,stream_out);
 - - -\text{int } \text{ main}(\text{int } \text{argc }, \text{ char } **\text{argv })int high = 512 ; int with = 512;
13 int size_img = high * with;
14 const int size_loop = (int) atoi((argv[1]));<br>15 const int unfolding = (int) atoi((argv[2]));
16 int rank; int n=0; int dev;
19 MPI \overline{ Comm_rank(MPI_COMM_WORLD, &rank);
22 \times 10^{-4} f loat * H [nb_buf]; float * D [nb_buf];
        H \circ st\_alloc(H); Device_alloc(D);
```
 $\frac{9}{10}$ 

 $\ddot{z}$ 

 $\overline{1}$   $\overline{2}$ 

 $1<sup>1</sup>$ 

 $16$ <br> $17$ <br> $18$ <br> $19$ 

 $\frac{20}{21}$ 

23

 $24$ 

```
26 #pragma omp for private (n) private (dev)
\overline{27}2829 else for (n=size \space loop \space 1+1; \space n<sub>size</sub> \spaceline \space loop \space 2; \space ++n)\frac{30}{31}dev=load balance (n, GPUs number) ;
32
 34 producer(H[0], H[1], size img);
21\frac{36}{36} #pragma omp task depend (in :H[0]) depend (out :H[2])<br>37 PPSimuCuda(H[0],D[0],H[2],D[2],7, size,dev);
35
              \mathbf{P} \mathbf{S} \text{imuCuda}(\text{H}\left[\begin{smallmatrix} 0 \end{smallmatrix} \right], \text{D}\left[\begin{smallmatrix} 0 \end{smallmatrix} \right], \text{H}\left[\begin{smallmatrix} 2 \end{smallmatrix} \right], \text{D}\left[\begin{smallmatrix} 2 \end{smallmatrix} \right], \text{7}, \text{size}, \text{dev} \right);\mathbf{S} \text{ s.t. } \mathbf{S} \text{ s.t. } \mathbf{S} \text{ s.t. } \mathbf{S} \text{ s.t. } \mathbf{S} \text{ s.t. } \mathbf{S} \text{ s.t. } \mathbf{S} \text{ s.t. } \\frac{38}{39}\begin{array}{c} 39 \\ 39 \\ 40 \end{array} #pragma omp task depend (in :H[1]) depend (out :H[3])<br>40 PPSimuCuda(H[1],D[1],H[3],D[3],3, size, dev);
           \overleftrightarrow{P}PSimuCuda(H[1],D[1],H[3],D[3],3,size,dev);
\frac{41}{42}43 \left( \begin{array}{c} 1 \ 1 \ 1 \ 1 \end{array} \right. depend (out :H[4], H[5], H[6])<br>44 Fork Join (H[2], H[3], H[4], H[5], H[6], size);
45
46 \#pragma omp task depend (in :H[4]) depend (out :H[7])<br>47 PPSimuCuda(H[4], D[4], H[7], D[7], 6, size, dev);
           PPSimuCuda(H[4], D[4], H[7], D[7], 6, size, dev);49\begin{array}{ll} \text{{\tt \#}} \text{{\tt \#}} \text{{\ttPPSimuCuda(H [5], D[5], H[8], D[8], 2, size, dev);\frac{51}{52}\# \texttt{pragma} omp task depend(in:H[6]) depend(out:H[9])
53 PPSimuCuda(H [6], D[6], H[9], D[9], 2, size, dev);<br>54
55\# \mathbf{pragma} omp task depend (in :H[7], H[8], H[9])
\begin{bmatrix} 56 \\ 57 \end{bmatrix} Consumer (H[7], H[8], BufH[9]);
 58 }
```
Ainsi, en omparaison à l'implémentation SignalPU, le programmeur doit manipuler 3 environnements de programmation. Il doit manipuler des directives spécifiques pour décomposer son algorithme sous forme de tâches. Il doit faire face à la gestion de la mémoire et des communications CPU-GPU. Il doit également distribuer explicitement les calculs sur les Threads et les pro
essus pour garantir une bonne répartition des harges. Finalement, il doit adapter l'execution des "Kernels" selon les caractéristiques des GPUs. Par conséquent, il est possible d'affirmer qu'il est plus facile pour le programmeur d'utiliser SignalPU pour implémenter des appli
ations DSP sur luster hétérogène. Dans <sup>e</sup> qui suit, nous présentons les expérimentations et résultats obtenus avec les deux implémentations pour comparaison et évaluation des appro
hes.

#### 7.4 Expériences et résultats

Dans ette se
tion, nous présentons 4 expérimentations et leurs résultats sur les deux implémentations de l'appli
ation synthétique. Le but est d'évaluer la performan
e de notre appro
he SignalPU en la omparant aux performan
es obtenues ave MPI+OpenMP+CUDA. L'architecture utilisée pour ces expériences est un cluster hétérogène CPU-GPU composé des deux nœuds de calcul décrits dans le tableau 7.1. Les nœuds sont connectés à travers un réseau "Infiniband".

| Node               | CPU                                  | GPU                                         |
|--------------------|--------------------------------------|---------------------------------------------|
| Archi1             | Intel Core i7 920 (4 Cores)          | 2 NVIDIA Quadro $4000 +$ NVIDIA Quadro 2000 |
| Archi <sub>2</sub> | Intel Core $i73820(4 \text{ Cores})$ | NVIDIA GTX TITAN + NVIDIA GTX 780           |
| Archi3             | Intel Core $i73820(4 \text{ Cores})$ | NVIDIA GTX $480 +$ NVIDIA GTX $480$         |
| Archi4             | Intel Core $i73820(4 \text{ Cores})$ | NVIDIA GTX 380                              |

TABLE  $7.1$  – Architecture du cluster utilisé pour les expériences

## 7.4.1 Performan
es globales

Dans cette première expérience nous présentons le traitement d'un nombre d'images important sur des configurations matérielles différentes. L'objectif est de mesurer l'exploitation des différents niveaux de parallélisme (tâche, données et graphe) et l'evolution des performances par rapport aux ar
hite
tures. Nous traitons 1000 images ave l'appli
ation synthétique sur différentes configurations CPU-GPU en utilisant les deux implémentations : SignalPU avec un degré de dépliement du graphe J=10 et une implémentation MPI + OpenMP + CUDA présentée dans la se
tion pré
édente. Les résultats et leur omparaison sont présentés dans la figure 7.2.

Pour la configuration matérielle à base de CPU seulement, nous pouvons noter que l'accélération est proportionnelle au nombre de cœurs pour les deux implémentations. En effet, grâce à l'exploitation du parallélisme de tâche et de graphe, les cœurs de calcul sont exploités efficacement ce qui permet un bon passage à l'échelle des performances. Le parallélisme de tâche est exploité grâce aux dépendances entre tâches. Le parallélisme de graphe est lui exploité grâ
e au dépliement du graphe. Ainsi, nous obtenons pour les deux implémentations des résultats comparables en terme d'accélération et de temps de calcul.

Pour la configuration CPU-GPU sur 1 Cœur CPU+1 Quadro 4000, les performances sont améliorées pour les deux implémentations grâ
e à l'exploitation additionnelle du parallélisme de données (SIMD) sur les GPU. Nous obtenons par onséquent pour l'implémentation SignalPU une accélération de 61x comparée à une exécution à 1 cœur CPU. Pour l'implémentation MPI+OpenMP+CUDA nous obtenons une accélération de seulement environ 55x. La différence de résultats est due à la différence entre les modèles d'exécution. En effet, dans l'implémentation MPI+OpenMP+CUDA le modèle d'exécution est basé sur le Fork-Join des Threads au sein de la région parallèle. Les Threads sollicitent par conséquent pour chaque tâche l'initialisation de l'élément de calcul à travers les drivers systèmes. Cependant, dans le modèle d'exécution SignalPU, les tâches sont distribuées sur des Threads associés aux éléments de calcul appelés "Workers". Par conséquent, les initialisations des éléments de calcul sont effectuées une seule fois. En outre, les Threads d'une région parallèle doivent s'attendre mutuellement "Join" e qui n'est pas le as dans SignalPU.

Pour l'execution sur 1 coeur CPU+2 Quadro 4000, nous obtenons une accélération d'environ 93x pour SignalPU et seulement 69x pour MPI+OpenMP+CUDA. De même, pour l'execution sur 1 coeur CPU+ 2 Quadro 4000+ 1 Quadro 2000, nous obtenons pour SignalPU une a

élération d'environ 125x et seulement environ 89x pour MPI+OpenMP+CUDA. Cette différence de passage à l'echelle est due également au modèle d'exécution, mais aussi à la distribution dynamique des tâches. En effet, SignalPU dispose de plusieurs optimisations comme la distribution désordonnée "out of order" ou le préchargement des données "Prefetching" permettant ainsi une meilleure occupation des éléments de calcul.

|                           |               |                          |       |              |         |         |                                                   |       |       | 1Core              |                 |                                 |                 |
|---------------------------|---------------|--------------------------|-------|--------------|---------|---------|---------------------------------------------------|-------|-------|--------------------|-----------------|---------------------------------|-----------------|
|                           |               |                          |       |              |         |         |                                                   | 1Core |       | 1Core +2Quadro4000 |                 | 3CPU+6GPUs                      | 4CPU+7GPUs      |
|                           |               | 1 Core 2 Cores 3 Cores   |       | 4 Cores      |         |         | 8 Cores   12 Cores   16 Cores   +1Quadr   +2Quadr |       |       | +1Quadro           | 2CPU+4GPUs      | (Archi1+Archi2   (Archi1+Archi2 |                 |
|                           |               | (1CPU)   (1CPU)   (1CPU) |       | $(1$ CPU $)$ | (2CPUs) | (3CPUs) | (4CPUs)                                           | o4000 | o4000 | 2000               | (Archi1+Archi2) | +Archi3)                        | +Archi3+Archi4) |
| MPI+OpenMP+CUDA (Time)    | 197.00        | 99.67                    | 68,17 | 51.17        | 32.59   | 21,52   | 15.34                                             | 3.58  | 2.27  | 1,93               | 0,95            | 0,77                            | 0,72            |
| MPI+OpenMP+CUDA (Speedup) | 1.00          | 1.98                     | 2,89  | 3,85         | 6,04    | 9,15    | 12,84                                             | 54.98 | 86,91 | 101,90             | 207,37          | 255,84                          | 273,61          |
| SignalPU (Time)           | 198.33 100.67 |                          | 68.83 | 51.83        | 36.50   | 25.73   | 19.35                                             | 3.25  | 2.12  | 1,58               | 0,65            | 0,45                            | 0,39            |
| SignalPU (Speedup)        | 1.00          | 1.97                     | 2,88  | 3.83         | 5.43    | 7,71    | 10.25                                             | 61.03 | 93.70 | 125.26             | 305.13          | 440.74                          | 508,55          |

Figure 7.2 Comparaison des résultats de performan
es globales des implémentations SignalPU Vs MPI+OpenMP+CUDA. Les temps sont donnés en minute pour le traitement de 1000 images.

Finalement, dans l'execution multi-nœuds MPI, nous obtenons pour l'exécution sur 2 n÷uds une a

élération d'environ 305x pour SignalPU et seulement 188x pour MPI+OpenMP+CUDA. Pour 3 nœuds, elle est d'environ 440x pour SignalPU et 255x pour l'implémentation basée sur MPI+OpenMP+CUDA. Finalement, pour 4 nœuds totalisant 4 Coeurs CPU et 7 GPUs, l'a

élération sur SignalPU est d'environ 508x et de 274x sur MPI+OpenMP+CUDA. Nous expliquons ette diéren
e de résultats par la distribution dynamique. En effet, SignalPU permet d'exploiter d'avantage les éléments de calcul de chaque nœud MPI (Archi1, Archi2, Archi3, Archi4) sachant qu'ils disposent de GPUs hétérogènes. Il distribue équitablement les charges entre les nœuds, ce qui permet d'exécuter plus de tâches dans un laps de temps donné. Or, ave une distribution statique, ertains Threads (les plus performants) doivent attendre les Threads les moins performants, e qui retarde la région parallèle. Par onséquent, pour une implémentation MPI+OpenMP+CUDA à optimisation équivalente, nous obtenons une meilleure performan
e globale ave SignalPU grâ
e à son modèle d'execution basé sur la distribution dynamique d'un DAG de tâches.

# 7.4.2 Dépliement de graphe et ordonnan
ement dynamique

Dans cette seconde expérience, nous étudions les gains en performance obtenus par la ombinaison l'ordonnan
ement dynamique ave le dépliement du graphe "unfolding". Nous traitons 1000 images sur une configuration matérielle CPU-GPU (3 cœurs CPU+ 2 Quadro 4000 + 1 Quadro 2000) ave diérentes implémentations in
luant ou pas les 2 optimisations :

- 1. Ordonnancement dynamique : labellisée "Dynamique scheduling", c'est une implémentation sans dépliement de graphe  $(J=1)$  mais avec une distribution dynamique des tâches au sein d'une itération. Une répartition des charges est effectuée au sein des éléments de calcul de chaque nœud mais non pas sur l'ensemble des nœuds
- 2. Ordonnancement statique : labellisée "Static scheduling", c'est une implémentation sans dépliement de graphe  $(J=1)$  où chaque acteur est associé statiquement à un élément de calcul. Une exploration exhaustive est effectuée préalablement pour déterminer le meilleur pla
ement statique.
- 3. Ordonnancement statique avec dépliement du graphe : labellisée "Static scheduling with unfolding", dans ette implémentation nous déplions la bou
le prin
ipale de l'application sur dix niveaux  $(J=10)$ . Cependant, le placement des acteurs est statique omme dans la première implémentation.
- 4. Ordonnan
ement dynamique ave dépliement du graphe : labellisée "Dynamique scheduling with unfolding", dans cette implémentation nous combinons les deux optimisations. Nous déplions le graphe avec  $J=10$  et utilisons le scheduling dynamique pour répartir les harges des a
teurs sur les 10 niveaux de DAG.

Dans la figure 7.8, sont illustrés les temps de calcul obtenus pour chaque implémentation sous la forme de 6 barres. Chaque barre correspond à un élément de calcul (3 cœurs CPU + 2 Quadro  $4000+1$  Quadro 2000). Chaque barre comporte 3 temps : un temps effectif d'execution appelée "Exe
ution", un temps d'attente appelé "Sleep" et un temps de sur
oût du support exé
utif appelé "Overhead". La somme des 3 temps représente le temps global de traitement de l'appli
ation.

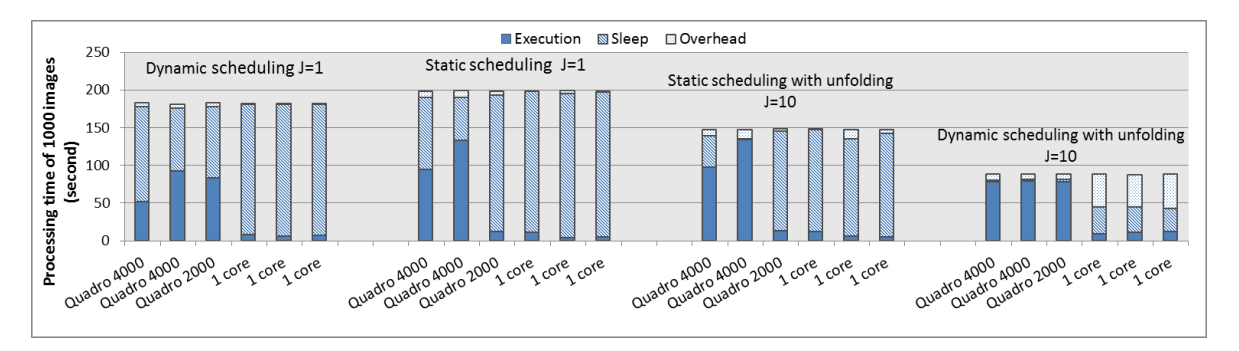

Figure 7.3 Comparaison des résultats de performan
es globales des implémentations SignalPU Vs MPI+OpenMP+CUDA. Les temps sont données en secondes pour le traitement de 1000 images.

Le premier groupe de six barres à gauche du graphique représente les temps d'exécution de l'implémentation ("Scheduling" dynamique) sur l'architecture. Cette exécution n'est pas efficace pour les raisons suivantes : premièrement, la répartition des charges entre les 2 GPUs est effectuée mais n'est pas satisfaisante. En effet, comme montré dans les temps d'exécution effectifs labellisés "Execution", les temps sont inégaux. Le "Scheduler" est incapable de répartir les charges au sein de l'itération car les acteurs sont de granularités différentes. Deuxièmement, les temps d'attente labellisés "Sleep" sont élevés. Cela est dû à l'aspect itératif de l'application. En effet, les éléments de calcul les plus performants ou ayant moins de tâches à traiter doivent attendre les plus long avant d'entamer une nouvelle itération. L'exécution de ette implémentation est représenté dans le hronogramme de la gure 7.4.

Dans le second groupe de six barres de la figure 7.8, nous montrons les temps de calcul de l'implémentation ("S
heduling" statique). Les performan
es de ette implémentation sont moins bonnes que l'implémentation précédente. En effet, à cause de la distribution statique des acteurs, les temps d'exécution labellisés "Execution" sont inégaux et les temps d'attente labellisés "Sleep" sont plus important. Cela rallonge le temps de l'itération ce qui rallonge le

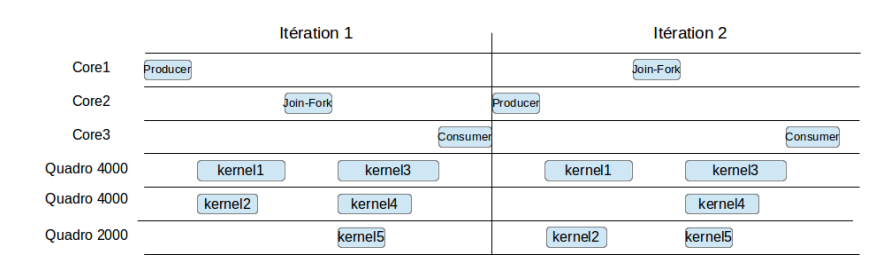

FIGURE 7.4 – Chronogramme représentant l'exécution de l'implémentation "Scheduling" dynamique

temps global. L'exécution de cette implémentation est représenté dans le chronogramme de la figure 7.5.

|                   | Itération 1                   | Itération 2                    |  |  |  |  |
|-------------------|-------------------------------|--------------------------------|--|--|--|--|
| Core1             | Producer                      | Join-Fork                      |  |  |  |  |
| Core <sub>2</sub> | Join-Fork                     | Producer                       |  |  |  |  |
| Core <sub>3</sub> | Consumer                      | Consumer                       |  |  |  |  |
| Quadro 4000       | kernel3<br>kernel1            | kernel3<br>kernel1             |  |  |  |  |
| Quadro 4000       | kemel <sub>2</sub><br>kernel4 | kernel4                        |  |  |  |  |
| Quadro 2000       | kernel <sub>5</sub>           | kernel5<br>kernel <sub>2</sub> |  |  |  |  |

Figure 7.5 Chronogramme représentant l'exé
ution de l'implémentation "S
heduling" statique

Dans le groupe de six barres à la troisième position, nous montrons les temps de calcul de l'implémentation ("Scheduling" statique avec dépliement du graphe). Les performances sont améliorées par rapport aux pré
édentes implémentations. Cela s'explique par une meilleure occupation des éléments de calcul ce qui se traduit par des temps d'attente (Sleep) moins importants. En effet, grâce aux dépliement du graphe  $(J=10)$ , les éléments de calcul n'attendent pas l'exé
ution de la dernière tâ
he d'un niveau de graphe pour ommen
er l'exé
ution d'une autre itération. Cependant, les temps de traitement labellisés "Execution" restent inégaux entre les éléments de calcul à cause de la distribution statique des acteurs. L'exécution de cette implémentation est représenté dans le chronogramme de la figure 7.6.

|                    | Itération 1                    | Itération 2                    |
|--------------------|--------------------------------|--------------------------------|
| Core1              | Producer                       | Join-Fork                      |
| Core <sub>2</sub>  | Join-Fork                      | Producer                       |
| Core <sub>3</sub>  | Consumer                       | Consumer                       |
| Quadro 4000        | kernel1<br>kernel3             | kernel1<br>kernel3             |
| <b>Ouadro 4000</b> | kernel <sub>2</sub><br>kernel4 | kernel4                        |
| Quadro 2000        | kernel <sub>5</sub>            | kernel5<br>kernel <sub>2</sub> |

Figure 7.6 Chronogramme représentant l'exé
ution de l'implémentation "S
heduling" statique ave dépliement du graphe

Le dernier groupe de six barres représente le temps de calcul de l'implémentation ("Scheduling" dynamique ave dépliement du graphe). I
i les performan
es obtenues sont meilleures que dans les autres implémentations. Les temps d'exé
ution (Exe
ution) sont améliorés et pratiquement égaux et les temps d'attente sont réduits. Cela est obtenu grâce à une combinaison de la distribution dynamique des acteurs avec un dépliement du graphe. En effet, ce dernier permet d'apporter plus de tâ
hes au "S
heduler" e qui lui permet de mieux répartir les charges entre les éléments de calcul. Par conséquent, comme proposé dans notre MdPP. il est intéressant et efficace de combiner l'ordonnancement dynamique avec un dépliement de graphe "unfolding" afin d'augmenter les performances d'implémentation sur architectures hétérogènes. L'exécution de cette implémentation est représenté dans le chronogramme de la figure 7.7.

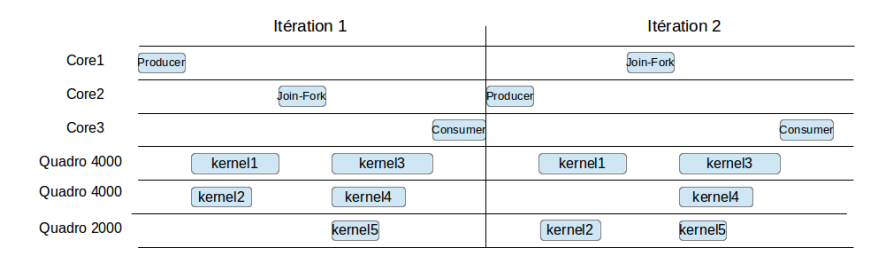

Figure 7.7 Chronogramme représentant l'exé
ution de l'implémentation "S
heduling" dynamique ave dépliement du graphe

#### 7.4.3 Surcoûts introduits par SignalPU

Dans cette expérience nous cherchons à mesurer l'impact des fonctionnalités spécifiques au domaine applicatif visé : dépliement du graphe, réutilisation des buffers, pipelining des tâches, etc, et de mesurer les sur coûts dus à la gestion des tâches, le "scheduling", la gestion mémoire, et
. Par ela, nous traitons un nombre d'images roissant et mesurons l'évolution des sur
oûts engendrées par rapport au temps de calculs. Dans la figure nous montrons l'évolution du pour
entage des temps moyen de suroût dans les éléments de al
ul par rapport aux temps global de calcul représentés par la courbe rouge. L'évolution du pourcentage des surcoût se stabilise vers 7%. Ce temps est du en grande partie <sup>à</sup> la gestion des allo
ations mémoire sur les GPUs. En effet, la distribution dynamique nécessite des allocations de déférente taille sur les mémoires de ces derniers. Cependant, il est à noter que ce temps reste inférieur aux temps d'accélération permis par la distribution dynamique (montré dans l'expérience précédente) car les éléments de calcul sont mieux exploités.

# 7.4.4 Apport de la persistan
e des initialisations et de l'auto-tuning sur la performan
e des tâ
hes

La dernière expérience que nous proposons concerne le gain en performance des tâches apporté par l'utilisation des fon
tionnalités de persistan
e des initialisations et de l'auto-tuning. Comme déjà présenté précédemment, la persistance de l'initialisation permet l'exécution de la partie d'initialisation d'un tâche une seule fois sur chaque élément de calcul. Tandis que la fonctionnalité d'auto-tuning permet de trouver les paramètres de Thread par blocs des

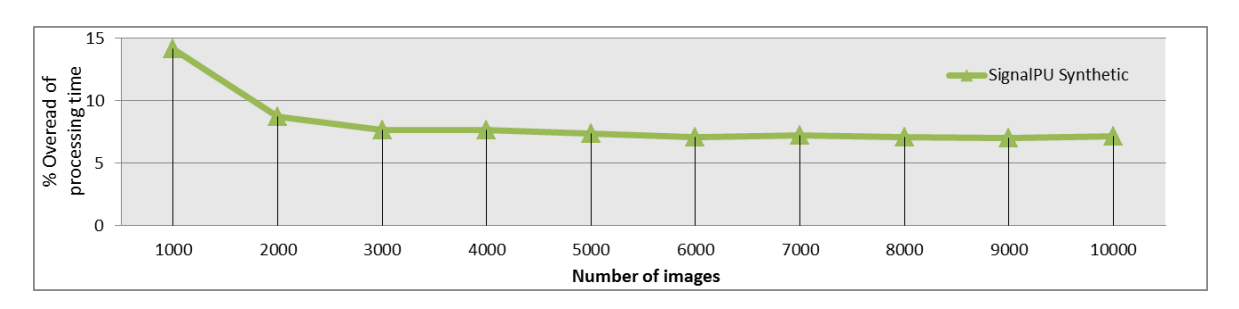

Figure 7.8 Evolution du pour
entage des sur
oûts dans le traitement d'un nombre d'images allant de 1000 jusqu'à 10000.

kernel GPUs offrant les meilleures performances en les explorant itérativement. Dans cette expérience nous mesurons pour l'acteur  $PixelProcessingSimu()$  son temps de calcul sur deux GPUs différents. Les résultats sont montrés dans la figure 7.9. Premièrement, nous notons sur la première itération, l'exé
ution de la partie d'initialisation par la ligne bleue ha
hurée. Nous remarquons que ette partie est exé
utée une seule fois pour haque GPU. Deuxièmement, nous remarquons que les temps de calcul des Kernels peuvent varier du simple au double selon les paramètres hoisis. Sur le graphe nous représentons la taille des blo
s de Threads sur chaque dimension par un triplet  $(x,y,z)$ . L'exploration converge vers une valeur des paramètres différente pour chaque GPU. L'exploration est effectuée itérativement et les résultats sont sauvegardés au fur et à mesure pour trouver la valeur optimale. En effet, nous obtenons respe
tivement les paramètres (128,1,1) et (256,1,1) pour la GTX 780 et la Quadro 4000 permettant de réduire les temps à respe
tivement 2 ms et 10 ms. Par onséquent, grâ
e aux deux fon
tionnalités de persistan
e de l'initialisation et d'auto-tuning nous réduisons les temps de calcul et augmentons les performances des tâches.

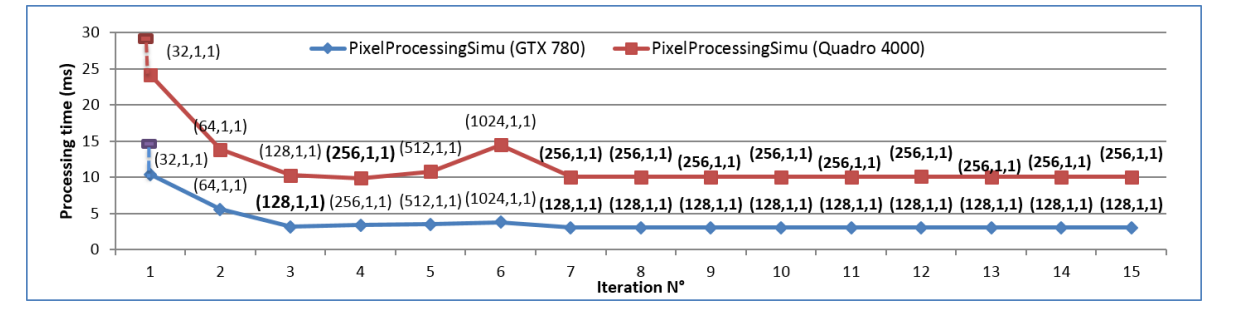

FIGURE 7.9 – Apport de la persistance des initialisations et de l'auto-tuning sur la performance des tâ
hes

# 7.5 Con
lusion

Nous avons présenté, dans ce chapitre, une validation de notre MdPP sur le plan de l'expressivité et sur le plan des performan
es. Pour ela, nous avons dans un premier temps présenté une bibliothèque d'opérateurs de harge permettant de fa
ilement simuler des applications de type DSP avec des granularités et des charges de communications et de calcul différentes. Ensuite, nous avons présenté une implémentation sur cluster hétérogène décrite ave MPI+OpenMP+CUDA que avons omparé ave l'implémentation SignalPU sur le plan de l'expressivité. Nous avons vu que l'implémentation SignalPU est plus fa
ile à mettre en ÷uvre pour le programmeur. En outre, elle présente l'avantage d'in
lure plusieurs fon
tionnalités que l'utilisateur doit oder manuellement dans l'implémentation MPI+OpenMP+CUDA, comme : le dépliement du graphe, la distribution dynamique, la réutilisation des buffers, et l'auto-tuning, etc. Nous avons par la suite effectué plusieurs expérimentations de comparaison sur luster hétérogène pour valider les performan
es de SignalPU. Nous avons onforté les performan
es globales de notre implémentation ave l'implémentation MPI+OpenMP+CUDA. Les performances obtenues avec SignalPU sont meilleures grâce notamment aux modèles d'exécution basés sur une distribution dynamique du DAG de tâches sur les éléments de calcul. En outre, à travers la deuxième expérimentation, nous avons montré l'intérêt de la fon
tionnalité de dépliement du graphe pour augmenter le parallélisme et don alimenter au mieux l'ordonnanceur dynamique. Dans la troisième expérience, nous avons mesuré les surcoût engendrés par notre flot de conception. Ce surcoût est stabilisé sur une valeur de 7% et est amorti par les gains de performan
es. Finalement, nous avons montré le gain de performan
e sur les tâ
hes apporté par les optimisations de persistan
e des initialisation et l'auto-tuning. Par conséquent, nous avons validé notre approche de MdPP spécifique aux applications de type DSP en augmentant <sup>l</sup>'expressivité et en préservant les performan
es.

Quatrième partie

Expérimentations et omparaisons

Comme discuté dans le chapitre 2, un MdPP doit à la fois permettre d'augmenter la productivité du programmeur tout en préservant les performances. Dans ce manuscrit nous avons présenté deux MdPP spécifiques pour implémenter les applications DSP. Ces modèles sont basés sur le modèle de calcul DFG et sur des modèles d'exécutions différents. Ils présentent tous les deux un haut niveau d'abstraction en permettant au programmeur de spécifier son application avec un DFG.

Dans ette partie nous nous intéressons <sup>à</sup> <sup>l</sup>'évaluation et de la validation des deux MdPP PACCO et SignalPU présentés respe
tivement dans les hapitres 4 et 6. Nous utilisons es deux modèles pour implémenter deux appli
ations du monde réel selon des ontraintes d'implémentation diérentes : l'appli
ation de saillan
e dans un ontexte de traitement massif des données, et l'appli
ation de suivi ave des ontraintes de débit. Nous omparons à travers différentes expérimentations les performances des deux modèles afin de les valider. Dans le hapitre 8, sont présentés les expérimentations, les résultats et les omparaisons sur l'appli ation de saillan
e. Ensuite, dans le hapitre 9, nous présentons <sup>l</sup>'appli
ation de suivi. Nous décrivons ensuite les expérimentations effectuées et montrons les résultats obtenus.

# L'application de saillance

# 8.1 Introduction

Afin de valider les deux MdPP PACCO et SignalPU, nous présentons dans ce chapitre une évaluation sur une application du monde réel de traitement de l'image pour le calcul de cartes de salliance. Dans la section 8.2, nous décrivons cette application et présentons ses implémentations avec les deux MdPPs. Dans la section 8.3, nous présentons différentes expérimentations sur haque implémentation, analysons et omparons les résultats obtenus.

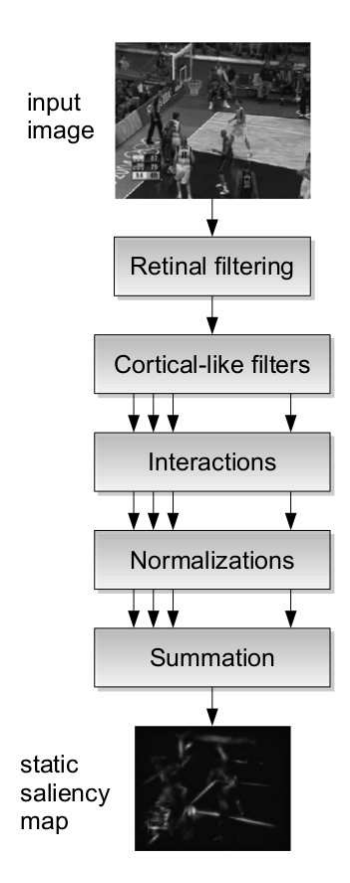

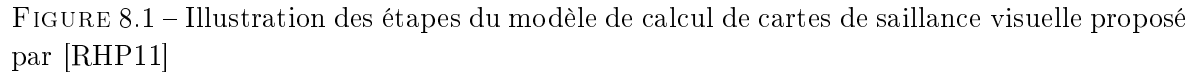

# 8.2 Des
ription de l'appli
ation et des implémentations

L'application de calcul de cartes de saillance est une application de traitement d'images inspirée de la biologie. Elle vise à reproduire le fon
tionnement de la rétine du primate pour détecter les régions d'intérêts dans une scène visuelle. En effet, son modèle s'inspire de la vision de l'être humain dans sa capacité à concentrer son attention sur des régions spécifiques.

Le modèle de calcul de cartes de Saillance que nous utilisons est celui proposé par [RHP11]. Ses différents étapes sont illustrées dans la figure 8.1. Il se base sur le traitement de l'image par plusieurs filtres afin de produire une image en niveau de gris où une zone à d'autant plus d'intérêt qu'elle est laire. L'algorithme <sup>5</sup> dé
rit en détails les étapes de traitement de ce modèle. Premièrement, l'image d'entrée  $(r-im)$  est traitée par un filtre de Hanning pour simuler le premier bloc "retinal filtering" et réduire l'intensité des sommets. Ensuite, s'en suit une décomposition fréquentielle avec la transformé de Fourrier (FFT). Cette représentation fréquentielle (cf fim) est traitée par un filtre de Gabor à 2 dimensions selon 4 bandes de fréquence et 6 orientations, réalisant ainsi le bloc "Cortical-like filters" de la figure 8.1. Les 24 cartes partielles  $(cf \ maps[i, j])$  sont replacées dans le domaine spatial avec la fonction de transformée de Fourrier inverse  $(IFFT)$  pour produire les cartes spatiales  $(c \, \, maps[i, j])$ . Les pixels des ces dernières sont inhibés ou excités par la fonction Interaction selon leurs fréquen
es et leur orientations. Les valeurs résultantes sont alors normalisées ave la fon
tion Normalization basée sur la méthode Itti. Finalement, les 24 artes partielles sont sommées pour produire une arte de saillan
e visuelle.

### Algorithm 5 Application de Saillance

**Input :** An image  $r\_im$  of size  $w \cdot l$ **Output**: The saliency map 1:  $r\_fim \leftarrow Hanning filter(r\_im)$ 2:  $cf\_fim \leftarrow FFT(r\_fim)$ 3: for  $i \leftarrow 1$  to orientations do 4: for  $j \leftarrow 1$  to frequencies do 5:  $cf\_maps[i, j] \leftarrow GaborFilter(cf\_fim, i, j)$ 6: c\_maps[i, j]  $\leftarrow IFFT(cf \; maps[i, j])$ 7:  $r\_maps[i, j] \leftarrow Interactions(c\_maps[i, j])$ 8: r\_normaps[i, j]  $\leftarrow Normalizations(r \space maps[i, j])$ 9: end for 10: end for 11: saliency  $map \leftarrow Summation(r\normalsize{normaps}[i, j])$ 

Dans ce qui suit, nous présentons l'implémentation de cette application en utilisant les deux modèles PACCO et SignalPU.

### 8.2.1 Implémentation PACCO

Dans l'implémentation PACCO, il faut tout d'abord construire le graphe d'architecture. Il représente l'architecture cible sous forme d'un graphe orienté dont les nœuds représentent les éléments de calcul et les arcs les liaisons de communication. Ensuite, il faut représenter l'appli
ation sous forme de graphe DAG <sup>à</sup> taux unique en utilisant une description XML. Pour cela, on représente les fonctions de l'algorithme (  $Capture, Hanning filter, FFT, Gabor Filter, IFFT, Interactions, Normalizations, Display)$ comme des acteurs dans le modèle DAG et les échanges de données comme des arcs connectant es a
teurs. Dans le graphe d'appli
ation, il est aussi né
essaire de pré
iser manuellement et statiquement le placement de chaque acteur sur l'architecture de calcul. Ensuite, il faut introduire les codes des fonctions en les encapsulant dans des classes C++. Finalement, il faut décrire les structures de données (taille et type) utilisées dans la description de l'application. A l'initialisation de l'environnement PACCO, des buffers sont introduits pour construire le graphe d'implémentation et le calcul est exécuté suivant le modèle BSP selon les prin
ipes présentés dans le hapitre <sup>4</sup> de <sup>e</sup> mémoire. La gure 8.2 illustre <sup>l</sup>'implémentation de l'application de saillance sur un cluster à deux nœuds.

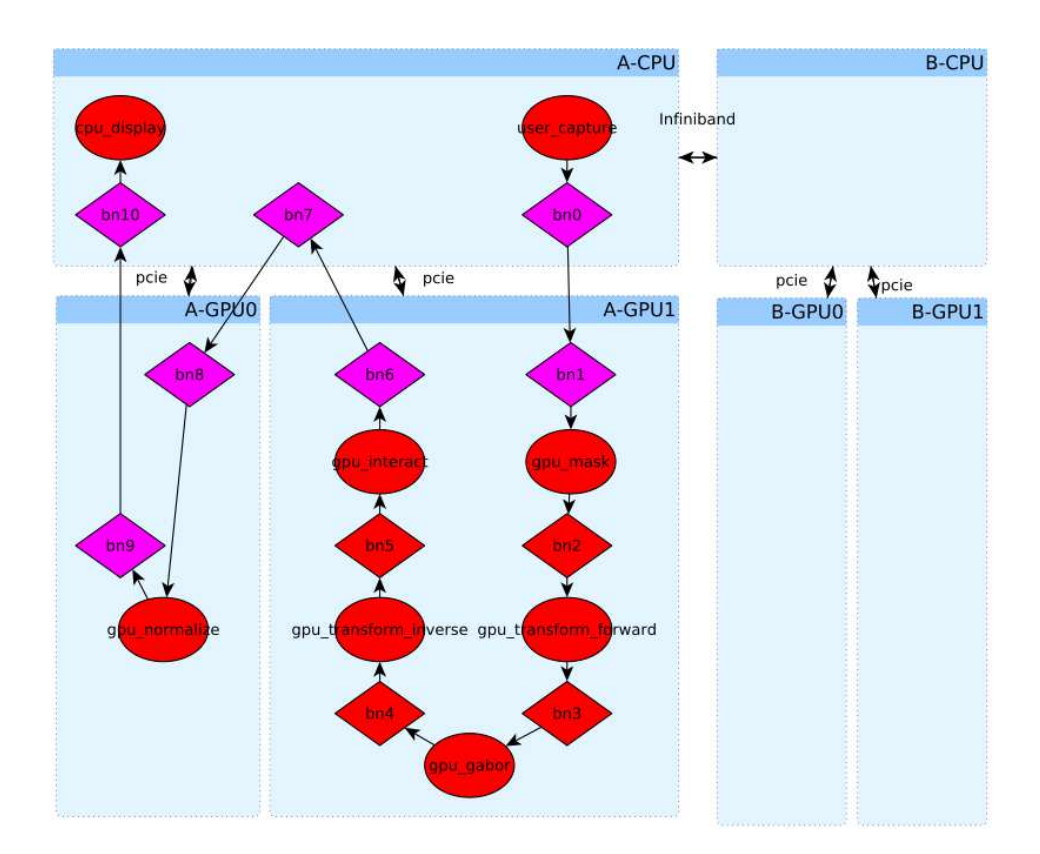

FIGURE 8.2 – Illustration du graphe d'implémentation de l'application de calcul de cartes de saillan
e ave l'environnement PACCO

## 8.2.2 Implémentation SignalPU

Pour implémenter l'appli
ation de saillan
e ave le modèle SignalPU, la première étape onsiste à représenter l'algorithme 5 sous la forme d'un DFG syn
hrone à taux unique via l'interface DFG-XML. Pour cela, il faut représenter chaque fonction de l'algorithme comme un acteur accompagné de ses caractéristiques : nom et nature (CPU/GPU) des fonctions de calcul, arguments d'entrée, arguments de sortie, etc. Ensuite, nous représentons les flots de données entre les a
teurs ave des ar
s in
luant les ara
téristiques suivantes : argument d'entrée et de sortie, type et taille des données. La figure 8.3 illustre le graphe DFG-XML de l'application de calcul de cartes de saillance. La seconde étape consiste à inclure les codes des fonctions dans l'environnement en précisant pour chacune : une sous-fonction "Init" pour l'initialisation des variables, et une fonction "Exec" exécutée lors de l'évaluation de l'acteur. Enfin, il faut définir la répartition des calculs entre les nœuds MPI. Pour cela, il suffit de préciser grâce à la fonction prédéfinie MPI data distribute la répartition des itérations du graphe entre les pro
essus MPI. A noter que la des
ription de l'appli
ation utilisée en entrée de SignalPU est la même que celle utilisée dans PACCO pour décrire l'application. Cependant, avec SignalPU, il n'est pas nécessaire de décrire l'architecture de calcul et il n'est donc pas nécessaire de préciser le placement des acteurs sur les éléments de calcul. Cela offre une portabilité supérieure.

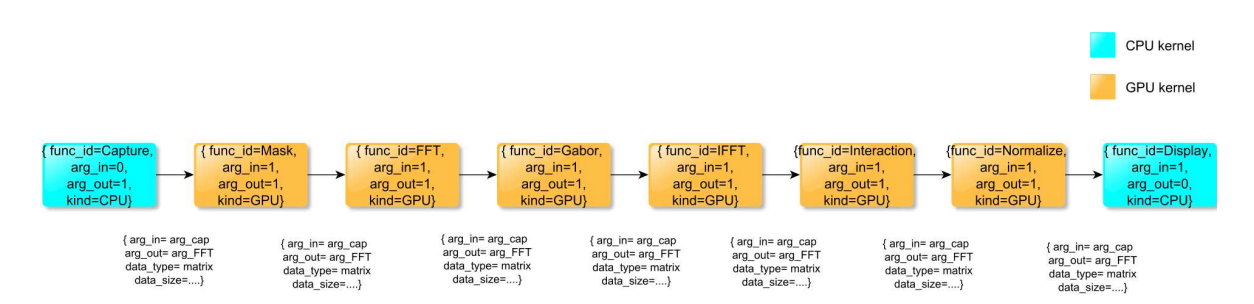

FIGURE 8.3 – Illustration du DFG-XML de l'application de calcul de cartes de saillance avec l'environnement SignalPU

# 8.3 Expérimentations et résultats

Dans cette section, nous présentons différentes expérimentations sur les deux implémentations PACCO et SignalPU de l'application de calcul de cartes de saillance. Le but étant de omparer et valider les performan
es de haque modèle. Dans haque expérimentation, nous présentons les résultats obtenus et les analysons. L'architecture cible des expériences est un cluster hétérogène CPU-GPU composé de quartes nœuds connectés via InfiniBand. Les ara
téristiques des éléments de al
ul sont présentées dans le tableau 7.1.

### 8.3.1 Performan
es globales

Dans cette expérience, nous traitons 1000 images de même taille 512x512 avec les deux implémentations sur des configurations matérielles différentes. Pour l'implémentation SignalPU nous déplions le graphe avec un degré  $J=10$ . La distribution MPI est effectuée de façon à équilibrer les charges entre les nœuds. Dans l'implémentation PACCO, le placement manuel est obtenu après une exploration exhaustive afin d'équilibrer au mieux les charges. L'objectif de ette expérien
e est de mesurer la performan
e obtenues pour haque implémentation, son passage à l'é
helle et sa apa
ité à exploiter les diérents niveaux de parallélisme.

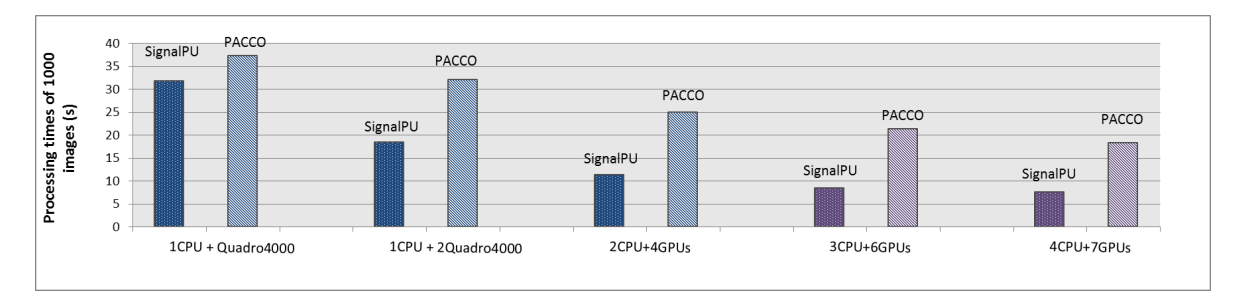

Figure 8.4 Comparaison des résultats des performan
es globales SignalPU Vs PACCO

La figure 8.4 présente les temps de calcul globaux en secondes des deux implémentations pour 3 configurations différentes. Dans la première configuration incluant 1 cœur  $\text{CPU}+1$ Quadro 4000, nous obtenons pour SignalPU un temps de calcul d'environ 32 secondes et seulement 39 secondes pour l'implémentation PACCO, soit une accélération de 1.2x en faveur de SignalPU. Cela est du à la synchronisation des tâches. En effet, dans le modèle d'exécution de l'environnement PACCO, les tâ
hes au sein d'une itération sont syn
hronisées par barrière globale. Les tâ
hes de la pro
haine itération ne peuvent être traitées qu'après que l'itération courante soit terminée. Cela signifie que les éléments de calcul les moins performants ou ayant une harge de travail supérieure retardent les autres éléments et rallongent l'itération. Cependant, ave SignalPU, nous utilisons seulement des dépendan
es de données pour syn
hroniser les tâ
hes. Les tâ
hes de l'itération suivante au sein du pipline sont traitées dès que leur données sont disponibles.

Dans la configuration avec  $1$  cœur CPU+ 2 Quadro 4000, les performances sont améliorées dans les deux implémentations. Le temps de calcul de SignalPU est réduit à 19 secondes, ce qui correspond à une accélération de 1.7x. Cependant, avec PACCO le temps de calcul est de 31 secondes, ce qui correspond à une accélération de 1.2x. Nous expliquons cette différence de résultats par l'ordonnancement "scheduling" des tâches. En effet, l'implémentation PACCO omporte un pla
ement statique des tâ
hes alors que le graphe de l'appli
ation omporte des acteurs ayant des temps de calcul disparates avec une faible granularité (8 nœuds) relativement à elle de l'ar
hite
ture (1CPU+2GPU). Cela fait qu'une répartition des harges au sein de l'itération n'est pas atteinte. Par conséquent, l'itération est retardée par les éléments de calcul les plus hargés et le passage à l'é
helle des performan
es est réduit. Contrairement, ave l'implémentation SignalPU, l'ordonnancement dynamique des tâches du pipline accompagné d'un dépliement d'un facteur  $J=1$  permet de distribuer efficacement le calcul entre les 2 GPU. Ce point est discuté plus amplement dans l'expérience suivante.

Dans la dernière expérience effectuée sur plusieurs nœuds : Archi1+Archi2+Archi3+Archi4 et, les performan
es (4CPUs+7GPUs) des deux implémentations sont améliorées. Nous obtenons sur 2 nœuds ( $2$ CPUs+4GPUs) un temps de 13 secondes pour SignalPU ce qui correspond à une accélération de 2.3x. Pour PACCO nous obtenons 25 secondes ce qui correspond à un accélération d'environ 1.6x. Pour 3 nœuds (3CPUs+6GPUs), nous obtenons pour SignalPU des performances de 9 secondes et une accélération d'environ 3.6x. Pour PACCO, nous obtenons 21 secondes et une accélération d'environs 1.85x. Pour une configuration de 4 nœuds  $(4CPUs+7GPUs)$ , nous obtenons pour SignalPU des temps de calcul de 8 secondes, soit une accélération d'environ 4x. Pour PACCO, nous obtenons 19 secondes et une accélération d'environ 2.1x. Ici également, les raisons pour expliquer les différences de résultats sont la synchronisation des tâches et le "scheduling" dynamique. En effet, avec SignalPU, la répartition des charges de calcul est effectuée via la fonctionnalité de distribution  $MPI\_data\_distribute()$ proposée par l'environnement. Cependant, dans l'environnement PACCO, l'itération est non uniformément répartie sur les éléments de calcul des deux nœuds. En outre, le traitement est synchronisé pour chaque itération ce qui retarde les autres itérations.

# 8.3.2 Ordonnan
ement statique vs "S
heduling" Dynamique

Dans cette seconde expérience, nous étudions les différences de performance entre la combinaison de l'ordonnan
ement dynamique ave le dépliement du graphe "unfolding" et un pla
ement statique sans dépliement. Nous traitons ave l'implémentation SignalPU 1000 images de taille  $512x512$  sur une configuration matérielle hétérogène CPU-GPU (2 cœurs CPU+ 2 Quadro 4000 ) ave des implémentations ave ou sans les 2 optimisations en question :

- 1. Ordonnancement dynamique : labellisée "Dynamique scheduling", c'est une implémentation sans dépliement de graphe  $(J=1)$  mais avec une distribution dynamique des tâches au sein d'une itération. Une répartition des charges est effectuée sur les acteurs de haque niveau du graphe DFG mais non pas sur l'ensemble du graphe.
- 2. Ordonnancement statique : labellisée "Static scheduling", c'est une implémentation itérative sans dépliement de graphe  $(J=1)$  où chaque acteur est associé statiquement à un élément de calcul. Le placement le plus efficace trouvé grâce à une exploration exhaustive qui consiste à traiter tout les acteurs sur un seul GPU.
- 3. Ordonnancement statique avec dépliement du graphe : labellisée "Static scheduling with unfolding", dans cette implémentation nous déplions la boucle principale de l'application sur dix niveaux  $(J=10)$ . Cependant, le placement des acteurs est statique omme dans la première implémentation.
- 4. Ordonnan
ement dynamique ave dépliement du graphe : labellisée "Dynamique scheduling with unfolding", dans cette implémentation nous combinons les deux optimisations. Nous déplions le graphe avec  $J=10$  et utilisons le scheduling dynamique pour répartir les harges des a
teurs sur les 10 niveaux de DAG.

Dans la figure 8.5, sont illustrés les temps de calcul obtenus pour chaque implémentation sous la forme de 4 groupes de 4 barres. Au sein d'un groupe, haque barre orrespond à un élément de calcul (2 cœurs CPU + 2 Quadro 4000). Chaque barre comporte le cumul de 3 temps : un temps d'exécution effectif appelé "Execution", un temps d'attente appelé "Sleep" et un temps de sur oût appelé "Overhead". La somme des 3 temps représente le temps global de traitement de l'appli
ation.

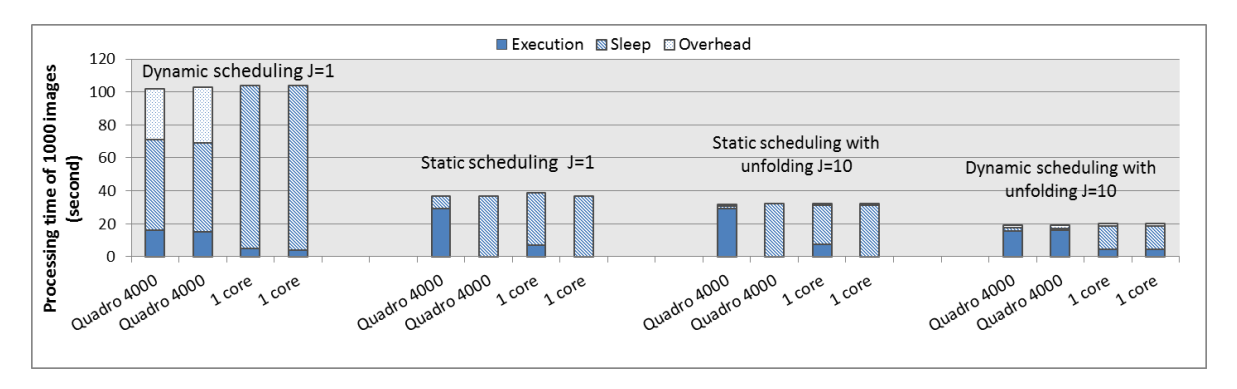

FIGURE 8.5 – Comparaison des performances Scheduling dynamique Vs Scheduling statique d'une implémentation SignalPU

Le premier groupe de barres à gauche du graphique représente les temps d'exécution de l'implémentation (Ordonnancement dynamique) sur l'architecture. Cette implémentation n'est pas efficace pour les raisons suivantes : premièrement, les temps d'attente labellisés "Sleep" sont élevés. Cela est du à l'aspect itératif de l'application. En effet, les éléments de calcul les plus performants ou ayant moins de tâches à traiter doivent attendre les plus longs avant d'entamer une nouvelle itération. Deuxièmement, les temps de surcoût labellisés "Overhead" sont importants. En effet, l'execution étant sans dépliement  $J=1$ , des allocations et libérations sur charge le coût des itérations ce qui augmente les temps de calcul.

Dans le deuxième groupe de 4 barres de la figure 8.5, nous montrons les temps de calcul de l'implémentation avec ordonnancement statique. Les performances de cette implémentation sont meilleures que celles de l'implémentation précédente. En effet, grâce à la distribution statique des acteurs sur un seul GPU les communications entre les éléments de calcul sont nulles ce qui réduit les temps d'attente "Sleep". En outre, le placement statique réduit les temps de surcoût "Overhead" du support exécutif.

Dans le troisième groupe de 4 barres, nous montrons les temps de calcul de l'implémentation ordonnan
ement statique ave dépliement du graphe. Les performan
es sont améliorées par rapport aux précédentes implémentations. Cela est du au fait que l'occupation de l'élément de calcul (GPU) est plus importante puisque les temps d'attente (Sleep) sont encore plus faibles. En effet, grâce au dépliement du graphe  $(J=10)$ , le GPU sollicité n'attend pas l'execution de la dernière tâches d'un niveau de graphe pour commencer l'exécution d'une autre itération. Cependant, les temps de traitement labellisés "Exe
ution" restent inégaux entre les 2 GPUs à cause de la distribution statique des acteurs.

Le dernier groupe de 4 barres représente le temps de calcul de l'implémentation avec ordonnan
ement dynamique et dépliement du graphe. I
i les performan
es obtenues sont meilleures que dans les autres implémentations. Les temps d'exé
ution sont améliorés et pratiquement égaux sur les deux GPUs et les temps d'attente sont faibles. Cela est obtenu grâ
e à une ombinaison de la distribution dynamique des acteurs avec un dépliement du graphe. En effet, ce dernier permet de fournir plus de tâches à l'ordonnanceur (Scheduler) afin de mieux répartir les charges entre les éléments de calcul. Par conséquent, comme proposé dans notre MdPP, il est intéressant et efficace de combiner la distribution dynamique avec un dépliement de graphe afin d'augmenter les performances.

## 8.3.3 Sur
oûts introduits par PACCO et SignalPU

Dans cette expérience nous nous intéressons à l'évaluation du surcoût introduit par l'utilisation de PACCO et SignalPU. Pour ela, nous traitons ave les deux implémentations un nombre d'images roissant et mesurons l'évolution des sur
oûts engendrés par rapport au temps de calcul utile. Dans la figure 8.6, nous montrons l'évolution en pourcentage du temps moyens du surcoût relativement au temps global de calcul utile. L'évolution de ce pourcentage se stabilise vers 7% pour SignalPU et seulement 2% pour PACCO. Cette diéren
e <sup>s</sup>'explique par le fait que PACCO est un support exé
utif statique qui ne omporte pas d'ordonnan
eur en ligne. En revan
he, SignalPU est basé sur un support exé
utif dynamique permettant une distribution dynamique des tâches. Cela nécessite, entre autres, de réaliser des allocations de différentes tailles sur les mémoires des éléments de calcul ciblés. Cependant, il est à noter que e temps "Perdu" par SignalPU reste inférieur au gain apporté par la distribution dynamique ar les éléments de al
ul sont mieux exploités.

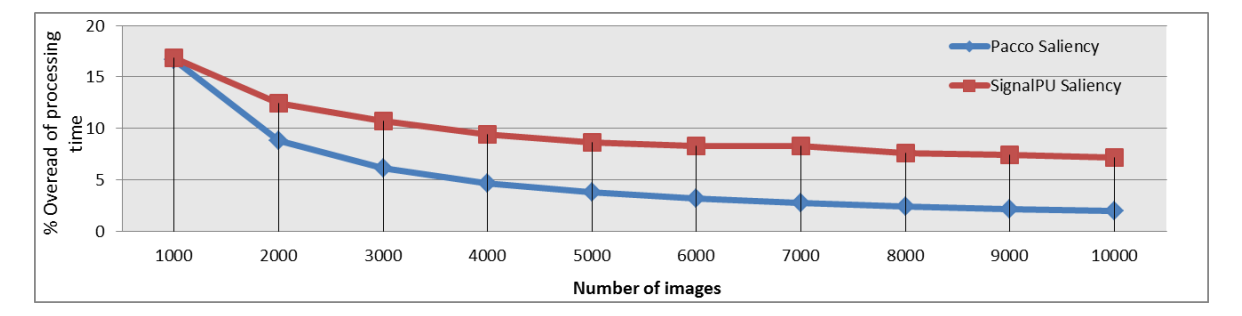

Figure 8.6 Évolution des sur
oûts dans les implémentations SignalPU et PACCO

#### 8.3.4 Apport de la persistan
e des initialisations et de l'auto-tuning

La dernière expérience que nous proposons vise à évaluer le gain en performance offert des tâ
hes produite par l'utilisation des fon
tionnalités de persistan
e des initialisations et de l'auto-tuning dans l'implémentation SignalPU. La fonctionnalité de persistance des initialisations permet l'exécution de la partie d'initialisation d'un acteur qu'une seule fois sur chaque élément de al
ul. Tandis que la fon
tionnalité d'auto-tuning permet de trouver les paramètres

#### 8.4. Con
lusion 121

de Threads par blo
s des "Kernel" GPUs par exploration à l'exé
ution. Dans ette expérience nous mesurons le temps de calcul de l'acteur Interaction() sur deux GPU différents : GTX 780 et Quadro 4000. Les résultats sont donnés dans la gure 8.7. Premièrement, nous notons sur la première itération, l'execution de la partie d'initialisation représentée en ligne bleu ha
hée. Cette partie est exé
utée une seule fois pour haque GPU. Deuxièmement, les temps de calcul des kernels varient avec un facteur supérieur à 2 selon le paramétrage des Kernels. En outre, l'exploration onverge vers un paramétrage diérents pour haque GPU. En effet, nous obtenons respectivement les paramètres  $(32,8,1)$  et  $(32,16,1)$  pour la GTX 780 et la Quadro 4000 orrespondant aux temps 0.4 ms et 2 ms. Par onséquent, grâ
e aux deux fon
tionnalités de persistan
e de l'initialisation et d'auto-tuning, nous réduisons les temps de al
ul et augmentons les performan
es.

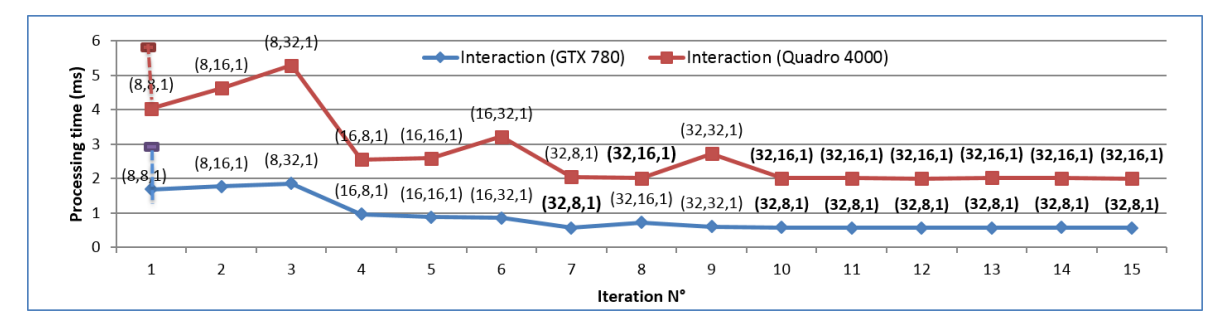

Figure 8.7 Évolution des performan
es des tâ
hes dans une implémentation SignalPU

# 8.4 Con
lusion

Dans ce chapitre, nous avons validé et comparé les deux modèles SignalPU et PACCO sur une application de traitement d'image du monde réel, l'application de calcul de cartes de saillance visuelle. Nous avons présenté en premier l'implémentation de cette application avec les deux modèles. Ces deux implémentations bénéficient d'un haut niveau d'abstraction et nécessitent un effort de programmation réduit. Cependant, l'implémentation SignalPU bénéficie d'une abstra
tion supplémentaire on
ernant le pla
ement des a
teurs sur l'ar
hite
ture. En effet, dans l'implémentation PACCO, le programmeur doit placer manuellement et statiquement les acteurs sur les éléments de calcul, alors que SignalPU offre un placement dynamique. Nous avons présenté par la suite différentes expériences visant à valider et comparer les performan
es des deux modèles. Nous avons montré que SignalPU permet d'atteindre de meilleures performances que PACCO. En effet, grâce à son modèle d'exécution basé sur la distribution dynamique des tâ
hes ombiné à un dépliement du graphe (unfolding) et à la distribution MPI, les éléments de calcul sont utilisés plus efficacement. En outre, dans l'environnement SignalPU, des fonctionnalités comme la réutilisation de buffer et le pipelining de tâches permettent de réduire les sur
oûts. Dans l'environnement PACCO l'exé
ution est basée sur un modèle BSP itératif avec placement statique. Ce modèle engendre des surcoûts limités par rapport à SignalPU. Cependant, il peut générer des temps d'attente importants dans les éléments de calcul les moins sollicités de l'itération. Finalement, dans SignalPU, les fonctionnalités de persistan
e des initialisations et d'auto-tuning augmentent les performan
es au niveau de la tâche et permettent d'obtenir des temps d'exécution effectifs les plus réduits possible.

# L'appli
ation de suivi

#### 9.1 Introduction

Nous proposons de valider et de omparer, dans e hapitre, les modèles PACCO et SignalPU sur l'implémentation d'une application du monde réel de traitement de vidéo pour le suivi de personnes. Pour cela nous présentons en premier dans la section 9.2 cette application et décrivons son implémentation sur cluster hétérogène avec chaque modèle : PACCO et SignalPU. Ensuite, nous présentons dans la se
tion 9.3, diérentes expérimentations et résultats obtenus ave les deux implémentations que nous analysons et omparons en vue de valider les deux modèles.

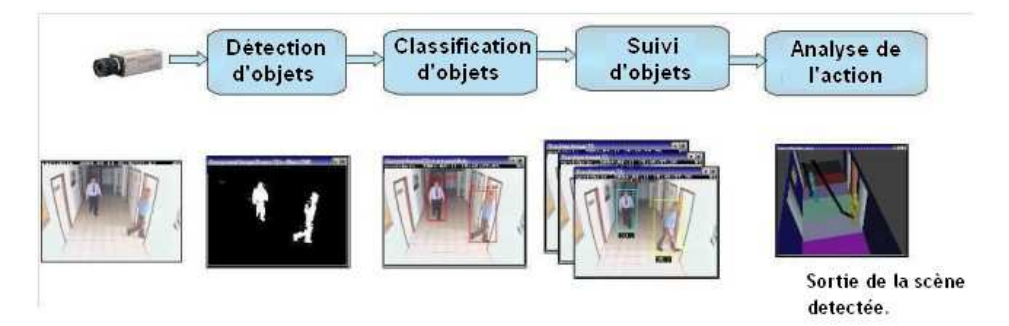

Figure 9.1 Illustration des étapes de traitement d'une vidéo pour le suivi de personne

#### $9.2$ Application de suivi et implémentations

L'application de suivi de personne est une application classique du domaine du traitement de la vidéo. C'est une étape préliminaire pour des applications d'identification et d'analyse du omportement des mobiles dans le domaine de la vision par ordinateur. Ces appli
ations sont fortement utilisées depuis l'evolution des te
hniques de apture des images en haute résolution dans l'industrie, avec diverses perspectives, par exemple le suivi de personnes dans un magasin à des fins de marketing. Cela motive leur accélération sur des nœuds de calcul parallèles et hétérogènes tant le volume de données capturées croit et que les algorithmes utilisés sont de plus en plus complexes et coûteux. En effet, une application comme celle de l'identi
ation des tra je
toires des lients dans une grande surfa
e à partir des images d'un réseau de améras, né
essite un suivi ontinu des personnes sur une quantité importante d'images à grande résolution. L'implémentation de ces applications sur cluster hétérogène offre des perspectives d'accélération tout particulièrement intéressantes.

Les étapes de calcul de l'application de suivi choisies pour notre étude sont décrites dans la figue 9.1. Une vidéo est traitée successivement par plusieurs blocs de différentes complexité dans une bou
le prin
ipale. Chaque itération traite une seule image pour produire les ontours et les positions successives des personnes. Une description plus détaillée de l'application est donnée à travers l'algorithme 6. Premièrement, les images successives extraites de la video d'entrée sont traitées par une fonction d'extraction du fond Foreground extraction. Cette fonction est basée sur une approche de modélisation statistique de l'image avec des techniques de mixture de gaussiennes. Le résultat de ette fon
tion est une image binaire où les pixels blancs représentent les pixels en mouvement. A l'image binaire sont appliqués ensuite un filtre d'érosion *Erosion* et un filtre de *dilatation* pour favoriser le regroupement des pixels d'un objet de la scène. La fonction suivante, Connected Component labeling, se base sur un algorithme d'étiquetage des pixels connectés pour extraire les blobs représentants les objets en mouvement de la scène. Dans la dernière fonction, Tracking, les blobs sont caractérisés par des identi
ateurs géométrique et de texture, ils sont ensuite suivis à travers les images su

essives en se basant sur une appro
he de ouplage dans un graphe biparti orienté.

Algorithm 6 Appli
ation de Suivi **Input :** A video  $r\_vid$  of size  $w \cdot l$ **Output**: The tracking of each person 1: for  $r \sim im \leftarrow$  image number i of  $r \sim vid$  do 2: r\_fg  $\leftarrow$  F oreground extraction(r\_im) 3: e  $fg \leftarrow Erosion(rfg)$ 4: d  $fg \leftarrow Dilatation(efg)$ 5: ccl  $fg \leftarrow Connected\ Component\ labeling(d\ fg)$ 6:  $track\ fg \leftarrow Tracking(d\ fg, r\ im)$ 7: end for

Dans ce qui suit nous présentons les implémentations avec PACCO et SignalPU de cette application. Cependant, nous nous fixons deux contraintes d'exécution : nous souhaitons, d'une part garantir un débit stable pour les images de suivi en sortie afin de réduire la taille des tampons d'affichage. D'autre part, l'accès aux images de la vidéo d'entrée est ordonné i.e. la lecture des images se fait successivement image par image.

## 9.2.1 implémentation PACCO

Pour implémenter l'application de suivi avec l'environnement PACCO, il faut premièrement la modéliser ave un DAG <sup>à</sup> taux unique. On représente les fon
tions de <sup>l</sup>'algorithme (Capture, FG, Erode, Dilate, CCL, Tracking, Display) avec des nœuds et les données échangées avec des arcs. Deuxièmement, il faut représenter l'architecture d'exécution avec un graphe orienté où les nœuds représentent les éléments de calcul et les arcs les supports de communication les reliant. Les fonctions sont ensuite associées statiquement aux éléments de calcul. Les différentes fonctions sont encapsulées sous forme de classes. Chaque classe comporte des attributs représentant les données internes, et trois méthodes : une méthode d'initilisation, une méthode d'exe
ution, et une méthode d'attente. La lasse de haque fon
tion est in
luse dans le code principal de l'application. Par exemple, la classe de la fonction Foreground extraction omporte un état interne : l'arriére plan. Ces données sont mises à jour à haque itération et sont sauvegardées dans la mémoire associée à l'element de calcul de placement. Dans cette implémentation, il faut également définir les structure de données utilisées dans la description des arcs. En effet, le type *matrix* correspond à une image en niveau de gris ou binaire de taille égale à l'image d'entrée. Le type blobs correspond à un vecteur de blobs de taille fixe représentant les pixels des ob jets mobiles dans la s
ène.

Comme déjà présenté dans le chapitre 4, à l'exécution, le graphe de l'application et le graphe d'architecture sont analysés pour construire le graphe d'implémentation. Des buffers sont introduit et les allocations nécessaires effectuées. L'exécution se déroule itérativement selon le modèle BSP. Chaque élément de calcul communique ses données et exécute les fonctions qui lui sont asso
iées en faisant ainsi progresser les résultats à travers le pipeline de tâ
he tout au long des itérations. A noter que le modèle d'execution de PACCO permet de respecter les contraintes de stabilité de débit et de lecture ordonnée des images.

#### 9.2.2 Implémentation SignalPU

Dans l'implémentation SignalPU, l'algorithme est modélisé cette fois avec un DFG synchrone à taux unique. Les fonctions de l'algorithme sont toutes représentées avec un nœud dans le graphe. Les dépendances de données sont représentées par des arcs reliant les acteurs. Les ar
s ontiennent des informations omme le type et la taille des données. L'a
teur Foreground\_extraction comporte dans cette description un arc avec auto-dépendance permettant de mettre à jour l'arriére plan pour haque image en fon
tion de l'image ourante. Les fonctions sont représentées avec deux sous-fonctions : "Init" pour initialiser les données statiques et "exec" pour traiter les données changeantes. Pour respecter les contraintes additionnelles sur la stabilité du débit et la lecture ordonnée des images, nous avons rajouté des dépendances d'exécution dans le graphe. L'itération i d'un acteur ne peut s'exécuter jusqu'à ce que son itération précédente  $(i - 1)$  soit terminée. En outre, pour respecter une stabilité du débit de l'exécution, le placement des acteurs sur les éléments de calcul doit être statique. Par conséquent, la répartition des calculs sur les nœuds MPI exploite le modèle Pipeline et non pas SIMD.

<sup>A</sup> <sup>l</sup>'exé
ution, le graphe <sup>d</sup>'appli
ation DFG syn
hrone est analysé et déplié selon le degré spé
ié par l'utilisateur. Ce dépliement permet aussi de transformer les dépendan
es interitérations incluant les auto-dépendances pour produire un DAG de tâches. Dans ce cas d'implémentation, les deux modèles PACCO et SignalPU offrent une abstraction similaire. En effet, la description de l'application est similaire et dans les deux cas le placement est explicite. Cependant, le modèle d'exé
ution reste diérent. Dans la se
tion suivante, nous présentons les résultats obtenus par exécution des deux implémentations sur un cluster hétérogène.
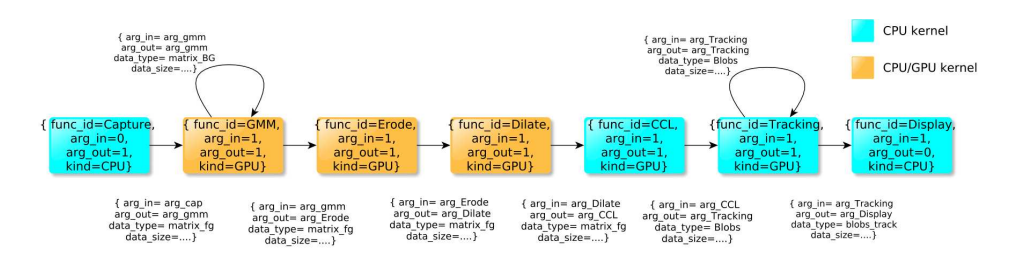

FIGURE 9.2 – XML-DFG modélisant l'application de tracking dans SignalPU. Seules les dépendan
es de données sont présentes

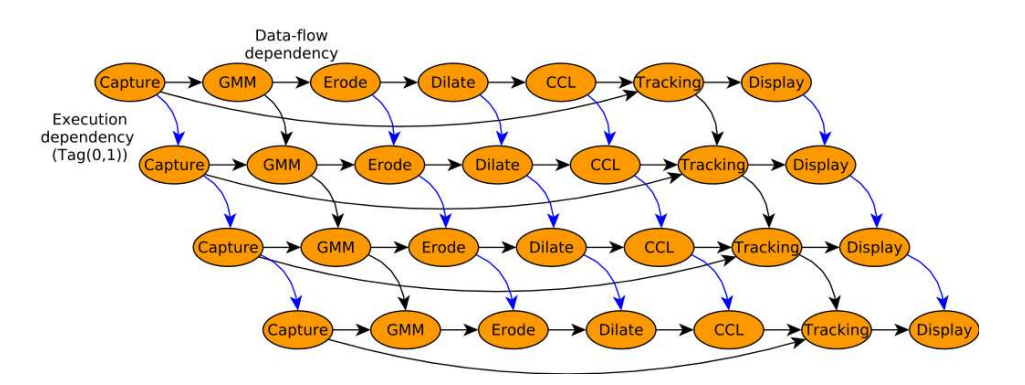

FIGURE  $9.3$  – Dépliement du graphe  $(J=4)$  et a jout des dépendances d'exécution additionnelles (ar
s bleu) sur le graphe d'appli
ation de l'appli
ation de suivi

#### 9.3 Expérimentations et résultats

Dans ette se
tion nous nous intéressons à la validation des performan
es des deux modèles SignalPU et PACCO sur deux expérimentations : une expérimentation visant à mesurer les performan
es globales de haque implémentation et à les omparer et une deuxième expérimentation restreinte à SignalPU, visant à mesurer l'impa
t du dépliement de graphe sur les performan
es.

#### 9.3.1 Performances globales

Nous allons tout d'abord pro
éder à une omparaison des performan
es globales des deux implémentations SignalPU et PACCO sur différentes architectures. A travers ces mesures, il est possible de déterminer l'aptitude de haque modèle à exploiter les diérents niveaux de parallélisme. Dans la figure 9.4, nous présentons le débit en image par seconde obtenu avec les deux implémentations sur des configurations  $CPU+GPU$  différentes.

Pour la configuration à 1 cœur CPU, l'implémentation PACCO produit un débit légèrement supérieur à celui produit par l'implémentation SignalPU. Cela est du à son modèle d'exécution statique. En effet, même si le placement est statique dans les deux implémentations, SignalPU engendre des sur
oûts plus importants que le support exé
utif PACCO.

Dans les exécutions sur 2 et 3 Cœurs CPU, les performances sont améliorées pour les deux implémentations grâce à l'exploitation du parallélisme de graphe (pipeline). En effet, SignalPU et PACCO produisent respectivement des accélérations d'environ 1.8x et 2.7x pour le premier et  $1.2x$  et  $1.6x$  pour le second. Nous expliquons ces différences par la différence de méthode de synchronisation dans les deux modèles d'exécution. En effet, dans PACCO, les itérations successives sont synchronisées par une barrière globale. Un élément de calcul ne peut entamer le traitement d'une tâ
he de l'itération BSP suivante que lorsque toutes les tâ
hes de l'itération BSP précédente sont terminées. Or, avec SignalPU et grâce à la fonctionnalité de dépliement de graphe, la syn
hronisation est assurée par les dépendan
es de données. Les tâches d'itérations successives sont exécutées dans l'ordre dès que leurs données d'entrée sont disponibles.

Dans la configuration 1 cœur CPU+ 1 GPU, les performances sont améliorées dans les deux implémentations par rapport à une exécution avec 1 seul cœur CPU. En effet, une exploitation sur le GPU du parallélisme de données des a
teurs : GMM, Erode, Dilate permet de réduire le temps de traitement d'une image. Nous obtenons avec SignalPU une accélération d'environ 2.4x comparée à une exécution sur 1 cœur CPU. Cependant, avec PACCO, l'accélération obtenue est de seulement 1.9x. Pour expliquer ette diéren
e, nous nous basons sur les mêmes raisons citées précédemment : la synchronisation des itérations successives par barrière globale dans PACCO limite le taux d'occupation des éléments de calcul. A noter que dans les deux implémentations, ette performan
e est inférieure à la performan
e obtenue par l'utilisation de 3 cœurs CPU. Cela est du au fait que les acteurs CPUs représentent la charge principale de l'appli
ation.

Dans les configurations avec 2 cœurs CPU+ 1GPU, et 3 cœurs CPU+1GPU les performances sont améliorées dans les deux implémentions. En effet, nous obtenons en comparaison à l'exécution 1 Cœur CPU des accélérations respectivement d'environ 3.3x et 4.2x pour SignalPU et seulement 2.0x et 2.2x pour PACCO. Également ici PACCO montre une scalabilité moindre que elle produite ave SignalPU. En
ore une fois, ela s'explique par son modèle d'exé
ution BSP à syn
hronisation globale. Par onséquent SignalPU exploite mieux le parallélisme de graphe et de données dans un contexte d'optimisation du débit d'une application de traitement d'image.

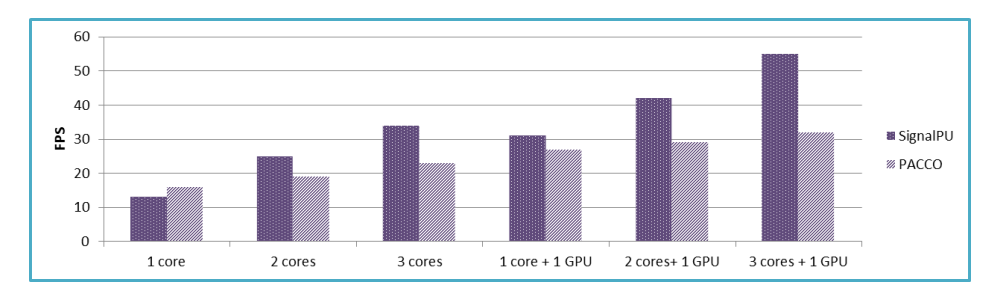

FIGURE 9.4 – Performances globales de SignalPU vs PACCO sur différentes architectures

#### 9.3.2 Performan
es et dépliement du graphe

Dans cette expérimentation, nous nous intéressons à la validation de la fonctionnalité de dépliement du graphe dans l'appro
he SignalPU utilisée ave un ontexte de pla
ement statique. En effet, dans l'application traitée dans ce chapitre, le placement des acteurs est statique sur les éléments de calcul. Cependant, nous souhaitons évaluer l'impact du dépliement du graphe sur le débit. Pour cela, nous exécutons l'implémentation SignalPU de l'application de suivi avec différents degrés de dépliement "J" sur une architecture composée de 4 cœurs CPU. Nous mesurons pour haque exé
ution le débit et le taux moyen de non utilisation dans les éléments de calcul par rapport au temps global de traitement. Dans la figure 9.5, nous présentons es mesures que nous dis
utons omme dans la suite :

Pour le degré de dépliement  $J = 1$ , l'exécution présente les moins bonnes performances. En effet, le FPS atteint seulement 14 images par seconde. En outre, le taux d'inoccupation moyen dans les 4 cœurs utilisés est élevé et atteint 72%. Nous expliquons cela par une synchronisation forte entre les itérations successives. En effet, avec un dégrée de dépliement "J=1", pour être exécutées, les tâches d'une itération doivent attendre que toutes les tâches de l'itération pré
édente soient terminées.

Pour les dégrées de dépliement  $J = 2, J = 3, etJ > 4$ , les exécutions respectives produisent des améliorations sur les performances. En effet, même si le placement des acteurs est statique, les résultats obtenus montrent que les éléments de calcul sont mieux occupés, les taux de non utilisation sont respe
tivement de (65%, 54%, 50%) <sup>e</sup> qui produit un meilleur FPS (28, 34, 36). En effet, grâce à la synchronisation par dépendances de données entre les tâches des itérations successives, chaque élément de calcul peut exécuter autant de tâches dés que leurs données d'entrée sont disponibles. Par onséquent l'exé
ution de l'appli
ation est seulement limitées par ses dépendan
es de données. A noter qu'au delà d'un ertain seuil de dépliement du graphe, dans notre cas  $J > 4$ , l'impact sur les performances est nul. Cela est du aux dépendances de données et d'ordre d'exé
ution dans l'appli
ation, et au pla
ement statique.

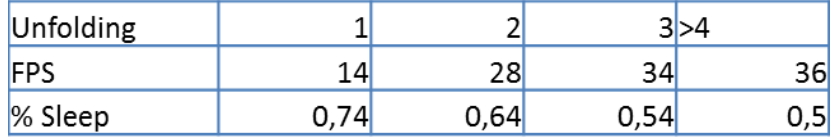

Figure 9.5 Évolution du FPS et du temps de non utilisation en faisant varier le degré de dépliement du graphe, "J", dans SignalPU. L'architecture utilisée est composée de 4 Cœurs CPUs

### 9.4 Con
lusion

Dans e hapitre, nous avons validé l'utilisation des environnements PACCO et SignalPU sur l'appli
ation de suivi des personnes dans une vidéo. Cette appli
ation a été implémenté

avec ces deux modèles dans un contexte "streaming". Nous avons en premier, dans la section 9.2, présenté l'application de suivi et son implémentation avec PACCO et SignalPU en prenant en compte ses contraintes d'exécution. Ces deux implémentations présentent un niveau d'abstra
tion équivalent, ave un léger avantage pour SignalPU qui évite au programmeur de représenter l'architecture matérielle. Ensuite, dans la section 9.3, nous avons présenté deux expérimentations pour omparer et valider les performan
es des deux modèles. Les résultats obtenus montrent que SignalPU exploite plus efficacement le parallélisme de graphe et de données dans ce contexte "streaming" grâce notamment à la fonctionnalité de dépliement de graphe.

### Conclusion et perspectives

#### 9.5 Con
lusion

Dans cette thèse, le premier chapitre (chapitre 1) nous a permis de présenter l'évolution des machines de calcul vers des topologies parallèles et hétérogènes à l'image des grilles de calcul. Ces grilles sont en effet capables de produire de hautes performances grâce à leur ar
hite
tures parallèles in
luant des omposants hétérogènes. Nous avons présenté quelques un de es omposants (CPU multioeurs, GPU, Xeon Phi, FPGA) et les optimisations à exploiter dans chacune d'entre elles.

Dans le chapitre 2, nous avons introduit les modèles de programmation permettant de faciliter l'implémentation sur ces architectures. Nous avons cité différents environnements d'implémentation illustrant les MdPP en les évaluant selon plusieurs ritères, omme le niveau d'abstraction qu'ils offrent, la flexibilité et la finesse de contrôle de l'architecture, ou la couverture possible de différentes architectures.

Toutefois nous avons vu qu'il est ompliqué pour un modèle ave un haut niveau d'abstraction d'offrir un grand contrôle sur l'architecture et inversement. Pour répondre à cette problématique, nous avons proposé l'idée de spécifier les applications avec un modèle de programmation spécifique à un domaine applicatif. En effet, en se basant sur les caractéristiques ommunes d'un type d'appli
ation donné, il est possible de dénir un modèle d'abstra
tion leur correspondant et ainsi de concilier les objectifs de productivité et d'efficacité.

Pour mettre ette idée en pratique, nous nous sommes intéressés aux appli
ations de type DSP que nous avons présentées dans le chapitre 3. Nous avons discuté leurs caractéristiques et les modèles permettant de les décrire, à savoir le modèle de calcul à réseaux de processus ou plus précisément le modèle graphe de flot de données DFG. Dans ce même chapitre nous avons présenté quelques environnements d'implémentation et de simulation spécifiques aux appli
ations DSP sur ar
hite
tures parallèles et hétérogènes. Ensuite, nous avons abordé <sup>l</sup>'implémentation de es appli
ations ave diérents environnements existants à travers un état de l'art général. Nous avons étudié dans cet état de l'art les avantages et inconvénients de chaque type d'environnement et avons situé notre ontribution que nous avons présentées dans les parties suivantes.

Ces trois chapitres ont constitué la partie I qui introduit le contexte et l'objectif de la thèse.

Dans la deuxième partie (partie II), développée en deux hapitres, nous avons entamé la première contribution de ce travail de recherche. Le chapitre 4 à été consacré aux les modèles de programmation BSP. Nous avons présenté quelques environnements basés sur e modèle. Nous avons ensuite présenté PACCO, un modèle de programmation développé dans notre équipe pour implémenter des appli
ations de type DSP sur un luster hétérogène. Le support

exé
utif de PACCO est basé sur le modèle BSP itératif ave pipeline. Nous avons relevé ses avantages et inconvénients. En effet, PACCO est un environnement statique. Or, pour être performant, son modèle d'exécution nécessite une répartition de charge équilibrée au sein de la super étape. Pour remédier à et in
onvénient et pour enri
hir l'environnement PACCO, nous avons proposé une fon
tionnalité de migration de tâ
hes en her
hant à réduire l'impa
t de la migration sur le déroulement de l'execution. Cette approche a été présentée dans le chapitre 5. L'idée que nous avons retenue est de répartir les a
tions de ette migration sur plusieurs itérations. En effet, cela permet de ne pas arrêter le calcul pendant la migration réduisant ainsi son impa
t. Nous avons ensuite présenté son implémentation dans l'environnement PACCO. Finalement, nous avons validé notre appro
he sur une appli
ation de traitement d'image du monde réel en se fixant différents scénarios : un contexte de répartition des charges pour augmenter le débit, un s
énario de rédu
tion de la onsommation d'énergie, et un s
énario de libération d'un élément de calcul.

La troisième partie (partie III) est consacrée à notre deuxième contribution. Elle est également arti
ulée autour de deux hapitres : le hapitre <sup>6</sup> <sup>a</sup> été onsa
ré en premier <sup>à</sup> <sup>l</sup>'introdu
tion de l'environnement StarPU. Nous avons présenté ses omposants et montré son utilisation <sup>à</sup> travers un exemple <sup>d</sup>'implémentation <sup>d</sup>'une appli
ation de type DSP synthétique. Ensuite, nous avons présenté notre ontribution prin
ipale, SignalPU, un modèle de programmation basé sur StarPU et spécifique à l'implémentation des applications de type DSP sur cluster hétérogène. L'utilisateur modélise son application sous forme de DFG synhrone à taux unique en dé
rivant le graphe de l'appli
ation. Nous avons ensuite montré son intérêt en comparant une implémentation SignalPU à l'implémentation StarPU. En effet, avec SignalPU, l'utilisateur n'a pas besoin de manipuler la librairie C de StarPU pour dé
omposer son application. En outre, il bénéficie de plusieurs fonctionnalités spécifiques au domaine appli
atif visé ave une meilleur abstra
tion : déploiement dynamique du graphe, réutilisation automatique des buffers, pipelining des tâches, persistance des initialisations et l'auto-tuning des kernels GPU. Dans le hapitre <sup>7</sup> nous avons validé SignalPU <sup>à</sup> travers la omparaison de l'implémentation d'une appli
ation synthétique ave une implémentation basée sur les environnements MPI+OpenMP+CUDA. Nous avons présenté en premier une bibliothèque d'opérateurs de harge. Ensuite, nous avons onstruit une appli
ation synthétique ayant une structure représentative d'une application de type DSP. Nous avons comparé l'implémentation SignalPU de cette application à son implémentation MPI+OpenMP+CUDA en terme d'expression et d'abstra
tion. En terme de performan
e, nous avons omparé les résultats de l'exécution de ces deux implémentations sur cluster composé de deux nœuds MPI. SignalPU permet de produire de meilleures performan
es, notamment grâ
e à son modèle d'exe
ution basé sur une distribution dynamique et efficace du DAG de tâches sur l'architecture.

Dans la partie IV, nous avons évalué les deux modèles PACCO et SignalPU sur <sup>l</sup>'implémentation des applications du monde réel. Dans le chapitre 8, nous avons présenté une validation à travers la omparaison de résultats des implémentations PACCO et SignalPU d'une appli cation de calcul de cartes de saillance visuelle sur un cluster hétérogène CPU-GPU. L'objet est i
i de traiter un grand nombre d'images. En terme d'expressivité, les deux modèles ont offert un haut niveau d'abstraction. En effet, pour implémenter cette application de Saillance, il a suffit de décrire son algorithme avec un graphe de flot de données, introduire les fonctions dans le code et décrire les types et tailles des structures de données échangées entre les acteurs. Cependant, nous avons vu que SignalPU permet d'abstraire le pla
ement des tâ
hes. En effet, l'implémentation PACCO a nécessité la description de l'architecture de calcul avec un graphe orienté et un pla
ement statique et manuel de haque a
teur. En terme de performan
e, l'environnement SignalPU a présenté de meilleurs résultats omparé à PACCO, notamment grâ
e à la ombinaison de la fon
tionnalité de dépliement ave l'ordonnan
ement dynamique permettant ainsi d'exploiter diérents niveaux de parallélisme : tâ
he, donnée, graphe. En outre, des expérien
es sur la mesure sur
oût ont montré une stabilisation à 7% du temps global de traitement grâce aux fonctionnalités de réutilisation de buffer et de pipelining de tâ
he. Finalement, les fon
tionnalités de persistan
e des initialisations et de l'auto-tunning des "kernels" ont montré une réduction des temps de calcul des tâches. Dans le chapitre 9, nous avons également présenté des résultats de omparaison entre les implémentations PACCO et SignalPU de l'application de suivi de mobiles dans une vidéo. Le contexte de cette application est de maximiser le débit de traitement en respe
tant des ontraintes de stabilité du débit et de produ
tion ordonnée des images résultat. En terme d'abstra
tion, les deux modèles ont permis un haut niveau d'abstra
tion dans la dé
omposition de l'algorithme et la gestion des ommuni
ations et syn
hronisations. Cependant, pour respe
ter la ontrainte de stabilité de débit, le placement des tâches a été effectué manuellement et statiquement dans les deux implémentations. En outre, des dépendan
es d'exe
ution entre les tâ
he ont été ra joutées dans l'implémentation SignalPU pour respecter une exécution ordonnée et pour obtenir un débit stable. En terme de performan
e, SignalPU a montré de meilleurs résultats de passage à l'échelle que PACCO. En effet, grâce à la fonctionnalité de dépliement du graphe, et la synchronisation selon les dépendances de données, l'occupation des éléments de calcul a été plus efficace.

Ces différentes contributions ont été publiées dans plusieurs conférences internationales et un journal avec comité de lecture international. La publication [1] porte sur notre première ontribution on
ernant la migration de tâ
hes dans l'environnement PACCO. Les publi
ations [2,3,4] portent sur notre deuxième contribution concernant l'environnement SignalPU et ses fon
tionnalités.

#### 9.6 Perspectives

Le travail effectué durant ces travaux de thèse étant loin d'être terminé, plusieurs perspectives de recherche et d'amélioration restent à creuser.

Con
ernant notre première ontribution sur la migration des tâ
hes dans l'environnement PACCO. Il est intéressant de développer les mécanismes de déclenchement de la migration afin de pouvoir l'exploiter plus largement : eluii pourrait avoir omme ob je
tif une meilleure répartition des harges, la toléran
e aux fautes ou une rédu
tion de la onsommation d'énergie. Une deuxième perspe
tive serait de développer l'appro
he pour une migration de plusieurs tâches en parallèle. En effet, cela est possible dans certaines conditions qu'il faudrait étudier pour distinguer les cas de figures selon les dépendances entre les tâches à migrer. Une troisième perspective pour l'environnement PACCO est d'ajouter à son support exécutif une fonctionnalité de gestion des dépendances de données avec des files FIFO. Cette amélioration pourrait augmenter ses performances dans le sens où les calculs seront synchronisés seulement sur les disponibilités des données. La quatrième perspective que nous proposons concernant l'environnement PACCO est d'y introduire les diérentes fon
tionnalités de SignalPU pouvant améliorer son niveau d'abstraction et ses performances. Nous citons, par exemple, la fonctionnalité de dépliement automatique du graphe (unfolding) qui permettrait d'éviter que l'utilisateur le fasse manuellement. La fon
tionnalité d'auto-tuning qui permettrait d'optimiser les Kernels GPUs automatiquement selon l'élément de calcul de placement. Finalement, il serait intéressant pour l'utilisateur de l'environnement PACCO de ne pas avoir à représenter manuellement l'architecture ciblée. Cela le doterait d'un niveau d'abstraction supérieur et d'une meilleure portabilité. Pour mettre en pratique cette perspective, il est possible de se baser sur l'environnement HWLOC  $[Bro+10]$  permettant de représenter finement la topologie matérielle des lusters.

Concernant notre deuxième contribution SignalPU, une première perspective d'amélioration consisterait à étendre le modèle de calcul du DFG synchrone à taux unique vers d'autres modèles dynamiques et Turingomplet omme le DFG booléen. Cela permettrait <sup>d</sup>'exprimer plus d'algorithmes ave SignalPU. La deuxième perspe
tive on
ernant e modèle serait de ra jouter une politique d'ordonnancement spécifique aux contraintes d'implémentation des appli
ations de type DSP : ontrainte de aden
e ou de laten
e, ontrainte d'ordre d'exé
ution, etc. Cela permettrait de soulager le modèle de conception des dépendances d'exécutions additionnelles a joutées pour garantir ces contraintes. La troisième perspective concernant l'environnement SignalPU serait d'étudier les implémentations d'appli
ations de type DSP ave des temps d'exécution variant dans le temps (calculs data dépendant) et d'évaluer dans ce ontexte des estimateurs basés sur la onnaissan
e du omportement de l'appli
ation. Cela pourrait aider l'ordonnan
ement à mieux équilibrer les harges en prédisant plus e
a
ement leurs variations dans le temps. Une quatrième perspective pourrait porter sur l'approfondissement des travaux sur la distribution des calculs sur les nœuds MPI. En effet, en l'état actuel, l'utilisateur de SignalPU est chargé de distribuer statiquement les calculs en précisant pour chaque nœud les itérations à exécuter via la fonction  $MPI\_data\_schedule()$ . Or, il serait intéressant d'abstraire d'avantage cette fonctionnalité en permettant une affectation enligne des itérations vers les nœuds MPI. Dans ce cadre, il est possible de s'appuyer sur les travaux de l'équipe TADAAM de l'INRIA de Bordeaux on
ernant l'environnement TREEMATCH  $\left[$ Jea+13 qui permet d'équilibrer les charges entre processus MPI en réduisant les communiations de l'appli
ation.

# Exemples de diérents programmes pour l'implémentation d'une addition de vecteurs

```
Listing A.1 – Exemple d'un programme cuda
              breaklines
       #include <stdio.h>
  3 #include \langle \text{math.} h \rangle\begin{array}{c} 4 \\ 5 \\ 6 \\ 7 \end{array}\overline{6} \overline{)} \overline{)} \overline\overline{\phantom{0}}\phantom{0}8int id = blockIdx.x*blockDim.x+threadIdx.x; // Calculer l'index pour chaque thread
12 - 12 11,<br>c[id] = a[id] + b[id]; // Condition de non depassement des bords
13 }
       int main ( int argc, char* argv [] )
17 int n = 100000; // Taille des vecteurs
16 {
            int n = 100000:
18<br>19<br>2020 double *d_a,*d_b,*d_c; // Vecteurs device dentree et de sortie
21
22 h_a = (double*) malloc(n*sizeof(double)); // Allocation host<br>23 h_b = (double*) malloc(n*sizeof(double));
2^{\circ}24 h_c = (double*) malloc(n*sizeof(double));
\begin{array}{c} 2\,4 \\ 2\,5 \\ 2\,6 \end{array}26 
 u d a M a l l o 
 (& d_a , n * s i z e o f ( d o u b l e ) ) ; // A l l o 
 a t i o n d e v i 
 e GPU
27 
 u d a M a l l o 
 (& d_b , n * s i z e o f ( d o u b l e ) ) ;
28 
 u d a M a l l o 
 (& d_
 , n * s i z e o f ( d o u b l e ) ) ;
29
31 \{h_a[i] = \sin(i) * \sin(i);<br>32 h_b[i] = \cos(i) * \cos(i);\begin{array}{c} 33 \\ 34 \end{array}34 
 u d a M e m 
 p y ( d_a , h_a , bytes , 
 u d a M e m 
 p y H o s t T o D e v i 
 e ) ; // Copie host to d e v i 
 e
35 
 u d a M e m 
 p y ( d_b , h_b , bytes , 
 u d a M e m 
 p y H o s t T o D e v i 
 e ) ;
36
2<sup>o</sup>38 int gridSize=(int)ceil((float)n/blockSize); // Nombre de block dans la grille
39
10 vecAdd < < gridSize, blockSize > > > (d_a, d_b, d_c, n); // Appel du kernel
41
42 cudaMemcpy (h_c,d_c,bytes, cudaMemcpyDeviceToHost); // Copie device->host<br>43
43
              cudaFree (d_a); cudaFree (d_b); cudaFree (d_c); // Liberation des memoires device
45
46
47 free (h_a); free (h_b); free (h_c); // Liberation des memoires host
\frac{48}{49}r et urn 0;
5(- - - -
```
Annexe A. Exemples de diérents programmes pour l'implémentation d'une addition de ve
teurs

```
Listing A.2  Exemple d'un programme OpenCL
            breaklines
  1 #include <stdio.h><br>2 #include <stdlib.h><br>3 #include <iostream ><br>4 #include <OpenCL/opencl.h>
      # define DATA_SIZE 10
 rac{8}{5}using namespace std;
1<sub>0</sub>12 "__kernelwoidwadd(__globalwfloatw*inputA,w__globalwfloatw*inputB,w__globalwfloatw*output)\n"\
14 " uusize_tuidu=uget_global_id (0);\n" \<br>15 " uu out put [id] u=uinput A [id] u+uinput B [id] ;\n" \<br>16 " }\n" ;
\frac{17}{18}int main (void)
\frac{19}{20}cl_context context;
2122 cl_kernel kernel;
23 cl_command_queue command_queue;
25 cl_int err;<br>26 cl_uint num_of_platforms=0;<br>27 cl_platform_id platform_id;<br>28 cl_device_id device_id;
       cluint num of devices=0:
30 cl_mem inputA, inputB, output;
\begin{array}{c|c} 32 & \texttt{size\_t} & \texttt{global}; \\ 33 & \end{array}34
35 float inputDataB [DATA_SIZE] ={1, 2, 3, 4, 5, 6, 7, 8, 9, 10};
\begin{array}{c} 36 \\ 37 \\ 38 \end{array}float results [DATA_SIZE] = {0};
      int i;
41 if (clGetPlatformIDs (1, &platform_id, &num_of_platforms)!= CL_SUCCESS)
\begin{array}{c} 4\,2 \\ 4\,3 \end{array}print f ("Unable_U to_U get_U platform_id \n",
       return 1;\frac{45}{46}47
48 if (clGetDeviceIDs (platform_id, CL_DEVICE_TYPE_GPU, 1, &device_id, &num_of_devices) != CL_SUCCESS)
rac{49}{50}50 printf ("Unable<sub>u</sub>to<sub>u</sub>get device_id\n");<br>51 return 1;
      r et urn 1;<br>}
52\begin{array}{c} 5\,3 \\ 5\,4 \\ 5\,5 \end{array}52 }
55 properties [0] = CL_CONTEXT_PLATFORM;
properties [1] = (cl_context_properties) platform_id;
57 properties [2] = 0;58
59 // create a context with the GPU device<br>60 context = clCreateContext (properties, 1,
      ..<br>| context = clCreateContext (properties ,1, & device_id , NULL , NULL , & err);
63 command queue = clCreateCommandQueue (context, device id, 0, & err);
e compared to the set of the set of the set of the set of the set of the set of the set of the set of the set of the set of the set of the set of the set of the set of the set of the set of the set of the set of the set of
68 // compile the program<br>69 if (clBuildProgram (prog
      if (clBuildProgram (program, 0, NULL, NULL, NULL, NULL) != CL_SUCCESS)
<sup>71</sup> printf ("Error ubuilding uprogram\n");<br>72 return 1;<br>73 }
76 kernel = clCreateKernel (program, <sup>f</sup>add", &err);
\frac{1}{78}// create buffers for the input and ouput
```

```
136
```
5

 $\frac{3}{4}$ 

 $\overline{A}$ 

 $26$ 

 $6<sup>1</sup>$ 

62

 $50$ 

74

 $7<sup>1</sup>$ 

```
.<br>81 inputB = clCreateBuffer (context, CL_MEM_READ_ONLY, sizeof (float) * DATA_SIZE, NULL, NULL);<br>82 output = clCreateBuffer (context, CL_MEM_WRITE_ONLY, sizeof (float) * DATA_SIZE, NULL, NULL);
 82
 \begin{array}{c} 8\,3 \\ 8\,4 \end{array}85 c1EnqueueWriteBuffer (command queue, inputA, CL_TRUE, 0, sizeof (float) * DATA_SIZE, inputDataA, 0, NULL, NULL);<br>86 c1EnqueueWriteBuffer (command queue, inputB, CL_TRUE, 0, sizeof (float) * DATA_SIZE, inputDataB, 0, NUL
 \frac{87}{88}\Omega89 clSetKernelArg (kernel, 0, sizeof (cl_mem), &inputA);<br>90 clSetKernelArg (kernel, 1, sizeof (cl_mem), &inputB);<br>91 clSetKernelArg (kernel, 2, sizeof (cl_mem), &output);
 \frac{92}{92}\begin{bmatrix} 93 \\ 94 \end{bmatrix} g l o b a l = DATA _ SI ZE ;
  95 // e n q u e u e the k e r n e l 
 o m m a n d for e x e 
 u t i o n
96 
 l E n q u e u e N D R a n g e K e r n e l ( 
 o m m a n d _ q u e u e , kernel , 1 , NULL , & global , NULL , 0 , NULL , NULL ) ;
97 
 l F i n i s h ( 
 o m m a n d _ q u e u e ) ;
 \frac{98}{98}our comments of the command queue, output, CL_TRUE, 0, size of (float) *DATA_SIZE, results, 0, NULL, NULL);<br>100 clEnqueueReadBuffer (command queue, output, CL_TRUE, 0, size of (float) *DATA_SIZE, results, 0, NULL, NULL);
101
102103 printf ("output:\mathbf{u}");
104
           for (i = 0; i <b>DATA_SIZE</b>; i++)105106107
           \texttt{printf} ( " \!\! \texttt{\textbackslash} \, \texttt{f} \! \texttt{\textbackslash} \, \texttt{r} , \texttt{results} [i] \! ;
           \overline{ }108 }
109
111 clReleaseMemObject (inputA);
112    clReleaseMemObject (inputB);
113 clReleaseMemObject (output);<br>114 clReleaseProgram (program);
115 clReleaseKernel (kernel);
11.5116 clReleaseCommandQueue (command_queue);<br>117 clReleaseContext (context);
           clReleaseContext (context);
\frac{118}{119}r et ur n 0;
120121 }
```
## Codes de l'appli
ation synthétique

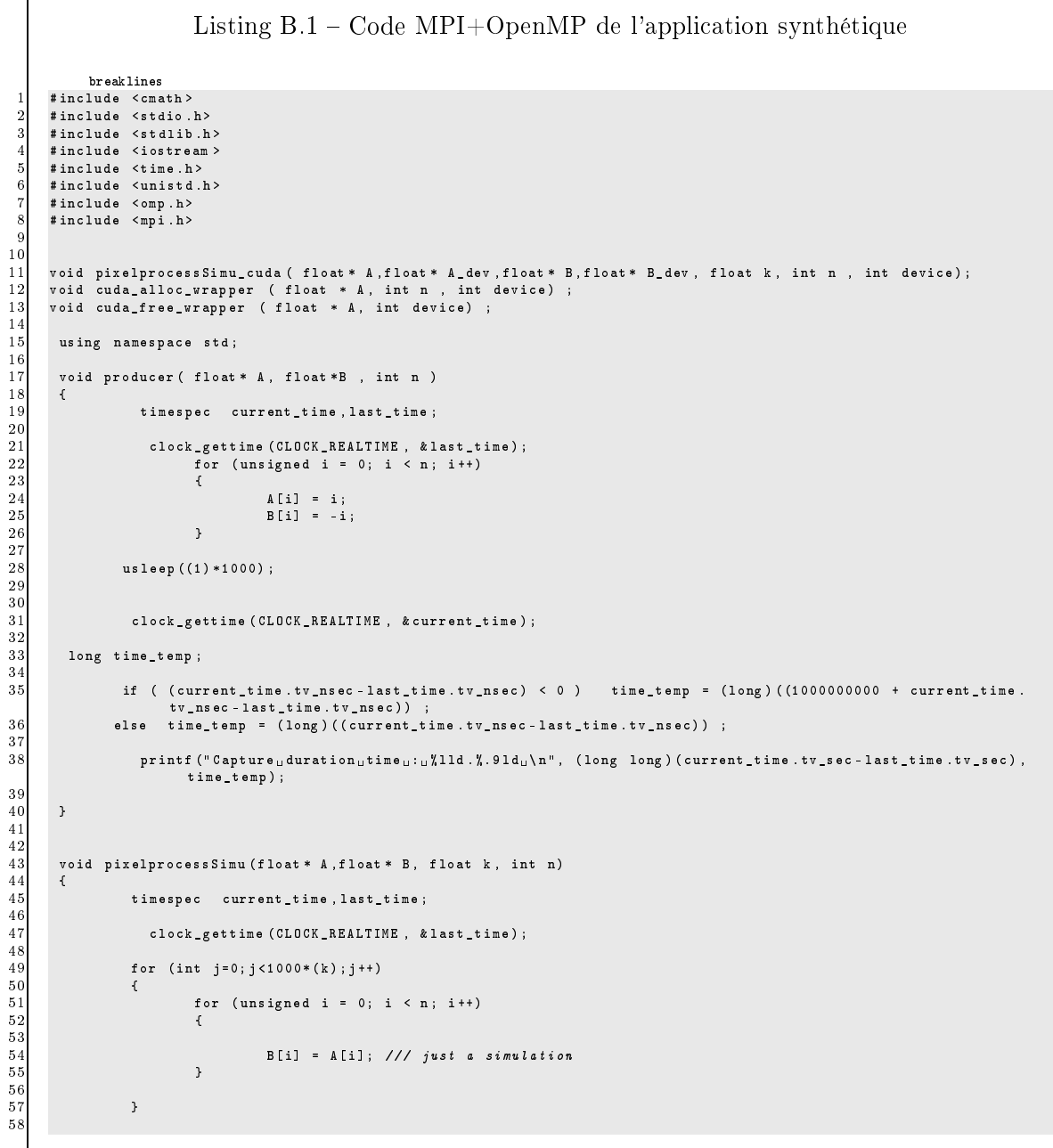

```
\frac{59}{60}clock_gettime (CLOCK_REALTIME, & current_time);
 6<sup>1</sup>62 long time_temp;
 63<br>64if ( (current_time.tv_nsec-last_time.tv_nsec) < 0 ) time_temp = (\text{long}) ((1000000000 + current_time.
                                .<br>tv_nsec -last_time.tv_nsec)) ;
 65 else time_temp = (long) ((current_time.tv_nsc-last_time.tv_ns));
 66
 62\texttt{print}("{\tt{PixelProcess}}\_duration\_time\_::\verb|/1ld|.", .91d_+}\verb|n",\ (long\ long)\ (current\_time.\texttt{tv\_sec-last\_time}.ty sec), time temp);
                                   t v _ s e 
 ) , t i m e _ t e m p ) ;
 68 }
 697<sup>o</sup>void ForkJoin (float * A, float * B, float * C, float * D, float * E, int n)
 71 {
 72 timespec current_time, last_time;
 73
                          clock_gettime (CLOCK_REALTIME, & last_time);
 75
 76<br>77
 77 for (unsigned i = 0; i < n; i++)<br>
78 {<br>
79 <br>
6 fil = 4 fil:
  78 YEAR OLD FEMALE REPORT OF THE CHARGE CONTINUES. THE CHARGE CONTINUES IN THE CHARGE CONTINUES IN THE CHARGE C
                                                C[i] = A[i]:
  \begin{array}{ccc} 80 & 0 & 0 & 0 & 0 \\ 81 & 0 & 0 & 0 & 0 \\ 81 & 0 & 0 & 0 & 0 \\ 81 & 0 & 0 & 0 & 0 \\ 81 & 0 & 0 & 0 & 0 \\ 81 & 0 & 0 & 0 & 0 \\ 81 & 0 & 0 & 0 & 0 \\ 81 & 0 & 0 & 0 & 0 \\ 81 & 0 & 0 & 0 & 0 \\ 81 & 0 & 0 & 0 & 0 \\ 81 & 0 & 0 & 0 & 0 \\ 81 & 0 & 0 & 0 & 0 \\ 81 & 0 & 0 & 0 & 0 \\ 81 & 8<sup>o</sup>\overline{8}382 and 82 and 82 and 82 and 82 and 82 and 82 and 82 and 82 and 82 and 82 and 82 and 82 and 82 and 82 and 82
 8485<br>2011 cout << "uResultatuFork_JoinudeuB[55]:u" << D[55] << endl;<br>2015 cout << "uResultatuFork_JoinudeuC[55]:u" << E[55] << endl;
 \frac{87}{88}88 
 l o 
 k _ g e t t i m e ( C L O C K _ R E A L T I M E , & 
 u r r e n t _ t i m e ) ;
 90 long time_temp;
 91
 92\begin{array}{ccc} \text{11.5}\ \text{12.6}\ \text{13.6}\ \text{14.7}\ \text{15.8}\ \text{16.8}\ \text{17.8}\ \text{18.8}\ \text{18.8}\ \text{19.8}\ \text{19.8}\ \text{19.8}\ \text{10.8}\ \text{11.8}\ \text{11.8}\ \text{11.8}\ \text{12.8}\ \text{13.8}\ \text{14.8}\ \text{15.8}\ \text{16.8}\ \text{17.8}\ \text{18.8}\ \text{19.8}\ \text{19.8}\ \text{19.8}\ \text{19Q<sub>2</sub>else time temp = (long) ((current time.tv_nsec-last_time.tv_nsec)) ;
 94
 95 printf ("ForkJoin<sub>u</sub> duration<sub>u</sub>time<sub>u</sub>: "X11d. ", .91d<sub>u</sub> \n", (long long) (current_time.tv_sec-last_time.tv_sec),
                                  time_temp);
 96 }
 \frac{97}{98}float * Consumer (float *A, float * B, float * C)
 99 {
10<sub>0</sub>timespec current_time, last_time;
\begin{array}{c} 101 \\ 102 \end{array}clock_gettime (CLOCK_REALTIME, & last_time);
10<sup>3</sup>103
104 
out << " R e s u l t a t de A [55℄: " << A [55℄ << endl ;
105 
out << " R e s u l t a t de B [55℄: " << B [55℄ << endl ;
106 
out << " R e s u l t a t de C [55℄: " << C [55℄ << endl ;
10<sup>8</sup>109 usleep ((1.5) *1000);
110
111
112    | clock_gettime (CLOCK_REALTIME, & current_time);
113\begin{array}{c|c}\n 114 \\
 \hline\n 115\n \end{array} long time_temp;
                     116 if ( ( 
 u r r e n t _ t i m e . tv_nse
 - l a s t _ t i m e . t v _ n s e 
 ) < 0 ) t i m e _ t e m p = ( long ) ( ( 1 0 0 0 0 0 0 0 0 0 + 
 u r r e n t _ t i m e .
116.<br>tv_nsec - last_time.tv_nsec)) ;
117117 else time_temp = (long) ((current_time.tv_nsec-last_time.tv_nsec)) ;<br>118
118
                         printf ("Consumer uduration utime u: u "lld.", . 91d u \n", (long long) (current_time . tv_sec-last_time . tv_sec),
                                  time_temp);
120 }
121
122
123
124
125
126127 ///////**** Fonction target ****//////////
128
12<sub>c</sub>int main (int argc, char ** argv)
\begin{array}{c} 130 \\ 131 \end{array}132132
133 timespec current_time, last_time;<br>134
134
                        int high = 512; int with =512;
```

```
137 const int size_loop = (int) atoi ((argv[1]));<br>
138 const int unfolding = (int) atoi ((argv[2]));<br>
139 const int chunk = (int) atoi ((argv[3]));
140 // double sinTable [size];
143 clock_gettime(CLOCK_REALTIME, & last_time);<br>144 //cout << "Max threads 2: " << omp_get_max_threads() << endl;
                int n=0;
147 int rank;
149 MPI Comm rank (MPI COMM WORLD, &rank);
152 # pragma omp parallel num_threads (unfolding)<br>153 {
---
              155 float * img_in ,* Var1_1 ,* Var1_2 , * Var2_1 , * Var2_2 , * Var3_1 ,* Var3_2 ,* Var3_3 , * Var4_1 ,* Var4_2 ,* Var4_3 ,* i m g _ o u t
                        ;
157 V a r 1 _ 1 = ( float *) m a l l o 
 ( s i z e _ i m g * s i z e o f ( float ) ) ;
158 V a r 1 _ 2 = ( float *) m a l l o 
 ( s i z e _ i m g * s i z e o f ( float ) ) ;
159 V a r 2 _ 1 = ( float *) m a l l o 
 ( s i z e _ i m g * s i z e o f ( float ) ) ;
\begin{array}{lll} 161 \end{array} \hspace{1.6cm} \texttt{Var3_1} = \begin{array}{lll} \begin{array}{lll} \texttt{(float *)} \texttt{ mailloc} & \texttt{size\_img} * \texttt{sizeof} \begin{array}{lll} \texttt{(float)} \end{array} \end{array} \end{array}163 Var3 3 = (float *) malloc (size img *sizeof (float));
164 Var<sub>4</sub> 1 = (float*) malloc (size_img*sizeof(float));
166 Var4 3 = (float *) malloc ( size img *sizeof (float));
171 int thread_loop=0;<br>172
              cout \prec "\text{u}Threads\text{u}: \text{u}" \prec omp_get_num_threads() \prec endl;
178 float *A_d dev, *B_d dev;<br>179 int dev;
               int dev;
181 int n1 , n2 ;
182 if ( rank == 0) { n1 =0; n2 = s i z e _ l o o p /4;} // / s 
 h e d u l i n g over MPI nodes
183 else if ( rank ==1) { n1 =( s i z e _ l o o p /4) +1; n2 = s i z e _ l o o p /2;}
184 else if ( rank ==2) { n1 =( s i z e _ l o o p /2) +1; n2 =( s i z e _ l o o p /2) + s i z e _ l o o p /4;}
185 else if (rank == 2) { n1 = (size 1 o o p / 2) + (size 1 o o p / 4) + 1; n2 = size 1 o o p; }
188 for (n = n1; n \times n2; +n) // loop sur le nombre d'images
\begin{array}{ccc} 189 \\ 190 \end{array}191 B_dev =0;
                      t h r e a d_1 o o p +;
                                  1/\ell dev = omp_get_thread_num () %3; /// scheduling over gpus<br>dev = n%3:
196 dev 196 dev 196 dev 196 dev 196 dev 196 dev 196199 # p r a g m a omp task d e p e n d ( out : Var1_1 , V a r 1 _ 2 )
200 p r o d u 
 e r ( Var1_1 , V a r 1 _ 2 , s i z e _ i m g ) ;
202 #pragma omp task depend (in: Var 1_1) depend (out: Var 2_1)<br>203
204 pixelprocessSimu_cuda(Var1_1, A_dev, Var2_1, B_dev, 8, size_img, dev);<br>205
203 {
205 } 205 } 205 }  205 }  205 } 205 }  205 } 205 } 205 } 205 } 205 }
208 pixelprocess Simu_cuda (Var1_2, A_dev, Var2_2, B_dev, 4, size_img, dev);
```
 $\begin{array}{c} 141 \\ 142 \end{array}$ 

 $141$ 

 $14($  $148$ 

 $138$ 

 $\begin{array}{c} 1\,5\,1 \\ 1\,5\,2 \end{array}$ 

 $\frac{154}{155}$ 

156

1.50

160  $16<sup>o</sup>$ 

168 169

 $170$ 

 $16!$ 

173 174

176 177

 $178$  $180$ 

 $17!$ 

186

 $187$ 

183

192

192

 $\frac{194}{19}$ 

 $\frac{197}{198}$ 

 $196$ 

202

 $201$ 

 $\frac{206}{201}$ 

 $20s$ 

 $\frac{209}{210}$ 

 $\frac{212}{213}$ 

 $21<sup>1</sup>$ 

 $\frac{215}{216}$ 

 $214$ 

# prag ma omp task de pend (in : Var 2\_1, Var 2\_2) de pend ( out : Var 3\_1, Var 3\_2, Var 3\_3)

 $For kJoin (Var2_1, Var2_2, Var3_1, Var3_2, Var3_3, size\_img);$ # pragma omp task depend (in: Var 3\_1) depend (out: Var 4\_1) pixelprocessSimu\_cuda (Var3\_1, A\_dev, Var4\_1, B\_dev, 6, size\_img, dev);

```
217 pixelprocess Simu_cuda (Var3_2, A_dev, Var4_2, B_dev, 3, size_img, dev);
```

```
\frac{218}{219}# pragma omp task depend (in: Var 3_3) depend (out: Var 4_3)
                           pixelprocessSimu_cuda(Var3_3,A_dev,Var4_3,B_dev, 2,size_img,dev);
22(\frac{221}{222}223 img out = Consumer (Var4_1 , Var4_2 , Var4_3);
224
225
226
22\rightarrow228228
229 }
230
230\begin{array}{c} 231 \\ 232 \end{array} MPI_Finalize ();
233 
 l o 
 k _ g e t t i m e ( C L O C K _ R E A L T I M E , & 
 u r r e n t _ t i m e ) ;
\frac{23}{23!}long time_temp;
\frac{236}{231}if ( (current_time.tv_nsec-last_time.tv_nsec) < 0 ) time_temp = (long) ((1000000000 + current_time.
238 else time_temp = (long) ((current_time.tv_nsec-last_time.tv_nsec));
239
<sup>240</sup> printf ("Duration<sub>u</sub>time<sub>u:u</sub>", 11d. ",. 91d<sub>u</sub>\n", (long long) (current_time.tv_sec-last_time.tv_sec), time_temp
\begin{array}{cc} 241 \ 242 \end{array} ) the table is now initialized
2.4^{\circ}
```
Listing  $B.2 - Code$  CUDA de l'implémentation MPI+OpenMP+CUDA de l'application synthétique

```
breaklines
  1 #include <stdio.h><br>2 #include <stdlib.h>
  4 #include <time.h>
5
       #define size 512*512
  6 # d e f i n e size 5 1 2 * 5 1 2
\begin{bmatrix} 8 \\ 9 \end{bmatrix} using namespace std;
1\bar{0}<sup>11</sup> static __global__ void image_inverse_cuda (float *in, float *out, unsigned n, unsigned time)
\begin{bmatrix} 12 \\ 13 \end{bmatrix} {
                    unsigned i = \text{blockIdx} . x * \text{blockDim}. x + \text{threadIdx}. x;\frac{14}{15}if ( i < n )17 out [i] = in[i] + 1;
\begin{array}{c} 18 \\ 19 \end{array} \begin{array}{c} \text{--synothreads ()}; \\ \end{array}19 }
20
\frac{21}{22}\frac{1}{23}24 void pixelprocessSimu_cuda (float * A,float * A_dev,float * B,float * B_dev, float k, int n, int device)
\frac{25}{26}\frac{27}{27}28 timespec current_time, last_time;
                         clock_gettime (CLOCK_REALTIME, & last_time);
32 CudaSetDevice (device);
33
              \mathtt{cout} \ \ \texttt{<<} \ \ ^{\texttt{H}}\texttt{u} \ \texttt{A\_dev} : \texttt{u}: \texttt{u} \ \ ^{\texttt{H}} \ \ \texttt{<<} \ \ \texttt{A\_dev} \ \ \texttt{<<} \ \ \mathtt{endl} \ ;37 cudaMalloc((void **) & A_dev, n * size of (float));<br>38 cudaMalloc((void **) & B_dev, n * size of (float));<br>39 } else {
40
42 }
43
              unsigned threads_per_block = 128; // without optim
an extra contract produced in the contract of the contract of the designed in the contract of the contract of the contract of the contract of the contract of the contract of the contract of the contract of the contract of
```
 $\frac{29}{30}$ 

 $\mathbf{R}^{\prime}$ 

 $\frac{35}{35}$ 

 $34$  $3($ 

41

 $44$ 

 $39$ 

```
\frac{46}{47}cudaMemcpy ( A_dev, A, n, cudaMemcpyHostToDevice );
4849 image_inverse_cuda <<<nblocks, threads_per_block, 0 >>>(A_dev, B_dev, n, k);
\frac{50}{51}52 // cuda Mem cpy A sync (B, B_dev, n, cuda Mem cpy Device To Host, stream_copy_out);
\begin{array}{c} 53 \\ 54 \\ 55 \end{array}54 
out << " R e s u l t a t p i x e l P r o 
 e s s i n g _ 
 u d a de B [55℄: " << B [55℄ << endl ;
5656
         // cudaFree (A_dev); //not free, reuse buffers
\frac{58}{59}// cudaFree (B dev);
       clock_gettime (CLOCK_REALTIME, & current_time);
\begin{array}{c} 61 \\ 62 \end{array}\begin{array}{cc} 62 \\ 63 \end{array} long time_temp;
64 if ( (current time .tv_nsec -last time .tv_nsec) < 0 ) time temp = (long) ((1000000000 + current time .
                       :v_nsec - last_time.tv_nsec)) ;
65 else time_temp = (long)((current_time.tv_nsec-last_time.tv_nsec));
66
                  printf ("PixelProcess_CUDA duration time d: """ and " , " ) ld ." , (long long) (current_time . tv_sec - last_time .
62tv_sec), time_temp);
68 /* */
69\mathcal{F}
```
Listing B.3 – Code exemple d'une implémentation utilisateur de la fonction prédéfinie  $MPI\_data\_distributed()$  de l'application synthétique

```
breaklines
 1 int sched_data(int i, int size)
 -1 -if ( size == 1) return (0) ;6 else if ( size == 2) {
8 if ( (i %4 ==0 ) || (i %4 ==1 ) || (i %4 ==2 ) ) return (0); /// archi-005
              else if ( (i)/4 ==3 ) ) return (1); /// archi -00413 13
              else if ( size == 3 ) {
              if ( (i\frac{y}{47} == 0) || (i\frac{y}{47} == 1) || (i\frac{y}{47} == 2) ) return(0); /// archi-005
18 else if ( (i\frac{1}{2}7 == 3) || (i\frac{1}{2}7 == 4) || (i\frac{1}{2}7 == 5) ) return(1); /// archi-004
              else if ( (i)/7 == 6 ) ) return (2);
\overline{22} }
              \rightarrowelse if (size == 4) {
              if ( (i \times 9 == 0) || (i \times 9 == 1) || (i \times 9 == 2) ) return (0); /// archi-005
              else if ( (i\frac{y}{2} = 3) || (i\frac{y}{2} = 4) || (i\frac{y}{2} = 5) ) return(1); /// archi-004
              else if ( (i \n% = 6) || (i \n% = 7) ) return (2); /// archi-003
32 else if ( (i\frac{1}{2}9 == 8) ) return (3); ///archi-002
            \rightarrow34 34 35 36 37 38 39 39 30 31 32 32 33 4
     \overline{3}
```
 $1<sub>0</sub>$ 

11

 $\frac{20}{21}$ 

23

 $\frac{24}{25}$ 

 $26$ 

 $\frac{27}{28}$ 

 $\frac{29}{30}$ 

 $\mathbf{R}^{\prime}$ 

33

 $_{34}$ 

 $35$ 

 $36$ 

## Bibliographie de l'auteur

- [1] Farouk Mansouri, Sylvain Huet, Vincent Fristot, Dominique Houzet. Task migration of DSP application specified with a DFG and implemented with the BSP computing model on a CPU-GPU luster. DASIP 2013 : 326-333
- [2] Farouk Mansouri, Sylvain Huet, Dominique Houzet. SignalPU : A Programming Model for DSP Applications on Parallel and Heterogeneous Clusters. HPCC/CSS/ICESS 2014 : 937-944
- [3] Farouk Mansouri, Sylvain Huet, Dominique Houzet. A Visual Programming Model to Implement Coarse-Grained DSP Applications on Parallel and Heterogeneous Clusters. Euro-Par Workshops (1) 2014 : 141-152
- [4] Farouk Mansouri, Sylvain Huet, Dominique Houzet. A domain-specific high-level programming model. CONCURRENCY AND COMPUTATION : PRACTICE AND EXPERI-ENCE

## Bibliographie

- $[All+08]$ Eric ALLEN et al. The Fortress Language Specification. Rap. tech. Version 1.0. Sun Microsystems, Inc., 2008, p. 262 (cf. p. 25).
- $[ATN10]$ Cédric AUGONNET, Samuel THIBAULT et Raymond NAMYST. StarPU : a Runtime System for Scheduling Tasks over Accelerator-Based Multicore Machines. Anglais. Research Report RR-7240. INRIA, 2010, p. 33 (cf. p. 26, 81, 90).
- Cédric AUGONNET et al. "StarPU-MPI : Task Programming over Clusters of  $[Aug+12]$ Machines Enhanced with Accelerators". Dans: Proceedings of the 19th European Conference on Recent Advances in the Message Passing Interface. EuroMPI'12. Vienna, Austria: Springer-Verlag, 2012, p. 298–299 (cf. p. 92).
- Felice BALARIN et al. "Scheduling for Embedded Real-Time Systems". Dans:  $[Bal+98]$ IEEE Design & amp; Test of Computers 15.1 (1998), p. 71–82 (cf. p. 42).
- $[Blu+95]$ Robert D. BLUMOFE et al. "Cilk : An Efficient Multithreaded Runtime System". Dans:  $SIGPLAN Not. 30.8$  (août 1995), p. 207-216 (cf. p. 40).
- $[$ Bou+12 $]$ Vincent BOULOS et al. "Efficient implementation of data flow graphs on multigpu clusters". Anglais. Dans: Journal of Real-Time Image Processing (oct. 2012),  $n/c$  (cf. p. 43, 53).
- $\left[\text{Bro}+10\right]$ François BROQUEDIS et al. "hwloc: a Generic Framework for Managing Hardware Affinities in HPC Applications". Dans: PDP 2010 - The 18th Euromicro International Conference on Parallel, Distributed and Network-Based Computing. Sous la dir. d'IEEE. Pisa, Italy, fév. 2010 (cf. p. 134).
- $[**B**sp]$ http://bsponmpi.sourceforge.net/ (cf. p. 52).
- $[Bue+11]$ Javier BUENO et al. "Productive Cluster Programming with OmpSs". Dans: Proceedings of the 17th International Conference on Parallel Processing - Volume Part I. Euro-Par'11. Bordeaux, France: Springer-Verlag, 2011, p. 555–566 (cf. p. 25).
- $[Cam 08]$ C.B. CAMERON. "Parallel Ray Tracing Using the Message Passing Interface". Dans: Instrumentation and Measurement, IEEE Transactions on 57.2 (2008), p. 228-234 (cf. p. 37).
- $[CCZ07]$ B.L. CHAMBERLAIN, D. CALLAHAN et H.P. ZIMA. "Parallel Programmability and the Chapel Language". Dans: Int. J. High Perform. Comput. Appl. 21.3 (août  $2007$ , p.  $291-312$  (cf. p. 25).
- $[Cha+01]$ Robit CHANDRA et al. Parallel Programming in OpenMP. San Francisco, CA, USA: Morgan Kaufmann Publishers Inc., 2001 (cf. p. 25).
- $[Che07]$ Wei-Yu CHEN. "Optimizing Partitioned Global Address Space Programs for Cluster Architectures". Thèse de doct. EECS Department, University of California, Berkeley, 2007 (cf. p. 24).

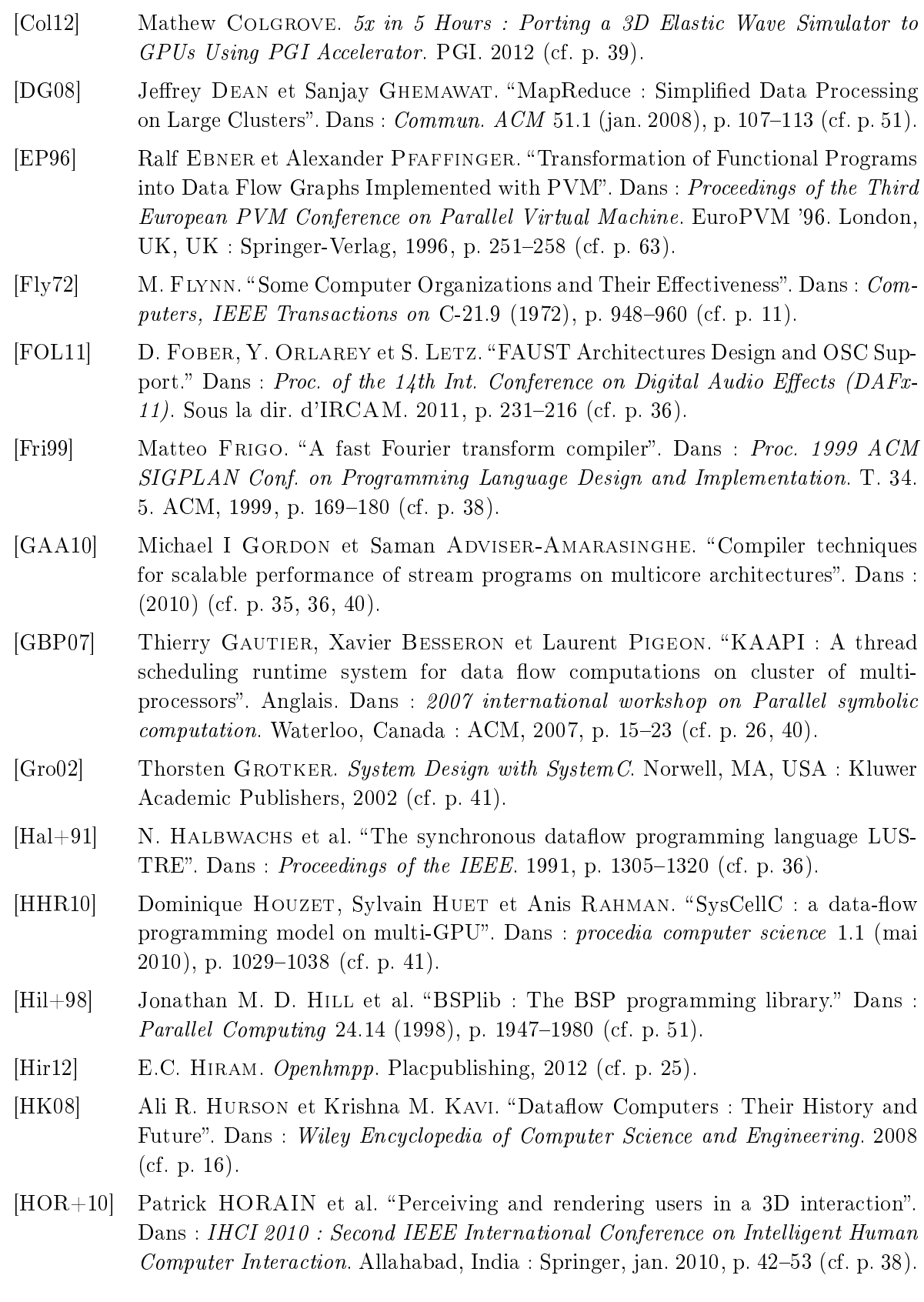

- [Huy+12] Huynh Phung HUYNH et al. "Poster : Automated Mapping Streaming Applications onto GPUs". Dans: High Performance Computing, Networking, Storage and Analysis (SCC), 2012 SC Companion : 2012, p. 1490 (cf. p. 41).
- [HZG08] Qiming Hou, Kun Zhou et Baining Guo. "BSGP : bulk-synchronous GPU programming". Dans:  $ACM$  Trans.  $Graph. 27.3$  (2008) (cf. p. 52).
- [Jea+13] Emmanuel JEANNOT et al. "Communication and Topology-aware Load Balancing in Charm++ with TreeMatch". Dans: IEEE Cluster 2013. Indianapolis, United States : IEEE, sept. <sup>2013</sup> (
f. p. 134).
- [JW96] Ben H. H. JUURLINK et Harry A. G. WIJSHOFF. "The E-BSP Model : Incorporating General Locality and Unbalanced Communication into the BSP Model". Dans : Euro-Par '96 Parallel Processing, Second International Euro-Par Conference, Lyon, France, August 26-29, 1996, Proceedings, Volume II. 1996, p. 339– 347 (
f. p. 51).
- [KH10] David B. KIRK et Wen-mei W. HWU. Programming Massively Parallel Processors : A Hands-on Approa
h. 1st. San Fran
is
o, CA, USA : Morgan Kaufmann Publishers Inc., 2010 (cf. p. 25).
- [Kim+10] Seokhyun KIM et al. "A PC-based fully-programmable medical ultrasound imaging system using a graphics processing unit". Dans : Ultrasonics Symposium  $(IUS), 2010$  IEEE. 2010, p. 314-317 (cf. p. 37).
- [KLH14] T. KJELDSEN, L. LASSEN et M.C. HEMMSEN. "Synthetic Aperture Sequential Beamforming implemented on multi-core platforms". Dans: Ultrasonics Sympo $sium (IUS), 2014 IEEE International. 2014, p. 2181-2184 (cf. p. 37).$
- [LB+13] Olivier LE BOT et al. "Separation of odontocete click trains by rhythmic analysis". Dans: The 6th International Workshop on Detection, Classification, Localization, and Density Estimation (DCLDE) of Marine Mammals using Passive Acoustics. Saint Andrews, United Kingdom, juin 2013, p. 52 (
f. p. 29).
- [Lee89] Edward Ashford LEE. "Scheduling strategies for multiprocessor real-time DSP". Dans: 1989, p. 1279–1283 (cf. p. 42).
- [LP95] Edward A. LEE et Thomas PARKS. "Dataflow Process Networks". Dans : Proceedings of the IEEE. 1995, p.  $773-799$  (cf. p. 33).
- [Mah+11] Ahmed MAHMOUDI Sidi et al. "Détection optimale des coins et contours dans des bases d'images volumineuses sur architectures multicœurs hétérogènes". Dans : Rencontres francophones du parallélisme. Saint-Malo, France, mai 2011 (cf. p. 40).
- [Mal+10] Grzegorz MALEWICZ et al. "Pregel : A System for Large-scale Graph Processing". Dans: Proceedings of the 2010 ACM SIGMOD International Conference on Management of Data. SIGMOD '10. Indianapolis, Indiana, USA : ACM, 2010, p. 135-146 (cf. p. 51).
- [Mey+12] B. MEYER et al. "Convey vector personalities FPGA acceleration with an openmp-like programming effort?" Dans: Field Programmable Logic and Applications (FPL), 2012 22nd International Conference on. 2012, p. 189–196 (cf. p. 16).

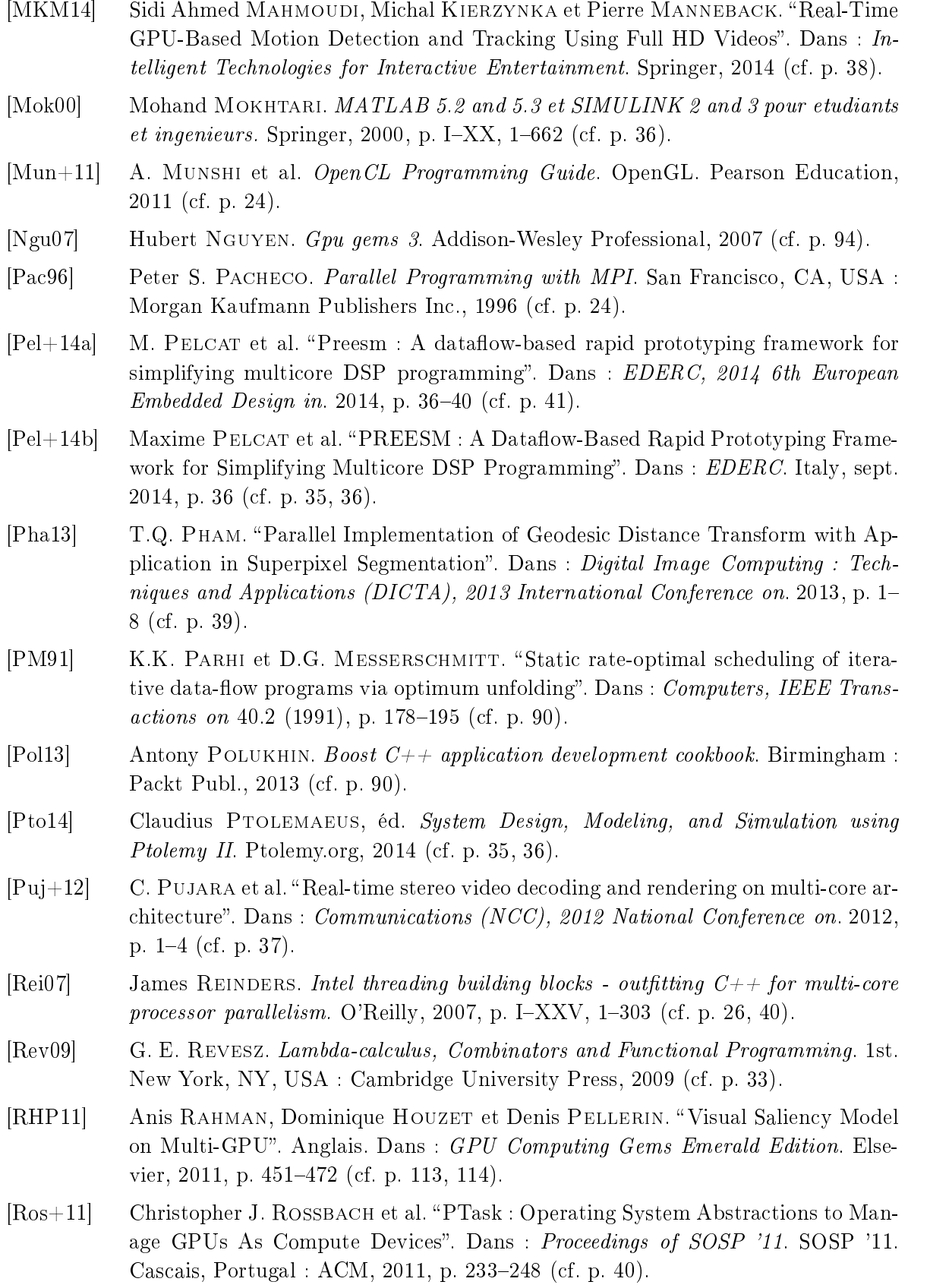

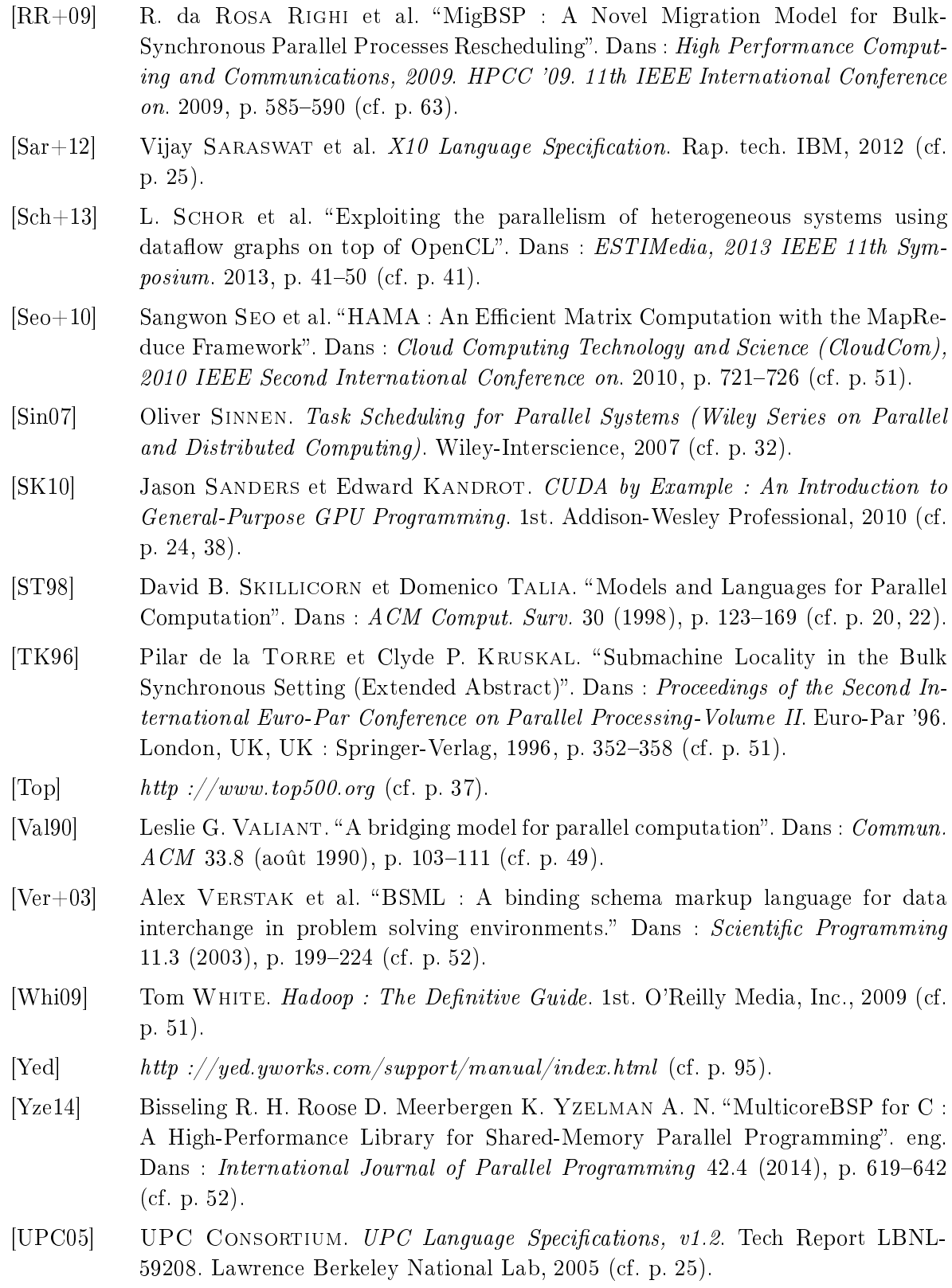

Résumé — Depuis une dizaine d'année, l'évolution des machines de calcul tends vers des ar
hite
tures parallèles et hétérogènes à l'image des grilles de al
ul. Composés de plusieurs nœuds connectés via le réseaux et incluant chacun des unités de traitement hétérogènes, elles permettent une grande performance de calcul. Pour programmer ces architectures, l'utilisateur doit s'appuyer sur des modèles de programmation omme MPI, OpenMP, ou CUDA. Ces modèles visent deux objectifs : augmenter la productivité du programmeur en offrant une abstraction des spécificités de l'architecture, et préserver l'efficacité en exploitant ses performan
es. Cependant, es deux ob je
tifs sont paradoxaux, les atteindre en même temps est une mission difficile. En effet, augmenter l'abstraction d'an modèle sans réduire son efficacité est vrai défit pour les concepteurs. Dans cette thèse, nous proposons d'exploiter l'idée qu'un modèle de programmation spécifique à un domaine particulier peut atteindre les deux objectifs. Nous proposons deux modèles spécifiques aux traitements du signal et de l'image sur cluster hétérogène. Le premier modèle est statique que nous enrichissons avec une fonctionnalité de migration de tâ
hes. Le deuxième modèle est dynamique basé sur le moteur d'exé
ution StarPU. Les deux modèles offre d'une part un haut niveau d'abstraction en modélisant les applications sous forme de graphe de flot de données. D'autre part, ils permettent d'exploiter efficacement les différents niveaux de parallélisme (tâches, données, graphe). Nous validons ces deux modèles par l'implémentation de deux appli
ations de traitement de l'images du monde réel sur luster CPU-GPU.

Mots clés : Modèle de programmation. Grille de calcul parallèle et hétérogène. Modèle de calcul DFG. Parallélisme de tâches, parallélisme de données. Traitement de signal et d'images.

**Abstract** — For ten years, the evolution of computing machines tend to parallel and heterogeneous ar
hite
tures su
h as lusters. Composed of several nodes onne
ted via the network and in
luding heterogeneous pro
essing units, they allow a high performan
e omputation. To program these architectures, the user must rely on programming models such as MPI, OpenMP or CUDA. These models have two objectives : to increase programmer productivity by providing an abstraction of the architectural specificities, and preserve the efficiency by exploiting its performances. However, these two goals are paradoxical, achieving at the same time is a difficult mission. Indeed, increasing the model's level of abstraction without reducing its effectiveness is a real challenge for designers. In this thesis, we propose to exploit the idea that a specific programming model to a particular area can achieve both goals. We offer two specific models to signal and image processing on heterogeneous cluster. The first model is static that we enrich with a task migration feature. The second model is based on the dynamic engine StarPU. Both models offer firstly a high level of abstraction in modeling applications as data flow graph. And secondely, they allow to effectively operate the various levels of parallelism (task, data, graph). We validate these models by the implementation of two real-world appli
ations of images pro
essing on CPU-GPU luster.

Keywords : Parallel programming models. Parallel and heterogeneous cluster. DFG Model of omputation. Task parallelism, data parallelism. Digital signal pro
essing.

> GIPSA-lab, 11 rue des Mathématiques, Grenoble Campus BP46, F-38402 SAINT MARTIN D'HERES CEDEX